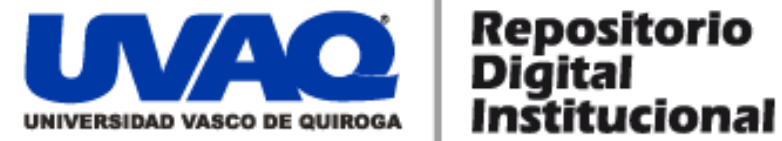

# **REPOSITORIO ACADÉMICO DIGITAL INSTITUCIONAL**

# *"PROYECTO DE ILUSTRACIÓN PARA EL LIBRO: SEXUALIDAD BÁSICA PARA TODXS"*

**Autor: Julieta Jazmín Salazar Tinoco**

**Tesis presentada para obtener el título de: Licenciado en Diseño Gráfico**

**Nombre del asesor: María Del Pilar Castro Fragoso**

ļ

١

**Este documento está disponible para su consulta en el Repositorio Académico Digital Institucional de la Universidad Vasco de Quiroga, cuyo objetivo es integrar organizar, almacenar, preservar y difundir en formato digital la producción intelectual resultante de la actividad académica, científica e investigadora de los diferentes campus de la universidad, para beneficio de la comunidad universitaria.**

**Esta iniciativa está a cargo del Centro de Información y Documentación "Dr. Silvio Zavala" que lleva adelante las tareas de gestión y coordinación para la concreción de los objetivos planteados.**

**Esta Tesis se publica bajo licencia Creative Commons de tipo "Reconocimiento-NoComercial-SinObraDerivada", se permite su consulta siempre y cuando se mantenga el reconocimiento de sus autores, no se haga uso comercial de las obras derivadas.**

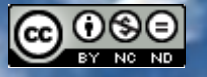

Esta obra está bajo una licencia de Creative Commons [Reconocimiento-NoComercial-SinObraDerivada](http://creativecommons.org/licenses/by-nc-nd/3.0/deed.es_ES) 3.0 Unported.

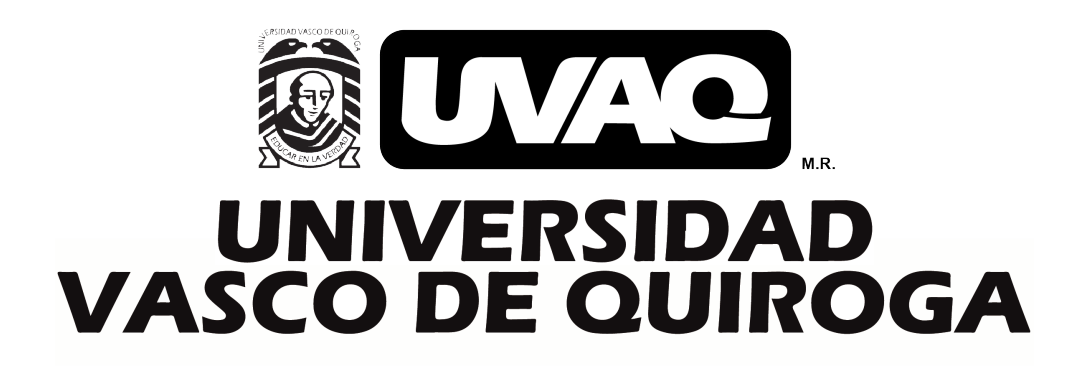

FACULTAD DE DISEÑO GRÁFICO

**"PROYECTO DE ILUSTRACIÓN PARA EL LIBRO: SEXUALIDAD BÁSICA PARA TODXS"**

# **TESIS**

# QUE PARA OBTENER EL TÍTULO DE **LICENCIADO EN DISEÑO GRÁFICO**

**PRESENTA** JULIETA JAZMÍN SALAZAR TINOCO

**ASESOR** MARÍA DEL PILAR CASTRO FRAGOSO

> **Clave: 16PSU0010U Acuerdo: LIC100342**

**MORELIA, MICHOACÁN ABRIL 2024**

# FACULTAD DE DISEÑO GRÁFICO

**"PROYECTO DE ILUSTRACIÓN PARA EL LIBRO: SEXUALIDAD BÁSICA PARA TODXS"**

# **TESIS**

# QUE PARA OBTENER EL TÍTULO DE **LICENCIADO EN DISEÑO GRÁFICO**

# **PRESENTA**

JULIETA JAZMÍN SALAZAR TINOCO

**ASESOR** MARÍA DEL PILAR CASTRO FRAGOSO

> **Clave: 16PSU0010U Acuerdo: LIC100342**

**MORELIA, MICHOACÁN ABRIL 2024**

## AGRADECIMIENTOS.

Todo el trabajo, esfuerzo y dedicación que llevaron a obtener esta memoria del producto como resultado fue gracias a:

Los **docentes** y encargados de ejecutar el Diplomado: Ilustración para el Diseño Editorial, por el cual se inició este ambicioso proyecto. Les agradezco por acompañarme y guiarme en cada paso del desarrollo, brindar herramientas y en especial a Ma. Del Pilar por mostrar una amplia disponibilidad de apoyo y amabilidad, no había conocido a una maestra y directora tan comprometida en su trabajo. También adjunto una gratitud infinita a los docentes de la carrera por iniciar como mis maestros y convertirse a través de los años en amistades.

A **mi Ohana** (mamá, papá, hermanas, sobrinos y los que vienen), gracias por su apoyo incondicional, sus porras y aportaciones. También por permanecer a mi lado en los momentos difíciles y tener fe en mí. En particular a mi mamá y papá por: ser mis mentores de vida; su extrema paciencia que fue sometida a prueba incontables ocasiones; y a su vez por brindarme una educación, oportunidades y amor inimaginables.

A mis **amistades** (saben quiénes son) les agradezco por los debates, momentos de alegría y comprensión, por ser un espacio seguro donde poder dialogar los temas que siempre me intrigan y sobresaltan. En particular gracias a Ricardo por haber estado ahí en su momento y a su manera, también a Daniela por brindarme todo lo anterior, además de mostrarme el Podcast "Se regalan dudas" de Lety y Ash, las cuales son increíbles mujeres que ayudaron a arrancar las principales ideas de este producto.

Absolutamente nada de este proyecto y los acontecimientos que aportan en mi formación profesional o personal habrían sido posible sin todos ustedes, por ello solo puedo decir, ¡Gracias a Dios por ponerlos en mi camino!

# *"Dicen que una de las cosas que debes hacer*

*en la vida, es escribir un libro."*

*-Lección de mi mamá.*

# ÍNDICE.

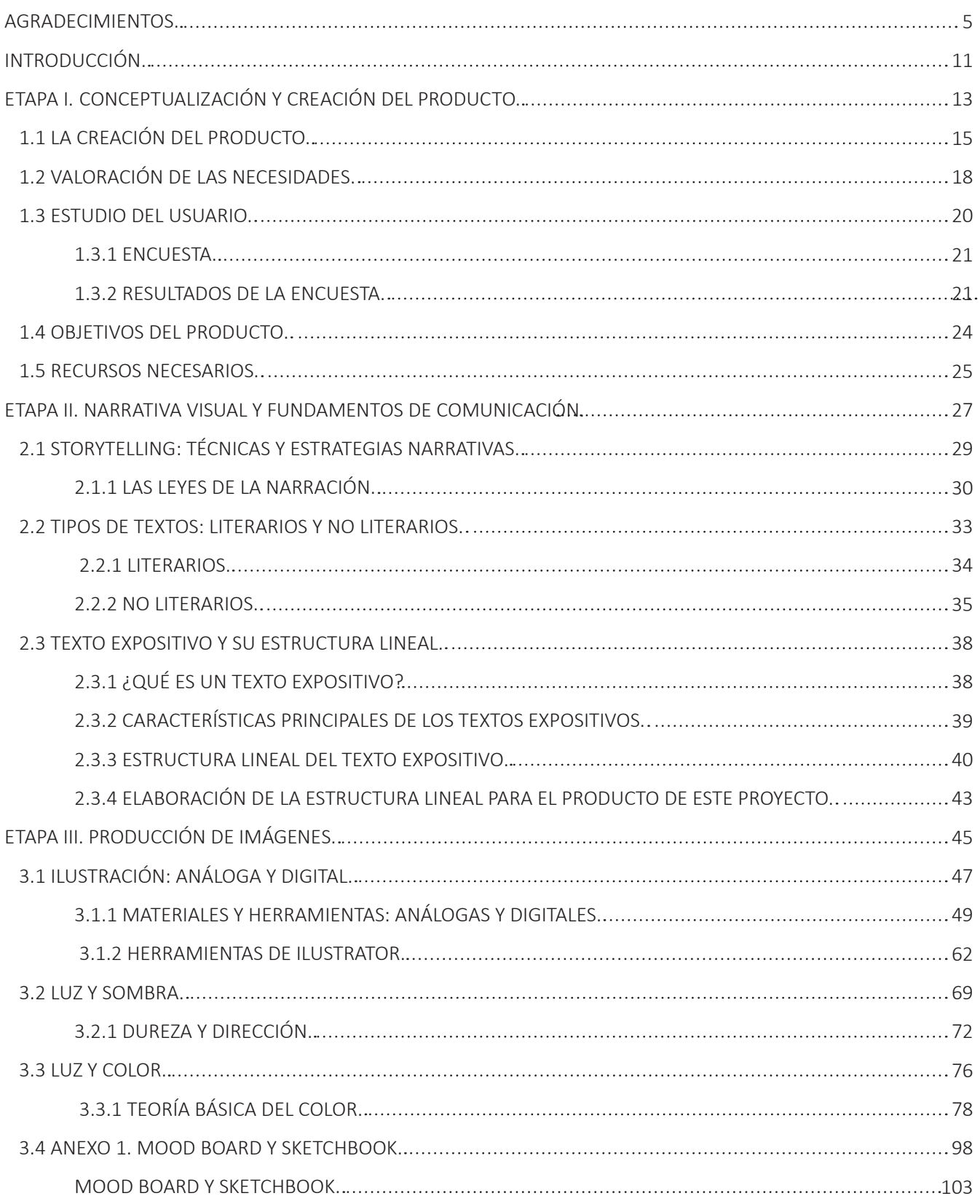

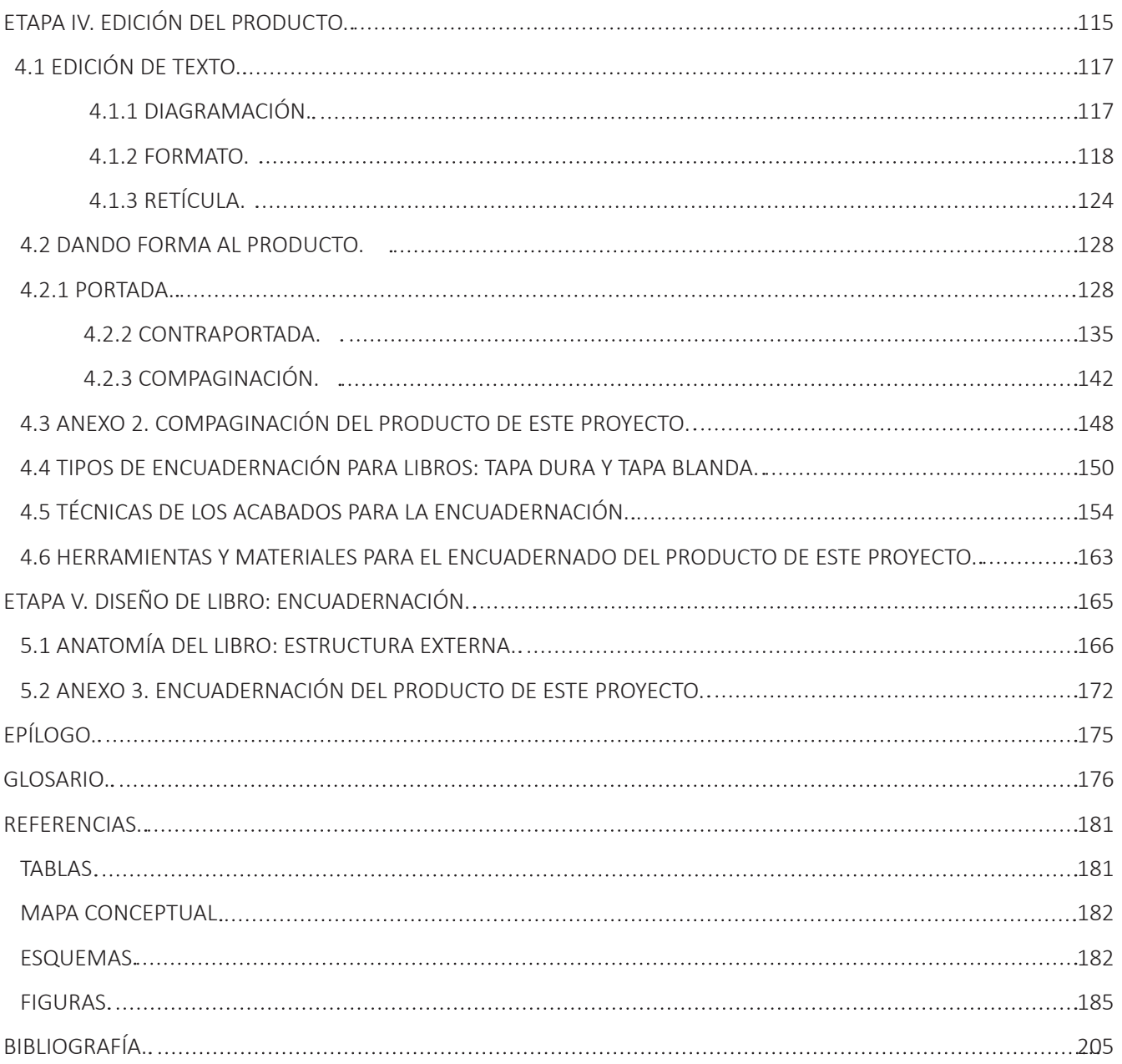

## INTRODUCCIÓN.

Si las personas pudieran conversar cualquier tema en un ambiente seguro, sin ser cerrados de mente, sin comentarios negativos, criticas o juicios acelerados, ¿qué temas se podrían hablar?, ¿hay algún tema que sería el primero en debatir?, ¿cuál sería el tema de mayor interés?, ¿algún tema o experiencia en el que se desee alzar la voz? Si se le comenta esto a diferentes grupos sociales, ¿qué tipo de conversación surgiría?

En la primera etapa durante un focus group se observó que los participantes mostraron interés en brindar sus experiencias y puntos de vista sobre temas que usualmente no se tratan en cualquier ambiente. Pese a ser situaciones o "temas delicados", que las personas viven en algún momento en su vida como: experiencias personales sobre la vivencia sexual, entendimientos sociales sobre la personalidad de uno mismo y la discusión sobre la poca información que se llegaba a tener en la juventud, donde no toda la sociedad estaba cómoda al debatir dichos temas, convirtiéndolos en temas "tabús".

En una segunda etapa, se retoma la elección del tema para llegar a seleccionar el tabú de la sexualidad y desarrollarlo en 5 puntos. También se trabajó con la estructura del texto expositivo y sus características, una vez desarrollados los temas a exponer de la sexualidad, se seleccionaron partes clave para elaborar ilustraciones que refuerzan y apoyan el entendimiento del tema que se está estableciendo en el texto correspondiente.

En la tercera etapa, una vez definido el texto, la cantidad de páginas de escrito y las partes a ilustrar, se procedió a la producción de esquemas. En el desarrollo de este producto en particular no se hace manejo de escenarios, en la aparición de los gráficos complementarios solo se muestra el objeto. Existen ilustradores dedicados completamente a utilizar la técnica análoga, en otras palabras, su estilo lo desarrollan de forma manual en dibujo y pintura. Los ilustradores que manejan una técnica cien por ciento digital, utilizan herramientas

11

tecnológicas como las tabletas de dibujo y ordenadores con buena capacidad para los programas utilizados por el ilustrador según su gusto. También están los ilustradores que manejan la técnica mixta, esta trabaja lo análogo con lo digital, en partes del desarrollo creativo. El estilo que se maneja en este producto es una técnica mixta, partiendo con la parte análoga en los bocetos y la parte digital en las ilustraciones finales, todo elaborado por la autora.

Así mismo, en la cuarta etapa se comenzó con la elaboración de archivos para su reproducción a través de la pre-prensa, donde se adjunta toda la maquetación digital: la portada y contra portada, guardas, el cuerpo del libro: con un formato final de 13.97 cm x 21.59 cm, que contiene 104 páginas en papel opalina de 120g, con el acabado de la portada, lomo y contraportada: mate.

Por ultimo en la quinta etapa se construyó la post-prensa del producto, llevando a cabo los pasos para una encuadernación de principio a fin, anexando las páginas, aplicando la técnica de encuadernado rustico y cocido, en el cual las hojas del producto forman las paginas a través de una serie de pliegos. Estos se cosen entre sí en bloque para seguir la compaginación del ejemplar, unirlos y al final refinar los bordes. Para el acabado se unen el lomo, los pliegos doblados (páginas) junto con la portada y contraportada, siendo en este producto un estilo de pasta blanda. Por último, para que se dé constancia del producto físico, se elaboró este proyecto de creación. A continuación, se van a describir cada una de las etapas en las que se elaboró tanto el producto como el proyecto a manera de capítulos.

# **ETAPA I. CONCEPTUALIZACIÓN Y CREACIÓN DEL PRODUCTO.**

En esta etapa se expone el tema a tratar en el producto de este proyecto, mostrando en un esquema el desglose de los subtemas que abarca, junto a las razones y necesidades de la creación del producto. Además del estudio de usuario realizado para la validación, adjuntando a su vez gráficas presentadas en los resultados de la encuesta como evidencia y finalizando con los objetivos, así como los recursos para elaborar el producto de este documento.

**• Sociedad.** Agrupación de personas que se relacionan entre sí por normas jurídicas y no establecidas. Donde se comparte una misma cultura o civilización en un espacio geográfico o un tiempo determinados.

**• Comunicación.** Proceso por el cual se transmite información de un ser a otro. Es el intercambio de sentimientos, opiniones o cualquier otro tipo de información mediante el habla, escritura u otras señales.

**• Conocimiento.** Facultad del ser humano para comprender por medio de la experimentación, razonamientos y aprendizajes de las cosas.

**• Psicológico.** Relacionado con el funcionamiento de la mente y la forma en que los pensamientos y los sentimientos afectan el comportamiento.

# 1.1 LA CREACIÓN DEL PRODUCTO.

#### *SEXUALIDAD*

*"Es un aspecto central del ser humano, a lo largo de la vida abarca el sexo, las identidades y roles de género, la orientación sexual, el erotismo, el placer, la intimidad y la reproducción. La sexualidad se experimenta y expresa en pensamientos, fantasías, deseos, creencias, actitudes, valores, conductas, prácticas, roles y relaciones. Si bien la sexualidad puede incluir todas estas dimensiones,*  no siempre se experimentan o expresan todas".<sup>1</sup> *(Organización Mundial de la Salud, 2006)*

<sup>1</sup> Organización Mundial de la Salud. (2006). *Sexualidad.* Obtenido de World Health Organization: https://www.who.int/health-topics/sexual-health#tab=tab\_2

Considero que el término que tiene la definición de la OMS respecto a la sexualidad es la más apegada a las cuestiones sociales humanas. Volviendo fundamental partir de lo básico para conocer más respecto a los puntos que engloba la sexualidad. A su vez, volver al principio abre las posibilidades de permitir desglosar dichos puntos de una manera sencilla, dinámica y entretenida que ayude a los jóvenes a tener una información concreta, utilizada como punto de partida al resto de los temas que se ramifican de estos principales.

Para su mayor comprensión se muestra el Esquema 1. Sexualidad sobre los subtemas principales de la sexualidad en base a la definición de la OMS. A partir del mencionado esquema, se desarrollan los temas seleccionados por las cuatro razones consideradas de la siguiente manera:

**Razón 1. La valoración al prójimo:** respetar la opinión de cada persona y sus experiencias.

**Razón 2. El enfrentamiento a las situaciones de cambio en la vida cotidiana:** es más sano dialogar los temas relacionados con la vivencia humana física y psicológica por la que todos los seres humanos pasan y no existe la costumbre de hacerlo.

**Razón 3. El cuestionamiento:** poder consultar de una manera más sencilla y legitima preguntas que surgen aun en la actualidad, respecto a controversias de cómo ser uno mismo.

**Razón 4. Fomentación de la lectura:** aun en las eras digitales la cultura de leer es un arte que permanece y el cual no debe perderse, más por los beneficios psicológicos que brindan la lectura. Desde el tacto de sostener un libro hasta la disciplina de mantener un hobby y la satisfacción terminar un libro completo.

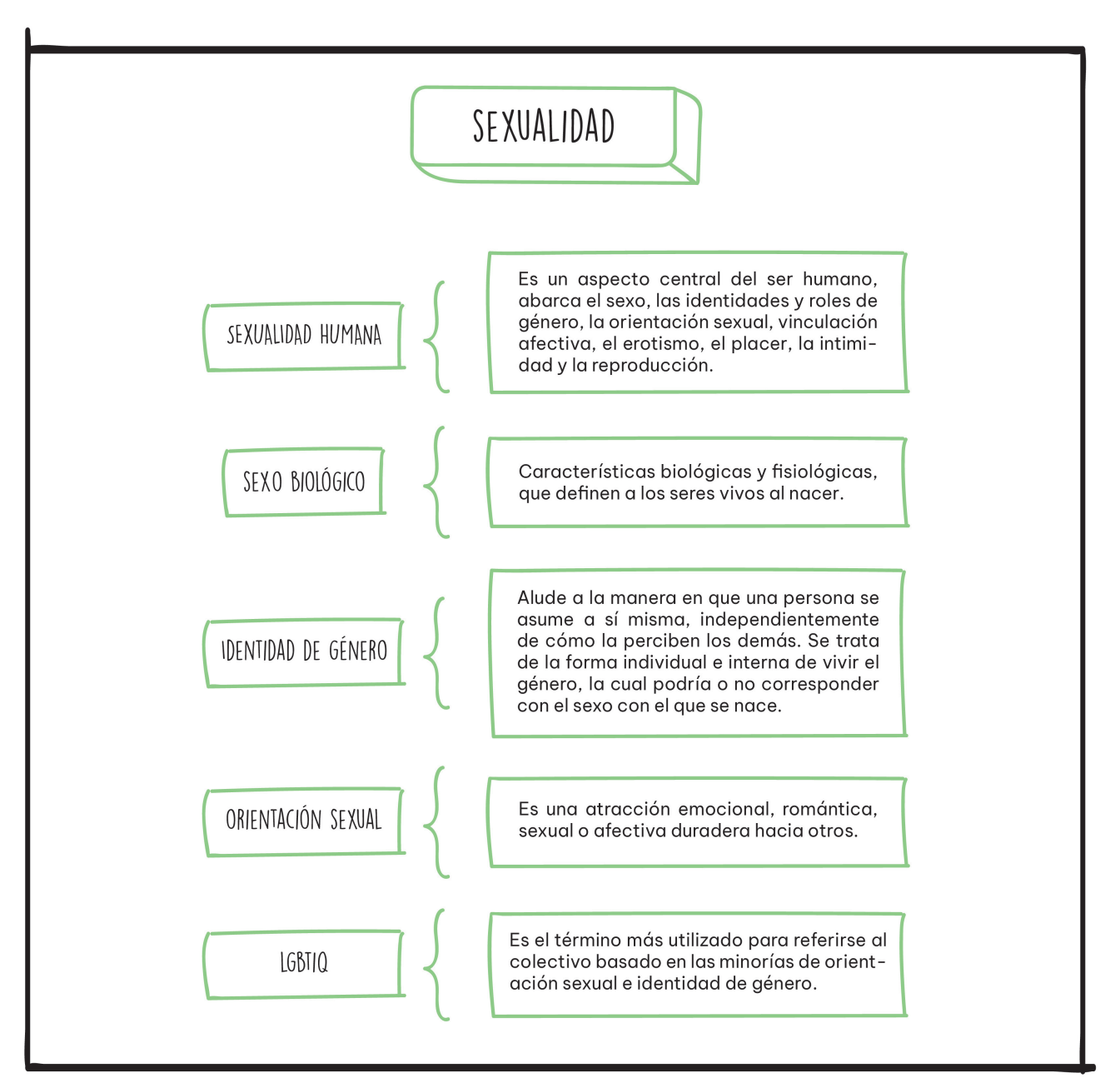

Esquema 1. Sexualidad del producto de Julieta J. Salazar Tinoco: diseño personal, 2023.

# 1.2 VALORACIÓN DE LAS NECESIDADES.

Los temas en particular categorizados en el esquema anterior (ver Esquema 1. Sexualidad), en realidad son "temas detonantes" que en la sociedad actual algunas personas prefieren seguir manteniéndolos como tabús por no desear discutirlos, ya que son conversaciones que puede nunca acabar y tiene el poder de lograr un cambio positivo o una controversia a gran magnitud.

En estos temas de la sexualidad se desglosa lo que son, de que tratan, se da respuesta a ideas erróneas que se formaron a lo largo del tiempo y que las personas al conocer estos temas un poco más a detalle, tomen conciencia de que se pueden dialogar dichos temas respetando las diversas opiniones, porque al leer el producto de este documento se formaran su propia idea. Y al final la sexualidad se debe poder afrontar, vivir y expresar de una manera única y lo mejor posible. Otro punto que se abarca con este tema "sexualidad", es que en cada parte hay varias situaciones con las que se puede identificar las personas y al poder aterrizar ciertos puntos se podrán comprender mejor unas a otras, por ejemplo, en el sexo biológico:

*"El sexo no conlleva solo a que existan hombres y mujeres, también existe una variación totalmente natural en la raza humana llamados intersexuales y sus diferencias físicas no son limitantes para llevar una vida sana y tener mismos derechos que los hombres y mujeres, aun así, pueden llegar a sufrir discriminación y maltrato."*

*- Opinión personal.*

Esto es mundial, al conocer y discutir este tema se entra en conciencia de no continuar ignorándolo, romper las ideologías que surgen la mayoría de una mala educación sexual, más que el decidir por uno mismo que es algo antinatural. Este es solo uno de varios puntos primordiales a conocer sobre la sexualidad, que aun con toda la tecnología y varias comunidades alzando la voz, siguen sin conocerse temas básicos, por eso es fundamental partir de ellos, solo así se podrá pasar a un nivel de sociedad al que aspiramos en un mundo mejor, más civilizado, mientras una persona sea una buena persona: comprensiva, amable y res-

pete a los demás, se obtendrá este objetivo que es tener un trato mejor entre los humanos. Otra necesidad por la cual se hablará de la sexualidad en particular es por ser categorizada como prohibida o enseñada de una manera limitada a los adultos, lo cual se intenta continuar con los jóvenes y esto está afectando la vida de las personas por no conocer sus componentes.

A los jóvenes les causan muchas dudas situaciones que viven e ideas a varios temas que surgen, de los cuales la mayoría de las personas no quieren explicar y terminan con el máximo acceso a la tecnología y poca supervisión. Teniendo como herramientas esta información buena o mala, su poco conocimiento, carácter detonante de adolecente y experiencia, salen adelante a afrontar la vida, muchos de ellos libran a duras penas las problemáticas que enfrentan y otros viven experiencias que cualquier persona se puede ahorrar el vivirlas, como el acoso y la discriminación. Por medio de este producto considero transmitir una información general, clara, sencilla, colorida y actual que les sirva a los jóvenes como un conocimiento básico mientras pasan un momento leyendo y se concientizan en que la sexualidad es algo que viven día con día.

En el transcurso del crecimiento y desarrollo de los jóvenes, pasaran situaciones y cuestionamientos a los que querrán dar respuesta y la curiosidad se puede manejar de una manera sana, preguntando sin temor a personas de su entorno o pidiendo buenas fuentes de información sin pena o limitaciones, así para cuando afronten cuestiones de su sexualidad en su vida, lo solucionen de la mejor manera posible en el momento más indicado, y formen su propia opinión, incluso tengan la iniciativa de hacer preguntas a los mayores que se encuentran en sus vidas o acudir con profesionales en ramificaciones de la sexualidad, ya que como adultos tienen mucho que enseñar. Siendo la mayoría de ellos los primeros en aceptar el hablar porque saben que este tema desata mucha curiosidad y es sumamente importante estar informado, así puedan con su comunicación ayudar a sus jóvenes y crear vínculos de confianza. Incluso este producto puede ayudar a adultos que no son tan abiertos de mente y siguen limitándose en conocer sobre la sexualidad, tachándola como tabú.

19

Concluyendo lo anterior con este producto sobre la sexualidad considero mejorar y hacer crecer la educación en los jóvenes, el entendimiento personal e interpersonal, a su vez ayudar a los adultos a recordar bases fundamentales de su sexualidad, logrando mejorar la comunicación entre generaciones, permitiendo conseguir cambios radicales que se pueden obtener al alzar la voz.

## 1.3 ESTUDIO DEL USUARIO.

Se llevó a cabo una encuesta cuantitativa a un grupo variado de 26 personas entre un rango de 15 a 35 años de edad. La mayoría mostró un gran interés y una mentalidad abierta a la información, pese a la ya existente en internet, hay una necesidad de estar accediendo a información confiable, visualmente atractiva y de fácil entendimiento, indicando que existe un hambre de conocimiento de parte de los jóvenes y su necesidad de poder hablar de su sexualidad. En la encuesta establecida se aplicaron una serie de preguntas presentes a continuación en la encuesta del siguiente apartado. Como respuesta, se obtuvieron los resultados presentes en las gráficas elaboradas con diseño propio de la autora de este proyecto, en el año 2023 (ver 1.3.2 RESULTADOS DE LA ENCUESTA).

# 1.3.1 ENCUESTA.

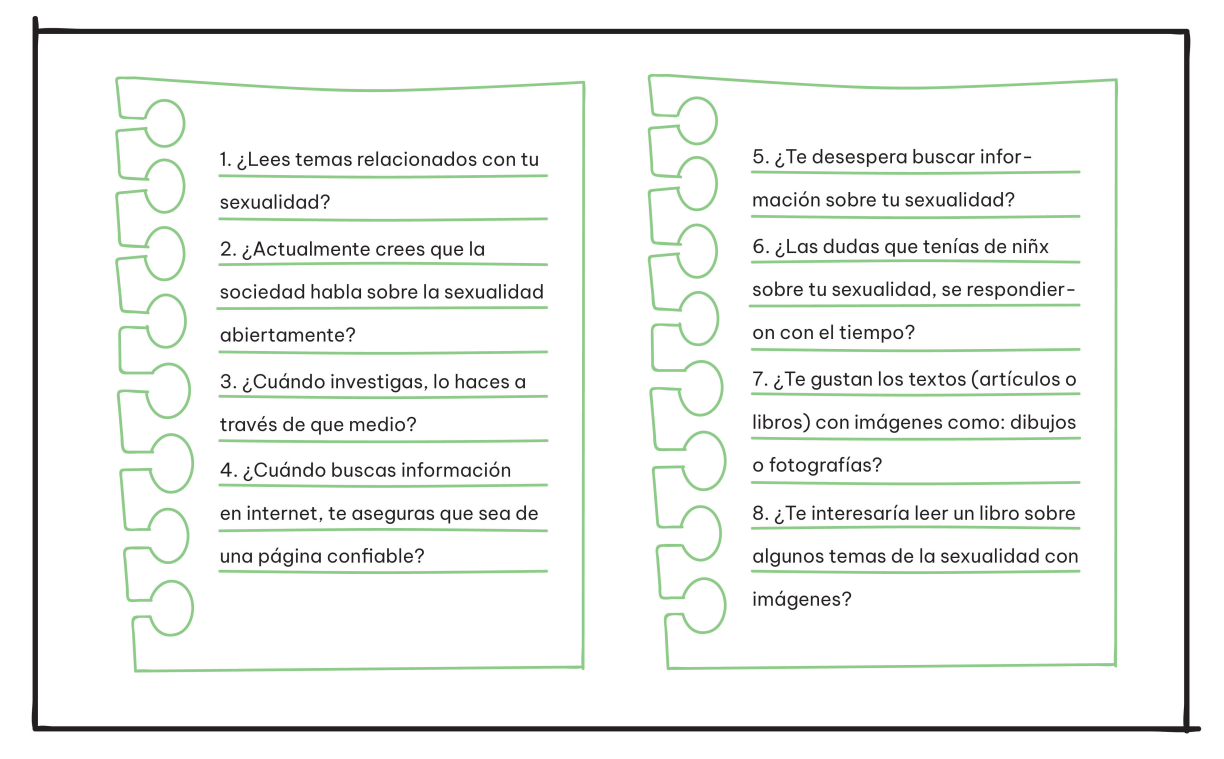

Esquema 2. Encuesta de Julieta J. Salazar Tinoco: diseño personal, 2023.

# 1.3.2 RESULTADOS DE LA ENCUESTA.

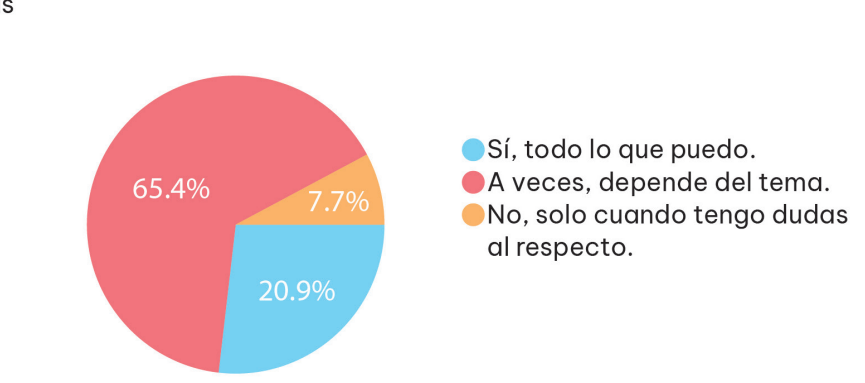

1. ¿Lees temas relacionados con sexualidad? 26 respuestas

Gráfica 1. Pregunta no. 1.

2. ¿Actualmente crees que la sociedad habla de la sexualidad abiertamente? 26 respuestas

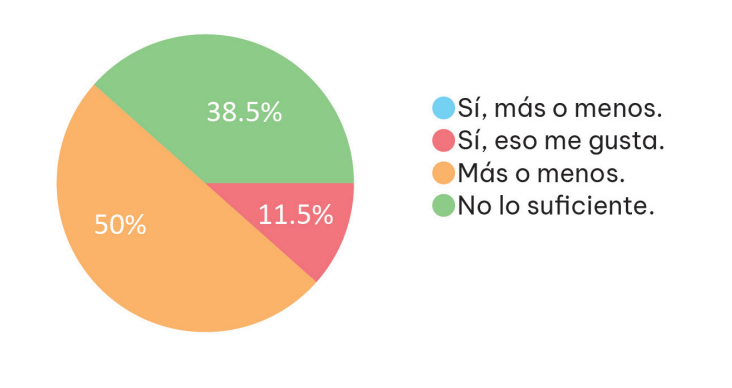

Gráfica 2. Pregunta no. 2.

# 3. ¿Cuándo investigas, lo haces a través de que medio?

#### 26 respuestas

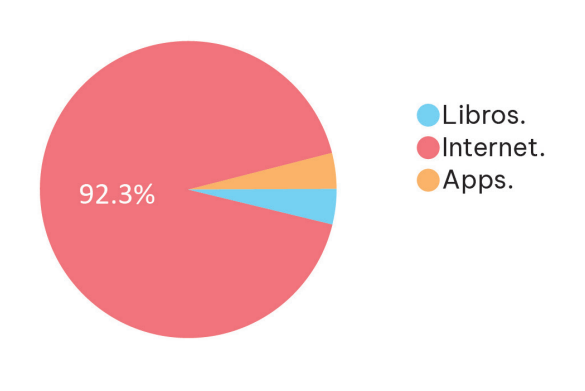

Gráfica 3. Pregunta no. 3.

## 4. ¿Cuándo buscas informacion en internet, te aseguras que sea de una página confiable? 26 respuestas

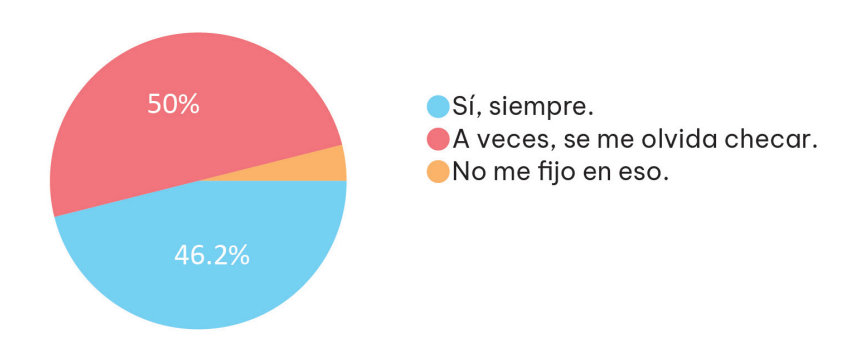

Gráfica 4. Pregunta no. 4.

5. ¿Te desespera buscar información sobre tu sexualidad?

26 respuestas

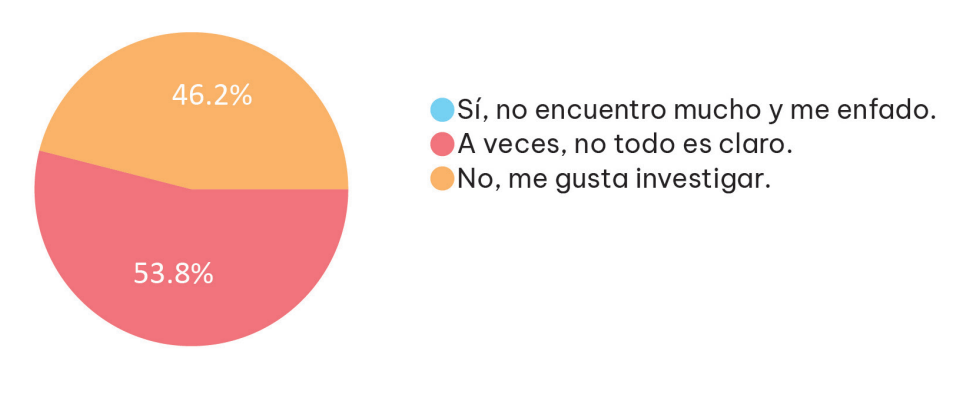

Gráfica 5. Pregunta no. 5.

6. ¿Las dudas que tenías de niñx sobre tu sexualidad, se respondieron con el tiempo?

26 respuestas

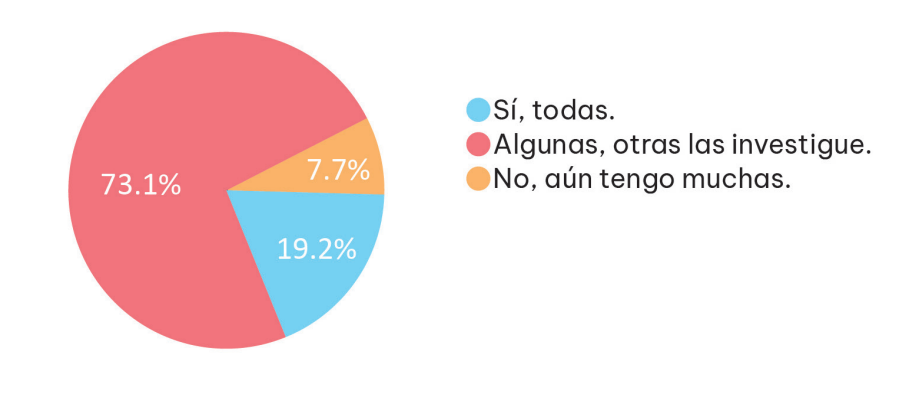

Gráfica 6. Pregunta no. 6.

7. ¿Te gustan los textos (artículos o libros) con imágenes como: dibujos o fotografías?

26 respuestas

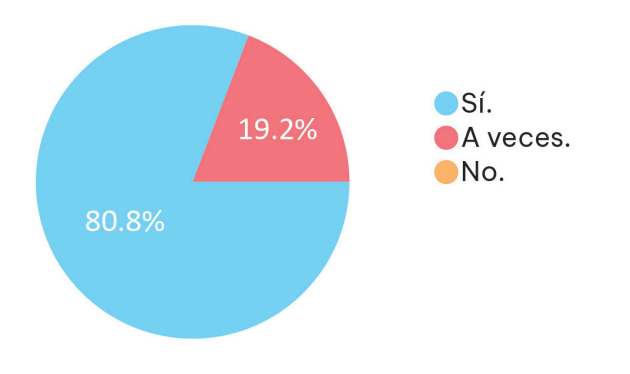

Gráfica 7. Pregunta no. 7.

8. ¿Te interesaría leer un libro sobre algunos temas de la sexualidad con imágenes?

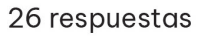

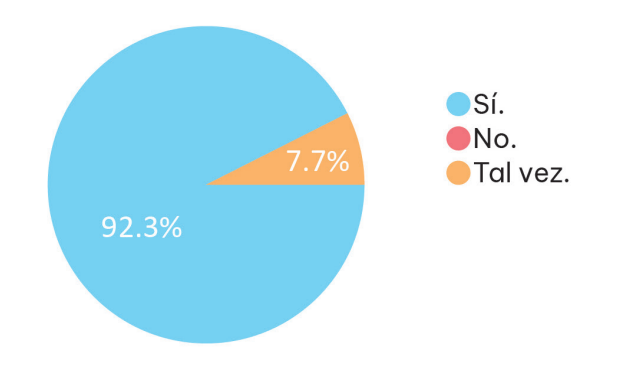

Gráfica 8. Pregunta no. 8.

El público objetivo seleccionado son los adolescentes y se considera también a los jóvenes adultos de 20 a 30 años por ampliar más el rango a un segundo mercado. El producto de este escrito también está abierto a ser leído y compartido por otros rangos de edad que muestren interés. Obteniendo estos resultados, se puede proceder con el desarrollo del proyecto sabiendo con bases que tendrá una gran aceptación el propósito principal del producto, que es el normalizar el dialogo de los temas dentro de la sexualidad que impactan en la vida y apoyar a los jóvenes a informarse al respecto, para que se concienticen de cómo viven su sexualidad en el ambiente social y tomen iniciativa de informarse más al respecto.

## 1.4 OBJETIVOS DEL PRODUCTO.

#### **Objetivo general.**

• Elaboración de un libro que trata puntos primordiales de la sexualidad para ayudar a los adolescentes y jóvenes adultos a comprender mejor las ideas sociales.

#### **Objetivos específicos.**

• Sacar este tema a la luz y complementar el poder publicarlo, puede ser muy beneficioso para varias personas y que conecten de alguna manera.

• Concientizar a las personas de estos temas seleccionados en una forma sana y poco abrumadora, sobre todo a las futuras generaciones.

• Normalizar el expresar las dudas y opiniones. Ampliar la mente y tener una mejor educación en ciencias biológicas, sociales y las relaciones humanas.

• El madurar de manera psicológica y emocional, para así saber expresarse como persona y lograr dialogar respecto a este tema con la comunidad, porque el guardar silencio o ignorar la situación no es la opción.

#### **Objetivos personales.**

• Difundir este producto que plasman información objetiva y opiniones de profesionales de una forma visualmente comprensible.

• Anexar en el portafolio profesional haber realizado un producto editorial completo.

• Mostrar un ejemplo real, propio y completo de la capacidad que se obtiene para aplicar en futuros proyectos editoriales.

## 1.5 RECURSOS NECESARIOS.

Existen diversos recursos que pueden resolver una necesidad o aportar para realizar un proyecto como los recursos financieros, humanos, intangibles o materiales. Los recursos necesarios que se requirieron para llevar a cabo el resultado del producto de este proyecto son los humanos y materiales.

#### **A. HUMANOS.**

Considero el apoyo, tiempo y trabajo otorgado por cada miembro crucial para la realización de este proyecto. Es necesaria la ayuda de un equipo conformado por:

**• Docentes;** su asesoría en cada módulo y la guía extra en caso de ser necesaria para finalizar detalles.

**• Expertos;** profesionales como: psicólogos, terapeutas, comunicólogos.

**• Personal de la imprenta;** sus servicios al capacitar la selección de material, realizar la impresión prueba y final.

**• Público;** La contribución de público general, amigos y familiares por completar las encuestas y brindar sus opiniones. Y la participación de adultos jubilados, adultos mayores, adolecentes, padres de familia brindando sus opiniones en los temas que se plantean en este proyecto.

## **B. MATERIALES.**

El material puede aumentar o cambiar, conforme la decisión y oferta económica, los utilizados para este producto fueron digitales y tangibles.

#### **Materiales para el desarrollo y armado del contenido del producto:**

- Ordenador.
- Paleta de colores.
- Hojas o pliegos.
- Cúter, pegamento, regla, tijeras, cuña y varios otros.
- Cartulina.

# **ETAPA II. NARRATIVA VISUAL Y FUNDAMENTOS DE COMUNICACIÓN.**

En esta etapa se presentan cuáles son las leyes de la narración, los tipos de textos y como se pueden seccionar en literarios y no literarios. A su vez, define el concepto de lo que es un texto expositivo, sus características y se desglosa la estructura lineal que lo compone. Concluyendo con la elaboración de la estructura lineal para el producto de este proyecto.

# 2.1 STORYTELLING: TÉCNICAS Y ESTRATEGIAS NARRATIVAS.

*"El storytelling es descrito como un arte: el genio y la aptitud de narrar historias. No solo es un proceso, método o técnica."² (Sordo, 2022)*

Dentro de la Facultad de negocios en la UP (© Universidad de Palermo | Facultad de Negocios, s.f.), el termino storytelling *"se desglosa de dos palabras anglosajonas: historia (story) y contar (telling)."³* Con la información recabada de los artículos **¿Qué es storytelling? Significado, tipos y estructura²** y **Storytelling, el arte de contar historias con efectividad.³** Considero al storytelling como una narrativa ordenada con un desarrollo verbal u escrito de una serie de sucesos o relatos específicos, cuyo objetivo de este método es lograr una mayor audiencia, pero a su vez, otorgar un significado o valor.

La narrativa es una de las practicas más antiguas y esenciales de la humanidad. Ha estado presente en cada cultura y sociedad, conocida como una de las técnicas más efectivas para transmitir historias, sucesos o conocimientos, donde el mensaje central es un aprendizaje para los usuarios. Se puede emplear el storytelling principalmente para la narración literaria con escritos mitológicos y artísticos o también utilizada en la narración no literaria para trasmitir información, hechos históricos o recientes. Al realizar estas narraciones se utilizan técnicas y estrategias denominadas leyes de la narración.

<sup>2</sup> Sordo, A. I. (21 de Febrero de 2022). *¿Qué es storytelling? Significado, tipos y estructura.* Obtenido de Hubspot: https://blog.hubspot.es/marketing/storytelling

<sup>3 ©</sup> Universidad de Palermo | Facultad de Negocios. (s.f.). *El storytelling, el arte de contar historias con efectividad.* Recuperado el 3 de Mayo de 2023, de Universidad de Palemo: https://www.palermo.edu/negocios/que-es-el-storytelling.html

# 2.1.1 LAS LEYES DE LA NARRACIÓN.

Referencia obtenida del Diplomado: Ilustración para el Diseño Editorial, en el módulo 2. Narrativa visual y Fundamentos de Comunicación, en la presentación de clase **Narración⁴.** Donde se expone que narrar es contar una idea, un tema o mensaje y desglosarlos por medio de sucesos, acciones, conceptos o historias, ya sean reales o imaginarias. Las cualidades de la narración son: la unidad y el movimiento. La unidad se consigue con el punto de vista y el centro de interés. El punto de vista es el enfoque en el que se está exponiendo un tema. Puede ser la perspectiva del autor, incluso una anécdota, lección, hecho, tema, idea o la misma perspectiva, pero de otra persona ya sea cercana o ajena al autor. El centro de interés es desde donde se está obteniendo dicho punto de vista. En una narración es posible abordar el centro de interés por medio de 3 enfoques:

**- Un personaje.** individuo presenta una historia, idea o tema.

Mayormente utilizado en narraciones de ficción.

Ejemplo.

• Pinocho: La historia es narrada por la conciencia de pinocho, el grillo. A su vez viene siendo un personaje de la historia, pero no el principal.

**- Una acción central.** Se desarrolla una historia completa en base a un hecho o una lección. Ejemplo.

• Buscando a Nemo: Presenta varias lecciones y personajes, más sin embargo la acción central es el aprendizaje. El aprender a dejar crecer a los hijos, desde una vivencia paterna.

**- Un dilema moral.** Se presentan uno o varios temas que se viven en la sociedad.

<sup>4</sup> Mendoza, M. A. (7 de Agosto de 2021). *Narración.* Obtenido de Clasroom: https://classroom.google.com/c/Mzc0NjQ0MjgwNTI4

Ejemplo.

• WTF con el SAT: Expone el pago de impuestos, a través de una guía que ayuda a conocer y sobrellevar una obligación que imparten los ciudadanos de México.

• No soy un hombre fácil: Presenta el tema de la división de género, abordado desde el cambio de roles de género.

#### *LEY DEL INTERES.*

Esta ley se rige por el movimiento, en cuanto las cosas no cambian deja de haber interés en el tema. Principios fundamentales para el interés:

- A. Comienzo significativo: Atraer el interés del lector.
- B. Desarrollo variado: Se hacen descubrir lentamente las situaciones sin explicar demasiado.
- C. Final con poca claridad: Algo vago e impreciso le da mayor belleza a la trama. Esto dirige al lector a finalizar el tema con sus conclusiones, permitiendo a que no se encasille el tema y sea de mayor agrado.

Para mantener cautivado al ser humano se requiere el uso de elementos estratégicos como la curiosidad, la novedad e incluso en ocasiones la verdad.

**- La curiosidad.** Enfatizar un problema logra que el lector se mantenga atraído por averiguar más sobre la problemática y como se desglosa.

**- La novedad y realidad.** Se encuentra lo noticioso, fuerte, sincero y original. Lo noticioso es sobre hacer mención de hechos sucedidos anterior o recientemente, volviéndolo interesante. Se puede plasmar por medio de ficción o como información directa. Reflejar la realidad y mencionar las cosas tal cual son da firmeza y originalidad. Dentro de este elemento se puede realizar la ley de la catarsis.

*• LEY DE LA CATARSIS:* Es una experiencia purificadora de las emociones humanas, refiriéndose al desahogo. Esto se logra al plasmar lo humano y sincero, en otras palabras, al exponer la dudas, experiencias, anécdotas, gustos o temores del autor, permitiendo que el lector tenga una conexión y al identificarse se torna interesante para sí mismo.

Dentro del desarrollo de una redacción es recomendable tomar en cuenta 3 técnicas que regulan el desglose del tema y mantendrán la atención del lector.

- **1. Extensión Limitada.** Abarcar varios objetos o temas al final no permite una óptima concentración en ninguno. Aplicado en la narración, se obtiene un texto conciso, preciso y directo, logrando un escrito limitado solo a lo que se quiere abordar, eliminando así la redundancia.
- **2. Intensidad Modulada.** No aburrir como López Obrador cuando habla (lento y perder el hilo del asunto), al mismo tiempo no excederse en drama o acción. Se deben equilibrar los puntos emocionantes alternando con momentos suaves, para no caer en el exceso y con ello abrumar al lector.
- **3. Objetivo variado.** La acción única sobre un mismo elemento (personaje principal, un objeto, una escena, o un tema) hace que los demás parezcan insignificantes. Una historia se vuelve muy interesante al pasar de un personaje, objeto o tema a otro, aplicando la cualidad del movimiento.

## *LEY DE LA VERDAD.*

Esta ley debe ser entendible, en una redacción se puede aplicar de dos maneras **Textos obje**tivos y Textos subjetivos<sup>5</sup>:

**• Verdad Subjetiva:** Es la realidad en base a la percepción del escritor.

No significa que la redacción deba ser una copia exacta de la realidad. Evoca lo conocido, pero puede jugar con el humor, las verdades, imaginación y los roles, teniendo como opción usar también por momentos el sarcasmo, permitiendo que se vuelva atractiva la experiencia del lector.

<sup>5</sup> Equipo editorial, E. (23 de Enero de 2023). *Textos objetivos y Textos subjetivos.*

Obtenido de Enciclopedia Humanidades: https://humanidades.com/texto-objetivo-subjetivo/

La verdad subjetiva es planteada para los escritos de ficción, consiste principalmente en saber que el texto pese a ser un invento, redacta un enfoque creíble por medio de recursos como la opinión y las emociones que transmite el autor, comúnmente a través de personajes. Esto permite humanizar el texto formando así de manera verídica una realidad, volviéndola a su vez legítima ante el lector.

**• Verdad Objetiva:** Exponer la realidad tal cual es.

La objetividad solo presenta lo conocido, existente y real de un suceso o tema de manera imparcial. En otras palabras, es un escrito sin emociones o una opinión propia o reflexión, sus recursos muestra un enfoque comprobable. La verdad objetiva es empleada en todos los escritos de no ficción, relata la verdad con información o hechos legítimos, mostrando referencias y fuentes confiables. Manejada principalmente en artículos, noticias, estudios de investigación, autobiografías entre otros varios.

## 2.2 TIPOS DE TEXTOS: LITERARIOS Y NO LITERARIOS.

En base a la información recolectada de **Todo lo que necesitas saber sobre los diferen**tes tipos de textos y sus ejemplos<sup>6</sup>, Tipos de textos (y sus características),<sup>7</sup> como a su vez de **Texto literario y texto no literario**<sup>8</sup>. Considero adecuado adjuntar lo que destacan fundamentalmente como "texto", de la siguiente manera: Es un documento escrito con oraciones unidas, que presentan coherencia entre sí mismas. Los textos permiten armar fuentes de información más grandes como los diarios, libros, revistas, sitios web y proyectos como artículos, investigaciones, tesis entre otros varios. Estos pueden cumplir diversas funciones en base a lo que manifiestan, siendo posible ser categorizados en uno o varios tipos de texto según su propósito, estructura y características particulares.

<sup>6 © 2023</sup> Tesis y Másters . (s.f.). *Todo lo que necesitas saber sobre los diferentes tipos de textos y sus ejemplos.* Recuperado el 3 de Mayo de 2023, de Tesis y Másters: https://tesisymasters.mx/tipos-de-textos/

<sup>7</sup> Martínez, E. (29 de Septiembre de 2022). *Tipos de textos (y sus características).*

Recuperado el 3 de Mayo de 2023, de Significados: https://www.significados.com/tipos-de-texto/ 8 Arrieta, E. (s.f.). *Texto literario y texto no literario.* Recuperado el 3 de Mayo de 2023, de Diferenciador: https://www.diferenciador.com/texto-literario-y-texto-no-literario/

Se clasifican los escritos en diferentes categorías. Por ejemplo, se puede dividir en textos digitales o manuscritos; infantiles o para adultos, incluso se pueden clasificar por géneros, comúnmente llegan a ser cuatro: Narrativo; Lírico o poético; Dramático; Didáctico, de estos se dividen a su vez, en subgéneros. De una manera más amplia, el autor Ever Arrieta menciona que existen diferencias entre los textos, los cuales secciona de la siguiente manera en Tabla 1. Textos literarios y Tabla 2. Textos no literarios.

### 2.2.1 LITERARIOS.

Los escritos literarios hacen uso de elementos retóricos para expresar la verdad subjetiva del autor y provocar algún sentimiento o reacción en el lector. Su función principal es poética o estética, a su vez poseen un escrito con carácter ambiguo. Pueden contener alguna intención detrás del escrito, por ejemplo, una lección moral o educativa. Sin embargo, los textos literarios no son caracterizados por tener una finalidad especifica. El lenguaje utilizado primordialmente es el connotativo, esto es un lenguaje metafórico por el cual se plasman ideas, relatos, sentimientos y diálogos. Por su naturaleza estética, los textos literarios contienen abundantes recursos lingüísticos. Se utilizan figuras retoricas, como onomatopeyas, hipérboles metáforas, comparación y otros varios, permitiendo generar un impacto en el receptor. Este texto se caracteriza por ser una creación original, cada obra pretende ser única a pesar de eso puede inspirarse o basarse en personas, hechos reales y describir una realidad física o verificable.

#### *TIPOS DE TEXTOS LITERARIOS.*

Estos textos se clasifican en base a la forma que contenga el escrito y sus características que los diferencian entre sí. Dentro de los textos literarios, los principales que se encuentran son los siguientes tres, descritos en la **Tabla 1. Textos literarios** y sus características.

## 2.2.2 NO LITERARIOS.

Son todos los escritos que tiene como objetivo comunicar ideas, información o mensajes entendibles para un lector interesado en obtener conocimientos respecto al tema que se manifiesta. Su función se centra en ser textos referenciales e informativos. Al contrario de los textos literarios, el fin estético no es relevante para este tipo de escritos. Utilizan siempre un lenguaje denotativo, esto es un lenguaje claro, directo y funcional. Sin embargo, algunos de estos escritos pueden implementar elementos literarios. Por ejemplo, la descripción de una escena para relatar un suceso en un artículo periodístico. Los textos no literarios poseen una finalidad específica, esta varía según el contenido del escrito. La finalidad también se define por el público al que va dirigido el escrito. Por ejemplo, un texto publicitario, comúnmente define primero su audiencia ideal, posteriormente elabora el contenido del escrito. A su vez, un texto estudiantil, desarrolla el escrito con un vocabulario en base al nivel académico que tiene el público especifico.

#### *TIPOS DE TEXTO NO LITERARIOS.*

Estos textos se clasifican según el objetivo que contenga el escrito. Pese a que comparten la misma función referencial, estos pueden poseer otras funciones de acuerdo a sus fines específicos. Dentro de los textos no literarios, los más habituales son los cuatro descritos en la siguiente Tabla 2. Textos no literarios con sus características.

La escritura es un elemento de lenguaje antiguo que ha perdurado y se ha ido desarrollando con el paso de los años, permitiendo que actualmente exista una gran variedad de textos utilizados en respetivas áreas de comunicación. Cabe destacar que los textos subdivididos de los literarios y no literarios pueden no ser excluyentes, un solo escrito puede contener características de varios tipos de texto para llevar a cabo sus propósitos. La información de esta etapa permite contemplar los diversos tipos de textos y sus características, logrando identificar el escrito que se implementara en el producto de este proyecto.

35
Un punto importante a considerar es que los textos comparten en su mayoría características u objetos similares, Por ejemplo, los informativos contienen las mismas características y estructura lineal que los textos expositivos. Por esta razón, se optó seleccionar por el texto expositivo contemplando que este tipo de texto se presta para manifestar de la manera más óptima los puntos de Valoración de las necesidades y Objetivos del producto mencionados en la Etapa I.

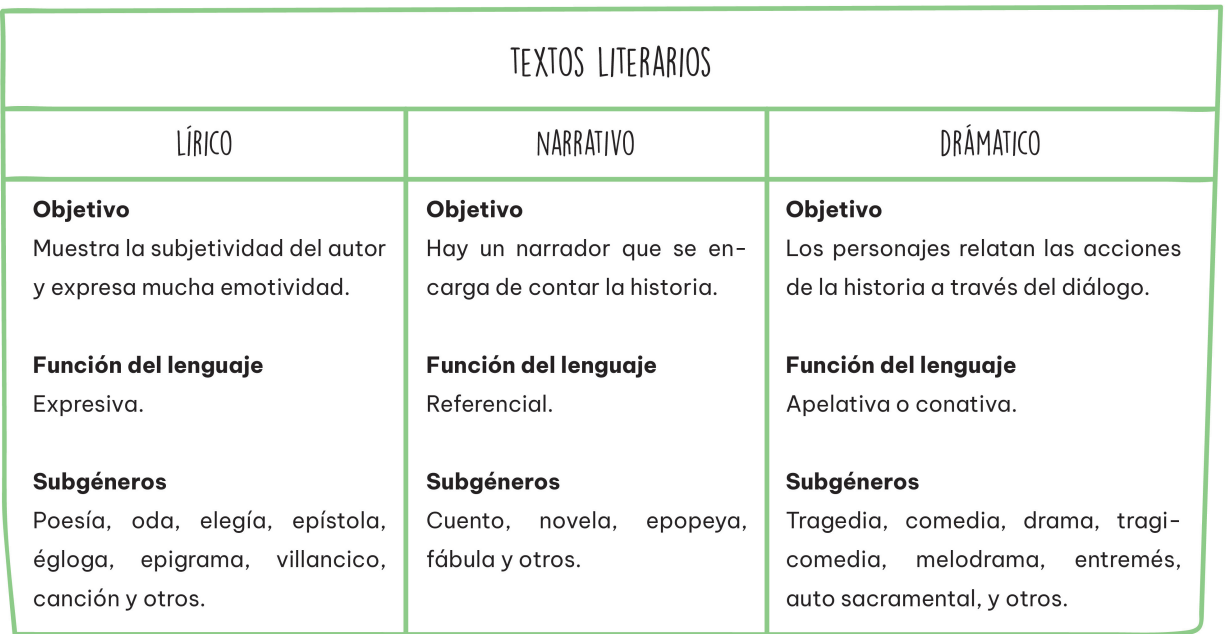

Tabla 1. Textos literarios de Eva Andrés Vicente, sitio web: https://www.diferenciador.com/texto-literario-y-texto-no-literario/

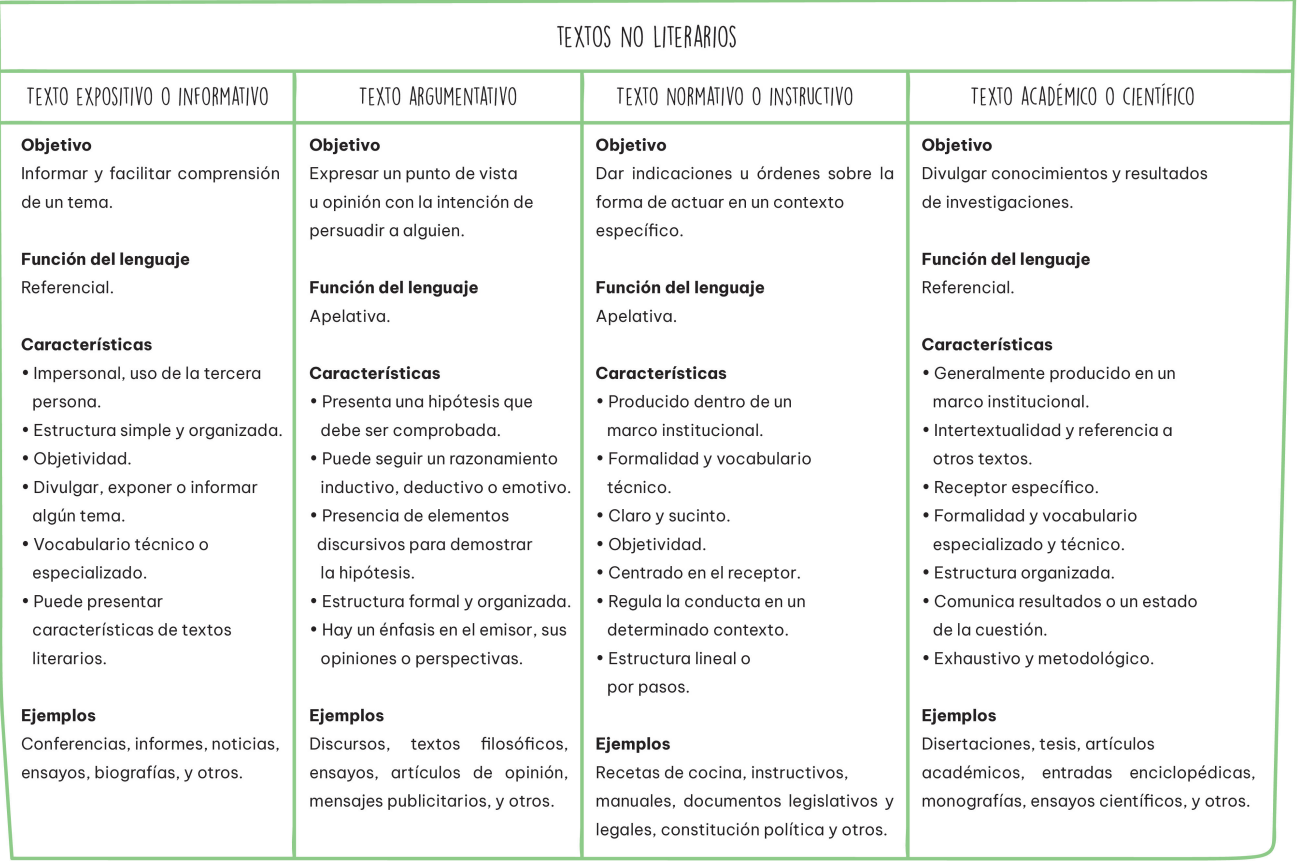

Tabla 2. Textos no literarios de Eva Andrés Vicente, sitio web: https://www.diferenciador.com/texto-literario-y-texto-no-literario/

# 2.3 TEXTO EXPOSITIVO Y SU ESTRUCTURA LINEAL. 2.3.1 ¿QUÉ ES UN TEXTO EXPOSITIVO?

Exponer se define dentro del diccionario de la RAE (© Real Academia Española, s.f.) de la siguiente forma: *"Declarar, interpretar, explicar el sentido genuino de una palabra, texto o doctrina que puede tener varios o es difícil de entender"⁹.* En base a esta definición, considero como textos expositivos a los que presentan el punto de vista de una tercera persona sobre un determinado asunto. Esto significa que dentro de un escrito se explica un tema en particular para presentar información detallada, con la finalidad de ser transmitida al lector sin dar lugar a opiniones o juicios de valor. Este tipo de texto es contrario al argumentativo, considerando que en el expositivo no hay aclaraciones o fundamentos que defender.

Cabe destacar que en el artículo **Texto expositivo: todo lo que debes saber<sup>10</sup>**, se señala que los textos expositivos pueden presentarse como dos clases o tipos de escritos para ser implementados, dependiendo a la utilidad que se requiere y al público que va dirigido, estos son los divulgativos y especializados.

**• Textos divulgativos:** Dan a conocer información de todo tipo, en su mayoría sobre temas de interés general. Por lo tanto, estos escritos presentan un lenguaje claro y accesible para todo público. Pese a no poder evitar del todo los tecnicismos, generalmente no se requiere ninguna formación previa en el tema, siendo un texto accesible. Por ejemplo, la comunidad científica divulga artículos de cuidados sobre la salud.

**• Textos especializados:** También denominados textos académicos. En esta clase, son textos que parten desde los artículos de revistas dirigidos a un público especialista de esa área, hasta los libros de profesionistas. Todo el escrito está compuesto de

<sup>9 ©</sup> Real Academia Española. (s.f.). *Exponer.* Recuperado el 4 de Mayo de 2023, de DLe:

https://dle.rae.es/exponer

<sup>10 © 2023</sup> Tesis y Másters. (s.f.). *Texto expositivo: todo lo que debes saber.* Recuperado el 3 de Mayo de 2023, de Tesis y Másters: https://tesisymasters.mx/texto-expositivo/

información en un vocabulario técnico, propio de cada disciplina volviéndolos de difícil comprensión, excepto para los que tienen conocimientos previos sobre el tema expuesto. Por ejemplo, un texto de estadísticas y finanzas destinado para contadores.

# 2.3.2 CARACTERÍSTICAS PRINCIPALES DE LOS TEXTOS EXPOSITIVOS.

Se trata de textos objetivos, debido a que buscan transmitir una información precisa. Complementando la **Tabla 2. Textos no literarios**, a continuación, se presenta las características principales que debe y no debe contener un texto expositivo en base a la información obtenida de los artículos. **Texto expositivo: todo lo que debes saber<sup>10</sup>, mencionado en el punto anterior y Textos expositivos<sup>11</sup>** identifican uno a uno los elementos, que deben y no deben contener los textos expositivos, donde considero se clasifican mejor en un listado, presentado de la siguiente manera:

## *EL TEXTO EXPOSITIVO DEBE CONTENER:*

- $\sqrt{\frac{1}{2}}$ Carácter didáctico, es decir, enseñar algo.
- $\sqrt{U}$  Un lenguaje directo y transparente.
- $\sqrt{2}$  Un escrito coherente y con un seguimiento, el texto permite desenvolverse de una manera lógica siguiendo el razonamiento de los lectores.
- $\sqrt{\mathsf{El}}$  uso de un presente intemporal, este indica acciones válidas en todo momento, por ejemplo: La Luna es un satélite de la Tierra.

Salvo en textos de historia que utilizan el tiempo pasado: "La guerra de independencia de México fue un proceso bélico sucedido entre 1810 y 1821".

- $\sqrt{\mathsf{El}}$  vocabulario legible, puede no ser técnico, pero permanece formal, especifico y claro.
- $\sqrt{2}$  Aportaciones para una mejor explicación, es decir, presenta referencias a través de ejemplos, reformulaciones o definiciones de conceptos clave.

<sup>11</sup> Ayala, M. (11 de Noviembre de 2021). *Textos expositivos.* Obtenido de Lifeder: https://www.lifeder.com/textos-expositivos/

#### *EL TEXTO EXPOSITIVO NO DEBE:*

- $\varnothing$  No busca empatizar, es decir, no debe contener elementos emotivos ni referencias a experiencias personales.
- $\emptyset$  No utiliza un lenguaje coloquial.
- $\varnothing$  No tendrá marcas de subjetividad. Si bien es posible usar figuras retóricas como la metáfora, la comparación, u otras características de diversos textos. Sin embargo, en este escrito no deben aparecer frases como: en mi opinión, según nuestro punto de vista, para mí, entre otros varios.

## 2.3.3 ESTRUCTURA LINEAL DEL TEXTO EXPOSITIVO.

Como afirma Saavedra (2023) *"Antes de escribir un texto, se tiene que estructurar."<sup>12</sup> La RAE pro*pone como definición, que la estructura es: *"Distribución y orden con que está compuesta una obra*  de ingenio, un poema, una historia, etc.<sup>"13</sup> Considero que los textos se construyen en partes, para formar un elemento completo. Dependiendo de la disciplina o el tema tratado, la organización y distribución pueden variar. Sin embargo, aun en base a los artículos anteriores: **Texto expositivo:**  todo lo que debes saber<sup>10</sup>, Textos expositivos<sup>11</sup> y adjuntando el articulo Texto Expositivo<sup>14</sup> se destaca fundamentalmente dentro de estos, que los textos expositivos adoptan una estructura general y básica, la cual es construida por tres partes: Introducción, desarrollo y conclusión.

<sup>12</sup> Saavedra, J. Á. (01 de Junio de 2023). *¿Qué es la estructura de un texto y en qué consiste?* Obtenido de EBAC: https://ebac.mx/blog/estructura-de-un-texto

<sup>13 ©</sup> Real Academia Española. (s.f.). *Estructura.* Recuperado el 4 de Mayo de 2023, de DLe: https://dle.rae.es/estructura?m=form4

<sup>14 ©</sup> Wited. (s.f.). *Texto expositivo.* Recuperado el 3 de Mayo de 2023, de Wited: https://www.portaleducativo.net/octavo-basico/804/Texto-expositivo

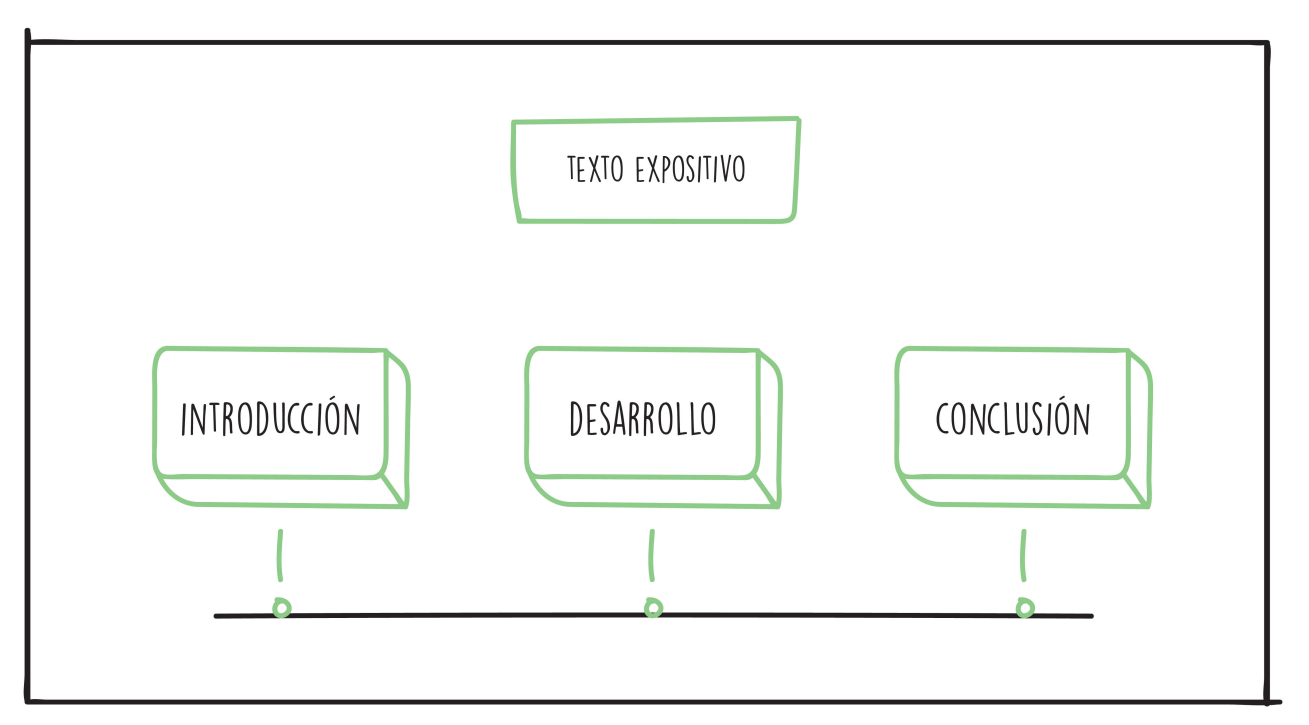

Esquema 3. Estructura lineal de un texto expositivo de Wited, sitio web: https://www.portaleducativo.net/octavo-basico/804/Texto-expositivo

#### **Parte uno: INTRODUCCIÓN**

Se le denomina como presentación. En primer lugar, se manifiesta todo lo que el lector requiere saber previamente para entender el texto que se abordara. A su vez, se trabaja con un tono grato y atractivo, el objetivo de este es despertar el interés del lector.

Dentro de esta breve presentación se da a conocer:

- El tema que se expone.
- Uno o varios propósitos del autor.
- Los aspectos que se desarrollaran a lo largo del contenido.

El texto expositivo a pesar de que debe mostrar un lenguaje denotativo, contrasta la idea al contener con frecuencia características de textos literarios, utilizados estrictamente solo en esta parte uno: Introducción de la estructura y en la parte tres: Conclusión.

#### **Parte dos: DESARROLLO**

También denominado como desglose o cuerpo del texto. En esta parte, se aborda el tema de forma extensa y profundizando en las ideas centrales y los conceptos fundamentales. Para ello, la redacción del desarrollo se puede implementar ordenando de manera lógica las ideas principales y secundarias del tema en las siguientes formas:

- **• Deductivas:** En esta organización, se inicia presentando las ideas o premisas principales, para desglosarlas e ir finalizando con información de ideas generales (secundarias) que proceden como resultado de las primeras.
- **• Inductivas:** Por el contrario, en esta organización se parte por presentar primeramente los datos o ideas generales (secundarias) y se termina con la conclusión de la información que anteriormente fue recaudada y analizada.

En relación al desarrollo del tema, algunos de estos textos expositivos, en especial los académicos comúnmente proporcionan capítulos y subtítulos numerados, facilitando a través del índice la ubicación de las diversas ideas o los temas a plantear. A su vez, dentro de cada punto o capitulo se establece el uso de recursos complementarios como: definiciones, ejemplos y gráficos e imágenes, para una mejor presentación y aclaración de la información sobre el tema tratado.

#### **Parte tres: CONCLUSIÓN**

Se denomina como cierre. En esta parte final de la estructura, se corresponde presentar una breve síntesis de lo abordado. Dentro de ella se recapitula la información más relevante que se presentó anteriormente en el desarrollo del texto, como los puntos fundamentales, concretar las ideas, o establecer una opinión personal. A su vez, se pueden incluir proyecciones, sugerencias o exponer consecuencias de lo que se planteó. En esta parte, se busca dar por terminada la presentación del tema tratado.

# 2.3.4 ELABORACIÓN DE LA ESTRUCTURA LINEAL PARA EL PRODUCTO DE ESTE PROYECTO.

En este punto se utiliza la estructura lineal del texto expositivo en los temas participes del producto de este proyecto, para llevar a cabo la redacción a través de un orden y con un seguimiento coherente. Empleando la forma inductiva se establecen los puntos a exponer de cada subtema, siendo posible seccionar capítulos y subtítulos, formulados en el mapa conceptual 1. Sexualidad. A su vez, obteniendo como resultado el índice en el esquema 4. Estructura lineal del producto que se muestra a continuación.

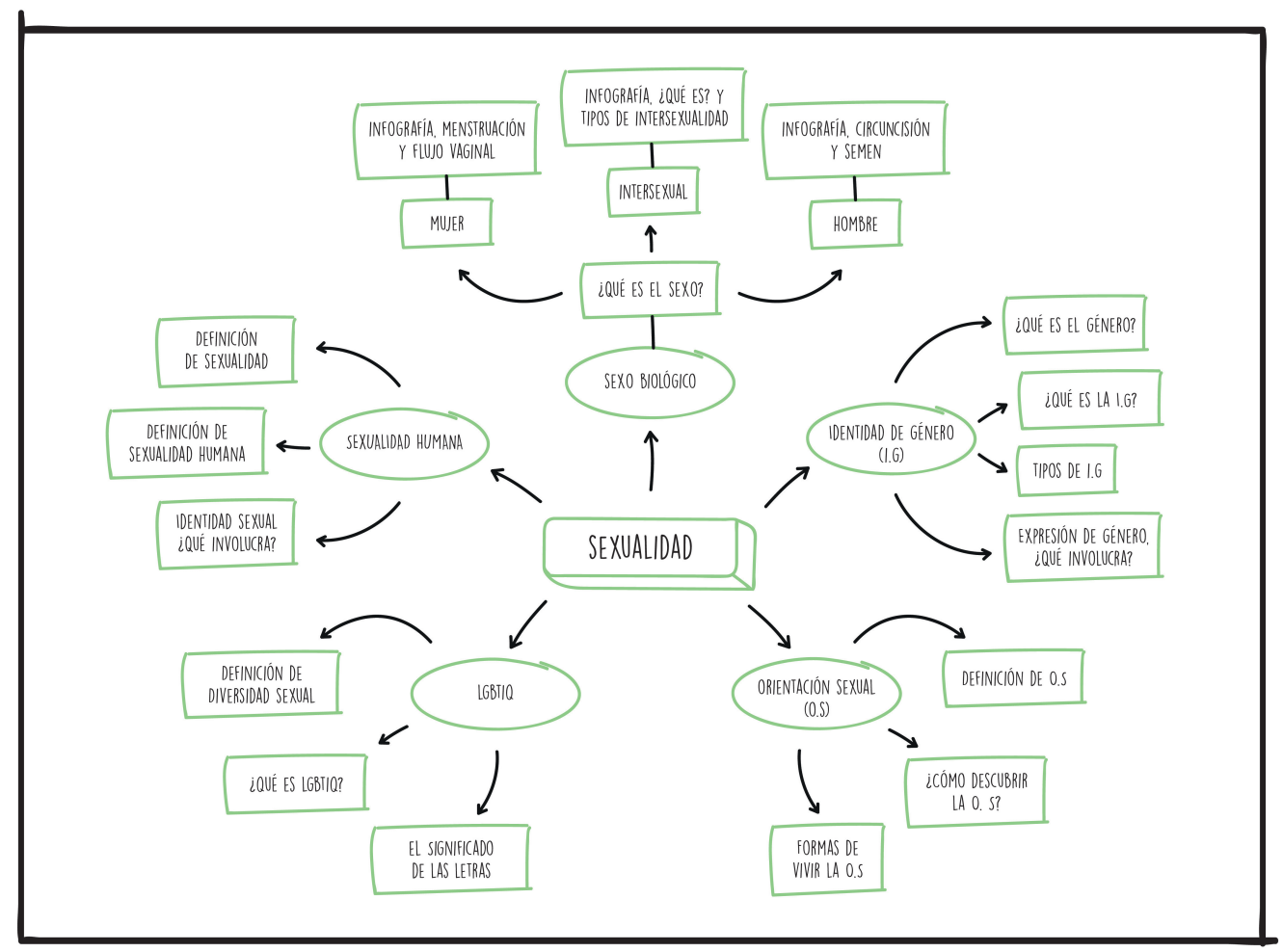

Mapa conceptual 1. Sexualidad en fases de Julieta J. Salazar Tinoco: diseño personal, 2023.

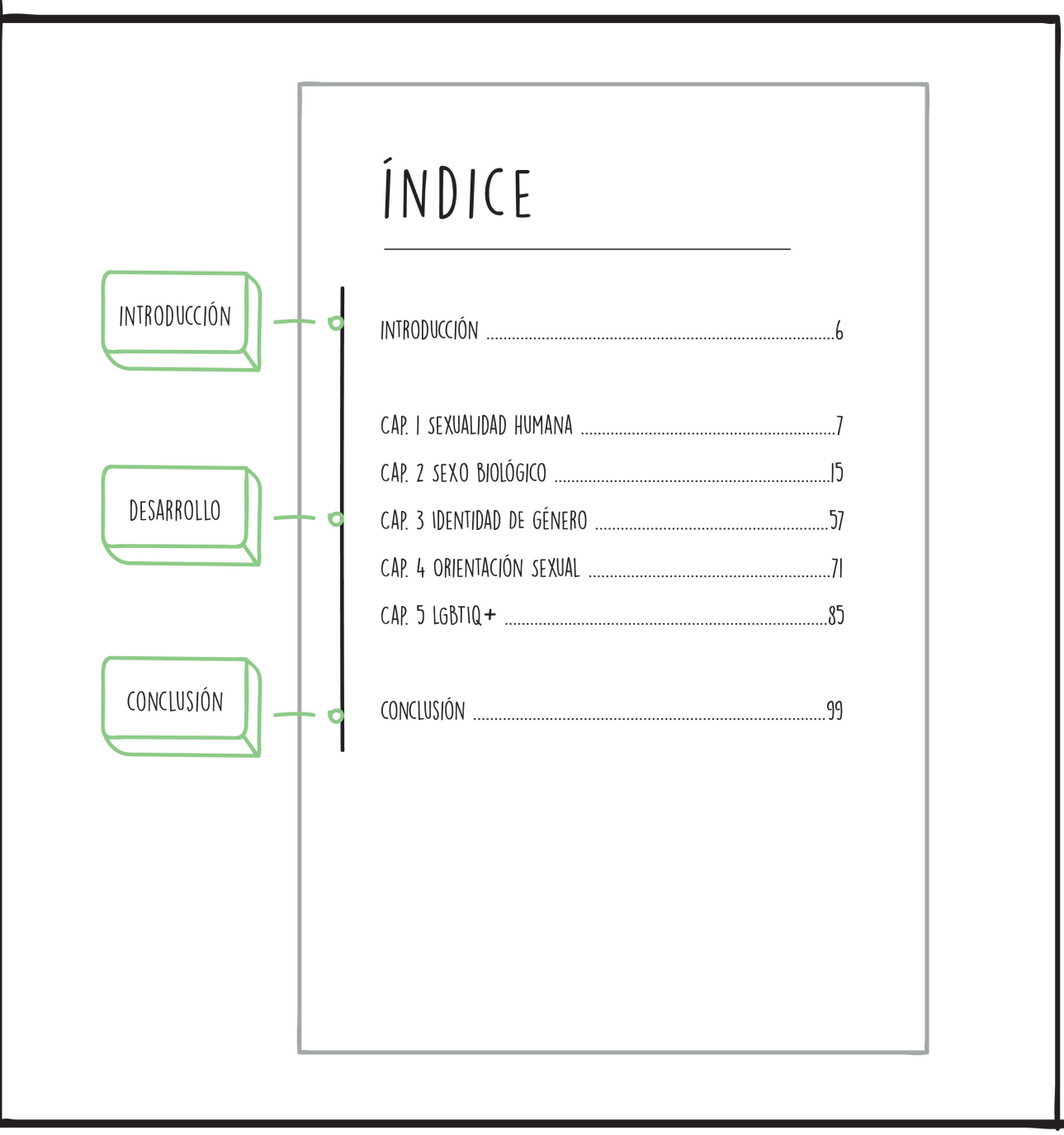

Esquema 4. Estructura lineal del producto de Julieta J. Salazar Tinoco: diseño personal, 2023.

**ETAPA III. PRODUCCIÓN DE IMÁGENES.**

En esta etapa se exponen las bases teóricas de la ilustración análoga y digital, junto con sus materiales y herramientas; las fuentes de luz, dirección de luz y sombra; las teorías de luz y color, acompañadas de las propiedades del color, el circulo cromático, las sintesis de los modelos RGB y CMYK, profundizando en los contrastes del color de Itten y a su vez, la psicología del color con el significado de algunos tonos. Todos estos puntos con ejemplos gráficos integrados. Concluyendo con la producción de las imágenes complementarias para el producto de este proyecto, siendo adjunto al final de esta etapa (ver ANEXO 1. MOOD BOARD Y SKETCHBOOK).

Considero apropiado que las imágenes sean exclusivamente ilustraciones con trazos simples y en tonalidades pastel, para transmitir una sensación calmada y hacer un mayor hincapié en lo que se ha establecido desde el principio; el público debe poder tener una lectura en la cual, la sexualidad y los puntos de aborda no se vuelvan abrumadores o agresivos, como puede llegar a ser el caso de haber optado por la selección de imágenes fotográficas explicitas.

3.1 ILUSTRACIÓN: ANÁLOGA Y DIGITAL.

#### ILUTRACION.

La ilustración dentro del diseño gráfico se refiere a la creación de un dibujo o imagen, capaz de transmitir un mensaje o ser empleada como acompañamiento para enriquecer los textos e historias, volviendo la comunicación más sencilla para los usuarios. La ilustración hace uso de diseños bidimensionales desarrollados con materiales artísticos como, por ejemplo, el óleo, la tinta, los gises o plumones, entre otros.

*"En sus inicios, fue utilizada con fines publicitarios para ser imagen de carteles, anunciar productos, promocionar servicios, etc.; además, se lucía en*  las portadas de libros, revistas y famosos cuentos infantiles<sup>",15</sup> (IPP, 2021)

<sup>15</sup> IPP. (26 de Abril de 2021). *La importancia de la ilustración en el diseño gráfico.* Obtenido de IPP Free Content: https://www.ipp.edu.pe/blog/diseno-grafico-ilustracion/

Hoy en día la ilustración sigue llevando acabo estos mismos fines publicitarios, incluso abarcando otros asociados a la comunicación visual y el arte de la era digital, permitiendo ampliar sus usos y funciones. Es por esta razón que la ilustración tiene la posibilidad de ser implementada de manera análoga o digital.

#### **ANÁLOGO.**

*"La técnica analógica es el tipo "clásico" de ilustración que han utilizado muchas generaciones de ilustradores, dibujando y pintando a mano. Implica el uso de los medios tradicionales, que a su vez se dividen en: Secos: lápices, delineadores, rotuladores, etc.*

*Húmedos: tintas, pinturas, acuarelas, acrílicos, óleo y otros".<sup>16</sup>* 

*(Saavedra J. Á., 2023)*

Considero que la definición de Saavedra, redactor del blog de la Escuela Británica de Artes Creativas, subraya la importancia de la ilustración análoga siendo física y tangible en todo momento. Lo análogo plasma la ilustración por medio de los medios tradicionales secos y húmedos en un formato físico como el papel, tela madera u otro volviéndola manual e individual. El uso de estos elementos incluyendo el formato donde se plasma la ilustración son considerados los materiales y herramientas análogas.

#### **DIGITAL.**

 *"La ilustración digital es la realización de imágenes artísticas por medio de herramientas tecnológi*cas, principalmente el ordenador".<sup>17</sup>

*(XCOLME, Agencia Digital., 2019)*

<sup>16</sup> Saavedra, J. Á. (01 de Junio de 2023). *Técnicas de ilustración contemporánea.* Obtenido de EBAC: https://ebac.mx/blog/tecnicas-de-ilustracion

<sup>17</sup> XCOLME, Agencia Digital. (15 de Mayo de 2019). *¿Qué es la Ilustración digital? Herramientas y técnicas.* Obtenido de XCOLME: https://xcolme.es/ilustracion-digital/

Considero que la ilustración digital da mayor importancia al proceso creativo de imágenes por medio de aparatos electrónicos y programas de arte abarcando una sección más amplia de técnicas y medios de ilustración, partiendo del dibujo hasta la animación 3D. El uso de aparatos electrónicos físicos, al igual que los softwares de los programas de arte son herramientas digitales. Con esto se llega a la conclusión de que actualmente cada ilustrador gráfico trabaja de una manera personalizada, utilizando materiales según su estilo, partiendo de un proceso de bocetaje hasta el resultado final en una técnica completamente análoga, digital o mixta. Considero a continuación, se desarrollan de manera teórica los materiales y herramientas disponibles para estos dos tipos de ilustración, en base a la información de la presentación **Mate**riales y Herramientas<sup>18</sup> obtenida en clase del módulo 3. Producción de imágenes del Diplomado: Ilustración para el Diseño Editorial.

# 3.1.1 MATERIALES Y HERRAMIENTAS: ANÁLOGAS Y DIGITALES.

**• Materiales:** Ya sean naturales o sintéticos, son los elementos que forman al objeto que se realiza o repara. Los materiales como la pintura, el pegamento o los colores pueden no gastarse por completo en una sola elaboración y llegan a ser almacenados, incluso en gran cantidad, pero una parte del material se queda conformando al producto.

**• Herramientas:** Son instrumentos diseñados para facilitar la realización de un trabajo específico o manipular los materiales, y poder realizar o reparar un objeto. A su vez, se pueden reutilizar en la elaboración de más productos.

<sup>18</sup> González Díaz, J. R. (18 de Septiembre de 2021). *3.2 MATERIALES Y HERRAMIENTAS DIGITALES.* Obtenido de Classroom: https://classroom.google.com/c/Mzc0NjQ0MjgwNTI4/m/Mzk4ODA4OTkzMzY4

#### *1. MATERIALES ANÁLOGOS.*

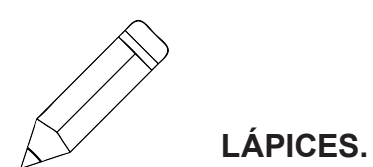

Es el elemento más básico dentro del material de dibujo, es con la que toda persona aprende a escribir y dibujar, los más comunes a la hora de ilustrar son los de grafito. Los lápices de grafito están compuestos por un trozo alargado de madera que alberga un cilindro de grafito que se le conoce como mina. Están categorizados del 1 al 10 según su grado de dureza que determina sus distintos usos. Se pueden clasificar en 4 categorías.

- B (Black): Se refiere a todos los lápices blandos y con la pigmentación más oscura.
- HB (Hard Black): Las siglas definen a los lápices duros con mayor pigmentación.
- F (Firm): Son los de mayor firmeza con una pigmentación moderada.
- H (Hard): Reúne a los lápices más duros con poca pigmentación.

Dichas siglas se encuentran en un costado de los lápices. Según la designación alfanumérica el lápiz 9H es el que tiene un trazo más nítido y fino por su mayor dureza y el 9B sería el más oscuro y con un trazo más blando, más parecido al carboncillo (ver Figura 1).

**• Los lápices de carbón (carboncillos):** son los mejores para sombrear por difuminar de manera fácil. Sus trazos son oscuros intensos, por ello son los perfectos si se desea conseguir un color negro intenso.

Se debe recordar que si se usaran lápices de grafito se necesita un sacapuntas, solo se tiene que elegir el más adecuado al tamaño de los lápices que se usaran en cuestión. En relación con el método para sacar punta a un lápiz, sobre todo al momento de ilustrar para tener una mayor definición de línea y de trazo se utiliza el exacto o también llamado cutter.

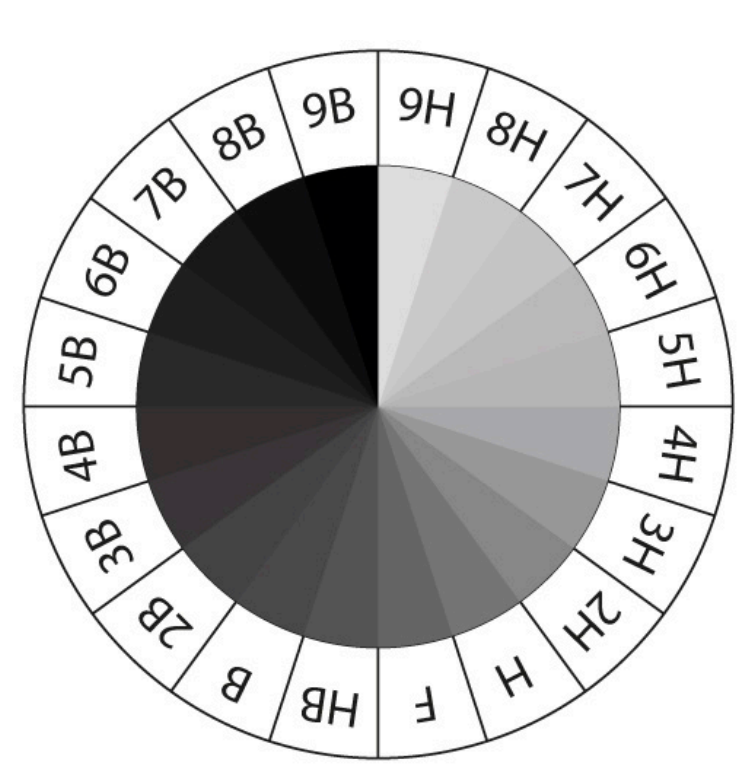

Figura 1. Trazo alfanumérico de Walter Yesid Martínez Vega: sitio web https://gvargasacevedo.blogspot.com/2013/02/herramientas-de-dibujo-tecnico.html

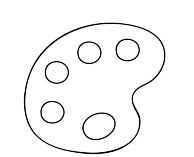

#### **ACUARELAS.**

Las acuarelas están realizadas por una mezcla de pigmentos y goma arábiga que funciona como adhesivo para mantener el pigmento en mezcla unida. Para lograr mejores resultados se puede hacer uso de varios tipos de acuarelas cambiándolas entre sí, según las necesidades requeridas. Se pueden encontrar en distintos formatos:

**• Pastillas (Godet):** Es la acuarela más utilizada, se encuentra en polvo y para usarla simplemente se debe humedecer, el inconveniente es que se secan fácilmente.

**• Tubo:** Su mayor ventaja es que se pueden mezclar colores sin ensuciarlas y tarda menos en secarse.

**• Liquida:** Aunque sean líquidas también se deben mezclar con agua. Tienen una mayor concentración de pigmentos por lo que los colores son más intensos.

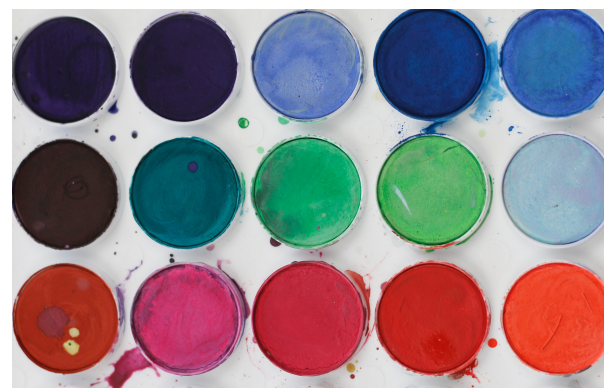

Figura 2. Acuarelas en pastilla de Deeana Arts, sitio web: https://www.pexels.com/es-es/foto/foto-de-primer-plano-de-la-paleta-de-acuarela-1576210/

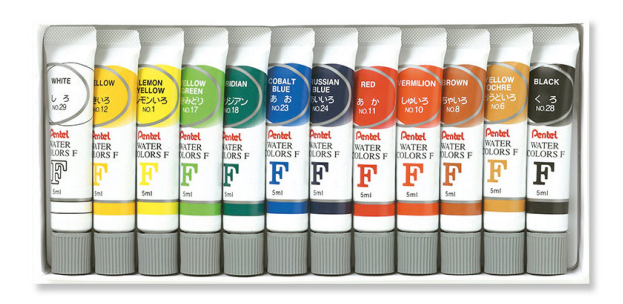

Figura 3. Acuarelas en tubo de PENTEL, sitio web: https://pentel.com.mx/productos/arte/wfrs-water-colors-acuarelas/

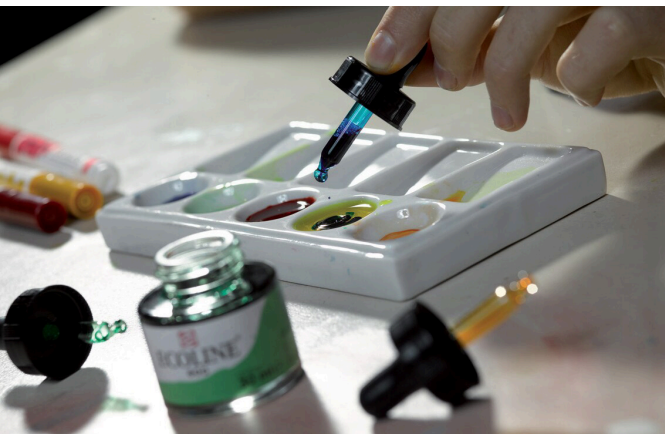

Figura 4. Acuarelas en líquido de ART BLOG Artemiranda, sitio web: https://www.artemiranda.es/blog/index.php/ecoline-talens-que-es-y-como-se-utliza/

# **LÁPICES DE COLORES.**

Los lápices de colores forman parte del material. Están compuestos también de madera y una mezcla de pigmento, caolín, cera y una cola que funciona como aglutinante. Estos lápices se fabrican igual que los de grafito, pero sus minas no se calientan al horno ya que eso perjudica los pigmentos. Las diferencias que se encuentran entre los lápices de colores son que unos están formados por arcillas volviendo el pigmento más opaco, pero son más duros por lo que permiten trazos más finos y nítidos. Los de cera tienen un resultado más brillante, al tener más pigmento y ser oleosos son los más adecuados para colorear.

**• Los lápices acuareables:** Su composición con base de agua les permite usarse en seco o aplicándoles agua con un pincel. Al humedecer el pigmento y difuminarlo con el pincel queda un resultado parecido a la acuarela.

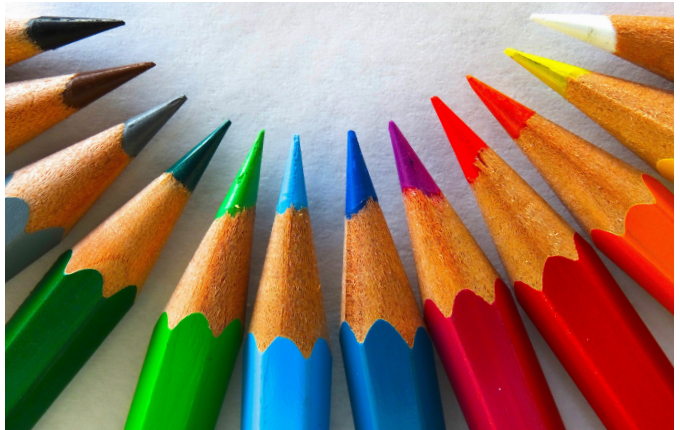

Figura 5. Lápices de color de Pixabay, sitio web: https://www.pexels.com/es-es/foto/lapiz-de-color-verde-rojo-amarillo-50996/

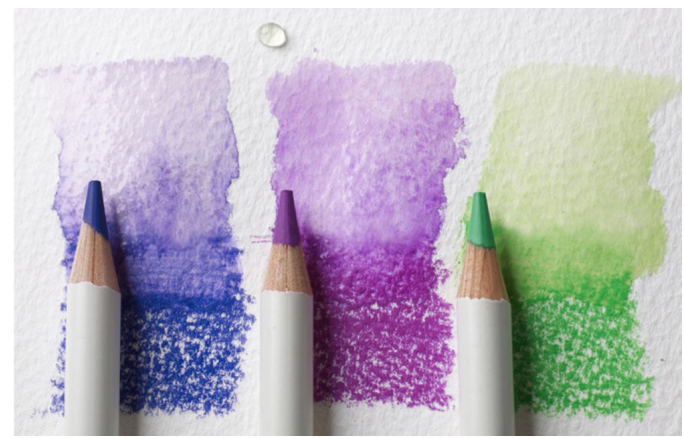

Figura 6. Lápices acuarelables de HIGHLIGHTS. Tienda de materiales en Suecia, sitio web: https://hlstore.com/en/markers-pens/water-color-pencils/

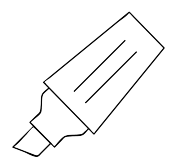

### **ROTULADORES O PLUMONES.**

Los rotuladores son una evolución del pincel y tienen un origen relativamente reciente. Esta técnica se aplica directamente al papel, se pueden encontrar en una infinidad de colores ya que se usan precisamente para aportar color a los dibujos e ilustraciones. Al igual que en lápices y otros elementos de material de dibujo también se encuentra una amplia variedad de rotuladores: punta fina, gruesa, doble punta, punta biselada, punta pincel, acuarelables, otros diversos.

**• Rotuladores acuarelables:** Pueden usarse en seco o aplicándoles agua. Al usar estos rotuladores se debe tener cuidado para que la tinta no se difumine demasiado y se borren las líneas. Por su versatilidad son muy utilizados por los ilustradores.

**• Rotuladores con base de alcohol:** Son los que se suelen utilizar y secan rápidamente, su resultado es liso y plano.

**• Rotuladores con base de pintura:** Son más opacos por lo que cubren mejor el papel.

**• Rotuladores calibrados:** También denominados como estilógrafos, mayormente utilizados en dibujo técnico por la gran precisión y dureza de su punta, permiten un trazo muy pigmentado y resistente.

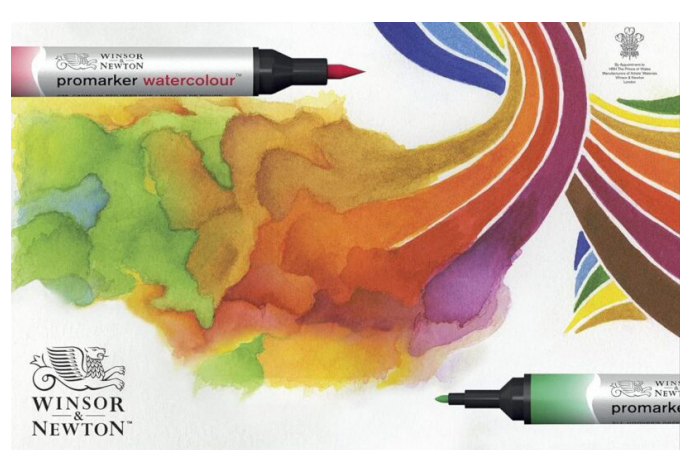

Figura 7. Rotuladores acuarelables marca Winsor & Newton de Coco Loisirs, blog personal: https://cocoloisirs.com/es/c%C3%B3mo-elegir-buenos-bol%C3%ADgrafos-acuarelables/

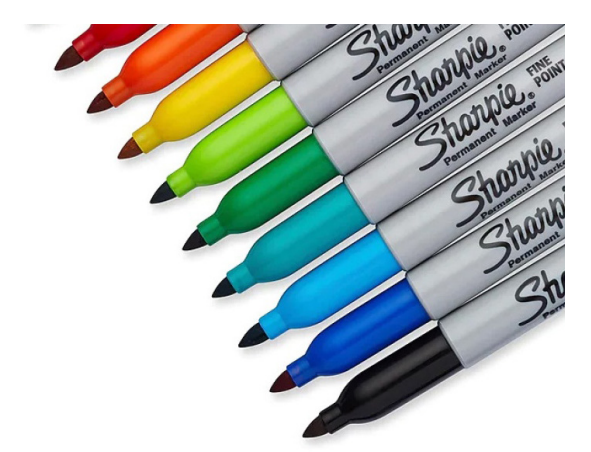

Figura 8. Rotuladores con base de alcohol de Ofi5. Tienda oficinista, sitio web: https://oficinco.com/d1/-marcador-permanente-sharpie-punto-fino-colores-pieza/1840

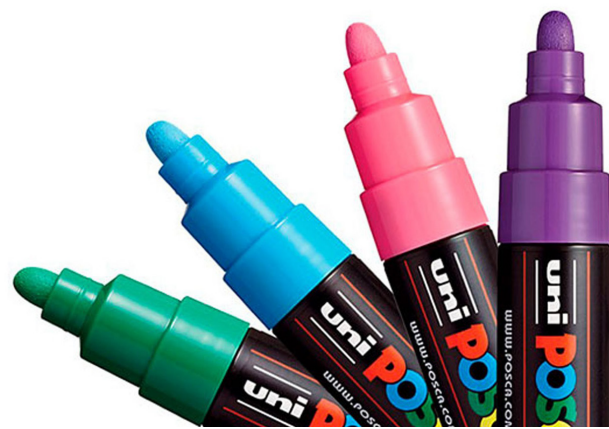

Figura 9. Rotuladores con base de pintura marca Posca de GreenMart, sitio web: https://todocomprasperu.com/producto/marcador-posca-uni-pc-7m/

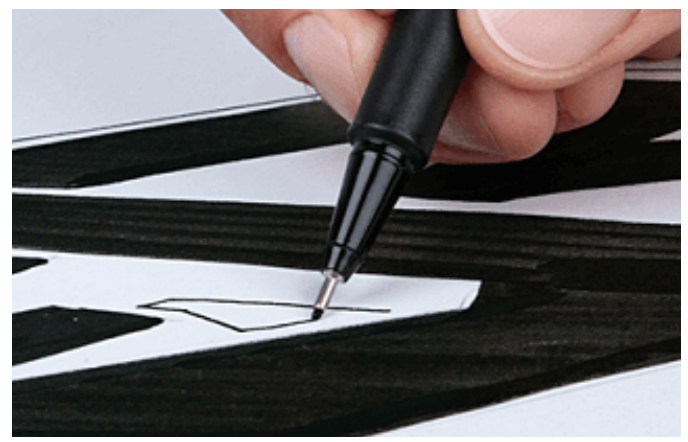

Figura 10. Rotuladores calibrados blackliner marca Molotow de WRITERS MADRID, sitio web: https://www.writersmadrid.es/blog-writers/rotuladores-calibrados-guia-uso/#:~: text=4%20En%20resumen-,%C2%BFQu%C3%A9%20son%20los%20rotuladores%20calibrados%3F,trazos%20muy%20fino%20y%20precisos.

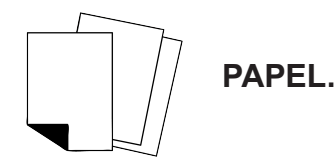

Es un elemento básico a la hora de dibujar, pero como en el resto de utensilios que se necesitan hay una gran variedad donde elegir. Lo primordial es un papel de buena calidad, con un gramaje mínimo de 80 gramos. También se puede usar uno de 100 gramos o cartulina, que es un material más rígido y resistente. la elección del papel viene determinada por el tipo de tinta que se vaya a usar. Los papeles de menor gramaje (finos) son más indicados para lápices duros, es decir de la letra **H** y los papeles de mayor gramaje (gruesos) son recomendables si quieres utilizar lápices con la letra **B**.

**• Tinta en papel:** Es recomendable un papel que sea satinado con un grosor de más de 110 gramos para que aguante la humedad de la tinta. Si el papel no es satinado absorberá lo que se dibuje y los trazos no quedaran definidos.

**• Acuarela en papel:** Utilizar un papel especial que absorba bien el agua, el papel recomendado es el de algodón, sin embargo, no es muy adecuado para ser escaneado porque además del dibujo se escanea también su textura.

**• Cuaderno de bocetos:** Si surge la inspiración fuera de casa o el estudio, es recomendable un cuaderno de bocetaje, es fácil de transportar por la variedad de tamaños del formato y tipos de papel.

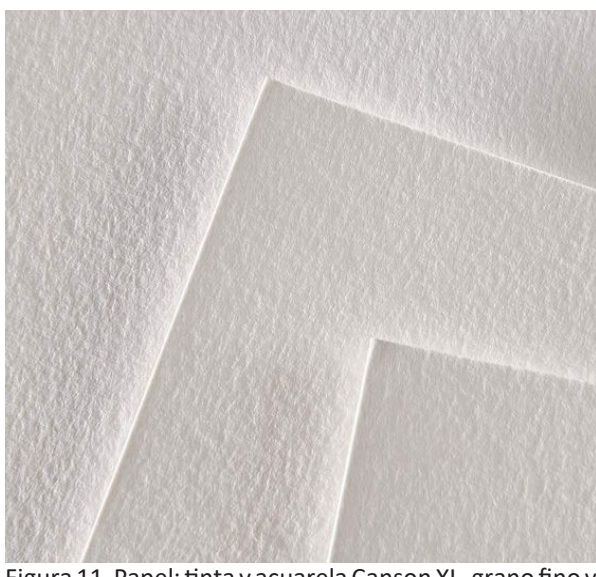

Figura 11. Papel: tinta y acuarela Canson XL, grano fino y alto gramaje (300 g/m²) de PAPELERIA-TECNICA.NET, sitio web: https://papeleria-tecnica.net/papel-acuarela/

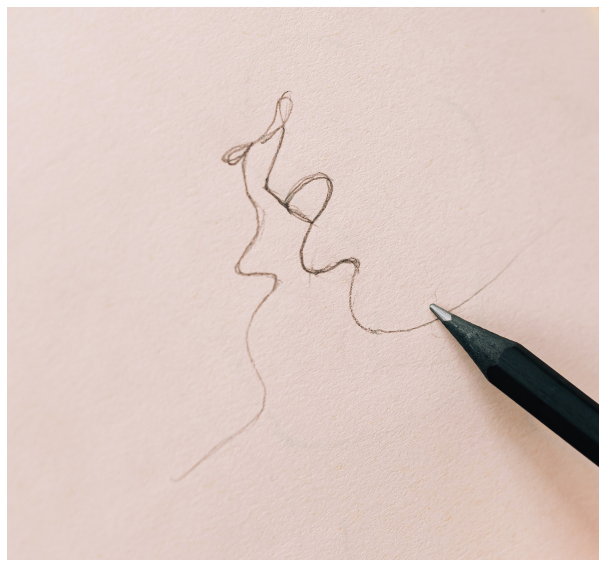

Figura 12. Papel: boceto Strathmore Sketch, medios secos (89 g/m²) de Kseniya Budko, sitio web: https:// www.pexels.com/es-es/foto/mano-cuaderno-papel-dibujo-9025559/

## *2. HERRAMIENTAS ANÁLOGAS.*

#### **GOMA DE BORRAR.**

Si se utiliza lápiz, se requiere un borrador, se encuentran en distintos tamaños, formas y materiales como:

**• Goma de caucho:** Son las mejores para trazos suaves como los que hacemos con los lápices blandos. La mayor desventaja que tiene es que se deshace, sueltan mucha miga y ensucian la superficie donde se trabaja.

**• Goma de plástico duro:** Es parecida a la goma de caucho, pero esta se deshace menos y suelta menos miga con lo cual no ensucia tanto. Se debe tener cuidado porque al ser más rígida puede dañar el papel.

**• Goma moldeable:** Su textura es como una plastilina por lo que no desgarra el papel, se puede manipular a conveniencia para poder borrar trazos muy pequeños. Está indicada para borrar lápiz y carboncillo y no deja restos.

**• Goma de tinta:** Es la goma ya existente que se utiliza para borrar la tinta del bolígrafo. Al tener trozos de metal entre sus componentes más que borrar la tinta lo que hace es romper el papel superficialmente llevándose la tinta con él. Por ello se debe tener un cuidado extra.

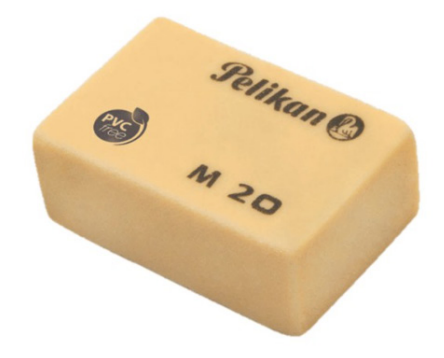

Figura 13. Goma de caucho marca Pelikan M20 de TRASERCOM, sitio web: https://traser.com.mx/papeleria/5106-borrador-pelikan-con-3-piezas.html

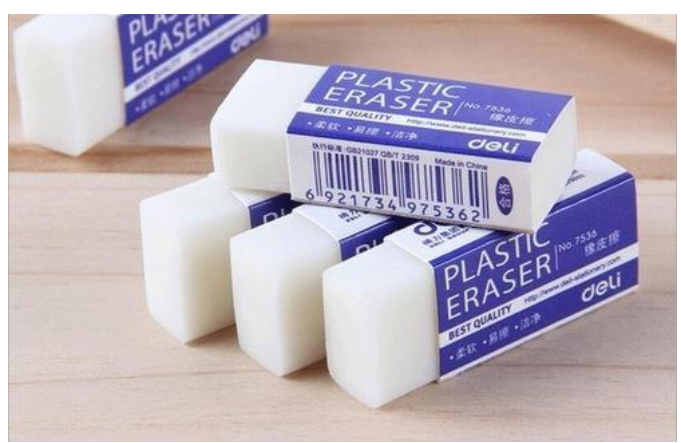

Figura 14. Goma de plástico duro marca Deli de Indimart, sitio web: https://www.indiamart.com/proddetail/plastic-eraser-18938794497.html

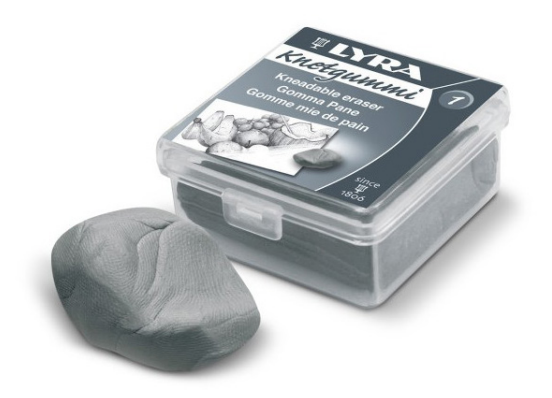

Figura 15. Goma moldeable marca LYRA de ECONOMATO, sitio web: https://economatobellasartes.com/es/dibujo/134-goma-moldeable-lyra-4084900840214.html

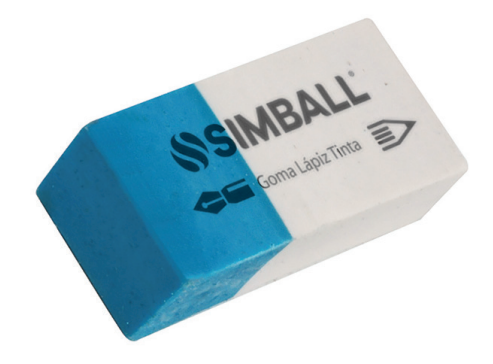

Figura 16. Goma de borrar para lápiz y tinta marca Simball de SIMBALL, sitio web: https://simball.com.ar/catalogo/goma-de-borrar-lapiz-tinta/

 **PINCELES.**

Para elegir los pinceles se debe tener en cuenta que el tamaño del pincel influye en la cantidad de agua que absorbe y que se necesitaran algunos más pequeños para pintar los detalles. Las cerdas de los pinceles pueden ser de pelaje sintético o animal, siendo más recomendable los de pelo sintético por su precio y por ser más ecológicos. Son útiles para pigmentos sólidos (acrílicos y óleos), a su vez para los acuosos (acuarelas). Una opción por practicidad son los pinceles recargables, de igual manera en diversos tamaños y formas. Estos pinceles son utilizados solo para las acuarelas.

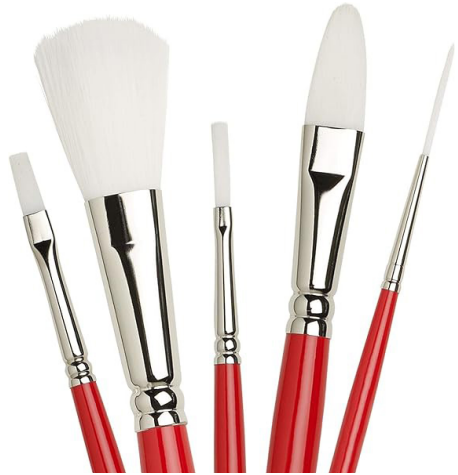

Figura 17. Pinceles sintéticos modelo Universidad 235 Round marca Winsor & Newton de Amazon, sitio web: https://www.amazon.es/dp/B000GIZUTC?tag=paptec-21&linkCode=ogi&th=1&psc=1&class=cardb

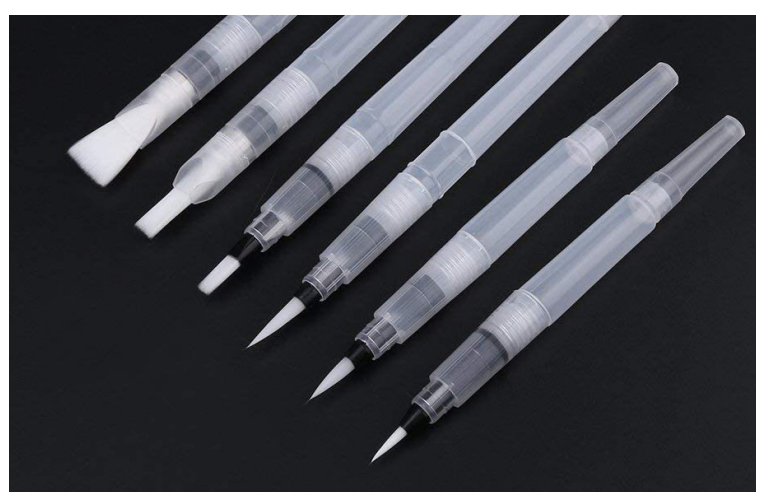

Figura 18. Pincel recargable de WOOVE.MX, sitio web: https://woove.mx/product/11852/15\_AZ-PINRELL#0

### *3. HERRAMIENTAS DIGITALES.*

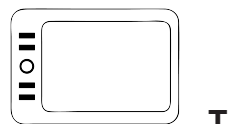

 **TABLETA.**

Una tableta digitalizadora o tableta gráfica es una herramienta adicional al ordenador que permite al usuario introducir gráficos o dibujos a mano. Tal como lo haría con lápiz y papel, permite apuntar y señalar los objetos que se encuentran en la pantalla entre otras practicidades.

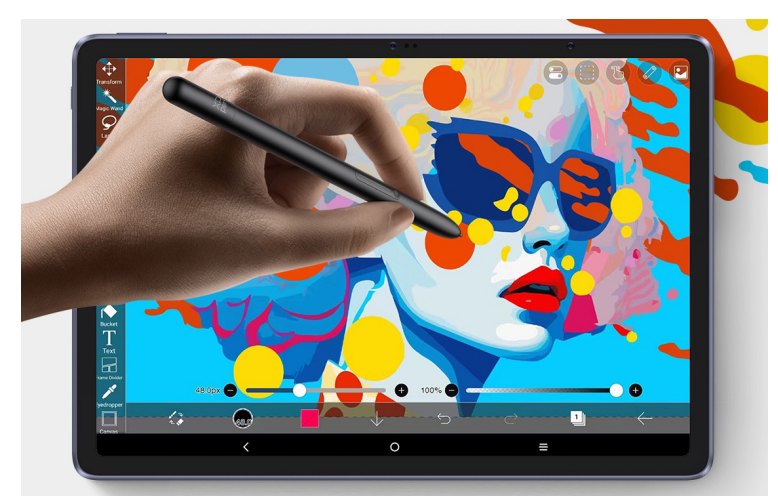

Figura 19. Tableta de dibujo modelo Magic Drawing Pad marca XP-Pen de XPPEN TECHNOLOGY, sitio web: https://www.xp-pen.com/la-es/product/standalone-magic-drawing-pad.html

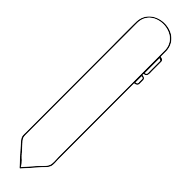

## **LÁPIZ DE ILUSTRACIÓN.**

Los lápices ópticos digitales, también conocidos como stylus son un accesorio que se utiliza para escribir en una tablet, smartphone u ordenador con pantalla táctil, de modo que se pueda ver reflejado en esa pantalla el trazo elaborado con el gesto del stylus y la mano, pues también actúan como punteros en lugar de los dedos.

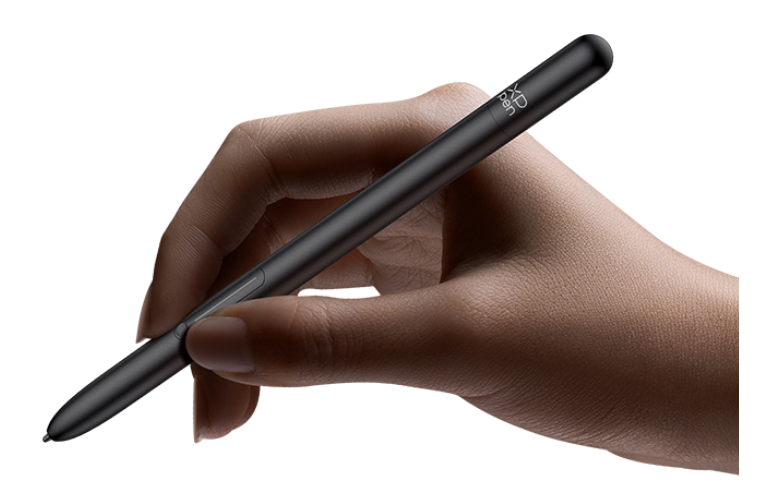

Figura 20. Lápiz digital modelo X3 Pro Pencil marca XP-Pen de XPPEN TECHNOLOGY, sitio web: https://www.xp-pen.com/la-es/product/standalone-magic-drawing-pad.html

# 3.1.2 HERRAMIENTAS DE ILUSTRATOR.

Ilustraitor es uno de los programas de Adobe más utilizados para desarrollar ilustraciones digitales. Este programa contiene una amplia gama de herramientas, dentro de la información que ofrece la página oficial de Adobe en la sección **Herramientas en Ilus**trator<sup>19</sup> se identifica uno a uno los elementos considerados herramientas para diseñar ilustraciones y gráficos creativos, que se pueden seccionar en los siguientes seis grupos.

<sup>&</sup>lt;sup>19</sup> © 2023 Adobe. (23 de Agosto de 2022). *Herramientas en Illustrator*. Recuperado el 29 de Mayo de 2023, de Adobe: https://helpx.adobe.com/mx/illustrator/using/tools-in-illustrator.html#select

**1. Herramientas de selección:** Permiten tomar un objeto especifico o un grupo de objetos según se requiera al hacer clic sobre ellos, logrando manipular donde se encuentran localizados, también permiten escalar, transformar y rotar los objetos en diferentes direcciones de una forma precisa.

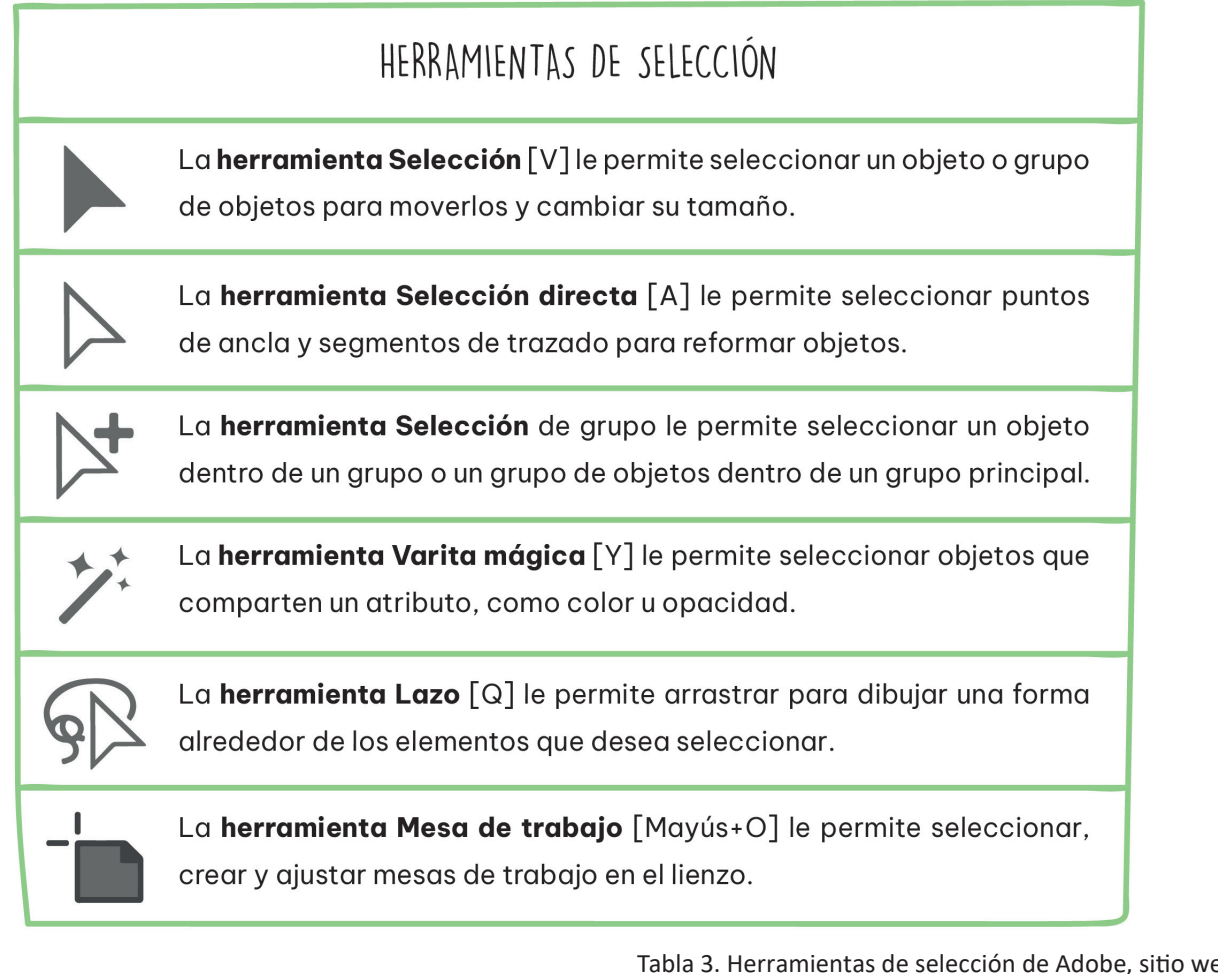

Tabla 3. Herramientas de selección de Adobe, sitio web: https://helpx.adobe.com/mx/illustrator/using/tools-in-illustrator.html#select **2. Herramientas de dibujo:** Estas permiten crear trazos abiertos, como líneas y cerrados como figuras geométricas (círculos, rectángulos, etc.) Analizando las herramientas digitales de dibujo se relacionan con las herramientas análogas mencionadas anteriormente, estas al ser seleccionadas se desplazan otras opciones permitiendo el uso de diferentes tipos de herramienta. Permitiendo añadir símbolos y gráficos a las ilustraciones que se realizan.

# HERRAMIENTAS DE DIBUJO (LAS PRINCIPALES)

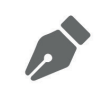

La herramienta Pluma [P] le permite dibujar líneas y curvas conectadas con precisión utilizando puntos de ancla y controladores de dirección.

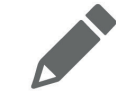

La herramienta Lápiz [N] le permite dibujar trazados a mano alzada, como al dibujar con un lápiz.

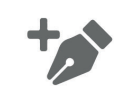

La herramienta Añadir punto de ancla [+] le permite añadir puntos de ancla a trazados.

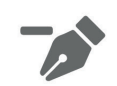

La herramienta Eliminar punto de ancla [-] le permite eliminar puntos de ancla de trazados.

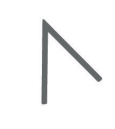

La herramienta punto de ancla [Mayús+C] le permite convertir puntos de vértice en puntos de ancla suaves y ajustar los controladores de dirección si son suaves.

La herramienta Curvatura [Mayús+~] le permite dibujar y editar líneas y curvas conectadas fácilmente mediante puntos de ancla.

> Tabla 4. Herramientas de dibujo de Adobe, sitio web: https://helpx.adobe.com/mx/illustrator/using/tools-in-illustrator.html#select

**3. Herramientas de texto:** Con estas herramientas tipográficas se pueden crear y modificar textos en horizontal y vertical, incluso se pueden obtener en diferentes ángulos siguiendo una línea o figura. Se usa con cajas de texto, permitiendo seguir una línea de oraciones o párrafos sin que se salgan las letras.

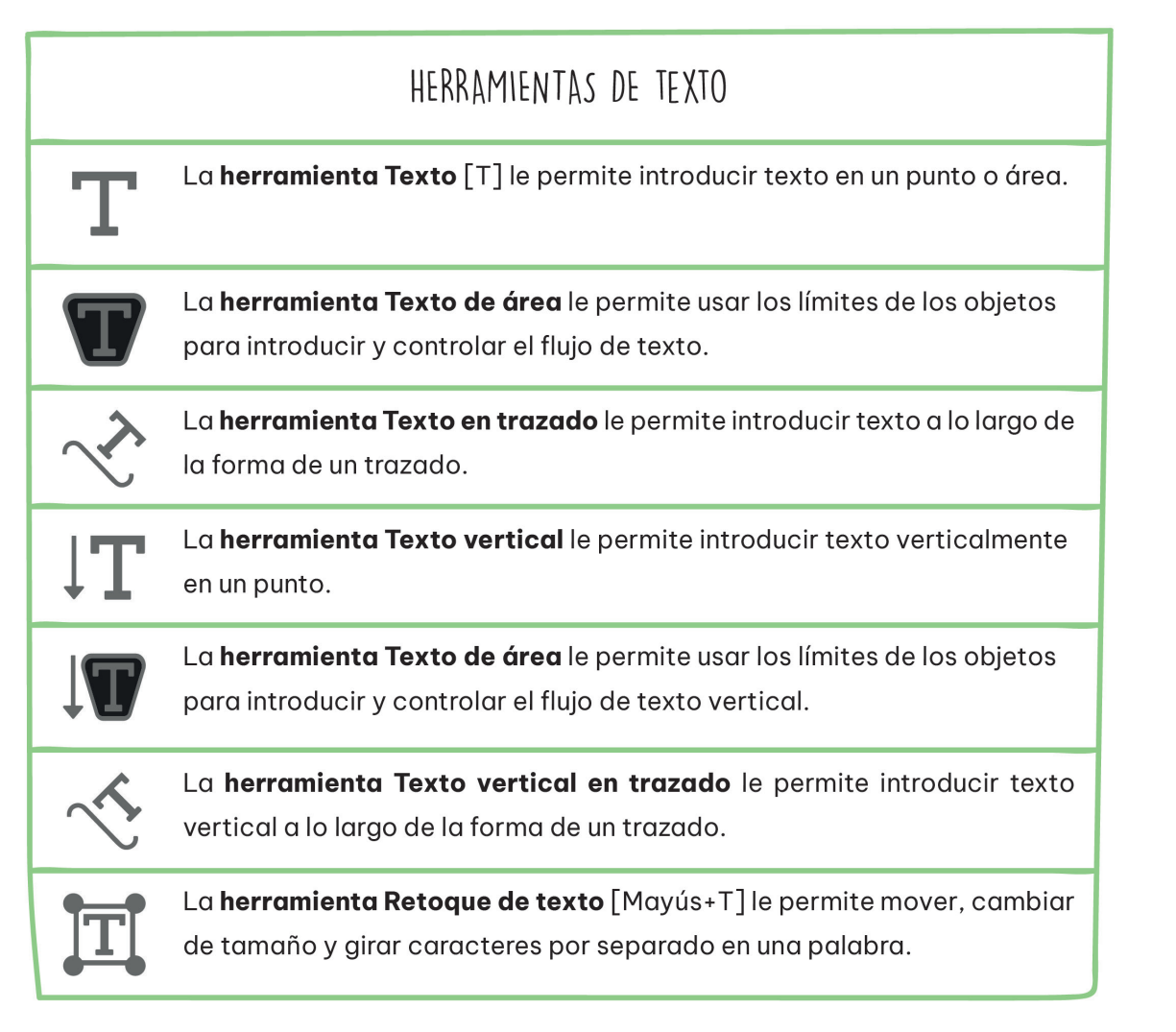

Tabla 5. Herramientas de texto de Adobe, sitio web: https://helpx.adobe.com/mx/illustrator/using/tools-in-illustrator.html#select **4. Herramientas de pintura:** Estas destinan un relleno, trazo o ambos elementos a un objeto, permitiendo tener bloques de color como si se obtuvieran recortes de hojas de color en un collage, ofrece una colección de pinceles vectoriales y también permite desarrollar degradados, que son un manejo de luz y sombra obteniendo efectos visuales deseados.

# HERRAMIENTAS DE PINTURA La herramienta Degradado [G] le permite crear una función gradual entre colores. La herramienta Malla [U] le permite mezclar colores y crear contornos en las superficies de los objetos. La Herramienta Creador de formas [Mayús+M] le permite crear formas complejas fusionando y borrando objetos más simples. La Herramienta Bote de pintura interactiva [K] le permite crear un grupo de pintura interactiva y aplicar color, patrones o degradados a diferentes elementos. La herramienta Selección de pintura interactiva [Mayús+L] le permite seleccionar elementos del grupo de pintura interactiva.

Tabla 6. Herramientas de pintura de Adobe, sitio web: https://helpx.adobe.com/mx/illustrator/using/tools-in-illustrator.html#select **5. Herramientas de modificación:** Estas son herramientas avanzadas que permiten manipular los objetos y trazo. Logrando girar, reflejar, escalar y distorsiona los objetos seleccionados en relación a un punto de referencia y también permiten modificar el grosor de los trazos.

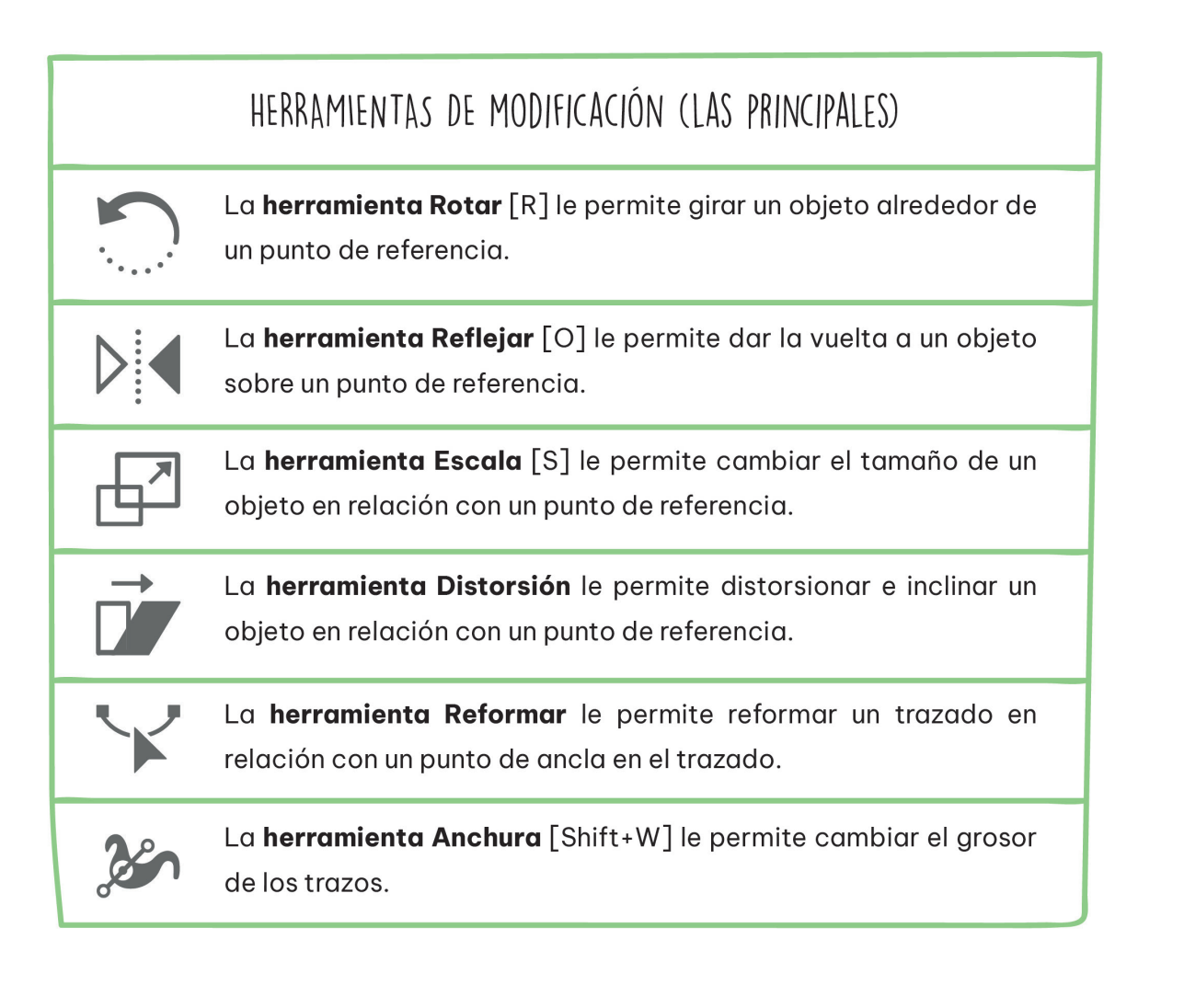

Tabla 7. Herramientas de modificación de Adobe, sitio web: https://helpx.adobe.com/mx/illustrator/using/tools-in-illustrator.html#select **6. Herramientas de navegación:** Estas herramientas se centran más en la visión de la mesa de trabajo permitiendo el enfoque en zonas específicas de la ilustración, a su vez realizan acciones básicas como acercar o alejar, rotar la vista o desplazarse por la zona y añaden mesas de trabajo también conocidas como cuadriculas.

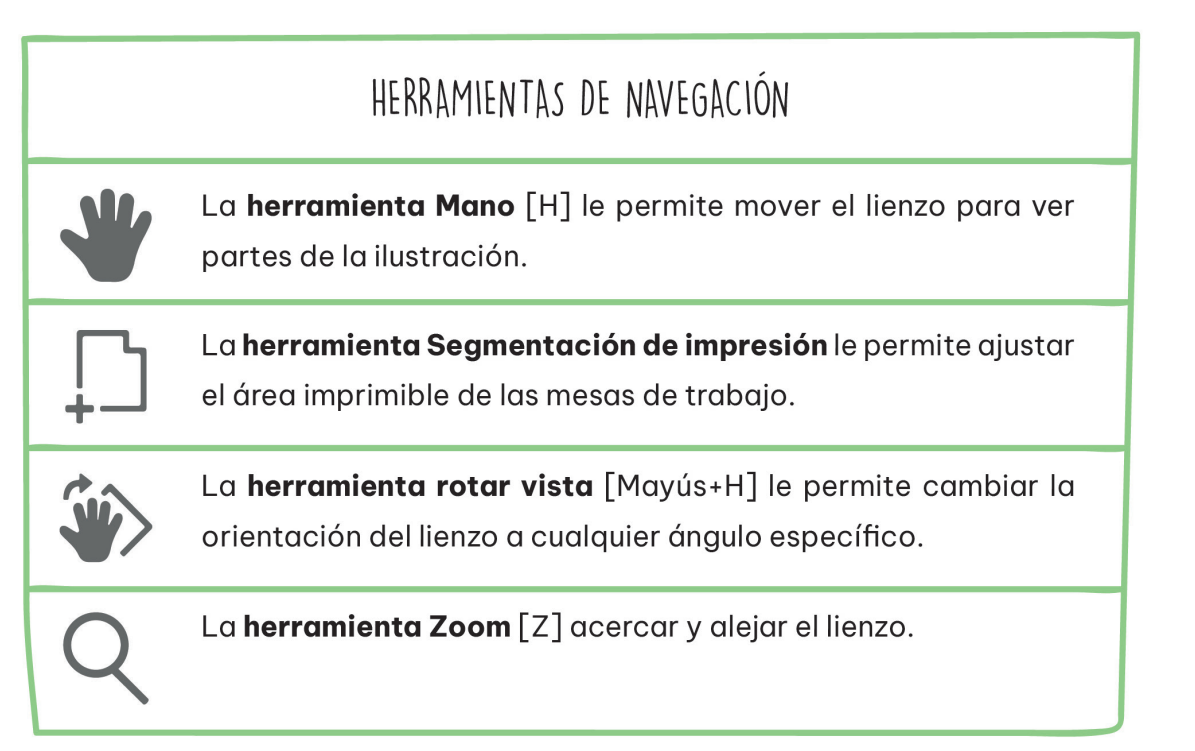

Tabla 8. Herramientas de navegación de Adobe, sitio web: https://helpx.adobe.com/mx/illustrator/using/tools-in-illustrator.html#select

## 3.2 LUZ Y SOMBRA.

Dentro del documento **¿Qué es la luz y la sombra en el dibujo artístico?<sup>20</sup> parte de conside**rar lo siguiente que se denomina respecto a la luz y la sombra: La luz le da acceso al ser vivo de "observar los colores y texturas de los diversos objetos de la naturaleza."<sup>20</sup> En dibujo es el punto máximo de claridad que existe al momento de plasmar un objeto o toda una ilustración. La sombra en dibujo es "la variación o ausencia de luz<sup>"20</sup>, se hace presente la sombra en los lugares donde la luz del dibujo no llega. Las sombras se encargan de dar el volumen en el dibujo y la pintura. A esta percepción se le conoce como claroscuro.

Por parte del curso **Fundamentos del dibujo<sup>21</sup>,** se subrava la importancia de los conceptos luz y sombra aplicados al dibujo dentro de lo cual, considero destaca fundamentalmente lo siguiente: Dependiendo de la fuente de luz, dirección y la intensidad de esta, un objeto se puede observar de diferentes formas por el ojo humano. Una vez establecido esto, el objeto de un dibujo no es solo la combinación de luces y sombras que le fueron aplicados, es también una combinación de rayos de luz que repercuten sobre él y rebotan en diferentes direcciones.

En base a la información recaudada sobre **Fuentes de luz Naturales y Artificiales²²,** considero menciona someramente que la luz, es una forma de energía y se percibe de manera visual. Las fuentes de luz son los cuerpos luminosos que emiten esta energía viajando a gran velocidad por el espacio en línea recta. Dichas fuentes se producen en dos tipos: la natural y la artificial.

²⁰ Arias Silgo, P. (16 de Abril de 2020). *¿Qué es la luz y la sombra en el dibujo artístico?* Obtenido de Wordpress: https://pedroariassilgo.files.wordpress.com/2020/04/quc3a9-es-la-luz-y-lasombra-en-el-dibujo-artc3adstico.pdf

<sup>&</sup>lt;sup>21</sup> Aracama, I. (1 de Marzo de 2019). *Fundamentos del dibujo. Las luces y las sombras en dibujo.* Recuperado el 30 de Marzo de 2023, de Linked In: https://es.linkedin.com/learning/fundamentos-del-dibujo-2/con cepto-de-luz-y-sombra-aplicado-al-dibujo-2

²² @ACiertaCiencia. (27 de Mayo de 2021). *Fuentes de luz Naturales y Artificiales | EJEMPLOS | [Fácil y Rápido] | FÍSICA |. México.* Recuperado el 30 de Marzo de 2023, de https://www.youtube.com/watch?v=kPeLZVwQNrg

**• Fuentes de luz natural o primaria.** Son las que se encuentran en la naturaleza y producen la luz por sí mismas, como el sol, los rayos eléctricos, el fuego, el magma de un volcán y varios animales como las luciérnagas y las medusas.

**• Fuentes de luz artificial o secundaria.** La luz artificial es creada por el ser humano, como las fogatas y velas, aunque son fuego fueron producidas o generadas por la mano humana, al igual que la luz eléctrica de las bombillas y los electrodomésticos como la televisión y celulares.

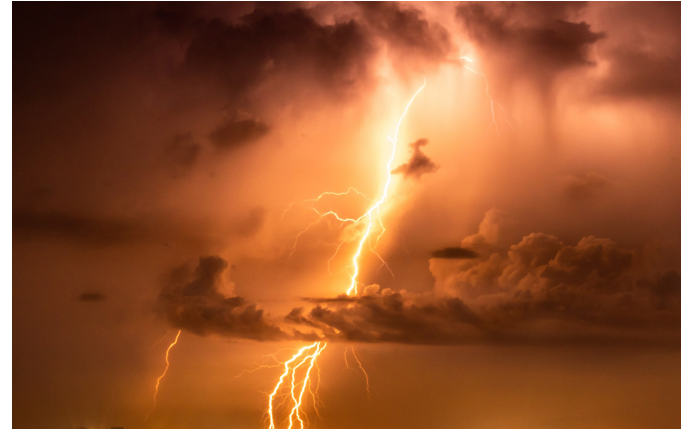

Figura 21. Fuente de luz rayos eléctricos de Xuân Thống, sitio web: https://www.pexels.com/es-es/foto/mar-cielo-noche-nubes-17610011/

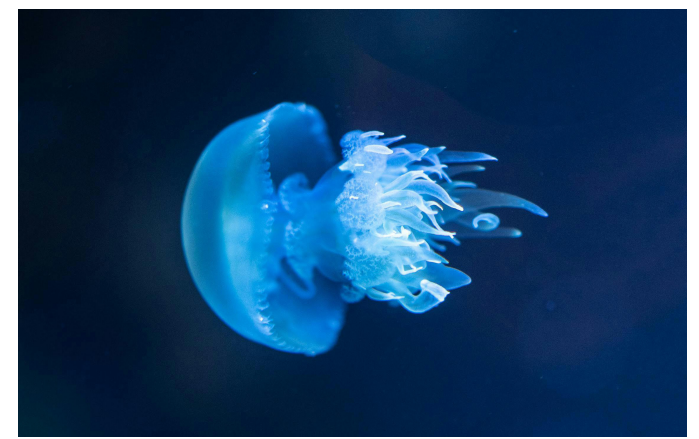

Figura 22. Fuente de luz en medusas de Guillaume Meurice, sitio web: https://www.pexels.com/es-es/foto/medusa-1894344/

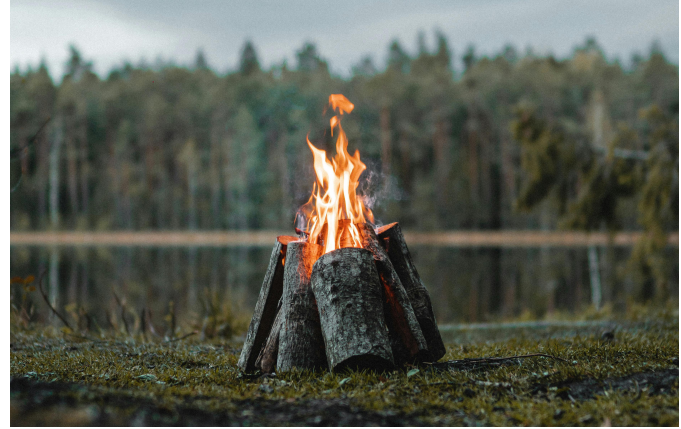

Figura 23. Fuente de luz en fogatas de Gantas Vaičiulėnas, sitio web: https://www.pexels.com/es-es/foto/hoguera-en-campo-de-hierba-verde-4323815/

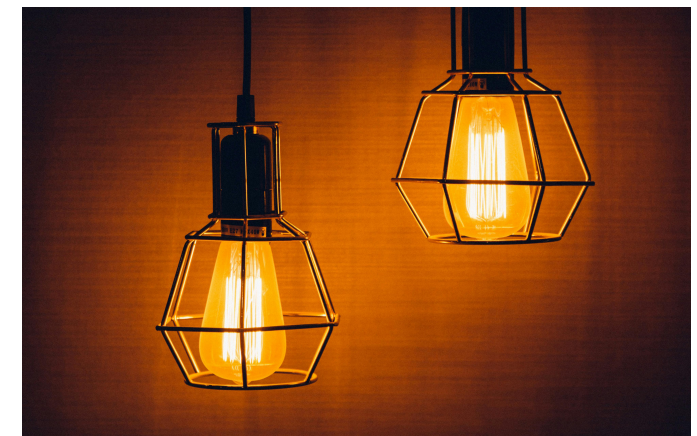

Figura 24. Fuente de luz en bombillas de Pixabay, sitio web: https://www.pexels.com/es-es/foto/2-lamparas-colgantes-encendidas-159108/

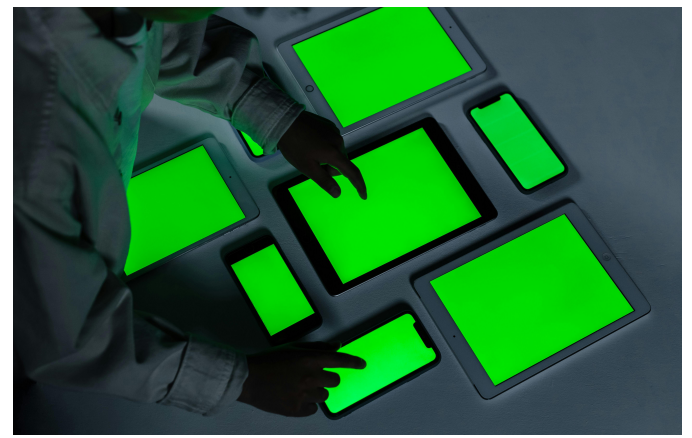

Figura 25. Fuente de luz en electrónicos de Ron Lach, sitio web: https://www.pexels.com/es-es/foto/hombre-tecnologia-verde-adentro-9783835/
# 3.2.1 DUREZA Y DIRECCIÓN.

**• Dureza:** Es la intensidad de la luz y la sombra, esta técnica permite reflejar la comparación de la luz y sombra en un objeto, para percibir las partes que tendrán mayor luz y sombra. Por ello se debe conocer la cantidad de iluminación que se presenta en el dibujo. Existe una relación entre la luz y sombra que va de la mano. Esto se presenta de la siguiente manera en los puntos A y B (ver Figura 26).

A. Mientras más iluminado sea un objeto o lugar, la sombra se verá más oscura por existir un contraste muy marcado.

B. Si se obtiene una luz tenue o suave, se observará que la sombra se une más a los lugares iluminados, causando que el punto ente luz y sombra se difumine.

**• Dirección:** En esta técnica se selecciona la posición de un punto focal de luz (natural o artificial), el cual alumbra el objeto del dibujo. La dirección de la luz determina hacia dónde van dirigidas las luces y sombras.

Consultando la información del documento **¿Qué es la luz y la sombra en el dibujo artístico?²⁰** Mencionado anteriormente en la sección de LUZ Y SOMBRA y del articulo **Guía**  para dibujar sombras<sup>23</sup>. Proporcionan aspectos fundamentales de entre los cuales destacan los tipos de luces y sombras que varían en base a la dureza y dirección existentes, considero más factible profundizar el tema siendo estos seccionados de la siguiente manera:

#### *DIRECCIÓN DE LUZ.*

**• Luz principal o luz directa.** Es la luz que aterriza en una zona del objeto del dibujo y es la parte que se encuentra más iluminada. Cambiando el punto focal de la luz directa se pueden proyectar de diferentes direcciones:

<sup>23</sup> Mirabal, E. (s.f.). *Guía para dibujar sombras.* Recuperado el 30 de Marzo de 2023, de ART ROCKET: https://www.clipstudio.net/aprende-a-dibujar/archives/163256

**1. Luz Frontal.** La luz se sitúa en la parte de enfrente del objeto. Produce aplanamiento de las formas, ya que el objeto se ilumina de forma homogénea y no se producen sombras hagan percibir el volumen del objeto.

**2. Luz Lateral.** La luz se sitúa a un costado del objeto. Esta dirección de luz produce grandes zonas de contraste entre luz y sombras, mostrando sombras muy marcadas en la mitad del objeto.

**3. Luz Cenital.** Es situada la luz por encima del objeto, de arriba hacia abajo, como la luz del sol al medio día. Esta posición de la luz crea sombras pequeñas pero muy marcadas hacia la parte de abajo del objeto. También se le denomina como "luz en picada".

**4. Luz Inferior.** También se le denomina como "nadir" o "contra picada". La luz se sitúa de abajo hacia arriba. Con esta dirección de la luz se crean sombras muy irreales, totalmente opuestas a la cenital. Este tipo de luz es utilizada ampliamente en dibujos en los que se quiere dar un aspecto misterioso o terrorífico.

**5. Luz Posterior.** La luz se sitúa detrás del objeto, produciendo un efecto llamado "contraluz". Dejando la cara principal del objeto en las sombras e iluminando fuertemente los contornos del exterior del objeto, poco usada en dibujo.

**• Luz reflejada.** También se le denomina luz indirecta. Es la luz que rebota en un objeto que no es el principal y cambia de dirección aterrizando una luz suave en el objeto principal.

**• Brillo.** Es el reflejo de la luz fuente que se aterriza en el objeto, la posición del brillo se determina por el punto focal en el que está recibiendo la luz el objeto en el dibujo. Normalmente se centra en medio del punto donde se sitúa la luz directa.

*"En la escala de valores, posee un tono más claro que el de la luz directa (…) la intensidad de este depende del material del objeto – el metal puede tener un brillo más evidente que la madera-".²³ (Mirabal, s.f.)*

73

**• Medios tonos.** Entre la luz y la sombra existen los medios tonos, estos degradan la unión de luz y sombra. Existen dos tipos de tonos medios.

**1. Dominados por la luz:** Los medios tonos de la luz se encargan de dar textura y color. Permiten que los objetos se observen más brillantes de lo que aparentan. **2. Dominados por las sombras:** Los medios tonos de las sombras son neutros entre los más claros y los más oscuros que se observan en las sombras, permitiendo que los objetos se visualicen más oscuros y con mayor profundidad de lo que aparentan.

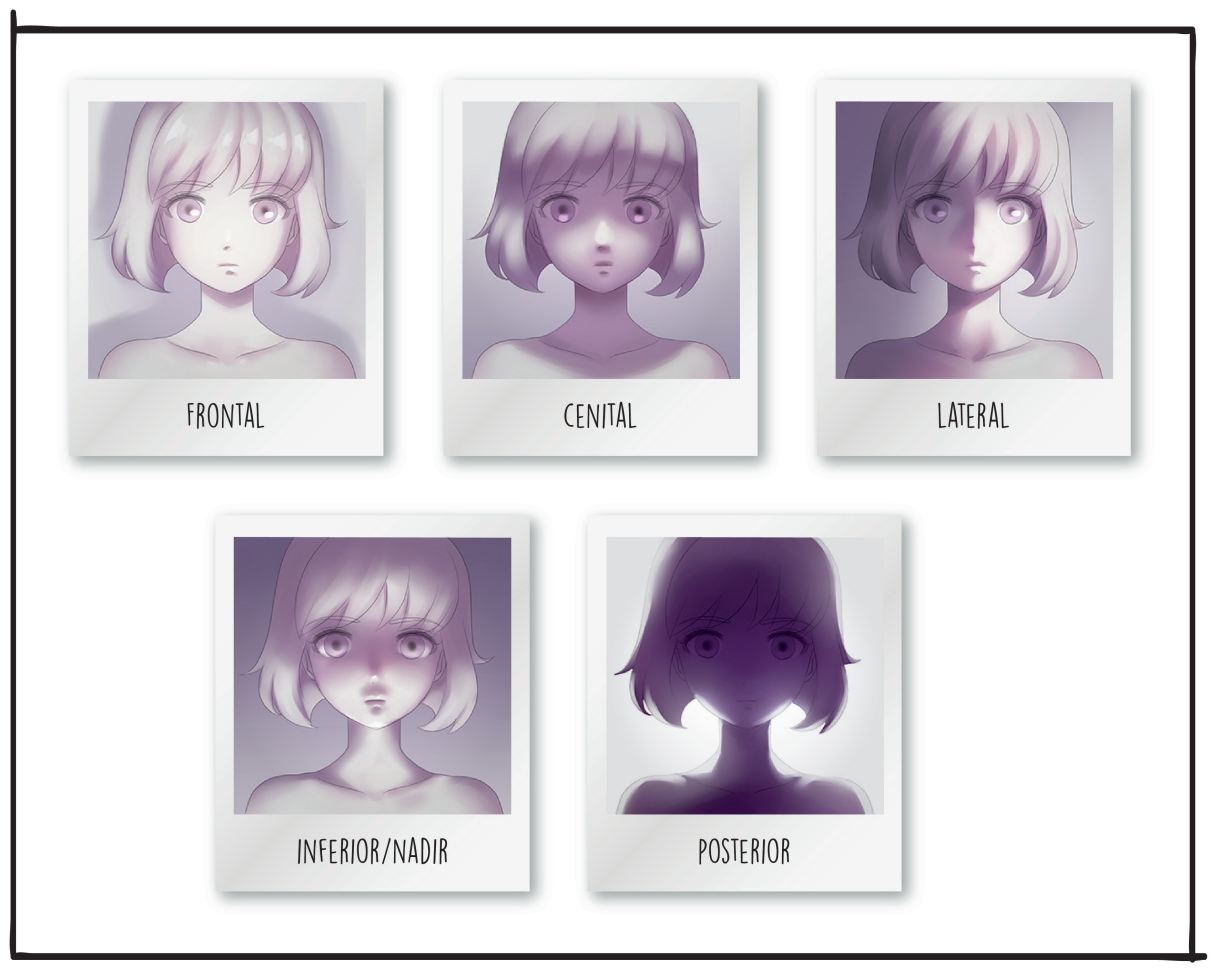

Esquema 5. Tipos de luz directa, producto de Eriana Mirabal, blog ART ROCKET: https://www.clipstudio.net/aprende-a-dibujar/archives/163256

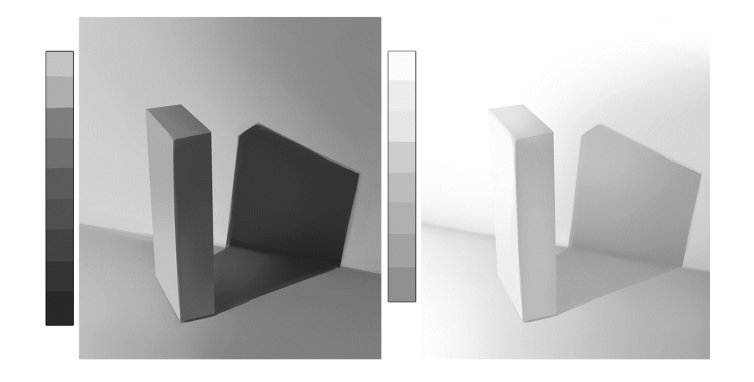

Figura 26. Dureza de luz y sombra: izquierda punto B y derecha punto A de Eriana Mirabal, blog ART ROCKET: https://www.clipstudio.net/aprende-a-dibujar/archives/163256

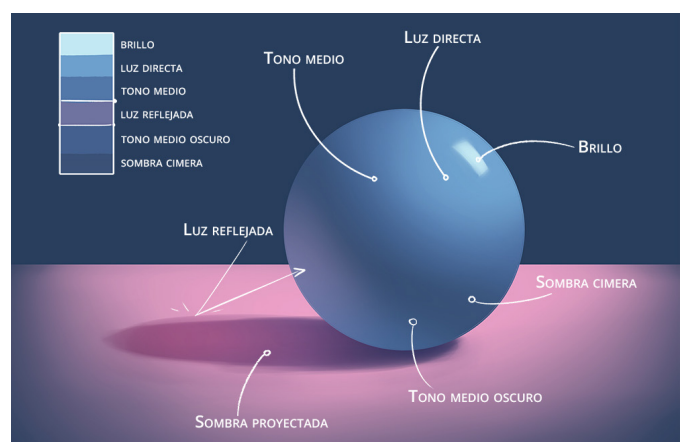

Figura 27. Direcciones de luz de Eriana Mirabal, blog ART ROCKET: https://www.clipstudio.net/aprende-a-dibujar/archives/163256

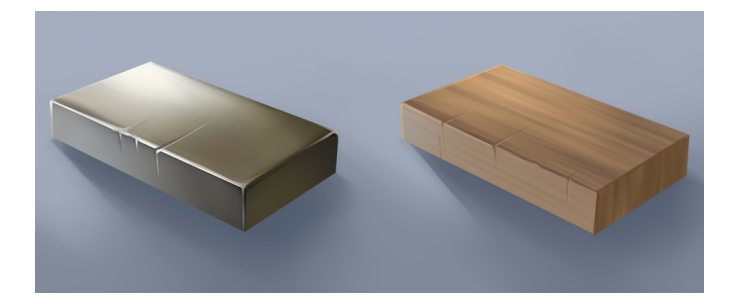

Figura 28. El brillo en objetos de Eriana Mirabal, blog ART ROCKET: https://www.clipstudio.net/aprende-a-dibujar/archives/163256

## 3.3 LUZ Y COLOR.

## *"El color es energía electromagnética, ya que los colores provienen de la luz".²⁴ (Castellar, Archipalettes-The Color Studio, 2021)*

En relación con la definición proporcionada por Google se desglosa lo siguiente: La luz blanca está compuesta de ondas electromagnéticas y los colores se generan a raíz de la descomposición de dicha luz. Esto se descubrió entre 1665 y 1666 por Isaac Newton, *"el observó que la luz del sol que pasaba a través de un pris*ma se descomponía en una serie de colores<sup>"25</sup> (Tempone, 2023), (ver Figura 29). Por esta razón, cada color cuenta con su propia longitud de onda, la cual se encarga de hacer que el ojo, en especial el ojo humano pueda percibir e identificar el color.

Las ondas de luz viajan a gran velocidad (186,000 millas o 300,000 kilómetros por segundo). Cada onda tiene una longitud diferente, que es lo que produce los distintos tipos de luz, como: la luz infrarroja, ultravioleta o el espectro visible (ver Figura 30).

El espectro visible es el rango de la longitud de onda comprometida entre los 380 y los 750 nanómetros (nm), ya que los seres humanos solo son capaces de percibir dentro de este rango de longitud de onda. Una persona promedio percibe desde 400nm a 700nm.

<sup>24</sup> Castellar, L. (30 de Abril de 2021). Archipalettes-The Color Studio. *¿QUÉ ES EL COLOR Y CÓMO SE ORIGINAN LOS COLORES? | Teoría del color.* Obtenido de Archipalettes-The Color Studio: https://www.youtube.com/watch?v=G5Een-JUuvQ

<sup>25</sup> Tempone, D. (14 de Junio de 2023). *¿Qué es el círculo cromático y cómo combinar los colores?* Obtenido de DOMESTIKA: https://www.domestika.org/es/blog/5833

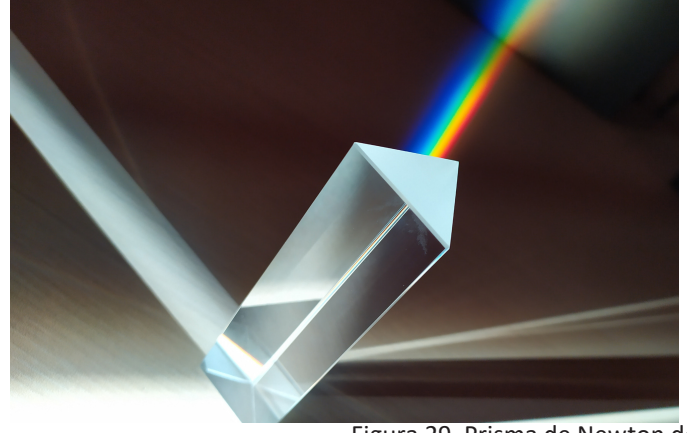

Figura 29. Prisma de Newton de Dobromir Hristov, sitio web: https://www.pexels.com/es-es/foto/ligero-arte-creativo-vaso-3845161/

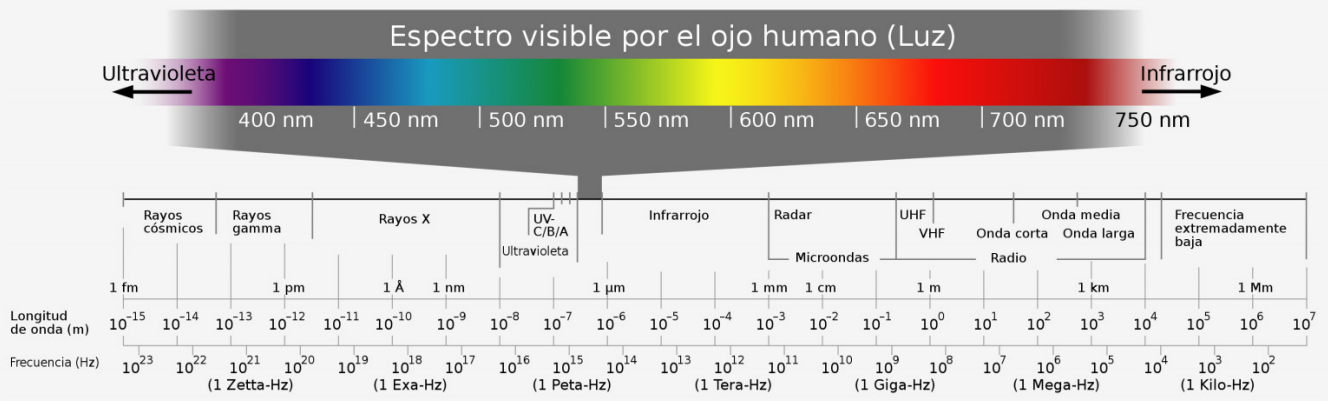

Figura 30. Espectro visible para el ojo humano de Blog Campoamor, sitio web: https://graficascampoamor.com/rgb-vs-cmyk-diferencias/ *PROPIEDADES DEL COLOR.*

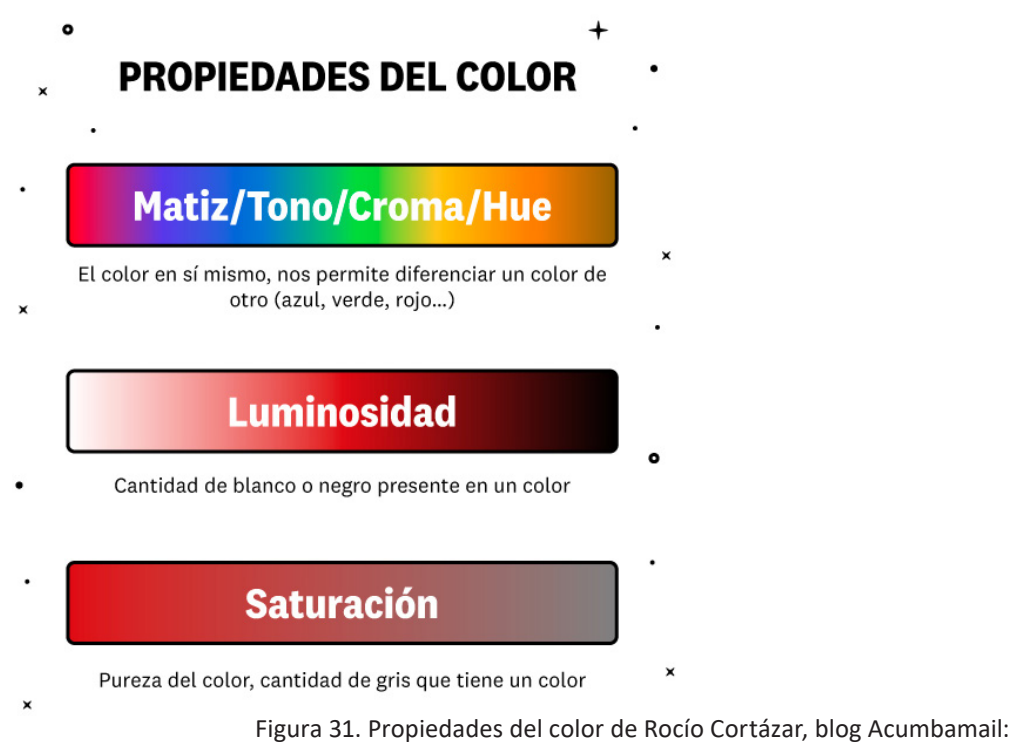

https://acumbamail.com/blog/propiedades-del-color/

El color está compuesto por tres elementos: tono, brillo y saturación. Estos atributos son aquellos que al modificarlos pueden cambiar y formar varios matices de un mismo color. En base a la información de los diseñadores gráficos Harry Hidalgo en **Propiedades del color**<sup>27</sup> y Roció Cortázar en **Teoría del Color – Parte II – Propiedades básicas del color<sup>28</sup>, se recopilo lo** que considero explica claramente que son las propiedades del color de la siguiente manera:

**• TONO.** Es la principal característica del color. No contiene negro, blanco o gris siendo el color en su pureza misma, también se le denomina como el tinte del color. Este atributo permite diferenciarlos entre sí, se les llama a los colores por su tono: rojo, amarillo, azul.

²⁷ Hidalgo, H. (21 de Julio de 2022). *Propiedades básicas del color.* Obtenido de Instagram: https://www.instagram.com/p/CgSCtZJsLcq/?utm\_source=ig\_web\_copy\_link

²⁸ Cortázar, R. (8 de Julio de 2022). *Teoría del Color – Parte II – Propiedades básicas del color.* Obtenido de Acumbamail: https://acumbamail.com/blog/propiedades-del-color/

**• SATURACIÓN.** Este atributo muestra la intensidad o pureza de un color, en otras palabras, es la cantidad de gris que contiene la mezcla de un solo color. A mayor cantidad de gris, menor es la saturación. Obteniendo como resultado visual un color sucio y opaco. **• BRILLO.** Este atributo también se denomina como luminosidad o valor. Es la claridad u oscuridad que tiene un color. Es decir, la cercanía de un tono hacia el blanco (luminosidad) o negro (oscuridad) refleja mayor o menor luz. Por ejemplo, se le llama rojo claro al color que se acerca más al blanco o rojo oscuro a aquel que se acerca más al negro.

#### *CÍRCULO CROMÁTICO.*

Dentro de los artículos **Círculo cromático²⁹** y **¿Qué es el círculo cromático y cómo combinar los colores?<sup>30</sup>** Considero se destaca fundamentalmente que es la herramienta gráfica donde se representan los colores de forma ordenada y circular. También se denomina como rueda de color y se compone de los colores primarios y sus derivados (secundarios, terciarios y otros), según el tono en el que se basa. Esta rueda sirve para visualizar y entender todos los colores a la vez, al mismo tiempo permite identificar rápidamente las armonías del color. Los círculos cromáticos pueden manifestarse de tres formas: en degradado, cuadricular o en un hexagrama.

El degradado está compuesto por una mezcla de matices. El cuadricular puede contener desde 12 tonos, hasta 24, 48 o más, según quien los elabore. Y el hexagrama es una figura geométrica similar a una estrella, este puede contener 6 puntas representando los colores primarios y secundarios o ser conformado por los mismos que el cuadricular. El blanco y el negro son neutros, no contienen color, por ello no son representados. Sin embargo, con la mezcla de estos se obtiene una escala de grises, siendo posible combinar dicha escala con los colores y formar un circulo cromático de escala de grises.

<sup>&</sup>lt;sup>29</sup> Valiente, V. (22 de Octubre de 2020). Círculo cromático. Obtenido de La mona lista: https://lamonalista.com/circulo-cromatico/

<sup>&</sup>lt;sup>30</sup> Tempone, D. (14 de Junio de 2023). ¿Qué es el círculo cromático y cómo combinar los colores? Obtenido de DOMESTIKA: https://www.domestika.org/es/blog/5833

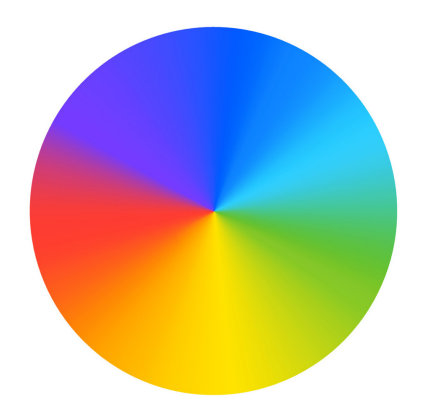

Figura 32. Cromático en degradado de Vecteezy, sitio web: https://es.vecteezy.com/arte-vectorial/7069329-el-fondo-multicolor-colorido-remolino

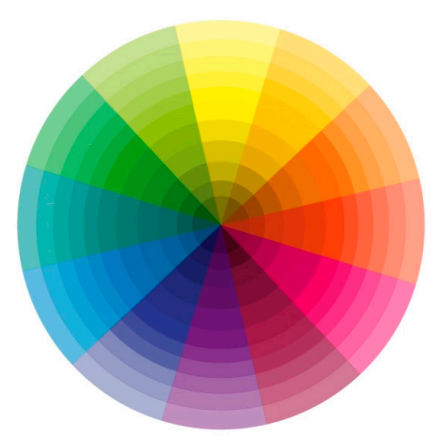

Figura 33. Cromático en cuadricular con escala de grises de Albeiro Morales, blog de WordPress: https://albeiromoralesgomez.wordpress.com/type/image/

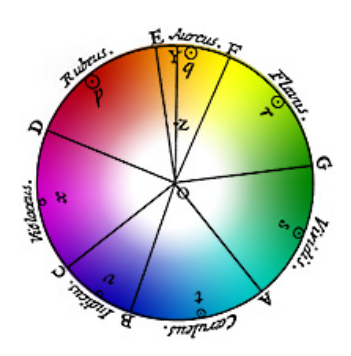

Figura 34. Disco de newton con signos de Pistola para Pintar, blog: https://www.pistoladepintura.site/blog/circulo-cromatico/

#### *EL ORIGEN DEL CÍRCULO CROMÁTICO.*

El primer círculo cromático que se invento fue producto de los experimentos de Isaac Newton, como se menciona en el **punto 3.3 Luz y Color.** Newton aseguro que el modelo más adecuado para comprender la percepción del color era en un círculo con un determinado orden, desde entonces este se llamó *"círculo cromático de Newton".3⁰* (Ver Figura 34). Más tarde, en 1810, el poeta, novelista y científico Johann Wolfgang Goethe publicó su obra Teoría de los colores. En ella expuso por primera vez un círculo cromático de seis colores, tres de ellos primarios (…) y otros tres secundarios (…) Gracias a Goethe, se popularizó el modelo tradicional o RYB (red-yellow-blue).<sup>29</sup> (Valiente, 2020)

A través de los años, el círculo cromático de Goethe continúa fomentando un gran impacto por ser *"una forma de ilustrar el orden natural del espectro visible de los colores".3*¹ Además, se considera el primer paso de acercamiento a la psicología del color. Por estas razones, se sigue utilizando en la actualidad, principalmente en los niveles de educación primaria, en los estudios académicos de artes gráficas y psicología.

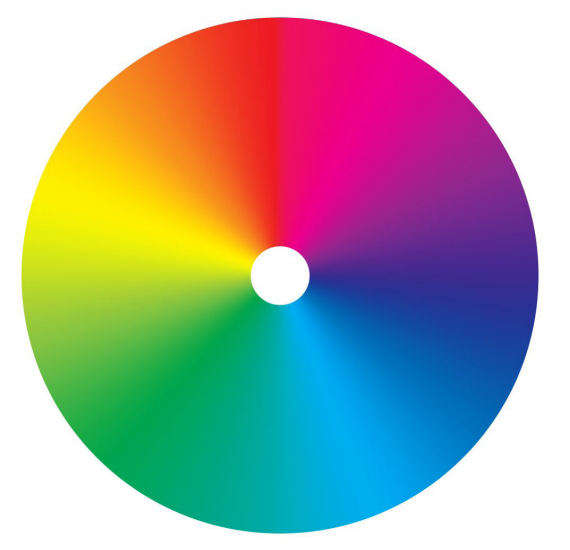

Figura 35. Disco de Newton de Marketingteresante, blog Curiosidades de Marketing y Publicidad: https://marketingteresante.blogspot.com/2017/09/ circulo-cromatico.html

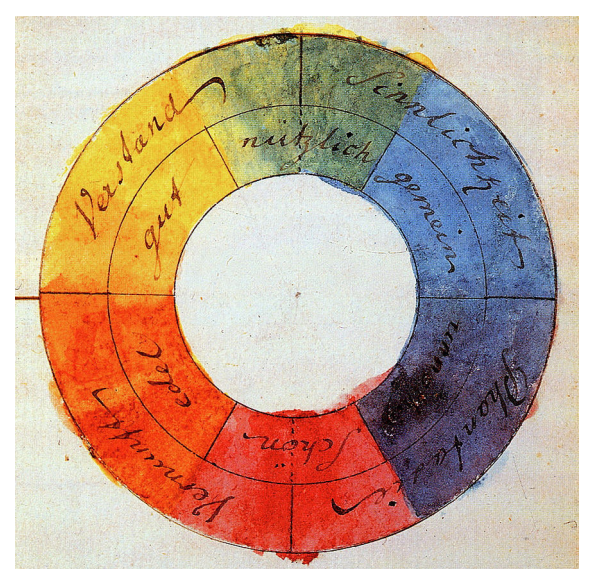

Figura 36. Círculo cromático de Goethe de Jorge González, blog TTAMAYO: https://www.ttamayo. com/2019/08/psicologia-del-color/

<sup>&</sup>lt;sup>31</sup> González, J. (13 de Agosto de 2019). *GOETHE Y EL ORIGEN DE LA PSICOLOGÍA DEL COLOR.* Obtenido de TTAMAYO: https://www.ttamayo.com/2019/08/psicologia-del-color/

### *ARMONÍA CRÓMATICA.*

Considerando la información de Vera Valiente en su artículo **Lección 6: El color**<sup>32</sup> y del equipo editorial de Entrebits en Aprender a usar el color en tu Diseño Web<sup>33</sup> señalan que la armonía cromática es una técnica básica de la teoría del color, esta propone combinaciones posibles entre colores a las que se pueden apelar de forma estratégica.

Ayuda a comprender por qué algunos tonos funcionan entre sí, combinan bien y termina haciendo fácil la creación de paletas funcionales, logrando así obtener mejores resultados. La importancia de esta comprensión no es sólo estética o técnica, es también parte de los procesos que ayudan a comunicar ideas o expresar emociones. Existen diferentes armonías del color dentro del circulo cromático, las principales son las presentadas de la siguiente manera:

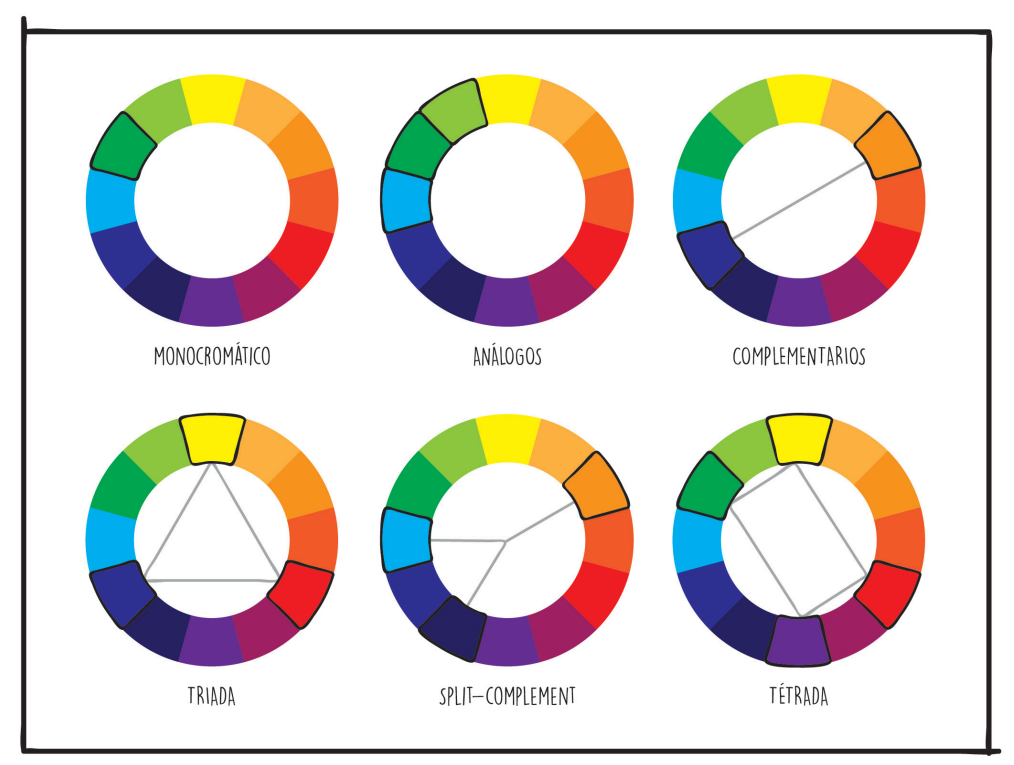

Esquema 6. Armonías cromáticas de Julieta J. Salazar Tinoco: diseño personal, 2024.

<sup>32</sup> Valiente, V. (26 de Agosto de 2020). *Lección 6: El color.* Recuperado el 14 de Junio de 2023, de La mona lista: https://lamonalista.com/color/#Que\_es\_el\_color

<sup>33 © 2022</sup> Entrebits. (14 de Abril de 2019). *Aprende a usar el color en tu Diseño Web [Tendencias 2022 ]*. Recuperado el 14 de Julio de 2023, de ENTREBITS: https://entrebits.es/blog/tendencias-en-diseno-web

**• Monocromática.** Esta combinación se basa en un solo color, al jugar con las variaciones de la saturación del mismo, se obtienen distintas tonalidades. Esta armonía de colores crea una estética minimalista.

**• Análoga.** Los colores análogos son adyacentes, en otras palabras, es una combinación de colores que están uno a lado del otro. Son tonos muy parecidos, por lo general se adaptan bien, suelen crear diseños serenos y confortables. Proporcionan una sensación de continuidad.

**• Complementaria.** Son los colores que se encuentran en todo momento opuestos entre sí, esta combinación es muy popular por resultar placentera ante el ojo humano de forma natural. Estos colores crean un alto contraste, en especial si se utiliza una saturación completa. Este tipo de armonía funciona para destacar algo, en especial al utilizar un esquema de porcentajes donde en su mayoría, al ser dos colores existirá el tono dominante que puede utilizar un 80% y el tono acento un 20%.

**• Triada.** La combinación colores tríadicos o Triada, consiste en colocar un triángulo equilátero en el centro del circulo cromático, este selecciona en automático un grupo de tres colores, que tienen la misma separación entre ellos sin importan en qué dirección se posicione el triángulo, formando así en todo momento una paleta de tres que harán armonía y serán funcionales. Estos colores generan un contraste dinámico y vibrante, inclusive cuando se manejan tonos con poca saturación. Para utilizar este esquema es recomendable manejar los tonos en porcentaje, un color dominante (60%) y los otros dos para acentuar (30% y 10%).

**• Split-complement.** Esta armonía selecciona un color y los dos adyacentes de su complemento. Siendo una variación de la combinación complementaria presenta la misma fuerza en su contraste visual, pero en esta armonía los colores brindan menos tención y los resultados finales suelen ser más vividos.

83

En este esquema los porcentajes de la combinación pueden manejarse en dos dominantes y un color acento (40%, 40% y 20%) o aplicar el mismo equilibrio que en el anterior (60%, 30%, 10%).

**• Tétrada.** La combinación de colores tétrada o también denominado el rectángulo, maneja dos grupos de complementarios. Esta armonía maneja cuatro colores, ofreciendo varias posibilidades al prestar atención en el equilibrio de los colores. Lo recomendable es utilizar un grupo de complementarios en el primer plano y el otro grupo en un segundo plano, también es importante al ser más tonos establecer un esquema y seccionar el tono dominante hasta el tono acento, como en los colores tríadicos. Los porcentajes son unos de varios existentes disponibles para trabajar, las armonías no se limitan a los ya mencionados.

Los porcentajes mencionados en este punto, son ejemplos de los varios existentes a trabajar dentro de una paleta de colores, ya sea para crear una ilustración o un proyecto de gran escala como una marca o un anuncio.

#### *COLORES CÁLIDOS Y FRÍOS.*

Se determina dentro de la psicología del color, que los tonos pueden transmitir una sensación de frío o calor. Una vez más la rueda de color brinda un apoyo visual en un panorama general, ya que en el círculo cromático cuadricular se permite diferenciar los colores en dos categorías, la primera en tonos cálidos y la otra en tonos fríos. La Lic. En bellas artes Beatriz R. Flomesta trata el tema, en **Teoría del color y los colores primarios y secundarios**<sup>35</sup>, destacando fundamentalmente lo siguiente:

35 Flomesta, B. R. (30 de Noviembre de 2021). *Teoría del color y los colores primarios y secundarios.* Recuperado el 14 de Junio de 2023, de Beatrizxe: https://beatrizxe.com/teoria-del-color-colores-primarios-secundarios/#cuarto

**• Cálidos.** Son los colores que contienen rojo en su composición, a mayor cantidad de rojo, más cálido es el color, por ello transmiten una sensación de alta temperatura y están asociados al calor, el día o el fuego. Estos tonos se relacionan con aspectos como la energía, pasión, felicidad o diversión, entre otras. A su vez, los elementos de colores cálidos dan la sensación de avanzar en la imagen, parecen más cercanos. A estos tonos también se les denomina como colores activos.

**• Fríos.** Estos colores contienen en su composición el tono azul. Cuanto más azul, más frío se percibe el color por estar asociado al invierno y al hielo. Se relacionan con aspectos como la tranquilidad, tristeza, misterio, entre otras. A su vez, se utilizan en ámbitos profesionales por trasmitir seguridad. Los colores fríos producen un efecto contrario a los cálidos, establecen la sensación de amplitud y de lejanía. Y también se les denomina como colores pasivos.

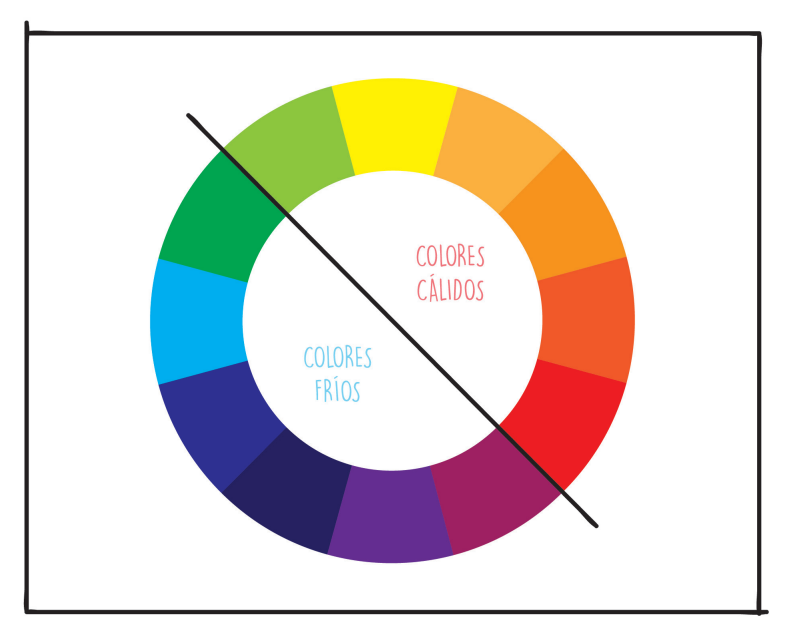

Esquema 7: Colores cálidos y fríos de Julieta J. Salazar Tinoco: diseño personal, 2024.

Hasta este punto en la teoría del color, se observan varias características con cualidades respecto al propio color, está misma teoría se utiliza para generan los colores que visualmente se conocen. Dentro de la referencia obtenida en clase del módulo 3. Producción de imágenes, en el Diplomado: Ilustración para el Diseño Editorial la presentación **Teoría del color<sup>26</sup> proporcionan dos síntesis** con respecto al color, estas son la de la aditiva (modelo RGB) y la sustractiva (modelo CMYK).

#### *TEORÍA SÍNTESIS ADITIVA: COLOR EN LUZ.*

La teoría de la síntesis aditiva hace referencia a la existencia de tres colores primarios: rojo, verde y el azul, conocidos a su vez como RGB (sus siglas en inglés). Al ser sobrepuestos estos colores entre sí, se pueden obtener el resto. En otras palabras, combinando dos colores luz primarios se obtendría un color secundario. Dentro de esta síntesis, los colores secundarios son el **cian, el magenta y el amarillo.**

• Cuando el ojo humano observa el color rojo es porque se han exaltado el elemento sensible a esta longitud de onda.

• Cuando observa amarillo es porque se exalto al mismo tiempo la longitud de onda del verde y el rojo.

• A su vez cuando se observa el azul celeste (cyan), es que están funcionando simultáneamente el verde y el azul (azul violeta).

Está teoría demuestra que al combinar los tres colores primarios se obtiene el blanco, el cual por definición es el color más luminoso, lo que se llega a la conclusión de que la tetoría de la síntesis aditiva establece que al agregar color, da luz. Combinando los colores RGB en distintas proporciones hacen posible una enorme cantidad de valores cromáticos. Es por ello que la síntesis aditiva se utiliza en el funcionamiento de las maquinas; ordenadores, teléfonos móviles y pantallas de electrónicos.

<sup>26</sup> González Díaz, J. R. (18 de Septiembre de 2021). *TEORÍA DEL COLOR.* Obtenido de Classroom: https://classroom.google.com/c/Mzc0NjQ0MjgwNTI4/m/Mzk4ODA4OTkzMzY4

Los bastones y conos del ojo humano están organizados en grupos de tres elementos sensibles, cada uno de ellos destinado a cada color primario del espectro: azul, verde y rojo. Por ello el ser humano puede observar en RGB.

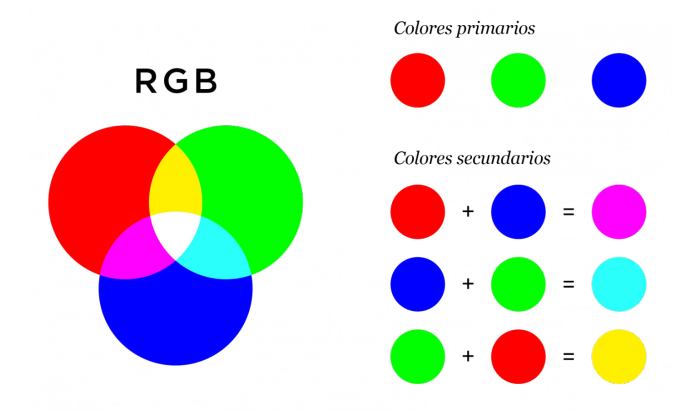

Figura 37. Colores primarios y secundarios en RGB de Campoamor, blog: https://graficascampoamor.com/rgb-vs-cmyk-diferencias/

#### *TEORÍA SÍNTESIS SUSTRACTIVA: COLOR EN PIGMENTO.*

Al hablar de la síntesis sustractiva, hace referencia a los pigmentos. Cuando se manejan colores de forma análoga, no se utilizan luces, se hace uso de lápices, rotuladores, gises, pinturas, entre otros. Esta teoría tiene que ver con la absorción de las longitudes de onda en el mundo material. Refiriéndose a que todos los rayos de luz contienen los colores del arco iris mezclados. Esta mezcla se conoce como luz blanca. Cuando la luz brilla o se refleja en un objeto, algunos colores son absorbidos por el mismo y otros rebotan. Los ojos humanos sólo ven los colores que rebotan de dicho objeto. Por lo tanto, en la síntesis sustractiva se obtienen tres características que influyen para la interpretación del color.

- 1. La fuente de luz.
- 2. El Objeto. Diferentes tipos de materiales, texturas, entre otros.
- 3. El sujeto. No todas las personas y animales perciben de la misma forma el color.

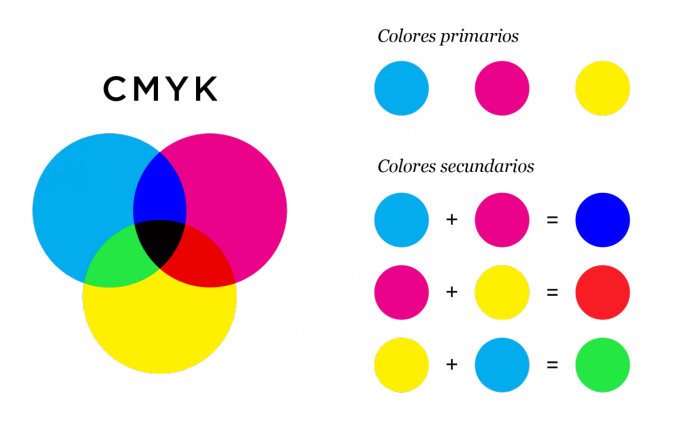

Figura 38. Colores primarios y secundarios en CMYK de Campoamor, blog: https://graficascampoamor.com/rgb-vs-cmyk-diferencias/

El modelo CMYK (Cyan-Magenta-Yellow-Key) tiene como colores primarios al cian, magenta y amarillo. La razón por la que ese añade el negro a este modelo, es porque los colores CMY no pueden crear un negro autentico por sí mismos. Al combinarlos se obtienen los colores secundarios (ver Figura 38. Colores primarios y secundarios en CMYK).

La razón por la que se agregó una K en lugar de una B de black (negro en inglés) es porque pone como origen a la palabra «key» (clave o llave), ya que al agregar el negro al modelo se obtienen como ventajas el uso de menor cantidad de tintas, volviéndolo más económico y el secado es más rápido. Esta teoría es utilizada en las impresiones y fotografías a color como a su vez es aplicado en el mundo de las artes plásticas o la pintura decorativa.

La síntesis aditiva y la síntesis sustractiva tienen aspectos fundamentales de entre los cuales destacan la percepción de luz en los colores RGB al sumarlos hay más luz y los colores CMYK al sumarlos se oscurecen, con esto se llega a la conclusión de que los colores RGB son para el uso de ilustración digital, mientras que el CMYK es para la ilustración análoga. Además, es utilizada al momento de imprimir una ilustración digital. Por último, cabe señalar que ambos modelos de colores manejan las mismas propiedades del color.

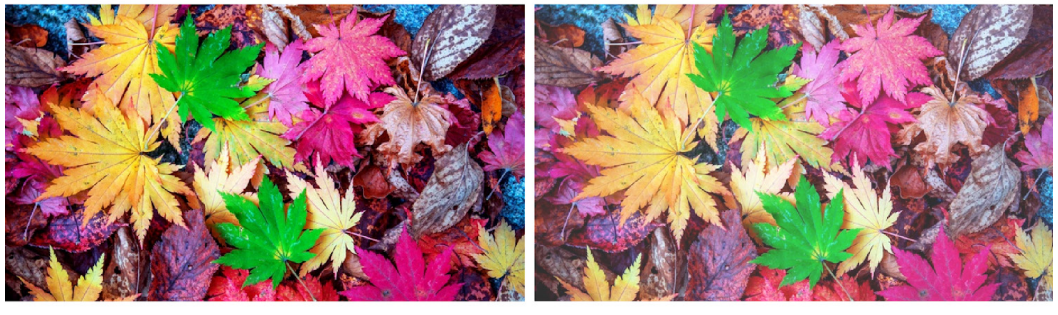

**RGB** 

**CMYK** 

Figura 39. RGB vs CMYK de Printum, blog: https://www.printum.es/blog/22\_colores-rgb-y-cmyk-cuales-son-sus-diferencias-.html

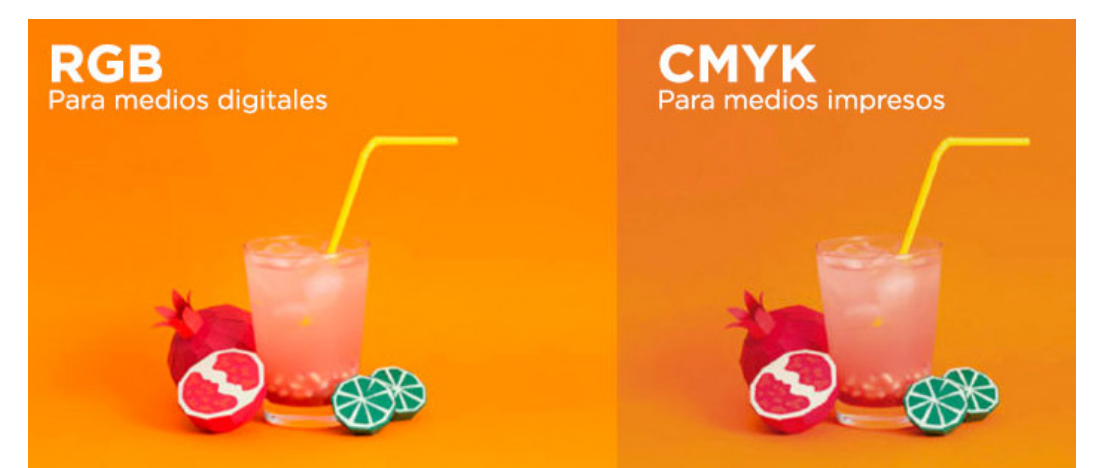

Figura 40. RGB vs CMYK de Multigraphic, sitio web: https://www.multigraphic.com.ar/en/?view=article&id=7:diferencias-entre-cmyk-y-rgb&catid=18

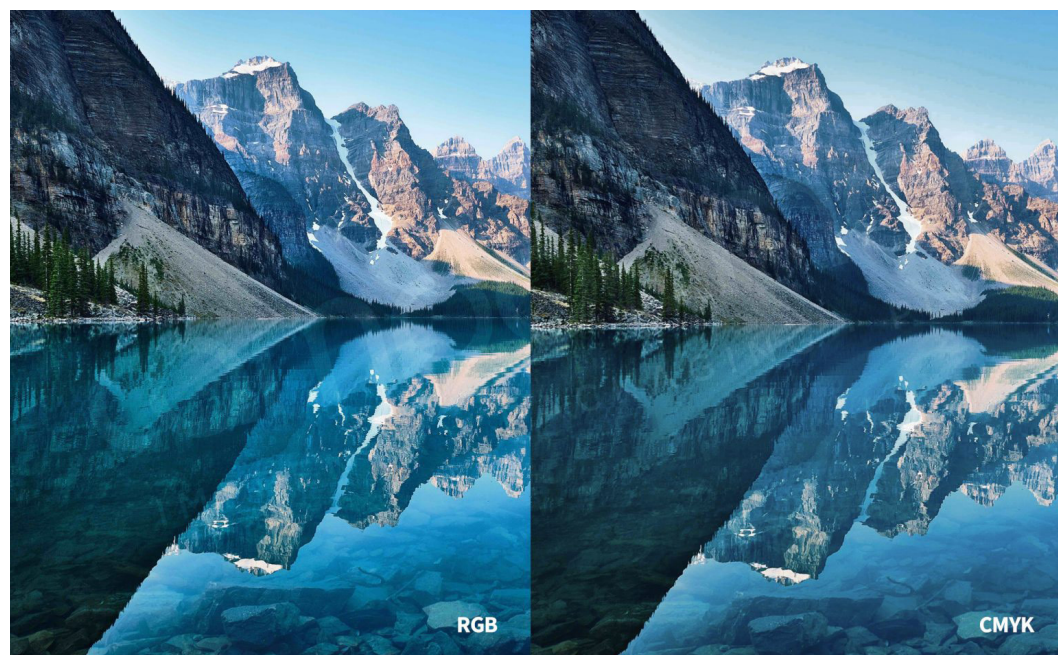

Figura 41. RGB vs CMYK de Campoamor, blog: https://graficascampoamor.com/rgb-vs-cmyk-diferencias/

#### *LOS CONTRASTES DEL COLOR DE ITTEN.*

La RAE, propone como definición del contraste lo siguiente: *"La oposición, contraposición o*  diferencia notable que existe entre personas o cosas.<sup>"38</sup> En base a esta definición, considero al contraste como la clara diferencia visual que existe entre dos o más colores utilizados en conjunto o sobrepuestos. Dentro de la amplia área del diseño, el contraste de colores *"juega un papel muy importante porque facilita el objetivo del diseñador y del mensaje que pretende transmitir a una audiencia determinada."<sup>39</sup>* (Castellar, 2020) Los mensajes más esenciales de comunicar pueden ser: llamar la atención, mostrar una advertencia, causar un impacto (ya sea positivo o negativo), presenar un orden en las zonas clave de una ilustración, entre otros varios.

*"Johannes Itten, diseñador y profesor en la Bauhaus, es el primero que hizo una teoría sobre los tipos de contrastes posibles que se pro*ducen por las diferentes características de los colores.<sup>"40</sup> (Cañada, 2011)

En base a la información de los artículos Los 7 contrastes de colores<sup>39</sup> y Los 7 contrastes de colores de Johannes Itten<sup>40</sup>, se contempla que Itten diferencio siete tipos de contraste que se plantean a continuación en las tablas 9-1 y 9-2. Contrastes de Itten:

<sup>38 ©</sup> Real Academia Española. (s.f.). *Contraste.* Recuperado el 27 de Septiembre de 2023, de DLe: https://dle.rae.es/contraste

<sup>39</sup> Castellar, L. (1 de Octubre de 2020). *Los 7 contrastes de colores.* Recuperado el 27 de Septiembre de 2023, de Archipalettes: https://www.archipalettes.com/blog/los-7-contrastes-de-colores

<sup>40</sup> Cañada, C. A. (20 de Noviembre de 2011). *LOS 7 CONTRASTES DE COLORES DE JOHANNES ITTEN.* Recuperado el 2023 de Junio de 14, de Pinturayartistas.com: https://www.pinturayartistas.com/los-7-contrastes-de-colores-de-johannes-itten/

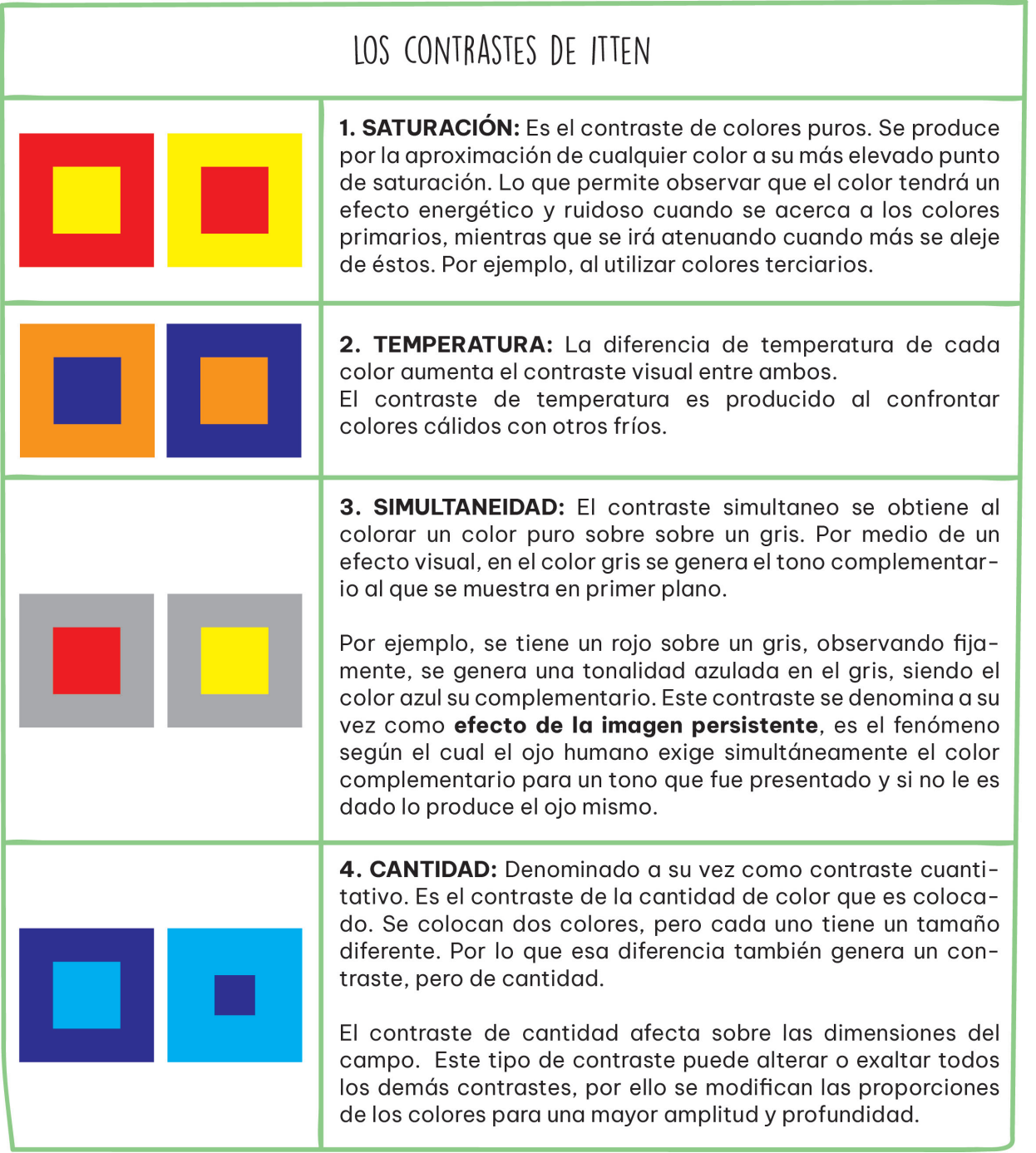

Tabla 9-1. Contrastes de Itten producto de Julieta J. Salazar Tinoco: diseño personal, 2023.

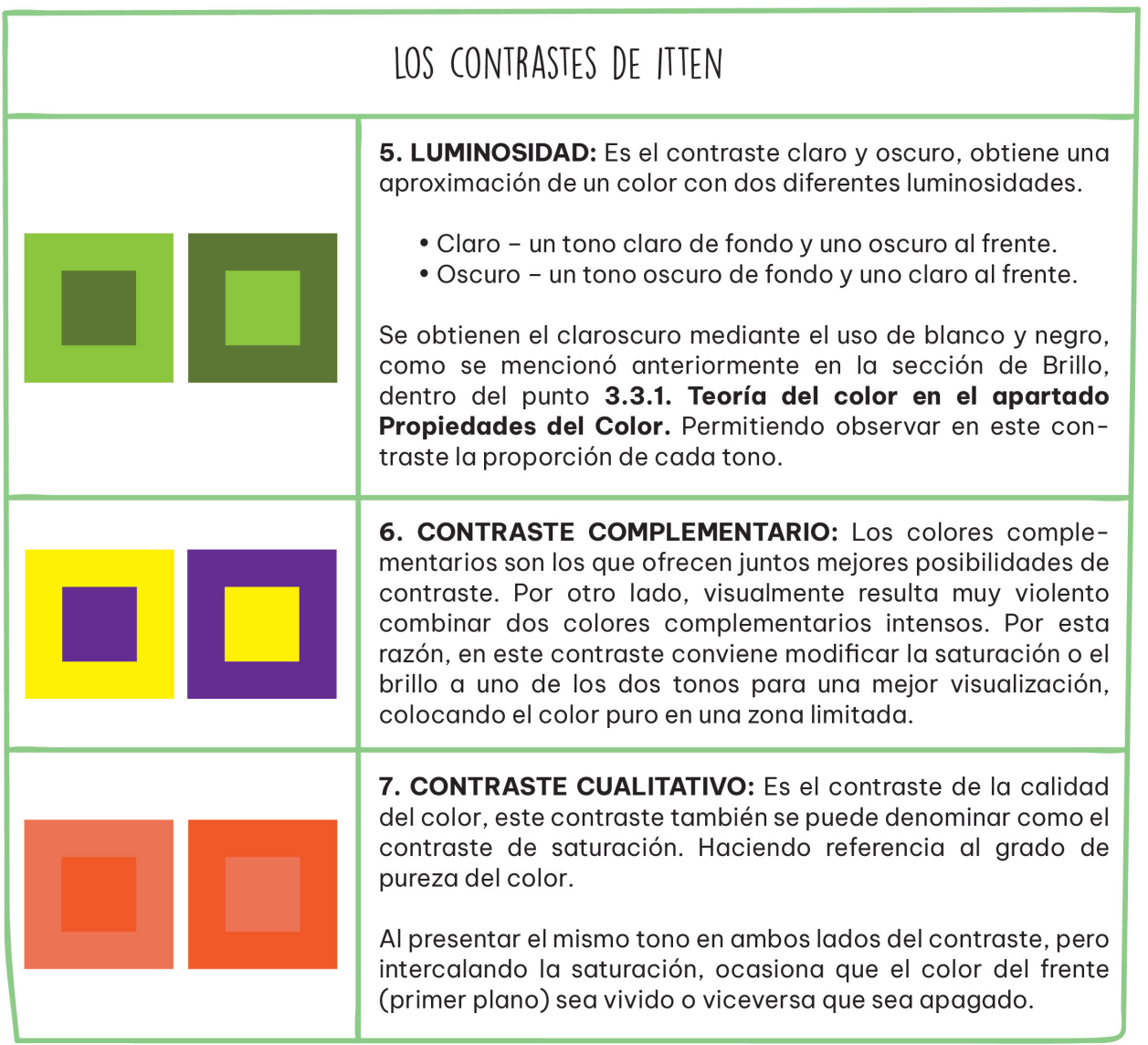

Tabla 9-2. Contrastes de Itten producto de Julieta J. Salazar Tinoco: diseño personal, 2023.

Para el producto de este proyecto en base a la mención anterior en el **punto 3.3.2 Los contrastes del color de Itten.** Considero adecuado el uso los contrastes; 4) Cuantitativo, 5) Luminosidad y 7) Cualitativo de la teoría de Johannes Itten, (ver Figuras 42 a la 44). Hacer uso del cuantitativo para una mayor amplitud y profundidad, con el manejo de una paleta de colores monocromáticos. A su vez, con el cualitativo formar un contraste ante el manejo de un mismo color por medio de su saturación, para obtener una atención de forma vivas ante ilustraciones poco detalladas. Y con el uso de un contraste luminoso obtener una visualización más tenue en las ilustraciones con mayor elaboración. El uso de estos tres contrastes varía según sea necesario en el transcurso de la presentación del producto, para así obtener una observación visual complementaria y eficaz ante el texto del producto de este proyecto.

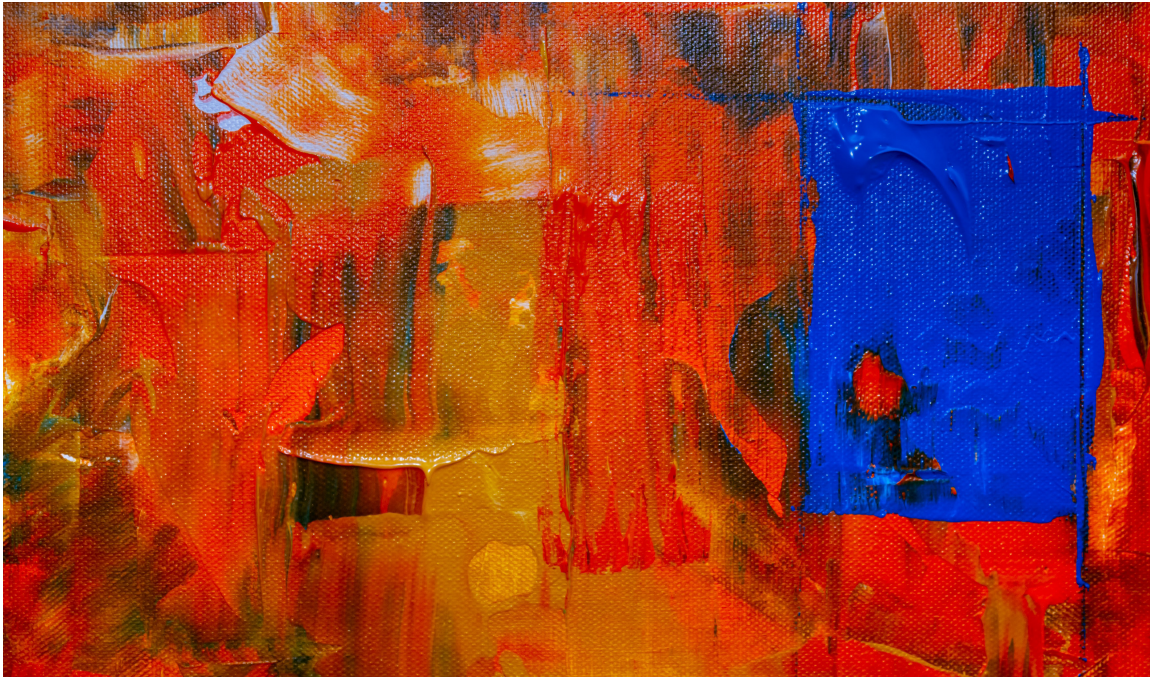

Figura 42. Ejemplo de contraste cuantitativo de Steve Johnson, sitio web: https://www.pexels.com/es-es/foto/cuadro-abstracto-rojo-y-azul-1891777/

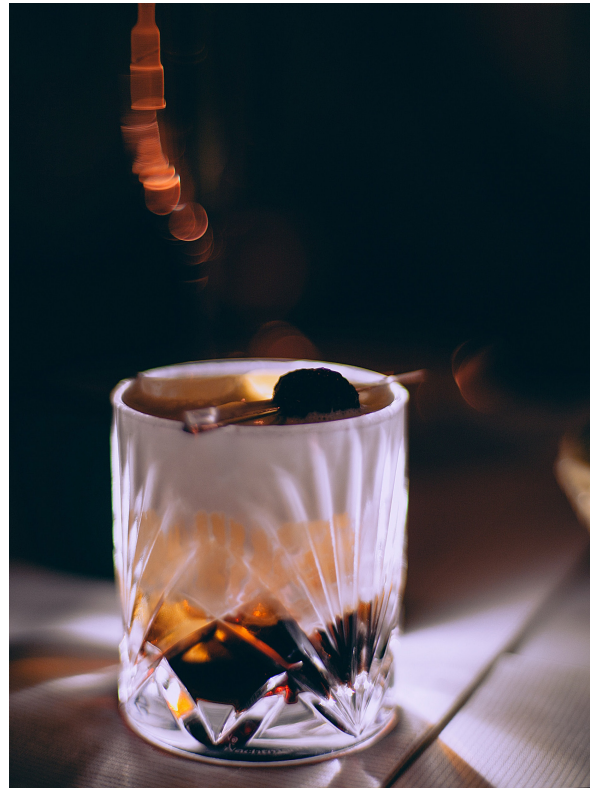

Figura 43. Ejemplo de contraste luminoso (claro-oscuro) de Maria Orlova, sitio web: https://www.pexels.com/es-es/foto/resfriado-frio-restaurante-oscuro-4946725/

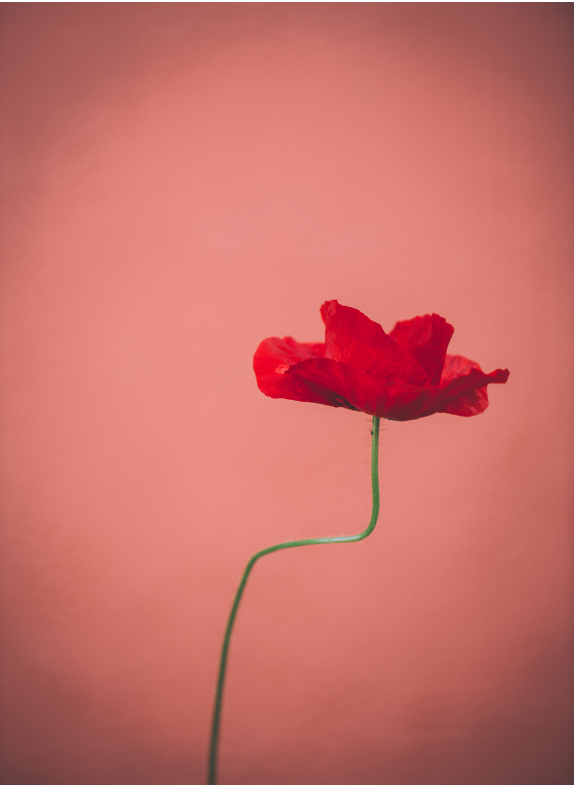

Figura 44. Ejemplo de contraste cualitativo de KIM JINHONG, sitio web: https://www.pexels.com/es-es/foto/foto-de-enfoque-selectivo-de-la-flor-de-amapola-roja-en-flor-1765299/

#### *PSICOLOGÍA DEL COLOR.*

La psicología del color es un campo de estudio que está dirigido a analizar cómo percibimos y nos comportamos ante distintos colores, así como las emociones que suscitan en nosotros dichos tonos. Hay ciertos aspectos subjetivos en la psicología del color, por lo que no hay que olvidar que pueden existir ciertas variaciones en la interpretación y el significado entre culturas.<sup>34</sup> (García-allen, 2023)

Considero califica acertada la opinión de Jonathan García-allen. Ya que, el ser humano es un ser racional. Sin embargo, en varias ocasiones el cerebro humano está condicionado al color, esto hace referencia a que existe una relación subconsciente respecto a cómo afecta el color en el comportamiento y a los sentimientos. En esto se basa la psicología del color.

#### *EL SIGNIFICADO DEL COLOR.*

Cabe señalar, anteriormente en *PSIGOLOGIA DEL COLOR* Jonathan García-allen menciona someramente, que *"…pueden existir ciertas variaciones en la interpretación y el significado entre culturas."³⁴* Considero esto hace referencia a lo que se percibe de una manera en occidente, puede ser percibido de diferente forma en oriente y esto puede afectar en los significados del color. Una vez aclarado esto, y en relación con el libro "Psicología del color" de Eva Heller, la Lic. Beatriz R. Flomesca en su artículo **Psicología del color**, ¿**Qué es y qué significan los colores?***4*⁶, así como el equipo de la empresa de marketing Birdcom en **El signifi**cado de los colores en Marketing y Publicidad<sup>37</sup>. Buscan resaltar lo que representan y evocan los tonos más populares o trabajados a nivel mundial. A continuación, en las Tablas 10-1 y 10-2. Significado del color, se establecen los elementos esenciales de dichos tonos.

<sup>34</sup> García-allen, J. (29 de Julio de 2023). *Psicología del color: significado y curiosidades de los colores.* Recuperado el 26 de Octubre de 2023, de Psicología y Mente: https://psicologiaymente.com/miscelanea/psicologia-color-significado

<sup>36</sup> Flomesta, B. R. (30 de Noviembre de 2021). *Psicología del color, ¿Qué es y qué significan los colores?* Recuperado el 14 de Junio de 2023, de Beatrizxe: https://beatrizxe.com/psicologia-del-color/

<sup>37 ©</sup> Birdcom 2023. (s.f.). *El significado de los colores en Marketing y Publicidad.* Recuperado el 14 de Julio de 2023, de BirdCom: https://birdcom.es/blog/significado-de-los-colores-en-marketing-y-publicidad/

| EL SIGNIFICADO DEL COLOR |                                                                                                    |                                                                            |
|--------------------------|----------------------------------------------------------------------------------------------------|----------------------------------------------------------------------------|
| COLOR                    | DESCRIPCIÓN                                                                                                    | REPRESENTACIÓN<br>EMOCIONAL                                                |
| <b>AZUL</b>              | Este color es favorito de varios por relacionarse<br>con el agua, cielo y el espacio, al igual que con las<br>estrellas, es un color que se asocia a la eternidad,<br>debido a que el mar y el cielo parecen extenderse<br>visualmente al infinito.<br>Es el color de la paz y de los derechos humanos.                                                                                                    | Tranquilidad,<br>esperanza y libertad,<br>concentración e<br>inteligencia. |
| <b>VERDE</b>             | Es el color de la naturaleza y la vida. Es por esta<br>razón que se asocia con la abundancia, prosperi-<br>dad, juventud y lealtad.                                                                                                    | Salud, armonía, paz<br>interior y equilibrio<br>emocional.                 |
| <b>AMARILLO</b>          | Es el color de la luz y el oro. Dentro de la psicología<br>del color, el amarillo tiene un significado ambiguo.<br>• Positivo: El amarillo brillante estimula como la<br>luz del sol, está asociado con la diversión y el<br>entendimiento.<br>· Negativo: Es el color de la arrogancia, traición o<br>mentira y de la envidia. El amarillo verdoso está<br>relacionado con la enfermedad y malicia.<br>Por estas razones, el significado del color amarillo<br>depende totalmente del contexto en el que se use o<br>esté siendo aplicado. | Felicidad, optimismo<br>y alegría.                                         |
| <b>NARANJA</b>           | • Positivo: Es un color que se asocia actualmente<br>a varias cosas como el éxito, abundancia e incita<br>creatividad. Tiene un efecto extrovertido y<br>vibrante lo que genera confianza, aventura y<br>sociabilidad. A su vez se asocia directamente con<br>los alimentos como naranjas, mangos y zanahoria,<br>es por ello que es un color que estimula el hambre.<br>. Negativo: Por ser un color con fuerza, se utiliza<br>en ocasiones como señal de peligro.                                                                         | Generosidad y<br>optimismo.                                                |

Tabla 10-1. Significado del color producto deJulieta J. Salazar Tinoco: diseño personal, 2023.

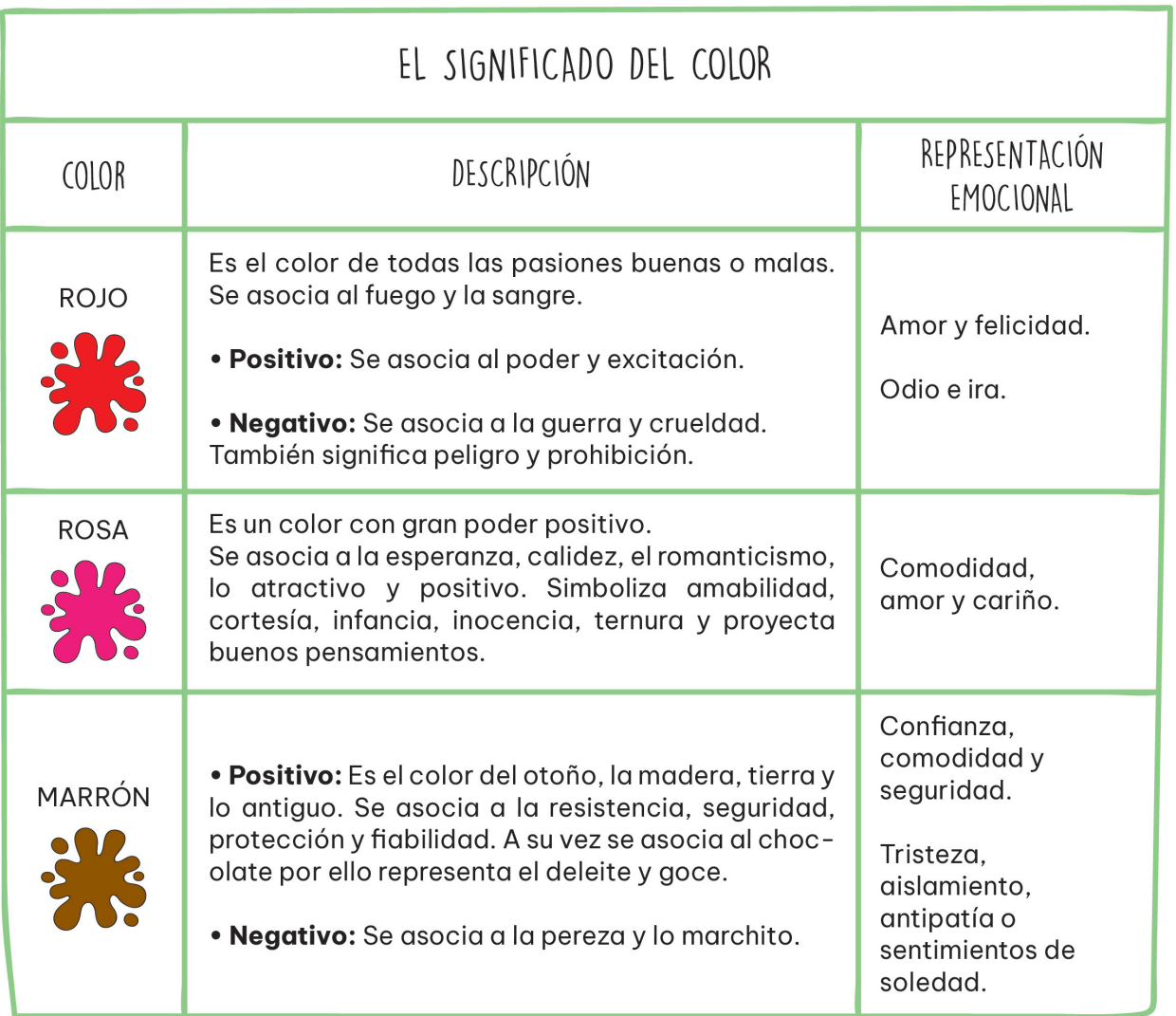

Tabla 10-2. Significado del color producto de Julieta J. Salazar Tinoco: diseño personal, 2023.

## 3.4 ANEXO 1. MOOD BOARD Y SKETCHBOOK.

Se elaboró el Esquema 8. "Check List", donde se han catalogado los pasos considerados para desarrollar la producción de imágenes del producto de este proyecto. Siendo aplicados los métodos y técnicas seleccionados de las bases teóricas señaladas anteriormente dentro en esta etapa.

**• Moodboard.** También se le denomina como tablero de inspiración, es una representación visual en un lienzo físico o digital. Consiste en ser un collage de imágenes, ilustraciones, texturas, colores y textos, con el objetivo de transmitir una idea general sobre un tema determinado. Puede ser usado de referencia como el estilo ilustrativo de un proyecto.

**• Sketchbook.** Es una herramienta creativa para vaciar las ideas e irles dando forma, brindando la libertad de anexar el proceso creativo o construir poco a poco un proyecto. Existen sketchbook análogos y digitales, ambos se componen por lo mismo bocetos, pruebas de color e incluso puede contener ilustraciones ya finalizadas.

**• Bocetos.** Es un dibujo realizado a mano alzada como prueba para representar la idea previa a la obra definitiva, puede contener anotaciones de referencia sobre lo que se necesitara para llegar a la ilustración final, por ejemplo, las dimensiones, materiales, o texturas entre otros varios. A los bocetos se les puede aplicar sombreado o color.

**• Pruebas de color.** Es la aplicación a base de prueba y error de diversos tonos sobre el boceto o la ilustración final.

Para realizar el diseño de ilustraciones, un paso fundamental es seleccionar los puntos clave que describen o ejemplifican partes del texto en particular. Estos puntos pueden ser desde párrafos completos, escenarios, ejemplos o hasta únicamente palabras estratégicas, en los cuales la ilustración sirva como acompañamiento o reforzamiento de lo que se está planteando en el escrito.

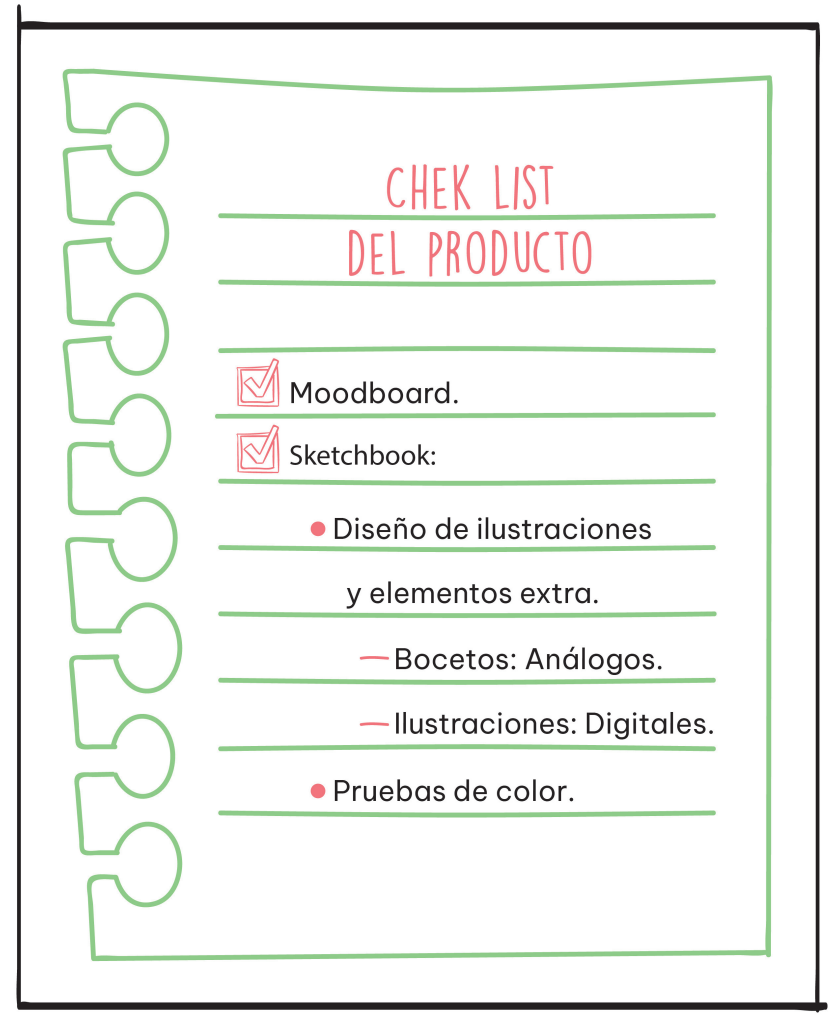

Esquema 8. Chek list del producto de Julieta J. Salazar Tinoco: diseño personal, 2023.

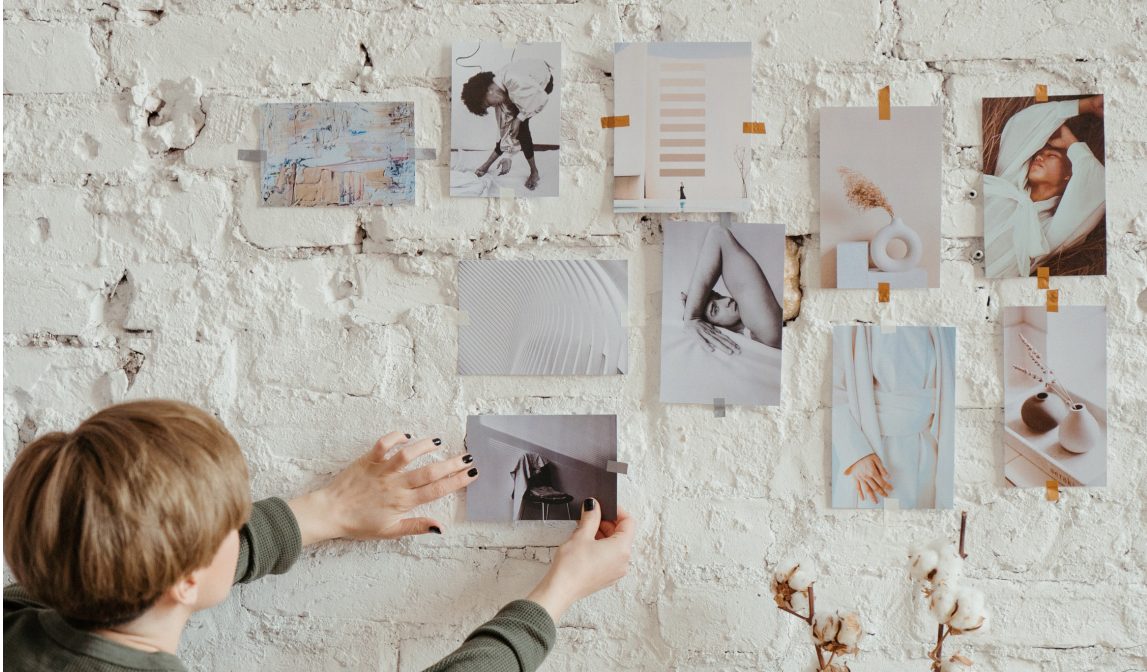

Figura 45. Moodboard-1 de Cottonbro Studio, sitio web: https://www.pexels.com/es-es/foto/mesa-decoracion-interior-adentro-4622214/

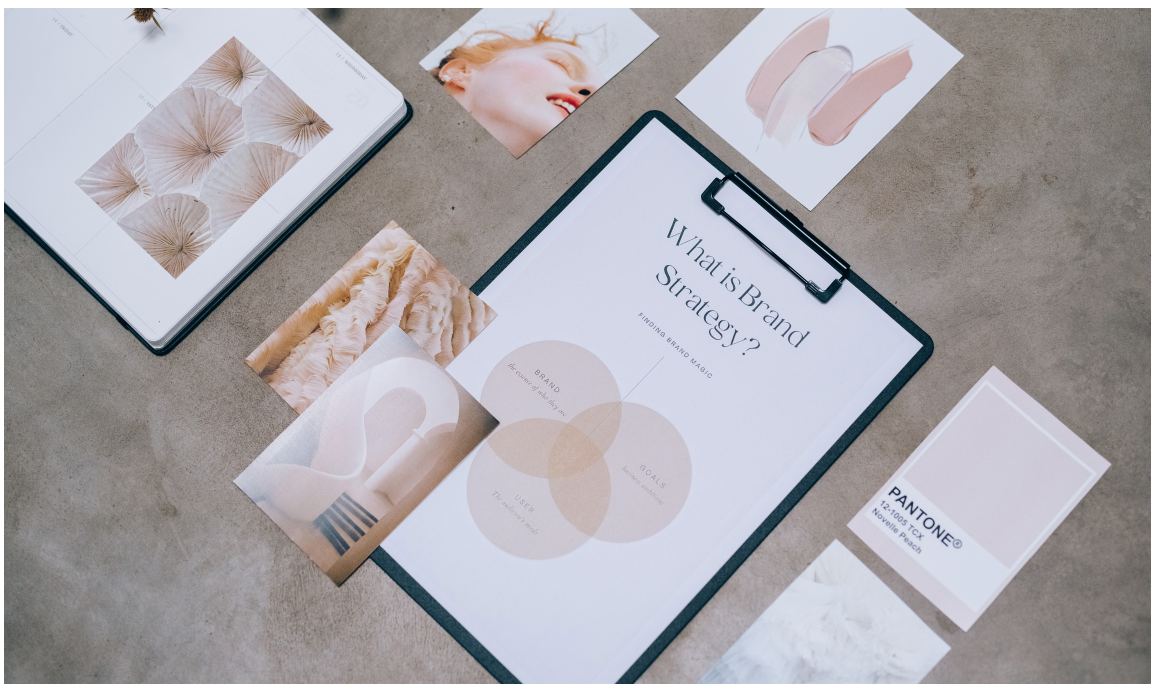

Figura 46. Moodboard-2 de Leeloo The First, sitio web: https://www.pexels.com/es-es/foto/marketing-oficina-colores-marca-7598009/

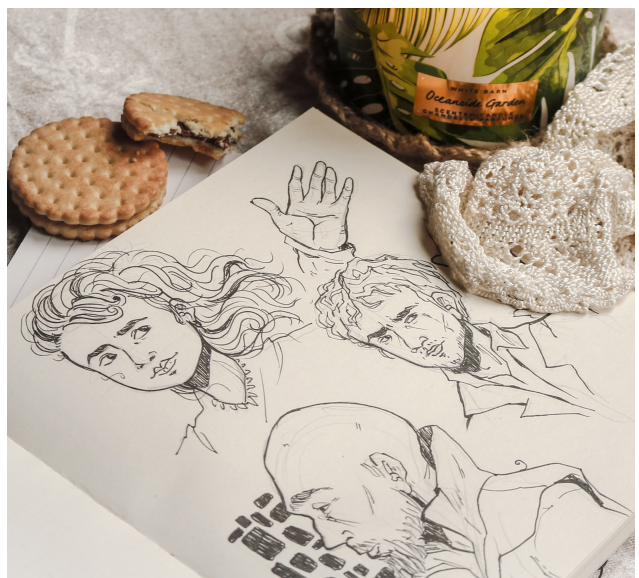

Figura 47. Sketchbook-1 de Mona Termos, sitio web: https://www.pexels.com/es-es/foto/foto-de-biscuit-al-lado-del-bloc-de-dibujo-3142586/

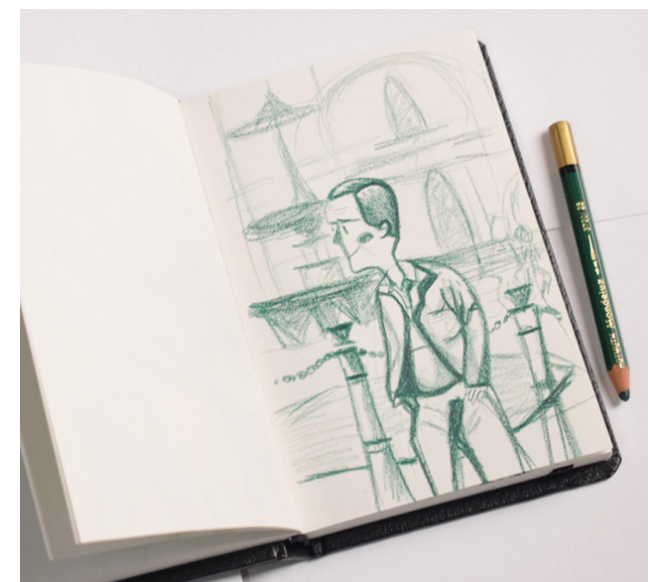

Figura 48. Sketchbook-2 de Andreaga, sitio web: https://andreaga.com/2017/08/03/lima-sketchbook-tour/

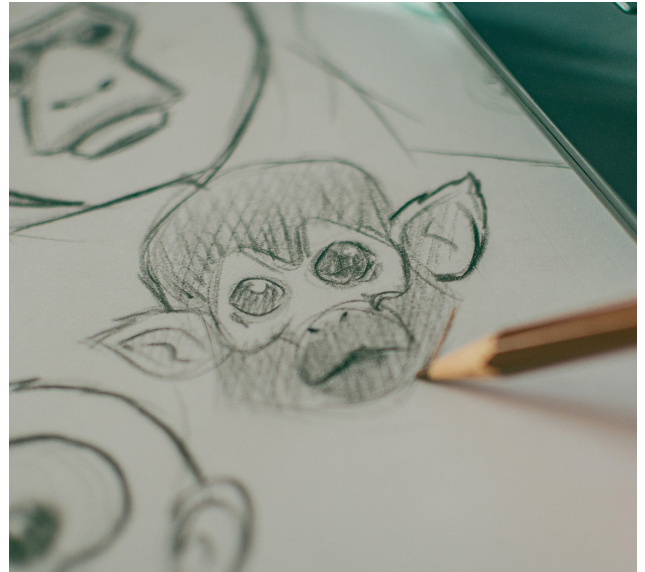

Figura 49. Boceto-1 de MESSALA CIULLA, sitio web: https://www.pexels.com/photo/monkey-headsketch-2831797/

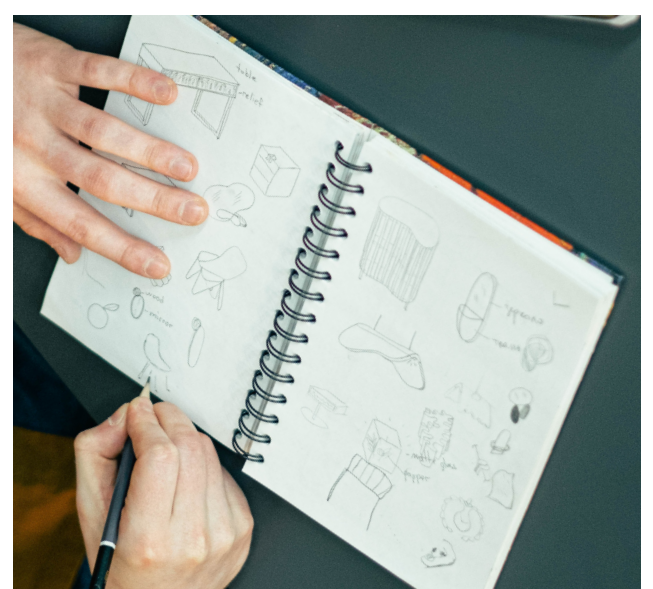

Figura 50. Boceto-2 de Ivan Samkov, sitio web: https://www.pexels.com/es-es/foto/persona-arte-mano-escritorio-4238497/

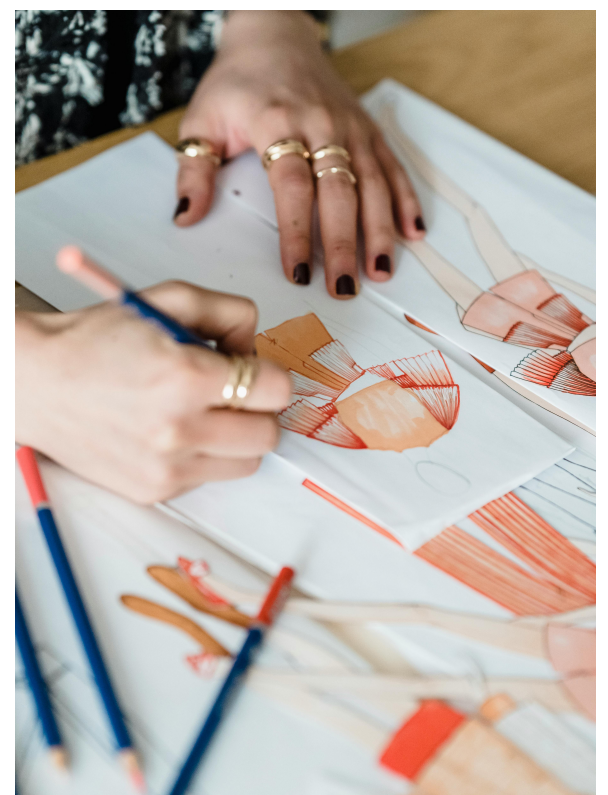

Figura 51. Prueba de color-1 de Michael Burrows, sitio web: https://www.pexels.com/es-es/foto/mujer-arte-creativo-escritorio-7147537/

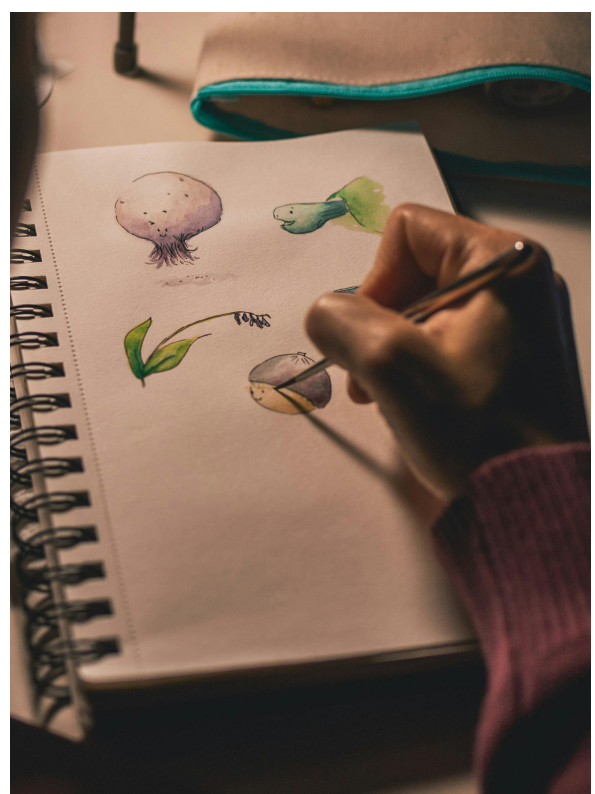

Figura 52. Prueba de color-2 de Craig Adderley, sitio web: https://www.pexels.com/es-es/foto/dibujo-femenino-en-cuaderno-de-bocetos-en-espiral-blanco-1767015/

# **MOOD BOARD Y SKETCHBOOK.**

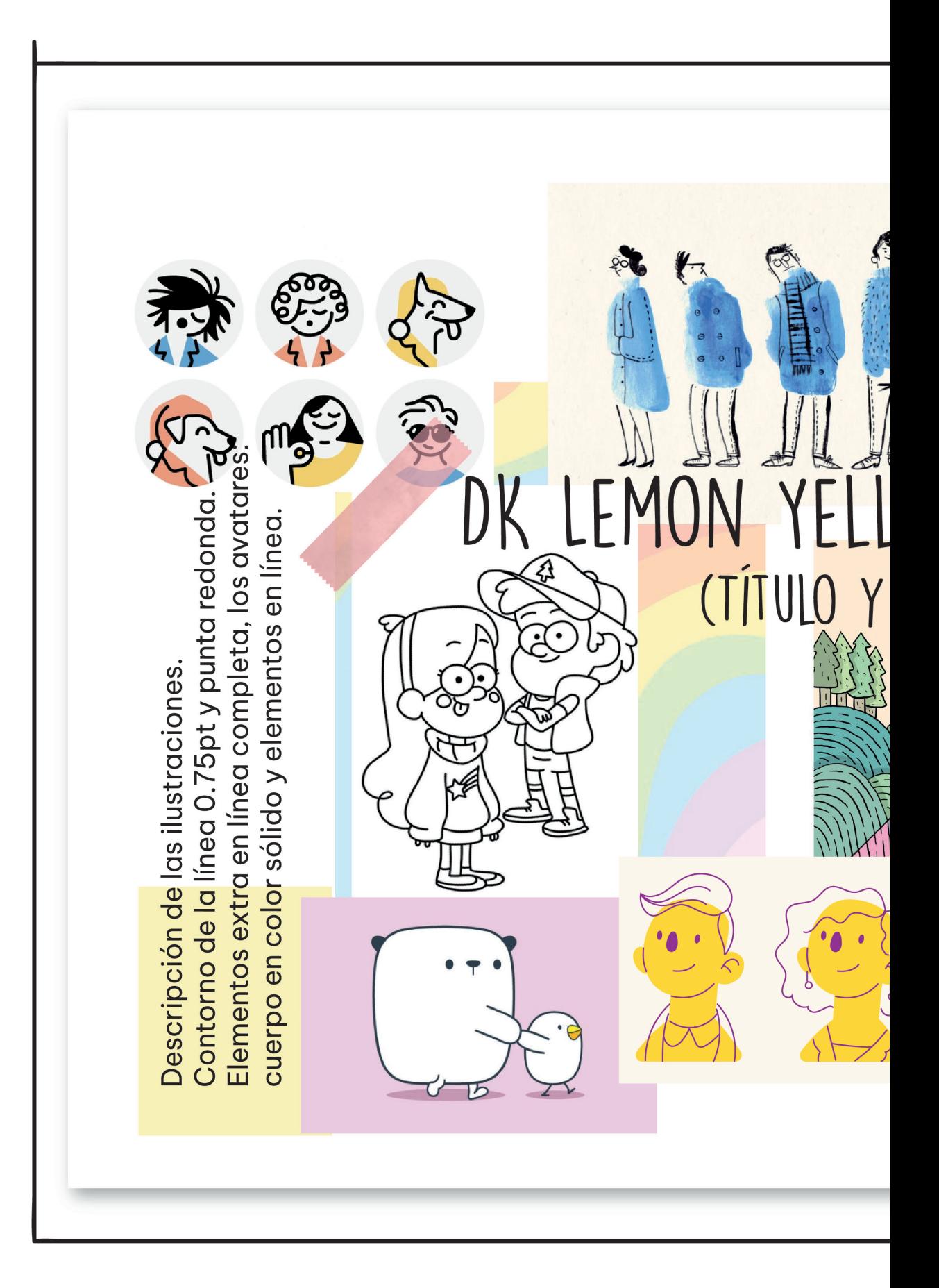

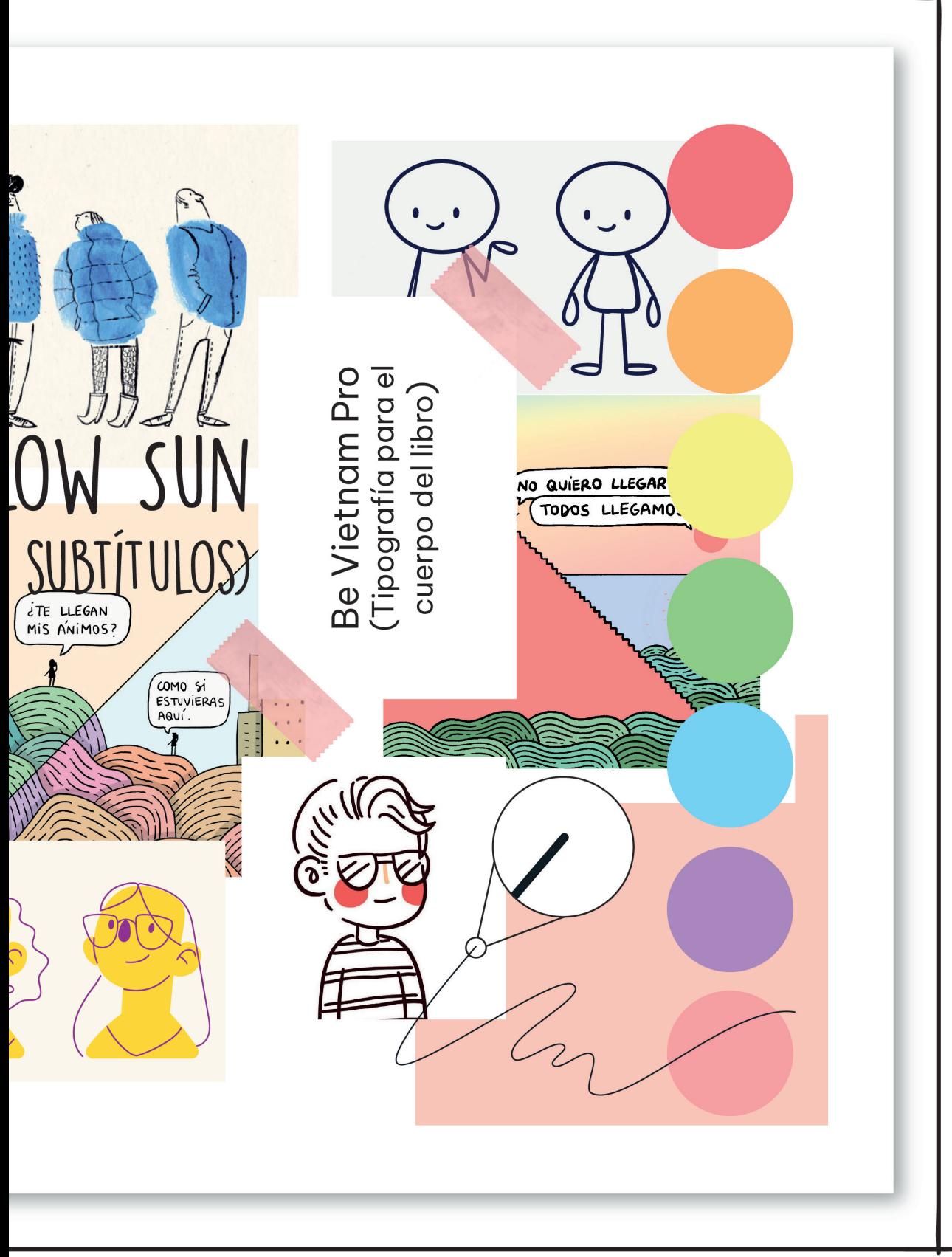

Esquema 9. Moodboard del producto de Julieta J. Salazar Tinoco: diseño personal, 2023.

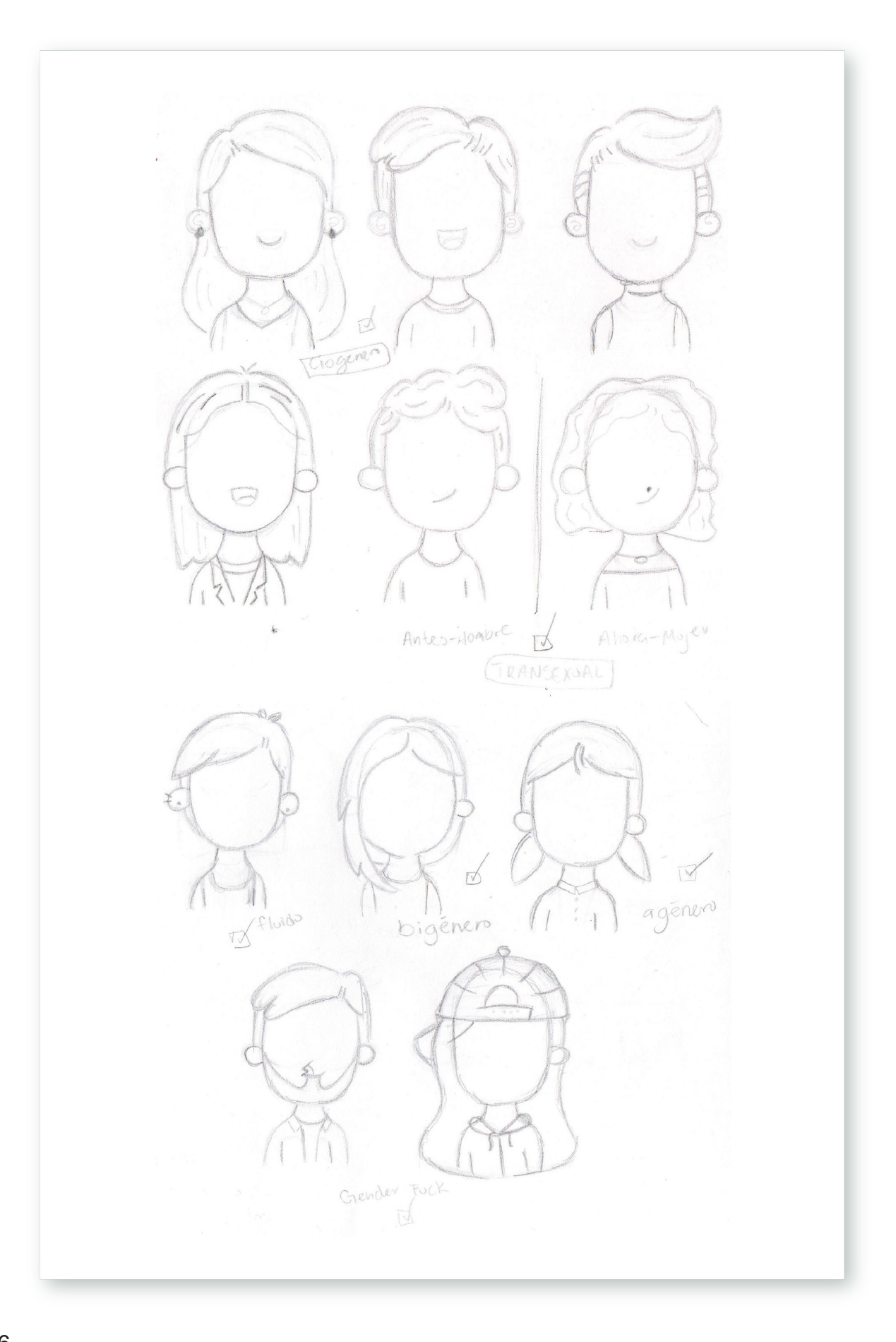

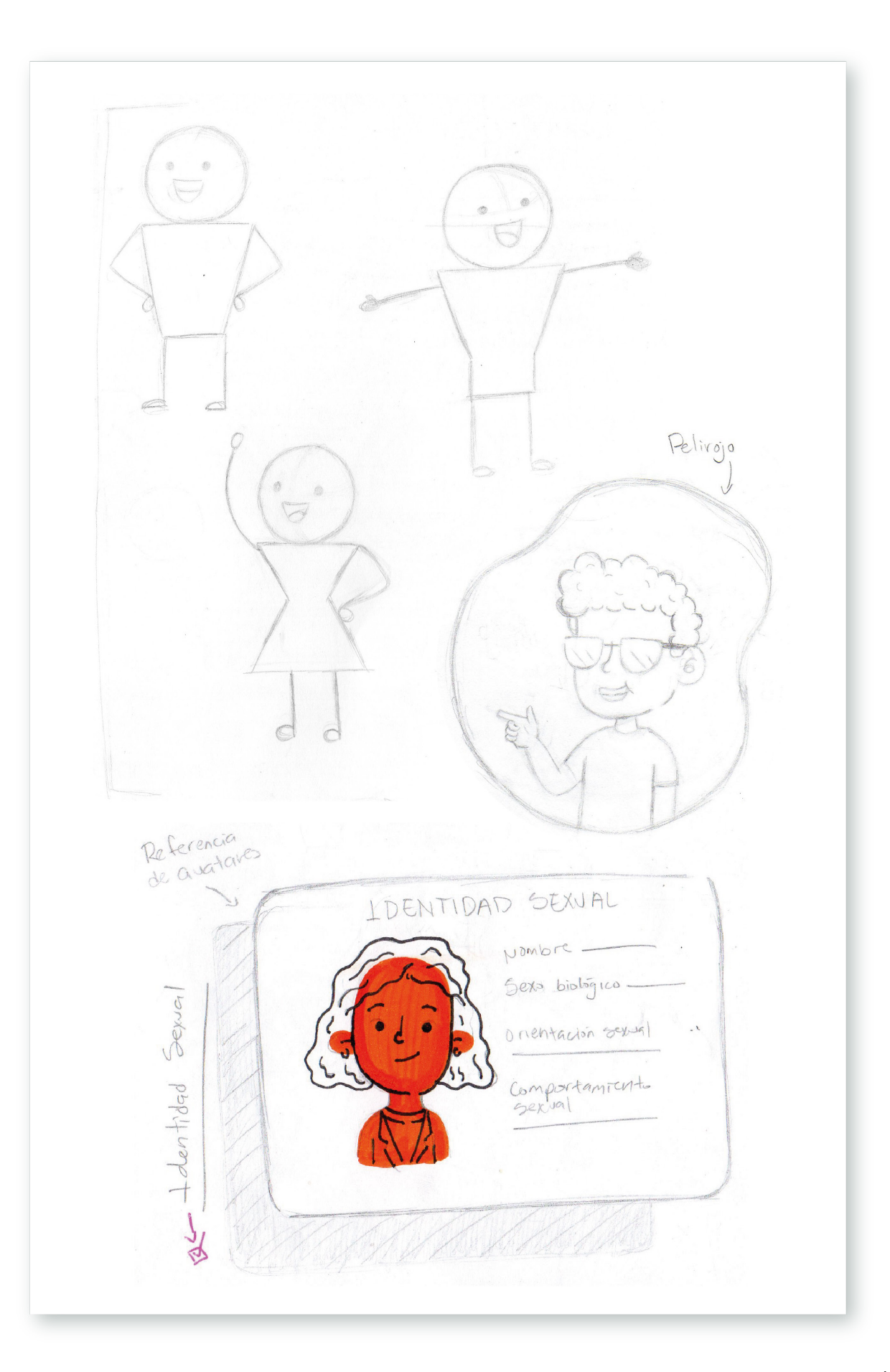
Simpols Ourd Cromosomas  $+ \times$ € Ougar o 一 Ovidación Présidéntions<br>Présidéntions<br>M/Cg <u>Demiferti</u> Etapa<br>Ovulaforia<br>Muyferti Menstruación Elapa Pre menstrucción Etapa post menstrual Semifertil May fertil

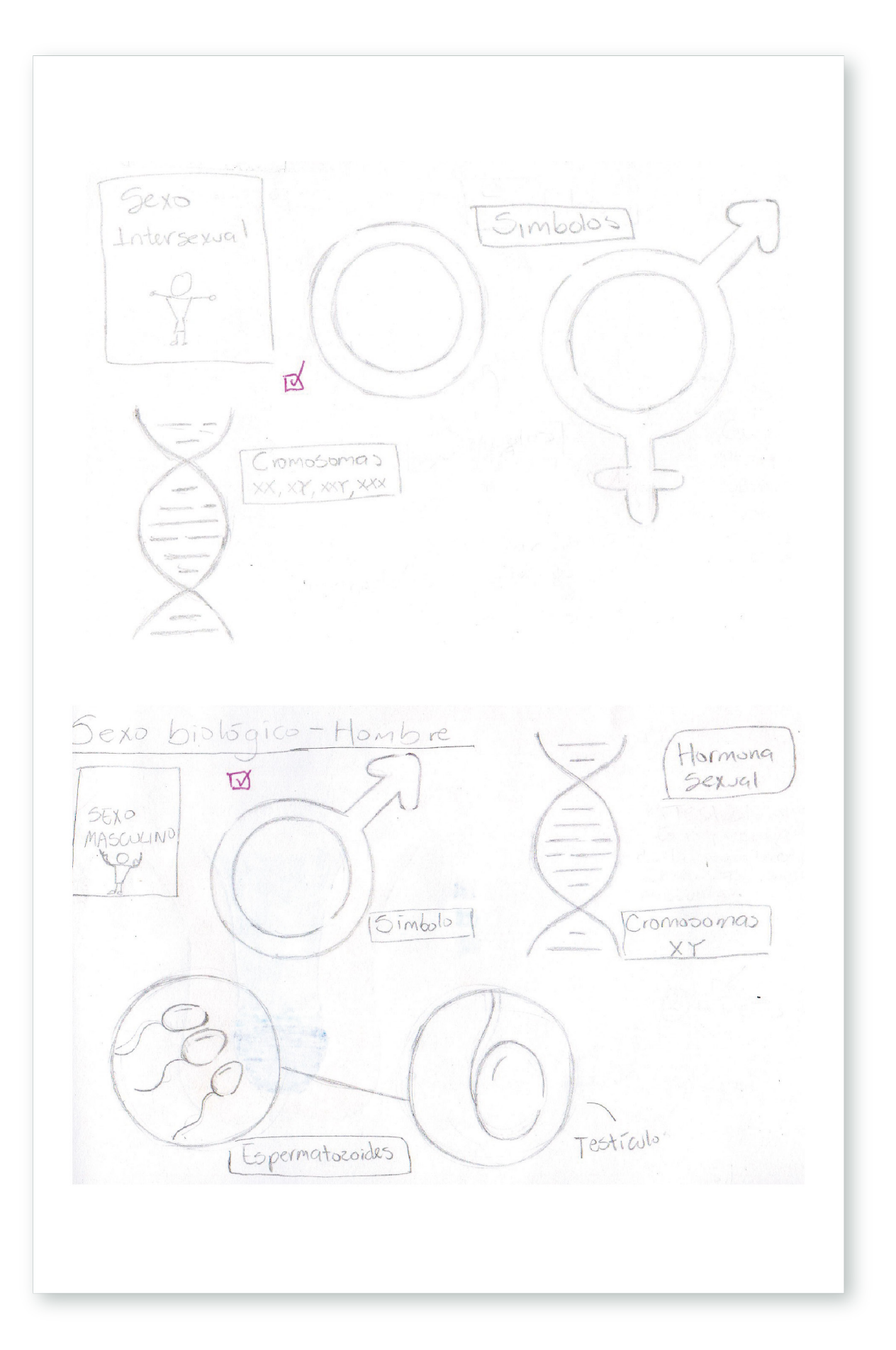

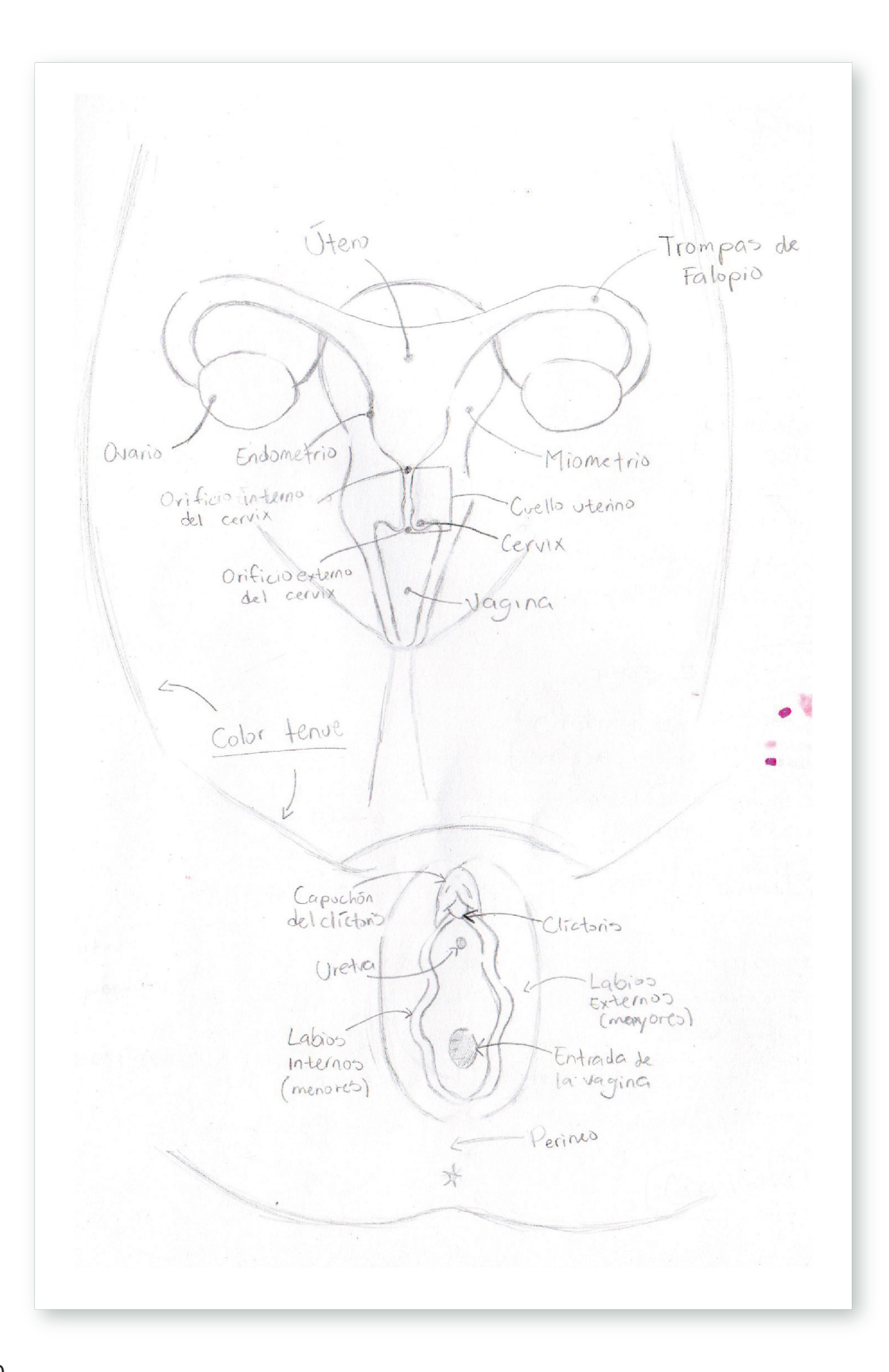

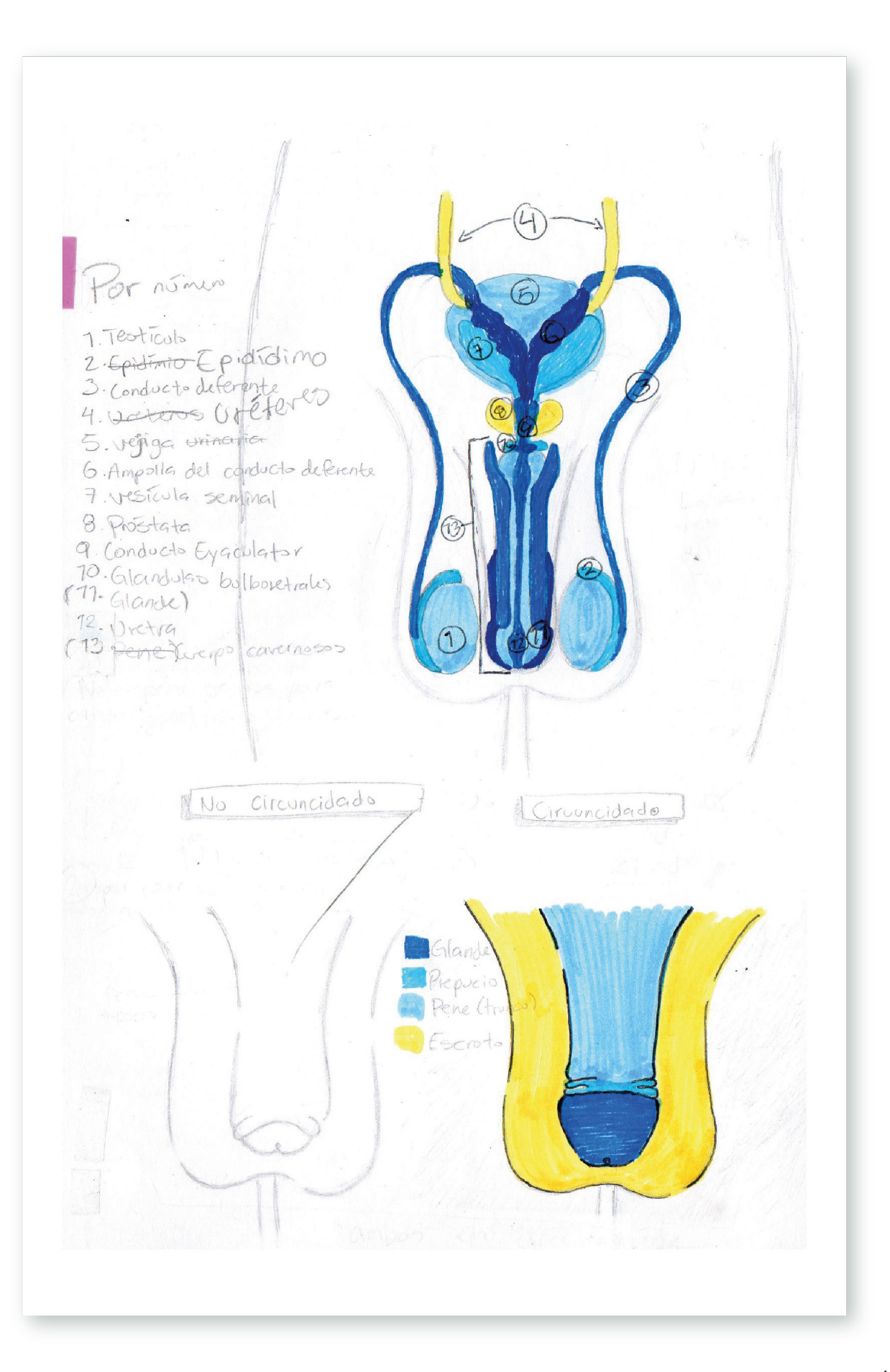

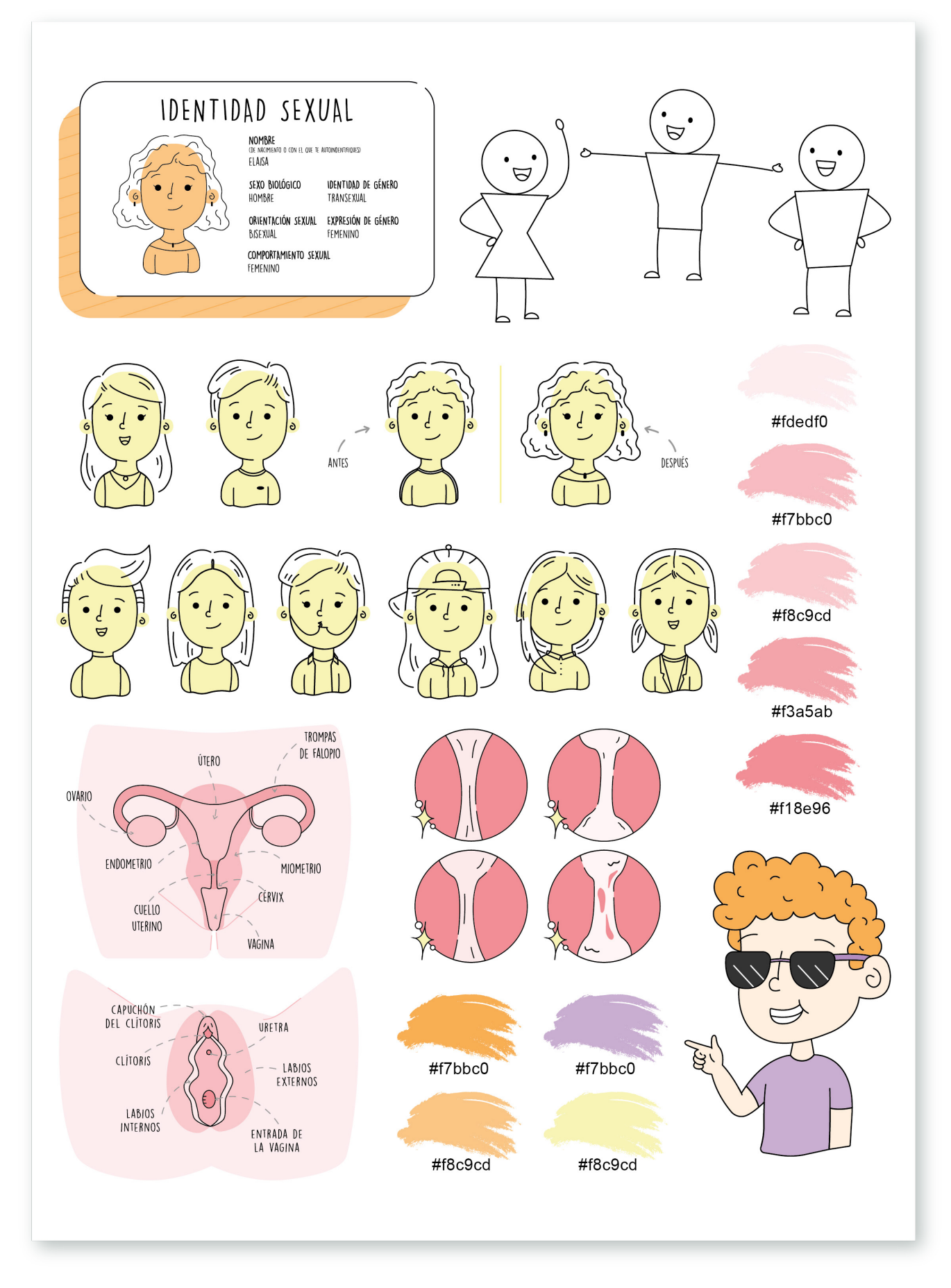

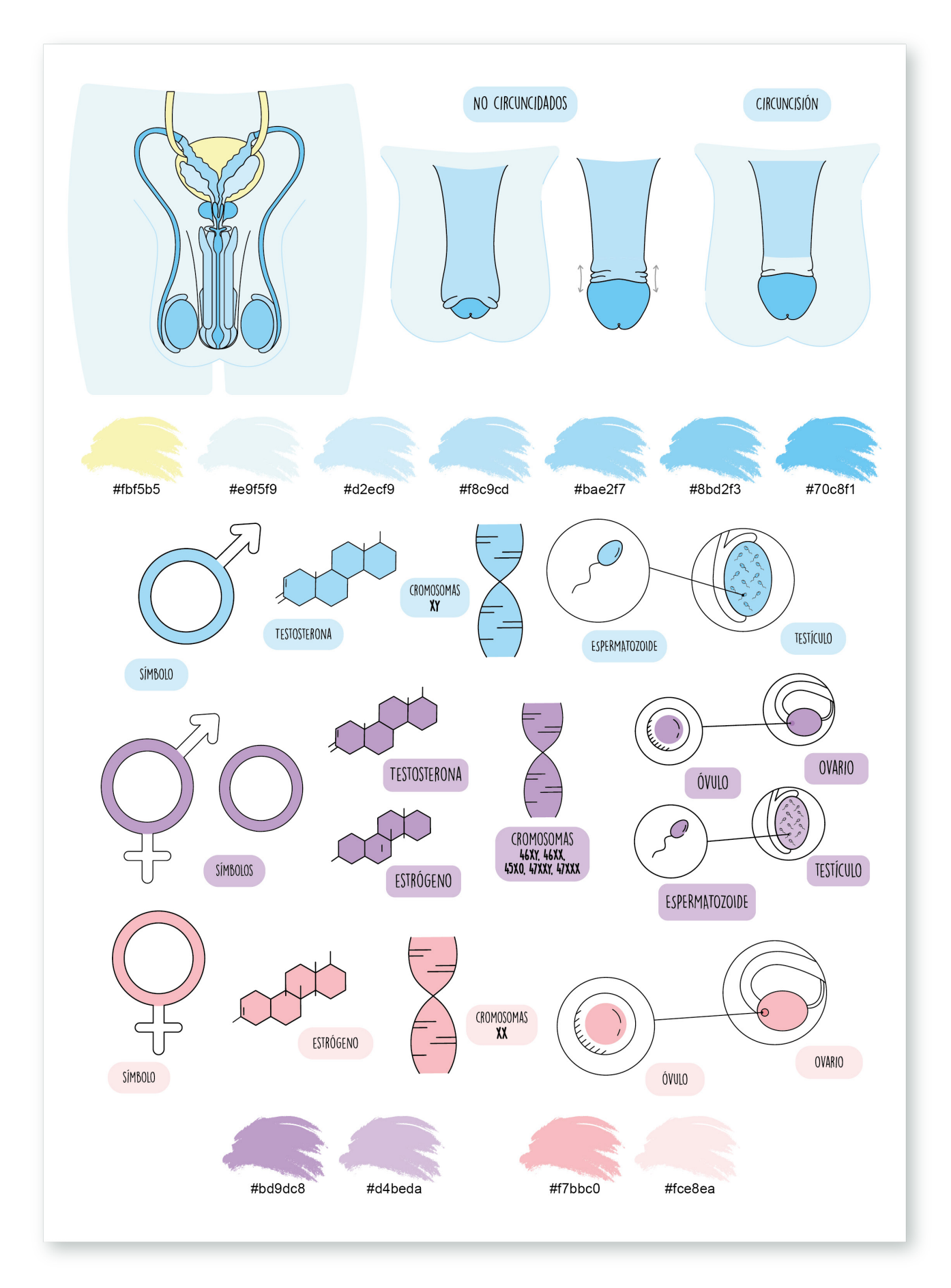

**ETAPA IV. EDICIÓN DEL PRODUCTO.**

Dentro de esta etapa se presentan los principios básicos del diseño editorial como el formato y la retícula, dando forma a la página al conocer respecto a la portada, contraportada y la compaginación. Profundizando en los tipos de encuadernación para libros en tapa dura y tapa blanda, las técnicas de los acabados para estas encuadernaciones y la mención de las herramientas y materiales que se requieren para elaborar una determinada encuadernación, todos estos puntos siendo complementados con ejemplos gráficos. A su vez se definió, organizó y aplico el proceso de la pre-prensa del producto de este proyecto, siendo adjunto más adelante en el ANEXO 2. COMPAGINACIÓN DEL PRODUCTO DE ESTE PROYECTO.

**• Diseño Editorial.** El diseño editorial es una rama del diseño gráfico centrada en la creación y maquetación de todo tipo de publicaciones editoriales, como, por ejemplo, libros, periódicos o revistas, entre otros varios. En otras palabras, es la encargada de la parte estructural de cualquier tipo de publicación. Entre sus mayores funciones se encuentran la de brindar personalidad a un contenido, atraer la atención del lector y organizar la información de una forma clara.

**• Pre prensa.** También denominada como pre-prensa digital, es parte del proceso de producción para obtener un resultado impreso, abarca lo posterior al diseño y anterior a la impresión, se encarga de las características que tendrá el producto impreso final. Algunas de sus características primordiales son: las medidas del formato, el sistema de impresión, tipo de papel, los barnices y acabados.

**• Encuadernación.** La encuadernación es la acción de coser, pegar o unir por otros medios a varios pliegos o cuadernillos y posteriormente integrarles unas cubiertas de un material seleccionado al gusto o especifico, dependiendo de las necesidades que requiera el encuadernado final. Los pliegos o cuadernillos pueden llegar a contener texto, fotografías, ilustraciones, mantenerse en blanco, entre otros varios. El objetivo de la encuadernación es procurar al libro, cuaderno, revista o el proyecto impreso que se elabora.

117

# 4.1 EDICIÓN DE TEXTO. 4.1.1 DIAGRAMACIÓN.

La diagramación, también denominada como maquetación "es un ámbito del diseño el cual se encarga de organizar en un espacio contenidos escritos, visuales y en algunos casos audiovisuales (multimedia). Todos estos elementos pueden encontrarse en medios impresos y electrónicos (…) Según los conceptos, el acto de maquetar tan solo se relaciona con la distribución de los elementos en un espacio determinado de la página, mientras que el diseño incluye un sin fin de fases mucho más amplias del proceso (...) conocidos como pre-prensa, prensa y post-prensa." (IPP, 2020)<sup>41</sup>

En resumidas palabras dentro de la diagramación considero se encuentra un orden estratégico de los elementos mencionados (escritos y visuales o más) para así guiar y facilitar la lectura del público, porque la maquetación se basa en un sistema atractivo y de carácter funcional. A su vez, la diagramación incluye legibilidad, balance y nitidez en su diseño. Para lograrlo se contemplan los siguientes puntos que proporcionan las cualidades y elementos generales, rescatados del documento **La diagramación del periódico.4²**

#### *CUALIDADES.*

- **• Claridad.** La diagramación contribuye a la claridad estableciendo jerarquías informativas y combinando los recursos tipográficos, las fotografías y los textos de forma equilibrada.
- **• Funcionalidad.** Una diagramación funcional es la que consigue que todo elemento que se incorpore a la página cumpla la función de informar, y no sea solo un elemento decorativo.

<sup>41</sup> IPP. (5 de Octubre de 2020). *La diagramación y su importancia en el diseño.* Recuperado el 6 de Octubre de 2023, de IPP Free Content: https://www.ipp.edu.pe/blog/diagramacion/

<sup>42 ©</sup> IFIIE MEDIASCOPIO. (s.f.). *La diagramación del periódico.* Recuperado el 6 de Octubre de 2023, de Ministerio de Educación y Formación Profesional: https://sede.educacion.gob.es/publiventa/PdfServlet?pdf=VP15 156.pdf&area=E#:~:text=La%20diagramaci%C3%B3n

**• Eficacia.** Se consigue presentando la información de manera que pueda ser consumida de manera clara y directa.

**• Planificación.** Consiste en evitar las improvisaciones de última hora y optar por una diagramación racional y objetiva.

### *ELEMENTOS GENERALES DE LA DIAGRAMACIÓN.*

Estos elementos son estables, forman parte de la estructura a la hora de desarrollar un producto editorial ya sea impreso o digital. Además, determinan y condicionan la distribución de los elementos en la página. Los denominamos elementos generales son:

**1. Formato.** El formato del producto diseñado es el área que delimita la forma y tamaño del producto final.

**2. Página.** Es la superficie del papel donde se contempla su espacio para trabajar, siendo integrada por la mancha y la retícula.

**3. Retícula.** Es donde se dividen y construyen secciones dentro de la página.

A continuación, se desglosan los apartados 4.1.2 FORMATO y 4.1.3 RETÍCULA, profundizando en sus variedades que atribuyen para la maquetación.

## 4.1.2 FORMATO.

Es el lienzo, área o soporte en el que se definen la forma y tamaño de presentación del producto digital o impreso, especialmente de un libro o publicación. En un producto impreso, se cuida y establece la técnica de impresión por ser esencial optimizar el papel y minimizar el desperdicio.

Consultando los artículos Tamaños de papel carta, oficio, letter, legal y tabloide<sup>43</sup>, Ta**maños de papel para la composición de libros<sup>44</sup> y Tamaños de papel A0 al A10<sup>45</sup>, se** profundiza el tema de los formatos más utilizados en dirección horizontal o vertical y con una gran variedad de tamaños a elegir. Los formatos A, son parte de *"la serie de papel DIN nació en Alemania en 1922 y significa Deutsches Institut für Normung (Instituto Alemán de Normalización). Años más tarde, esta estandarización pasó a estar tutelada por la International Organization for Standardization y cambió su prefijo a ISO.*" (Equaras, 2017)<sup>44</sup>

Las medidas de los tamaños de papel ISO se dividen en tres series: A, B, C; y éstas, a su vez, en varios tamaños numerados. Dentro de ellos la serie de formatos A, es la más utilizada en casi todo el mundo, por excepción de la mayoría de los países Latinoamericanos, Estados Unidos y Canadá. En estos países se maneja el sistema de medidas americano, donde los formatos más populares son los presentados a continuación en el Esquema 10. Formatos del sistema americano con sus respectivas medidas, donde comúnmente estas son redondeadas por decimales en la vida cotidiana. la vida cotidiana.

Por otra parte, entrando en el área laboral es importante el tener presente que, a la hora de imprimir documentos oficiales en especial en las áreas de diseño editorial y publicitario, las medidas deben ser explícitamente detalladas porque los profesionales o trabajadores en estas áreas al diseñar y manejar formatos, corren el riesgo de que, por milímetros los proyectos impresos no queden como se solicitan. A su vez, los diseños digitales no llegan a ser visualmente atractivos o validos al momento de ser subidos los formatos como contenido en redes sociales por no obtener los tamaños adecuados.

- Recuperado el 9 de Octubre de 2023, de Mariana Eguaras Consultoría editorial: https://marianaeguaras.com/tamanos-de-papel-la-composicion-libros/
- 45 Diferenciador. (s.f.). *Tamaños de papel A0, A1, A2, A3, A4, A5, A6, A7, A8, A9, A10.* Recuperado el 2 de Agosto de 2023, de Diferenciador: https://www.diferenciador.com/tamanos-de-papel-a0-a1-a2-a3-a4-a5-a6-a7-a8-a9-a10/

<sup>43</sup> Diferenciador. (s.f.). *Tamaños de papel carta, oficio, letter, legal y tabloide.* Recuperado el 9 de Octubre de 2023, de Diferenciador: https://www.diferenciador.com/tamanos-de-papel-carta-oficio-letter-legal-tabloide/ 44 Eguaras, M. (17 de Enero de 2017). *Tamaños de papel para la composición de libros.*

Por estas razones, considero necesario dejar las medidas con los decimales exactos en todo diseño que se genere tanto para el área de impresión como digital. Los formatos de papel A o DIN A, estos inician con el formato A0 siendo el más grande, hasta el formato A10 el más pequeño. Estos formatos se obtienen doblando por la mitad el más grande, así se consigue el que sigue en la línea de la serie, como se ejemplifica en el Esquema 11. Serie de medida **A.** 

Los formatos que van desde la A0 hasta la A3 se utilizan en la industria gráfica y publicitaria para hacer carteles, mientras que los formatos A3 hasta el A5 se suelen usar en la industria editorial para hacer folletos, libros, revistas y material de oficina. Mientras que los formatos más pequeños A7 al A10 se usan para hacer tarjetas. (Diferenciador, s.f.)<sup>45</sup>

Cabe destacar que los formatos más populares o utilizados de forma cotidiana en el medio editorial tanto del sistema americano, como los de la serie A son los presentados en el Esquema 12. Formatos más usados en americano y A, donde se comparan y contrastan las dimensiones entre cada sistema.

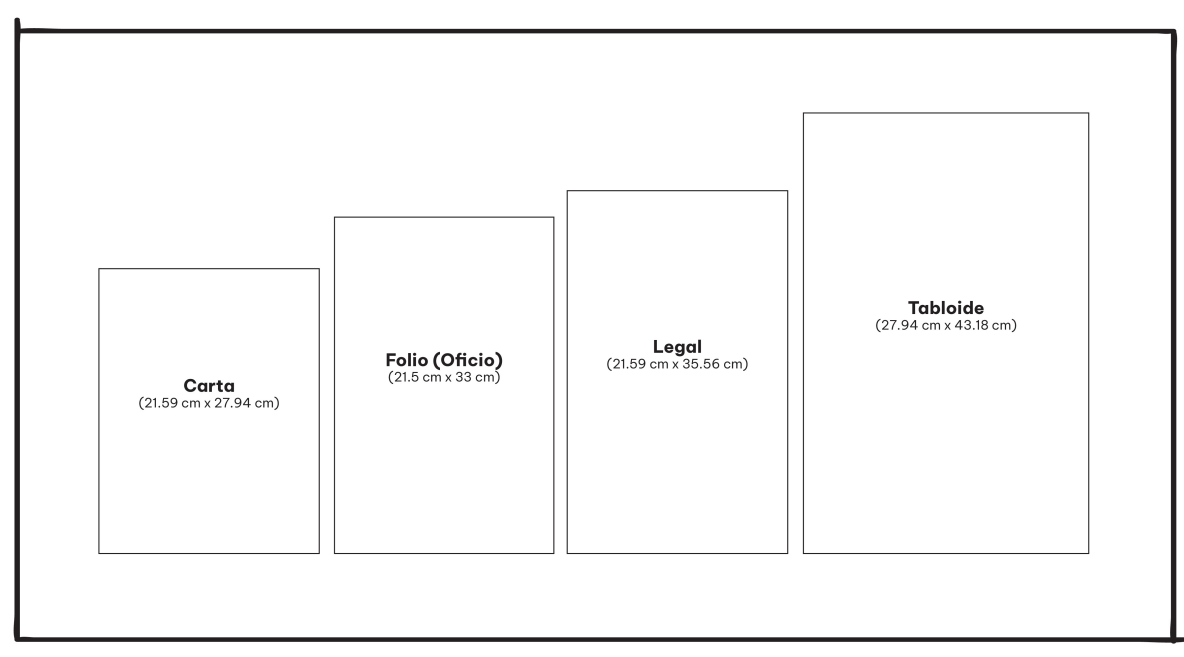

Esquema 10. Formatos del sistema americano de Julieta J. Salazar Tinoco: diseño personal, 2023.

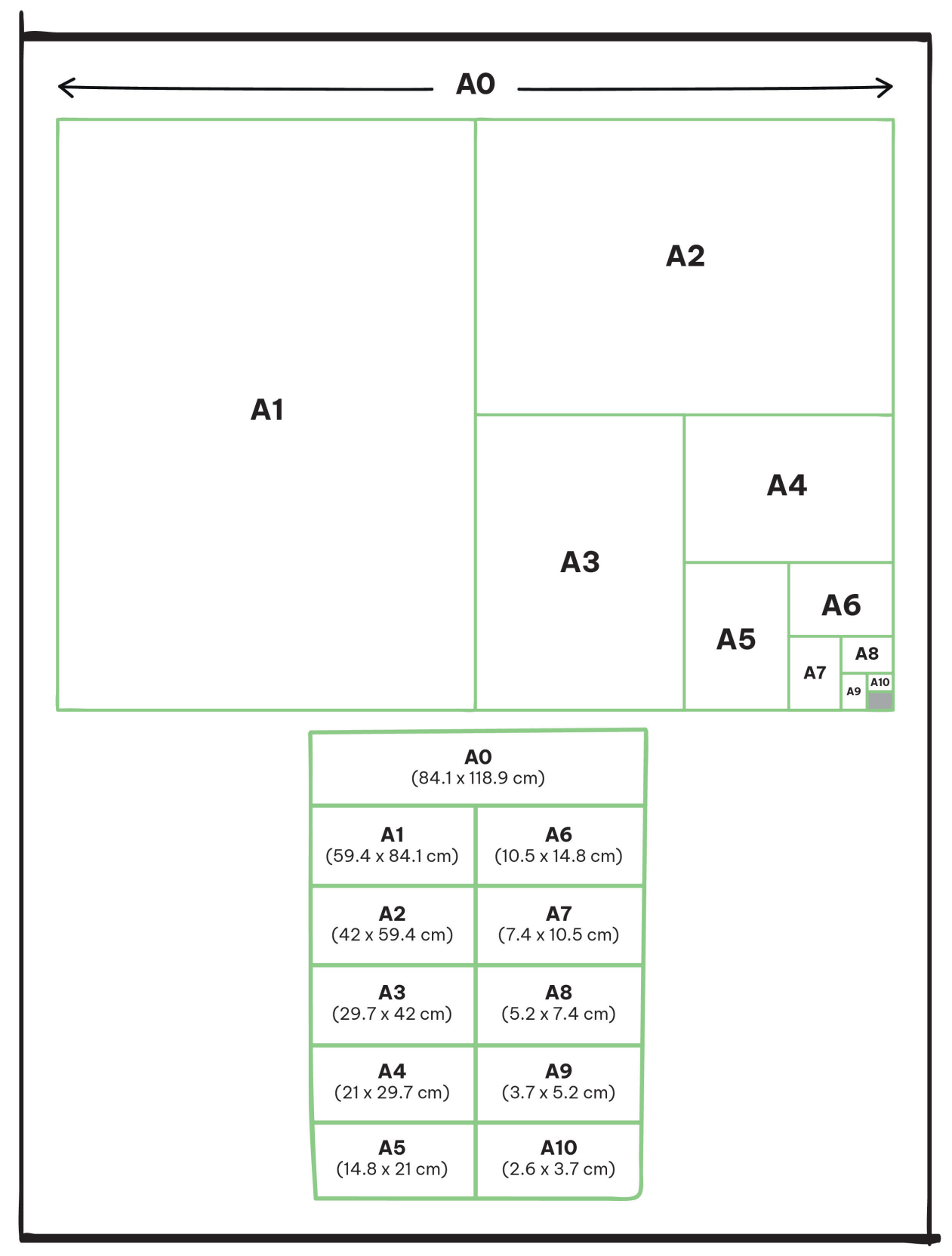

Esquema 11. Serie de medida A de Julieta J. Salazar Tinoco: diseño personal, 2023.

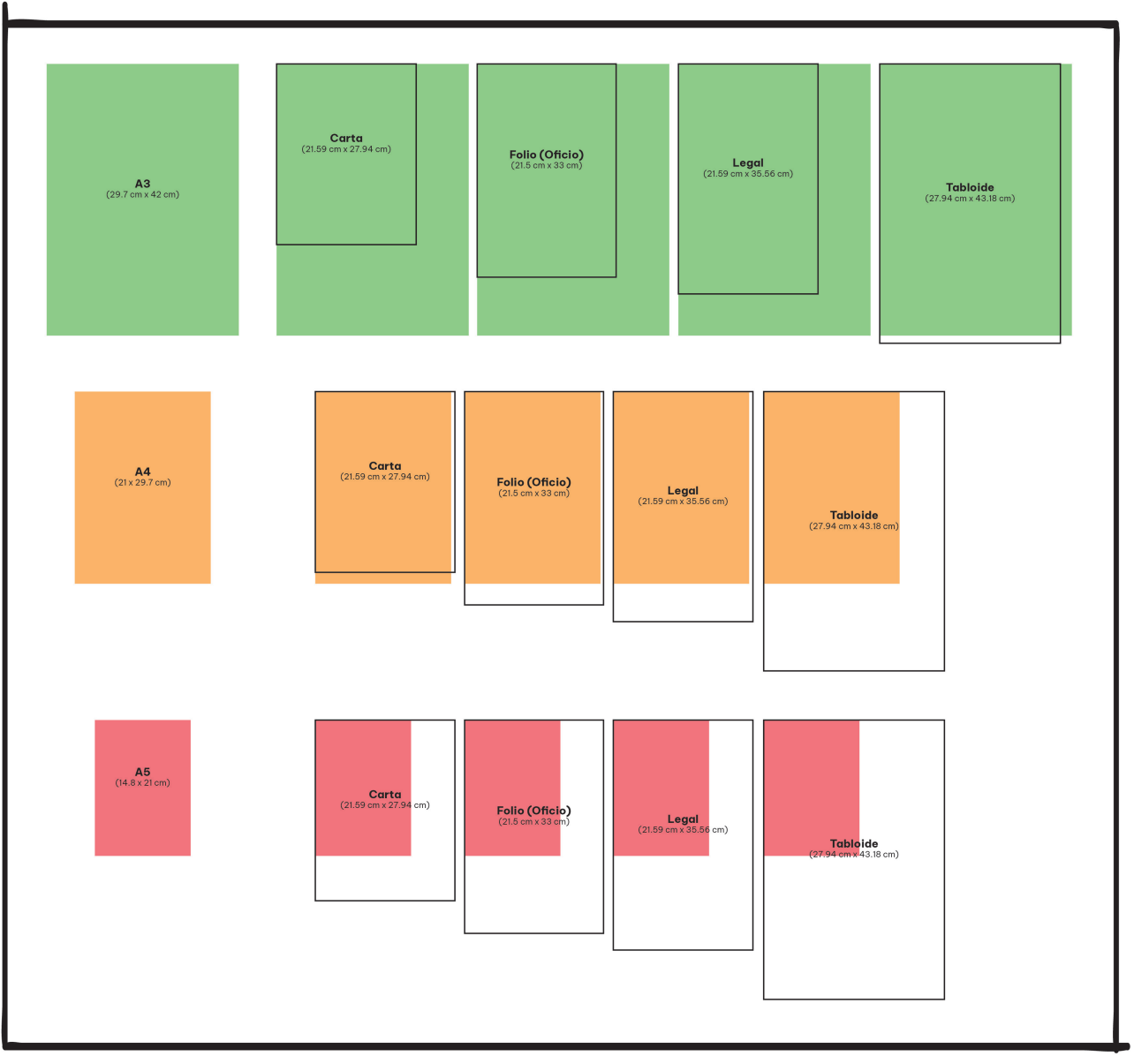

Esquema 12. Formatos más usados en americano y A de Julieta J. Salazar Tinoco: diseño personal, 2023.

### *TIPOS DE FORMATOS IMPRESOS PARA UN LIBRO.*

Existen diversos tipos de tamaños de libros encontrados de forma horizontal o vertical y con tamaños variados, como el media carta, carta u oficio. Cabe destacar que es más frecuente establecer medidas personalizadas por los escritores o diseñadores, dando un aporte único. Los tamaños de libros más utilizados son el estándar es el más popular en Estados Unidos y el libro de tamaño media carta, es considerado como libro de bolsillo. Para el producto de este proyecto el formato se estableció en media carta para obtener una medida compacta y accesible, a su vez cómodamente maleable para el usuario, en el siguiente Esquema 13. Características del formato se adjuntan más a detalle las especificaciones y acabados de la parte interna del producto.

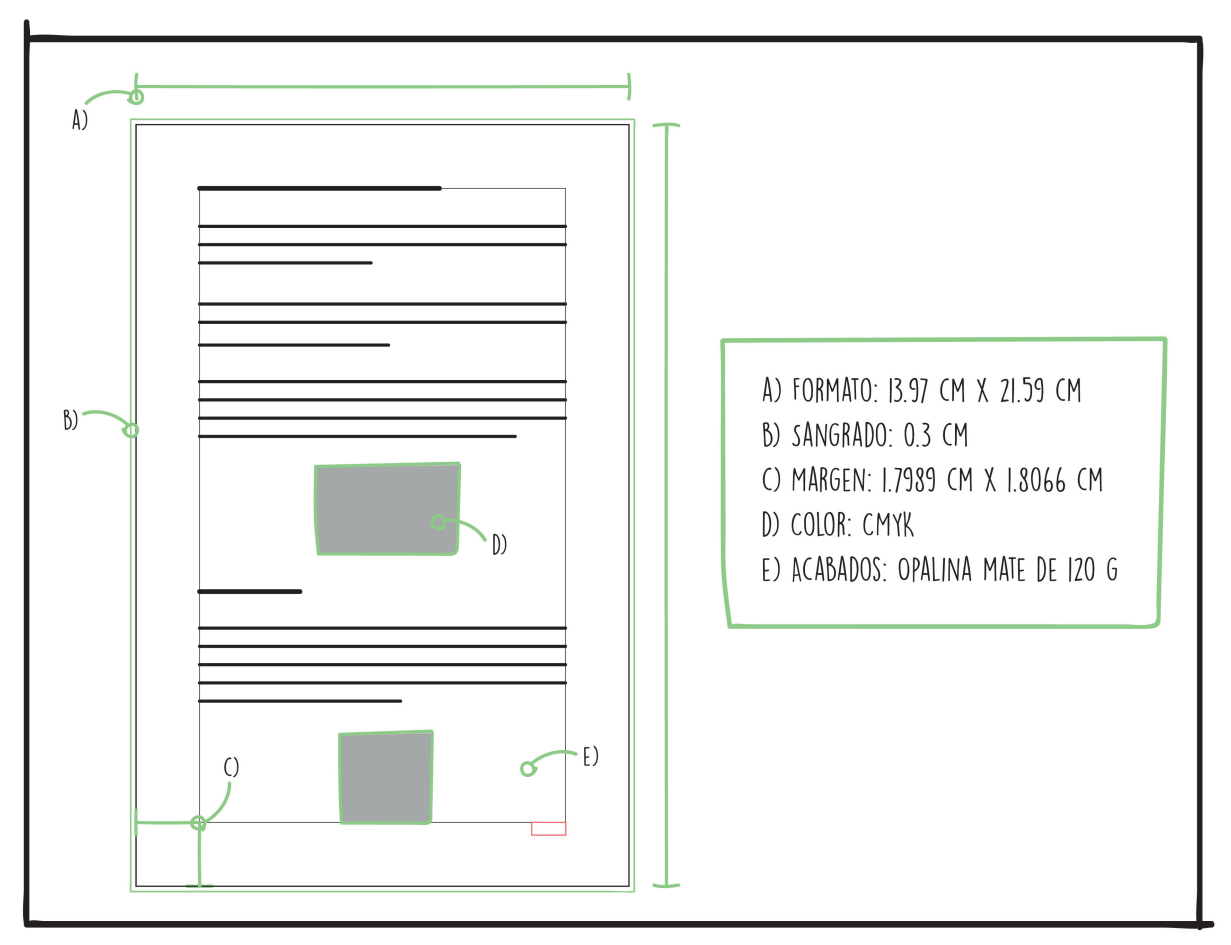

Esquema 13. Características del formato de Julieta J. Salazar Tinoco: diseño personal, 2023.

# 4.1.3 RETÍCULA.

En el documento **Principios básicos del diseño editorial**<sup>46</sup> de Katherine Stefany Portillo y Clara Maria Velís, destaca fundamentalmente, lo que es la retícula, las partes que la conforman y los tipos de retículas existentes. Partiendo por lo que considero más relevante para profundizar en el tema, se rescata lo siguiente:

• Las retículas son líneas base utilizadas en el formato, las cuales sirven para poder alinear todos los elementos que se colocan, como por ejemplo el texto, gráficos o ilustraciones.

Las retículas contienen partes básicas que cumplen funciones determinadas, estas partes pueden combinarse u omitirse en función de la estructura general, según sean las necesidades o la voluntad del diseñador en cuestión. A continuación en Partes básicas de la retícula (ver Esquema 14), elaborado con la información del documento mencionado anteriormente se señalan las partes básicas de una retícula.

#### *PARTES BÁSICAS DE UNA RETÍCULA.*

- **A. Márgenes.** Son los espacios existentes entre el borde del formato y el contenido.
- **B. Líneas de flujo.** Son alineaciones que dividen el espacio en bandas horizontales.
- **C. Módulos.** Son unidades individuales de espacio que están separados por una distancia determinada, cuando estos se repiten en el formato crean columnas y filas.
- **D. Zonas espaciales.** Son grupos de módulos que, en conjunto, forman áreas claramente identificables.
- **E. Columnas.** Son alineaciones verticales de tipografía que crean secciones horizontales entre los márgenes. Puede haber varias columnas en un solo formato o página, a veces todas tienen la misma amplitud.
- **F. Marcadores.** Son indicaciones de posición para texto inferior o repetido a lo largo del documento, comúnmente utilizado para el número de página.

<sup>46</sup> Portillo, K. S., & Velís, C. M. (2011). *PRINCIPIOS BÁSICOS DEL DISEÑO EDITORIAL.* Recuperado el 2021, de Academia: https://www.academia.edu/36954551

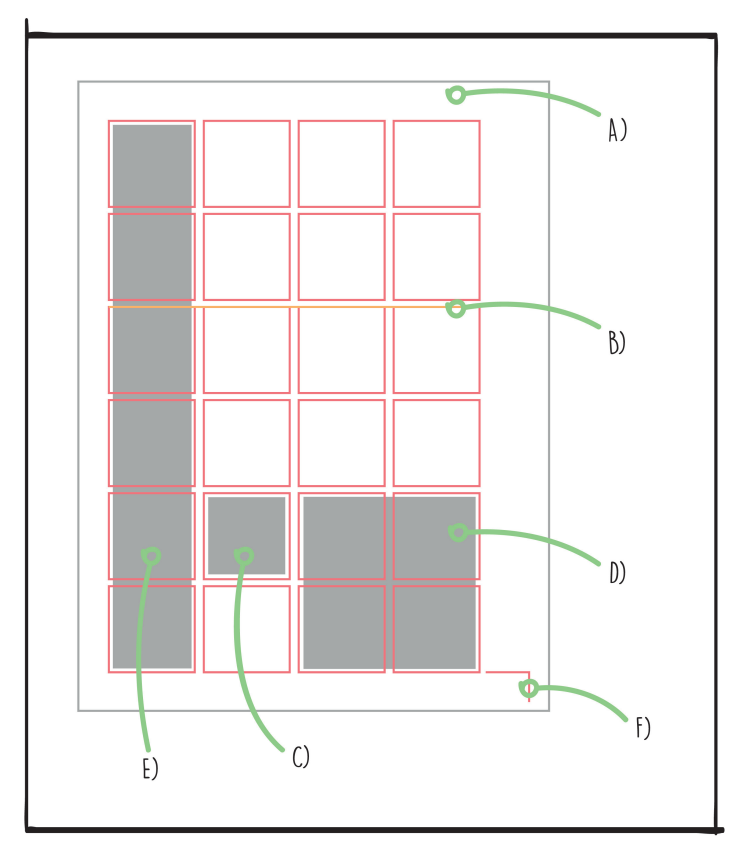

Esquema 14. Partes básicas de la retícula de Kathrine Portillo y Clara Velís: documento PDF, 2011.

## *TIPOS DE RETÍCULAS.*

**• Retícula Manuscrito.** También conocida como bloque. Es la retícula más sencilla. Su estructura es un área grande y rectangular que ocupa la mayor parte de la página, en ella se colocan textos largos y continuos. Ej. Libros o artículos.

**• Retícula jerárquica.** No encaja en ninguna otra categoría. Esta se adapta a las necesidades del diseñador y el tipo de acomodo que se requiera dar a la información que organiza. Requiere una alineación intuitiva de los elementos, columnas y espacios entre estos mismos, no sigue una distancia determinada y sus columnas pueden presentar una amplitud irregular.

**• Retícula modular.** Es definida por un gran número de celdas alineadas en filas de manera horizontal o vertical, creando visualmente campos que se denominan como módulos.

**• Retícula de columna**. Presenta columnas verticales, es flexible en ser independiente una con otra o entrelazarse si esto lo amerita. Puede separar diversos tipos de información.

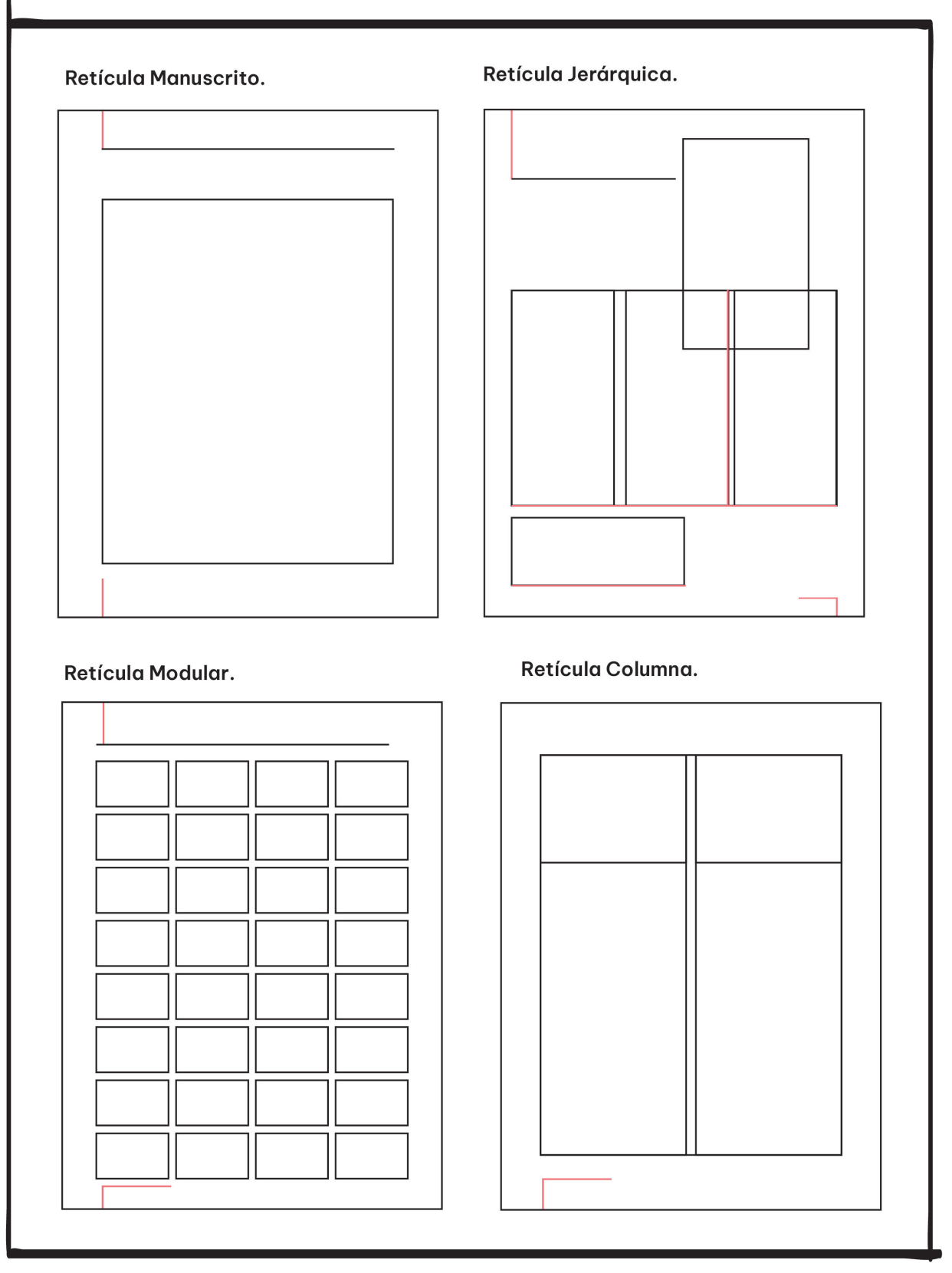

Esquema 15. Tipos de retículas de Kathrine Portillo y Clara Velís: documento PDF, 2011.

#### *EJERCICIO 1.*

Se llevó a cabo un ejercicio llamado "retículas", donde se elaboraron 3 formatos de retículas, divididas en 9x9 cuadros,12x12 cuadros y la retícula basada en la sección aurea 8x13 cuadros, como se muestra en el Esquema 16. Ejercicio 1: Elaboración de retículas.

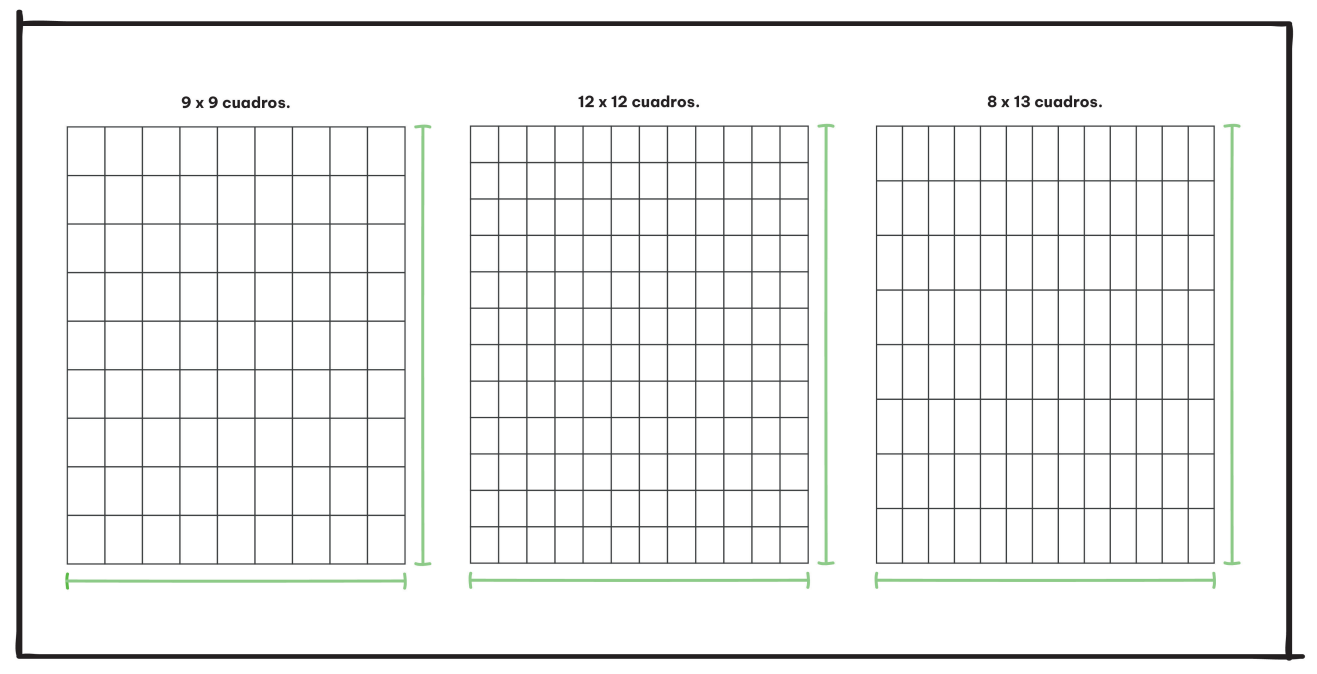

Esquema 16. Ejercicio 1: Elaboración de retículas de Julieta J. Salazar Tinoco: diseño personal, 2023.

Existen diferentes tipos de retículas en las ediciones editoriales y en el producto de este proyecto se trabajó con las retículas manuscrito como base y la jerárquica según las necesidades de la información, utilizando las partes básicas de una retícula y reconstruyéndolas u omitiendo según fuera requerido. Permitiendo así un manejo ordenado y dinámico de la información, manteniendo al público activo e interesado. El formato 12x12 cuadros, es adaptable a las medidas del producto establecidas anteriormente.

## 4.2 DANDO FORMA AL PRODUCTO.

En base al artículo **Anatomía de la portada de un libro**<sup>47</sup> y consultando secciones objetivas de **Diseño de un libro, aspectos a tener en cuenta<sup>48</sup>, se analiza y substrae la siguiente información** de la 4.2.1 PORTADA y 4.2.2 CONTRAPORTADA donde considero se desglosan los puntos cruciales que conforman la impresión que se posiciona en las cubiertas externas de un libro físico.

4.2.1 PORTADA.

La portada es la primera parte de un libro, tiene como propósito vender el libro capturando a los lectores que va dirigido. La portada cuenta con elementos esenciales que la estructuran como el título y nombre del autor. A su vez contiene elementos opcionales dispuestos a ser implementados como el subtítulo (en caso de ser necesario) e imágenes complementarias como fotografías, o gráficos.

**• Título.** Nombre del libro. Es lo primero que se lee, por ello debe ser claro y legible, se utilizan elementos visuales y diseño para mostrar una idea de que tratara el libro.

**• Tipografía.** Es el estilo, estructura y apariencia de la fuente, su objetivo es lograr que el texto se acomode estéticamente de acuerdo con la composición necesaria para que genere emociones o transmita un mensaje.

**• Subtítulo.** Su función principal es complementar al título agregando detalles descriptivos adicionales para aclarar o desarrollar más a profundidad el tema y brindarle una mejor idea al lector de lo que tratara el contenido del libro. Puede llegar a presentarse con la misma tipografía del título o una complementaria.

48 Estudio Mique. (23 de Agosto de 2023). *DISEÑO DE UN LIBRO, ASPECTOS A TENER EN CUENTA.* Recuperado el 4 de Abril de 2023, de Mique: https://www.mique.es/diseno-de-un-libro-aspectos-a-tener-en-cuenta/

<sup>47 © 2023</sup> G-Tech Design. (s.f.). *Anatomía de la portada de un libro.* Recuperado el 4 de Abril de 2023, de G-Tech Design: https://gtechdesign.net/es/blog/anatomia-de-la-portada-de-un-libro

**• Imágenes.** Es el uso de fotografías, gráficos, ilustraciones o la exposición de un color como base, para llamar la atención de los lectores. Se usan estos elementos visuales para crear anticipación del contenido, un estado de ánimo o expectativas.

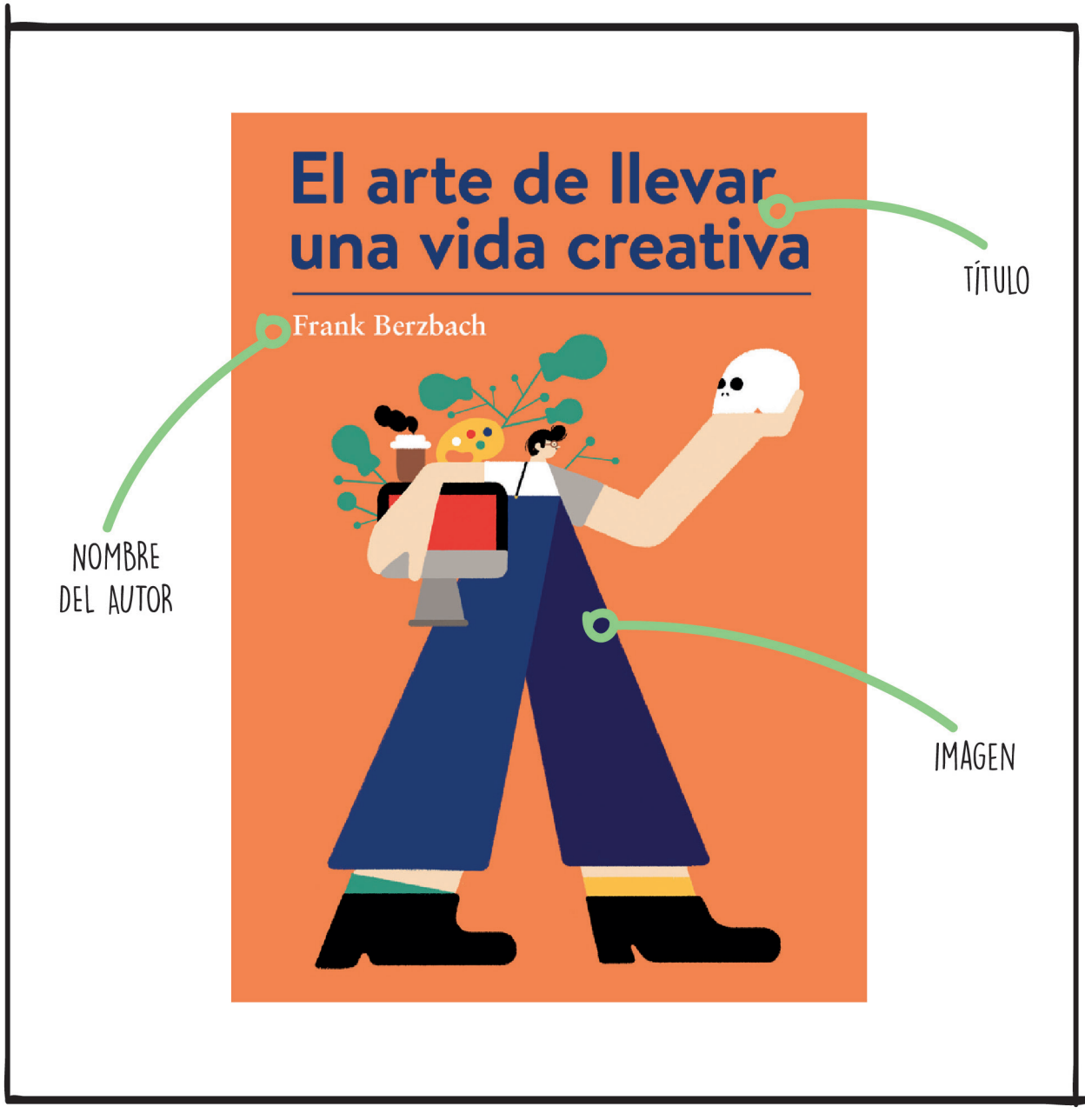

Esquema 17. Partes de una portada de Julieta J. Salazar Tinoco: diseño personal, 2023.

### *EJEMPLOS DE PORTADAS.*

**A. Portadas tipografícas.**

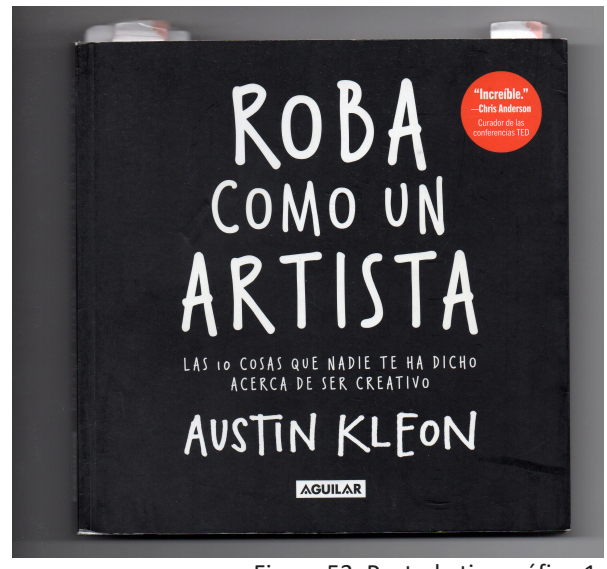

Figura 53. Portada tipográfica-1: fotografía personal, 2024.

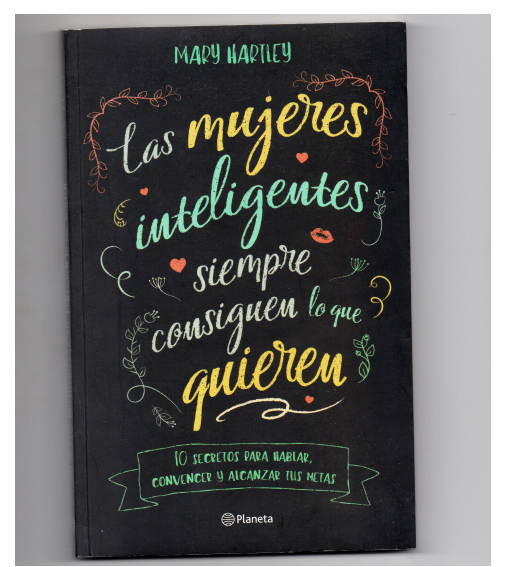

Figura 54. Portada tipográfica-2: fotografía personal, 2024.

### **B. Portadas ilustradas.**

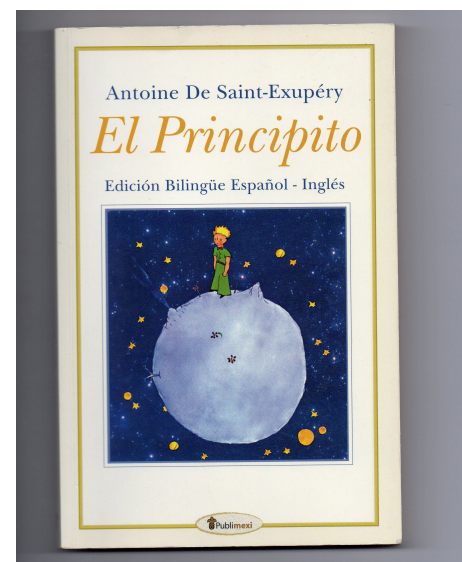

Figura 55. Portada con ilustración-1: fotografía personal, 2024.

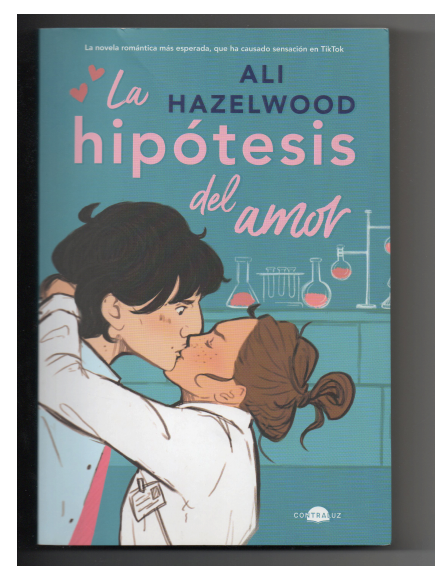

Figura 56. Portada con ilustración-2: fotografía personal, 2024.

**C. Portadas con elementos gráficos.**

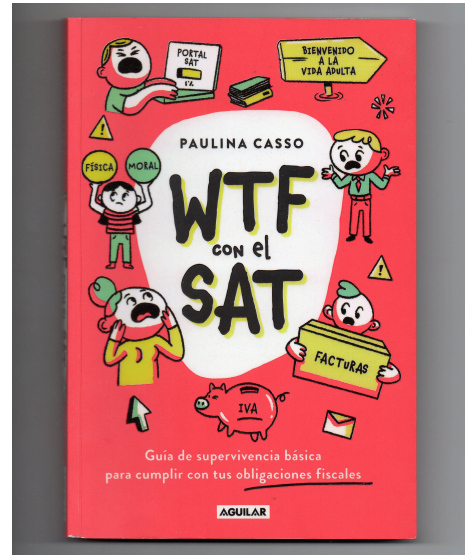

Figura 57. Portada con elementos gráficos-1: fotografía personal, 2024.

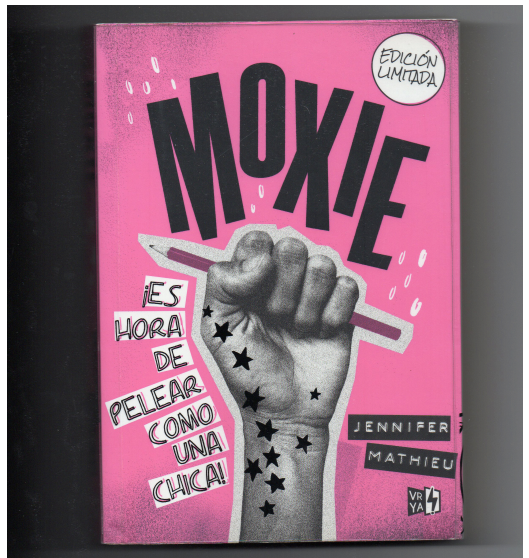

Figura 58. Portada con elementos gráficos-2: fotografía personal, 2024.

**D. Portadas con fotografías.**

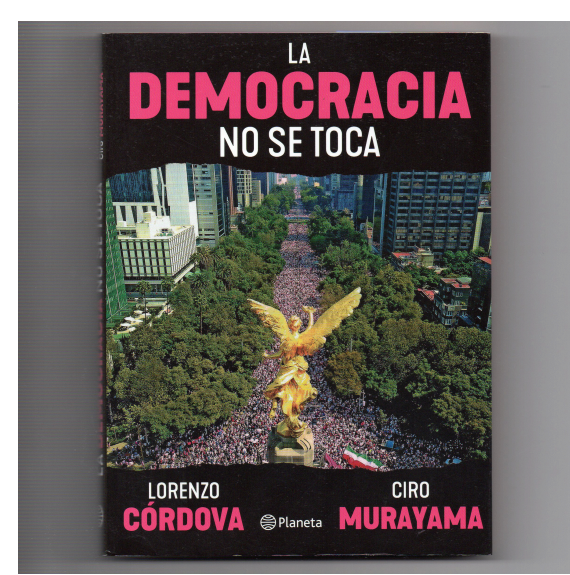

Figura 59. Portada con fotografía-1: fotografía personal, 2024.

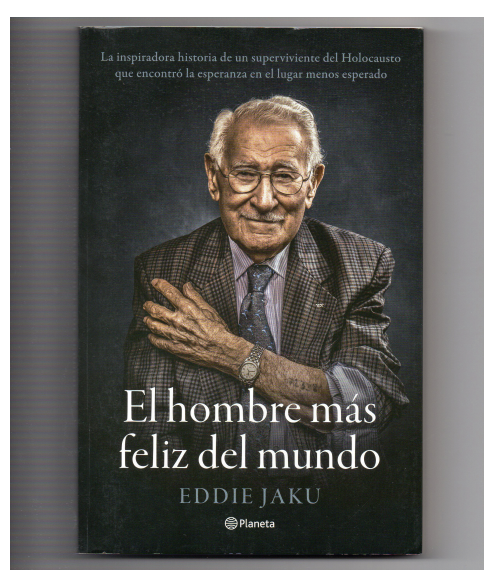

Figura 60. Portada con fotografía-2: fotografía personal, 2024.

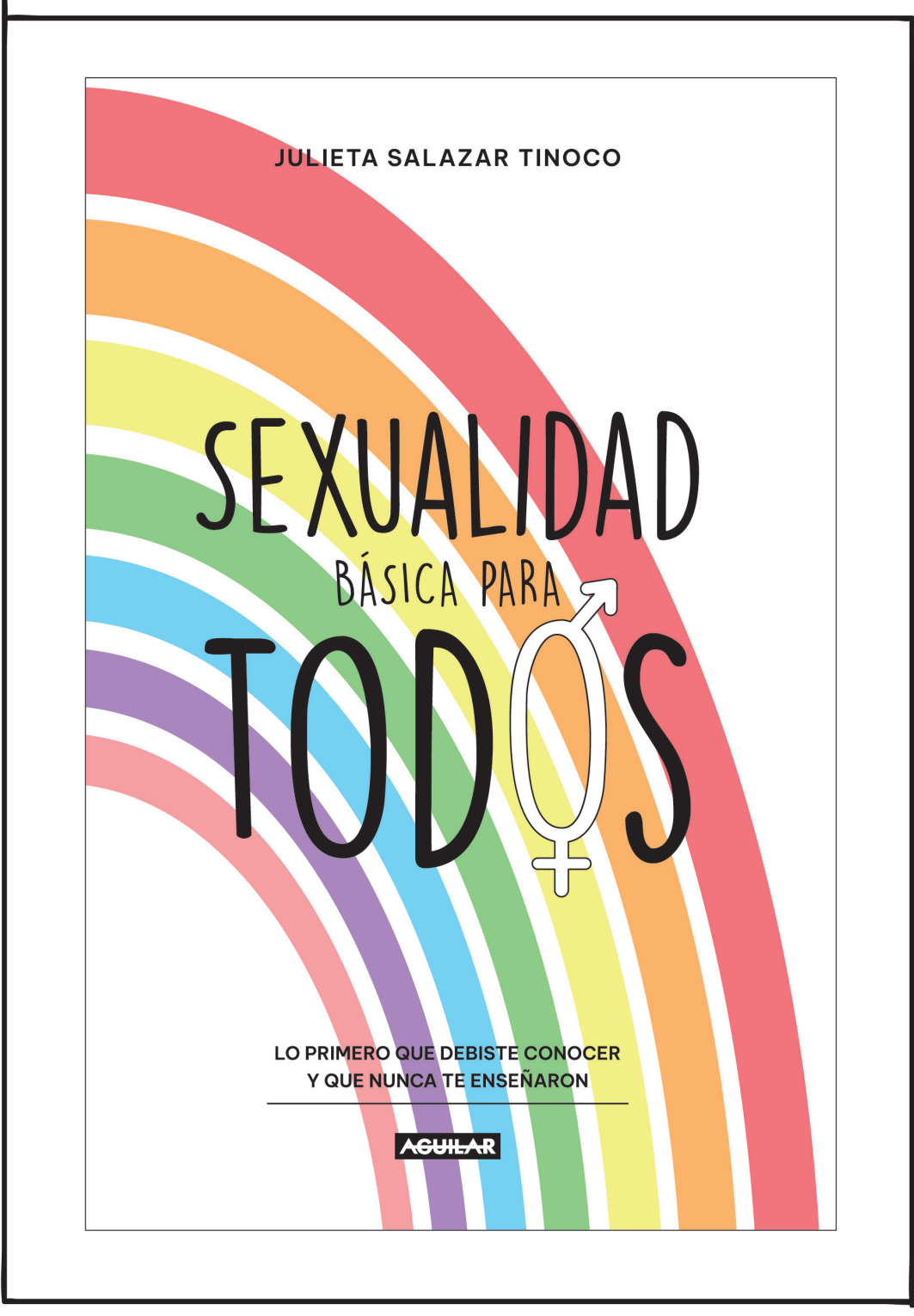

Esquema 18. Portada para el producto del proyecto de Julieta J. Salazar Tinoco: diseño personal, 2023. (Invención de logo editorial con fines ilustrativos).

### *EJERCICIO 2.*

Se llevó a cabo un ejercicio llamado "Portada y encuadre", donde se seleccionó un libro a elección libre (ver Figura 61). Y con materiales análogos al alcance, se elaboró una nueva versión de la portada del mencionado libro. A continuación, se procedió con realizar dos escuadras de papel para seccionar los elementos de la portada, con ellas obtener diferentes ángulos y posteriormente diversas opciones de portadas, como se muestra en las siguientes imágenes.

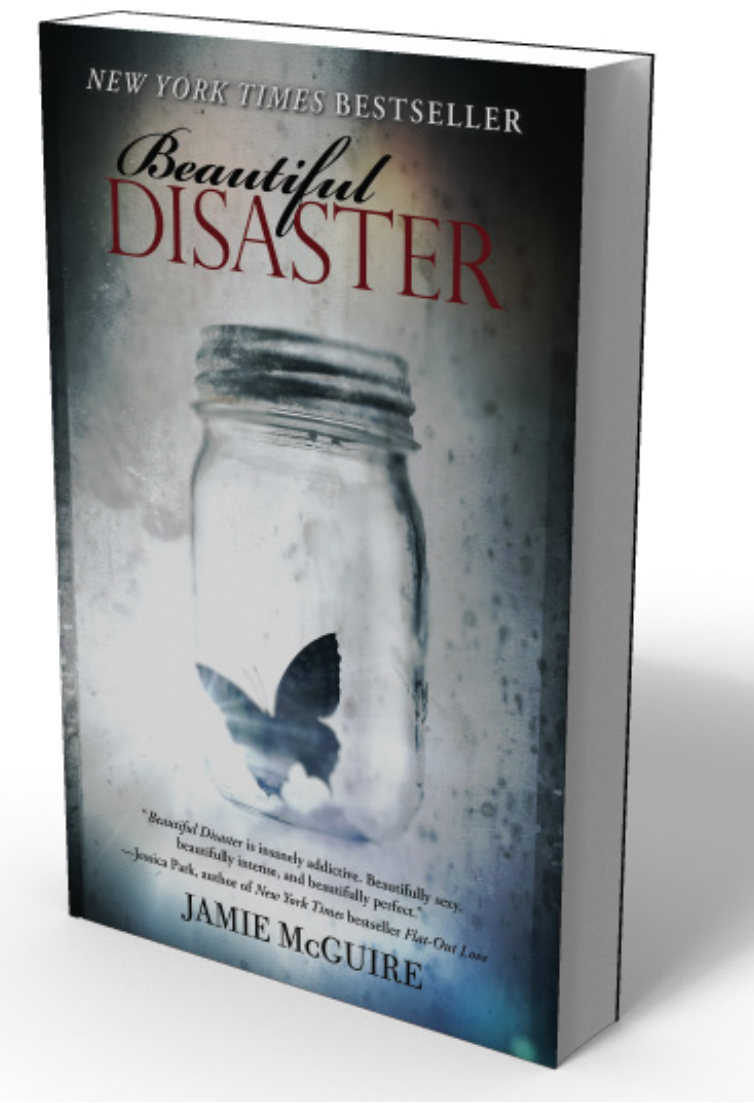

Figura 61. Portada "Beautiful disaster autora Jamie Mcguire" de Valeska Martínez, sitio web: https://www.pinterest.cl/pin/443534263276946859/

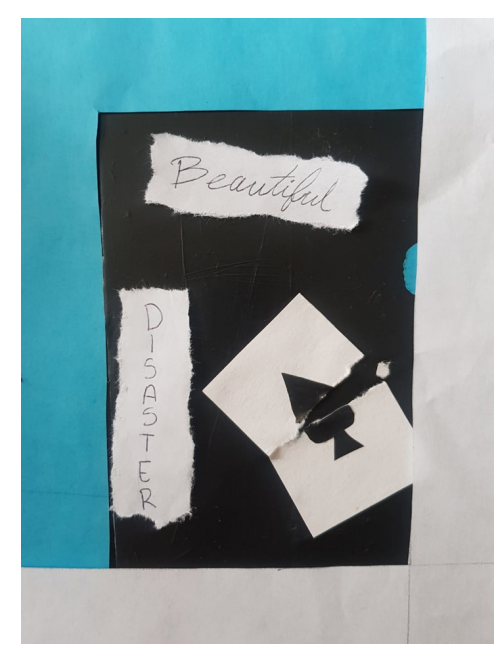

Figura 62. Opc.1 Portada y encuadre de Julieta J. Salazar Tinoco: diseño personal, 2021.

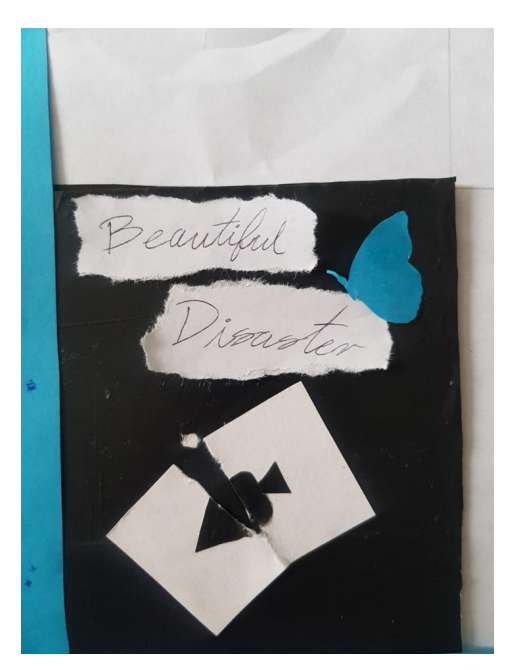

Figura 63. Opc.2 Portada y encuadre de Julieta J. Salazar Tinoco: diseño personal, 2021.

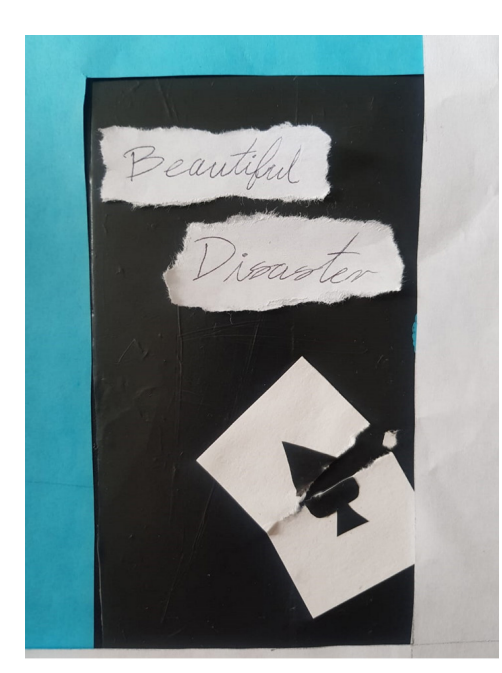

Figura 64. Opc.3 Portada y encuadre de Julieta J. Salazar Tinoco: diseño personal, 2021.

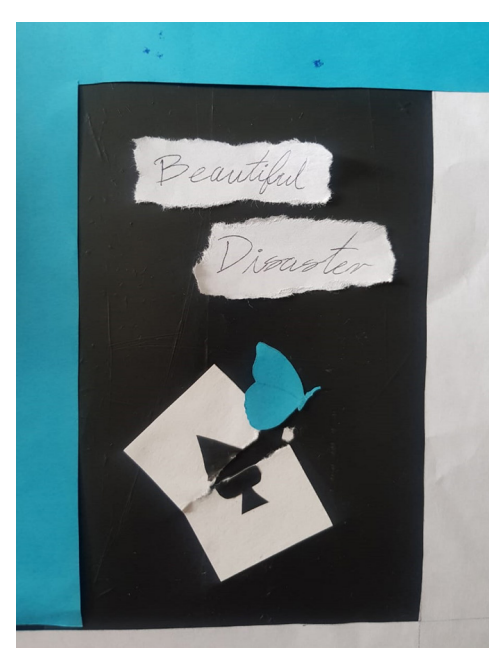

Figura 65. Opc.4 Portada y encuadre de Julieta J. Salazar Tinoco: diseño personal, 2021.

# 4.2.2 CONTRAPORTADA.

Es la parte posterior del libro, el objetivo de la contra portada es terminar de convencer a los lectores de comprar el libro. Cuenta con elementos generales que componen su estructura, estos pueden varían en su orden y distribución o el uso, más sin embargo el elemento fundamental es la descripción del libro.

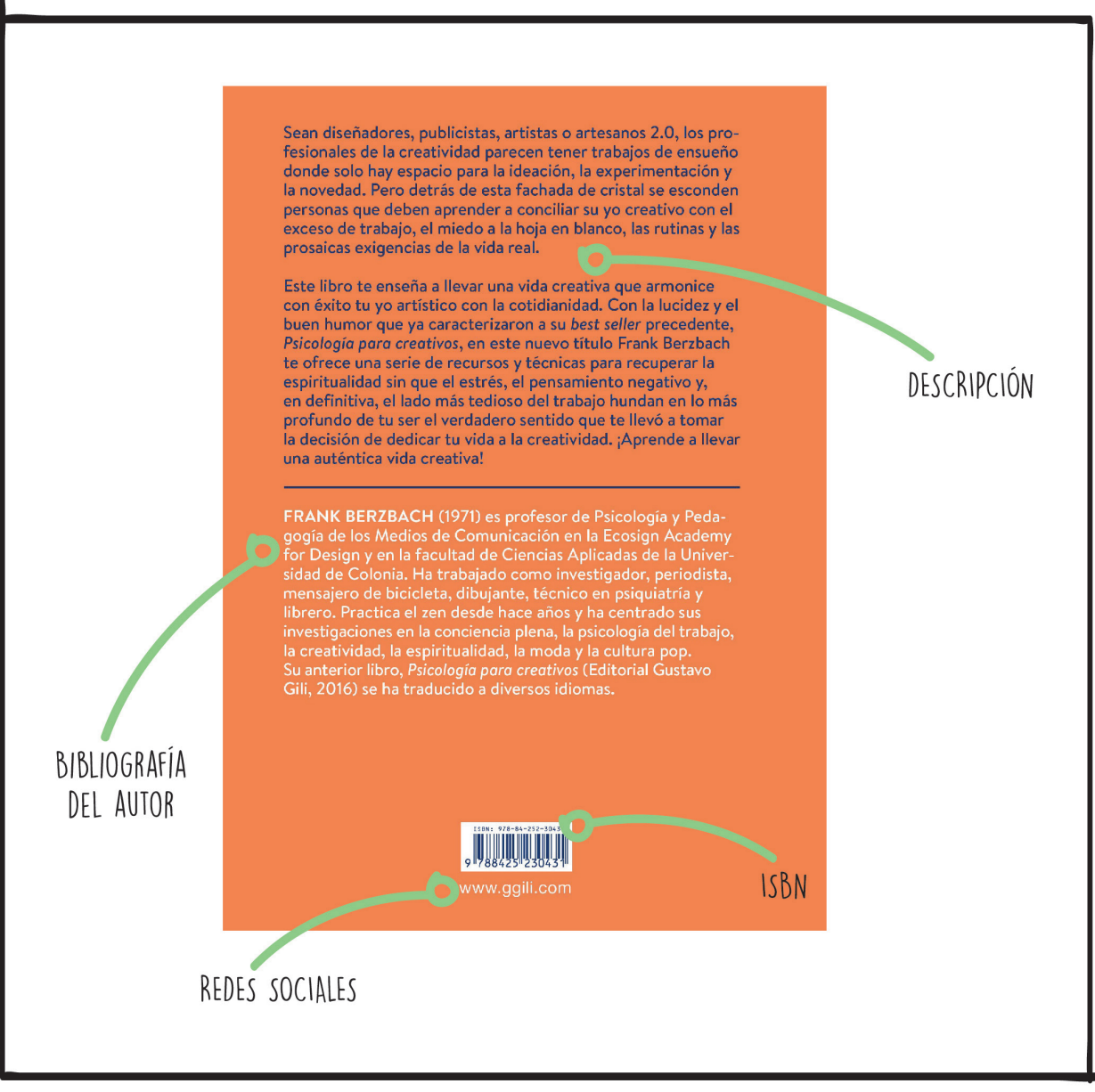

Esquema 19. Partes de una contraportada de Julieta J. Salazar Tinoco: diseño personal, 2023.

**• Descripción o sinopsis.** Es un breve resumen de lo que se presenta en el contenido de un libro y lo más destacado de este. Muestra a los lectores el por qué se debe leer el libro y hace saber lo que se puede esperar. No debe ser una declaración personal del por qué se escribió el libro.

**• Citas de reseñas.** Las reseñas de los libros, así como los comentarios de individuos son garantías personales de quienes lo escriben y brindan credibilidad a este, para varios lectores sirven como argumentos válidos a la hora de comprar el libro.

**• Bibliografía del autor.** Es una breve descripción sobre el autor, en donde se debe presentar ciertas características dependiendo del tipo de libro que sea.

1. Libro de ficción: Debe transmitir la personalidad del autor y describir sus logros más recientes.

2. Libro de no ficción: Se deben establecer las credenciales educativas o profesionales del autor a medica que se describe a sí mismo y su trabajo más reciente.

Se usa la bibliografía del autor para ser vendido como parte del libro y conectar así con los lectores. La bibliografía puede presentarse en la contra portada o en la parte interna del libro siendo anexada comúnmente en una de las solapas.

**• ISBN / código de barras.** El código ISBN, viene del término inglés International Standard Book Number. El ISBN es un código de barras usado para catalogar de manera única a cada libro, así los editores, las librerías o almacenes puedan identificar los libros adecuadamente al momento de llevar a cabo el inventario o al realizar una venta.

*"En 2007 se produjo un cambio en el* **sistema de codificación del código ISBN.** *Hasta entonces el ISBN estaba formado por diez dígitos, pero por diferentes motivos se amplió el número de dígitos a 13.*"<sup>49</sup>

*"Cada ISBN consiste en 13 cifras precedidas de las letras ISBN. Las 13 cifras están divi*didas en cuatro partes de variada extensión y separadas con guion.<sup>"50</sup>

**• Logo de la editorial.** Es el símbolo de la editorial, se coloca en diversas partes del libro tanto externa como internamente. Utilizado como sello de producción en otras palabras, en donde se realizaron los ejemplares.

**• Redes sociales.** Anexar redes sociales o la página web, permite el acceso a la información de la editorial y a otros trabajos que maneja.

**• Código QR.** Son la combinación de barras y cuadros capaces de almacenar determinado tipo de información. Anexar un código QR en la contraportada, comúnmente contiene un video del autor explicando el contexto del libro, puede contener a su vez, un comercial o una entrevista del autor respecto al lanzamiento del libro.

<sup>49</sup> latiendadelasbarras. (29 de Septiembre de 2022). *¿Qué es el ISBN de un libro?* Recuperado el 30 de Marzo de 2023, de La tienda de las barras: https://www.latiendadelasbarras.com/barras/isbn-libro

<sup>50 © 2023</sup> RR Bowker LLC. (s.f.). *Preguntas frecuentes sobre ISBN.* Recuperado el 30 de Marzo de 2023, de ISBN.org by Bowker: https://isbn.org/isbn\_spanish

### *EJEMPLOS DE CONTRAPORTADAS.*

**A. Descripción o sinopsis.**

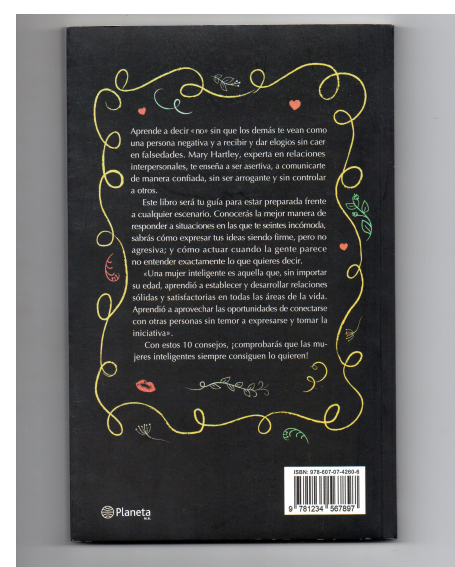

Figura 66. Contraportada descripción: fotografía personal, 2024.

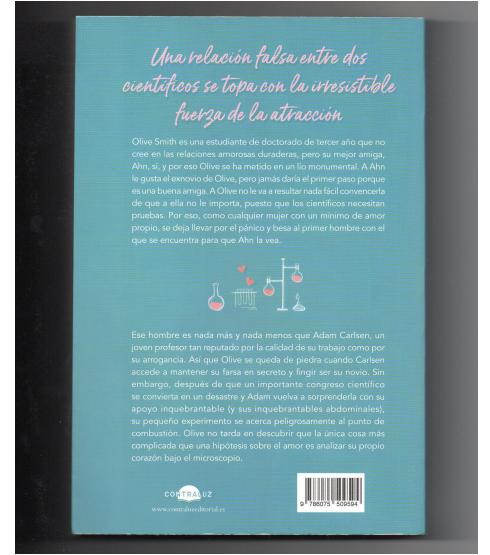

Figura 67. Contraportada sinopsis: fotografía personal, 2024.

**B. Contraportadas con citas de reseñas.** 

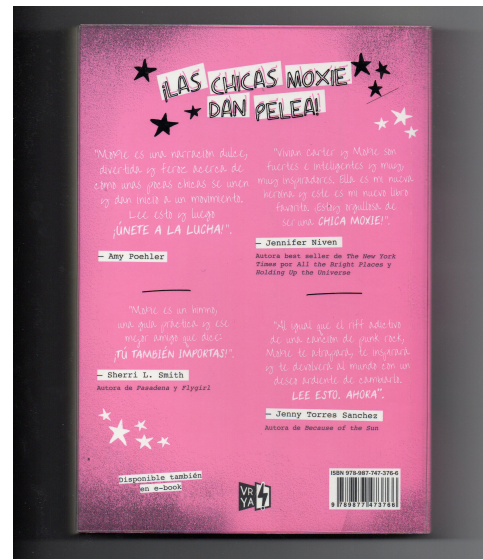

Figura 68. Contraportada de reseñas: fotografía personal, 2024.

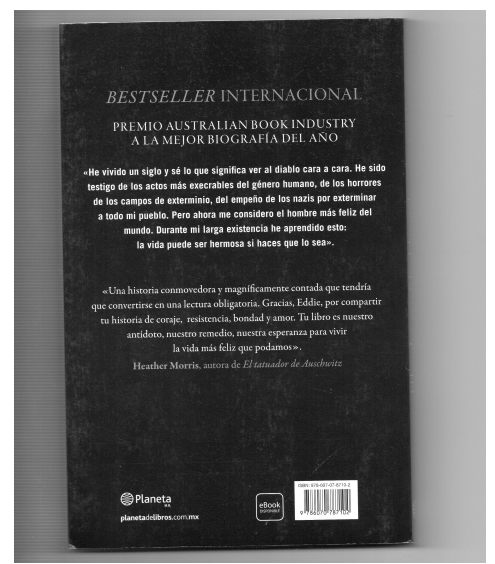

Figura 69. Contraportada con cita del autor y reseña: fotografía personal, 2024.

**C. Elementos extras de una contraportada.**

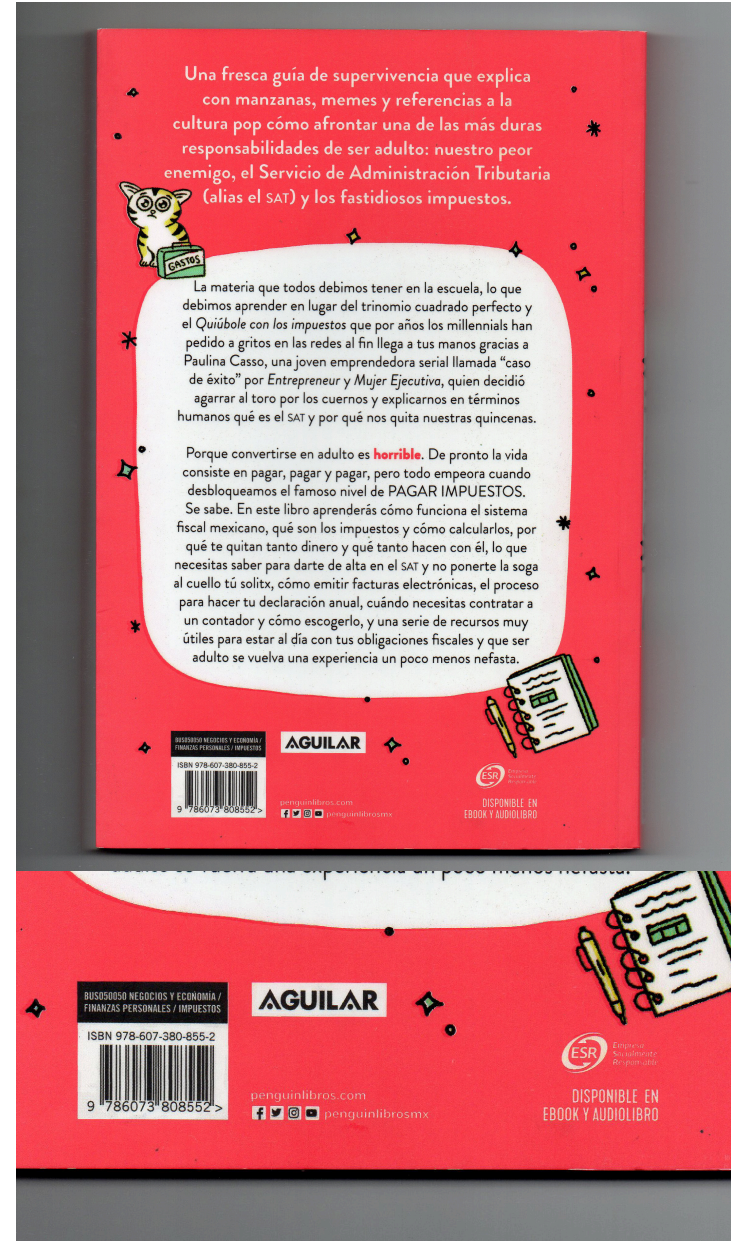

Figura 70. Datos: ISBN, logo editorial y redes sociales del libro "WTF con el SAT autora Paulina Casso": fotografía personal, 2024.

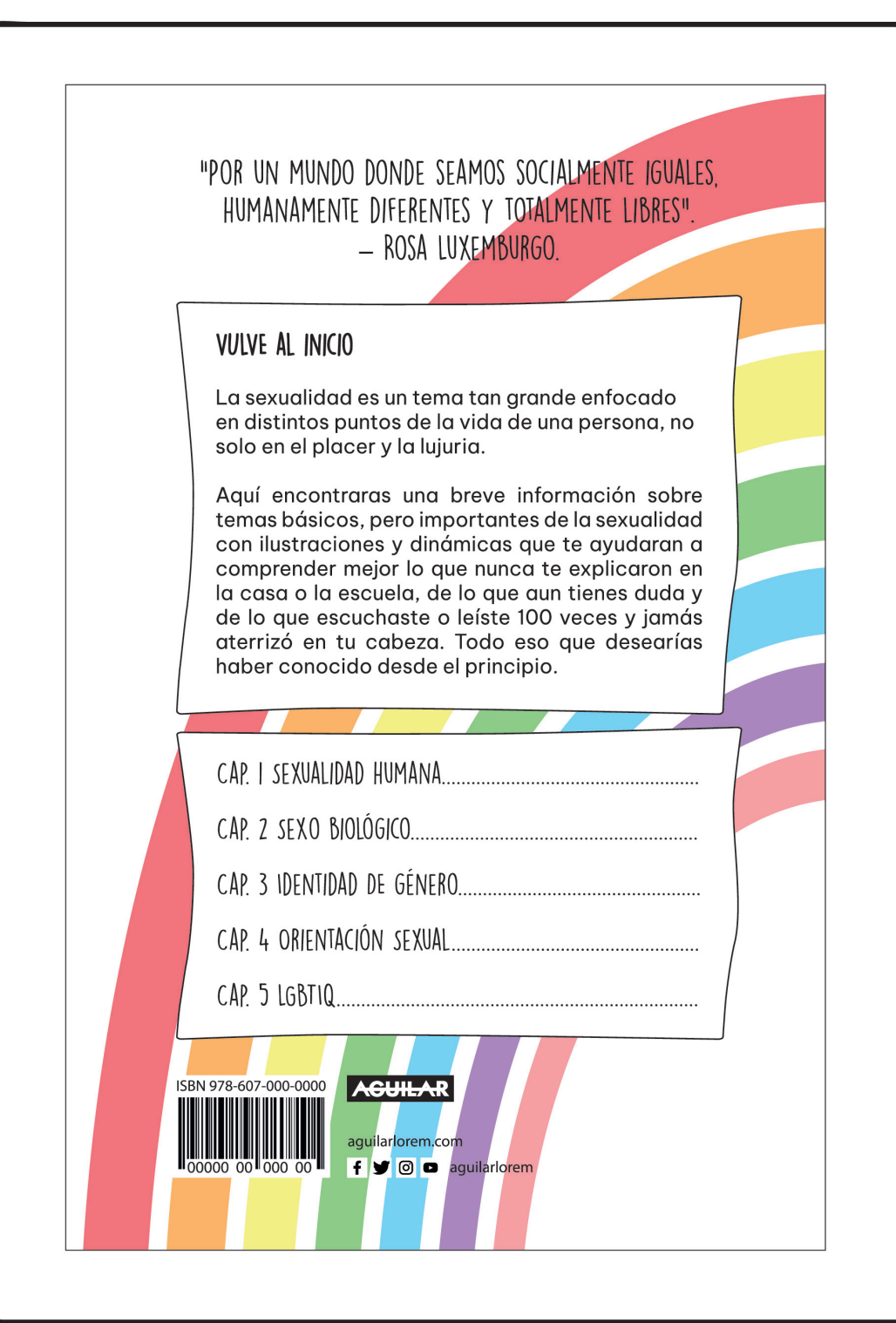

Esquema 20. Contraportada para el producto del proyecto de Julieta J. Salazar Tinoco: diseño personal, 2023. (Invención de Datos: ISBN, logo editorial y redes sociales con fines ilustrativos).

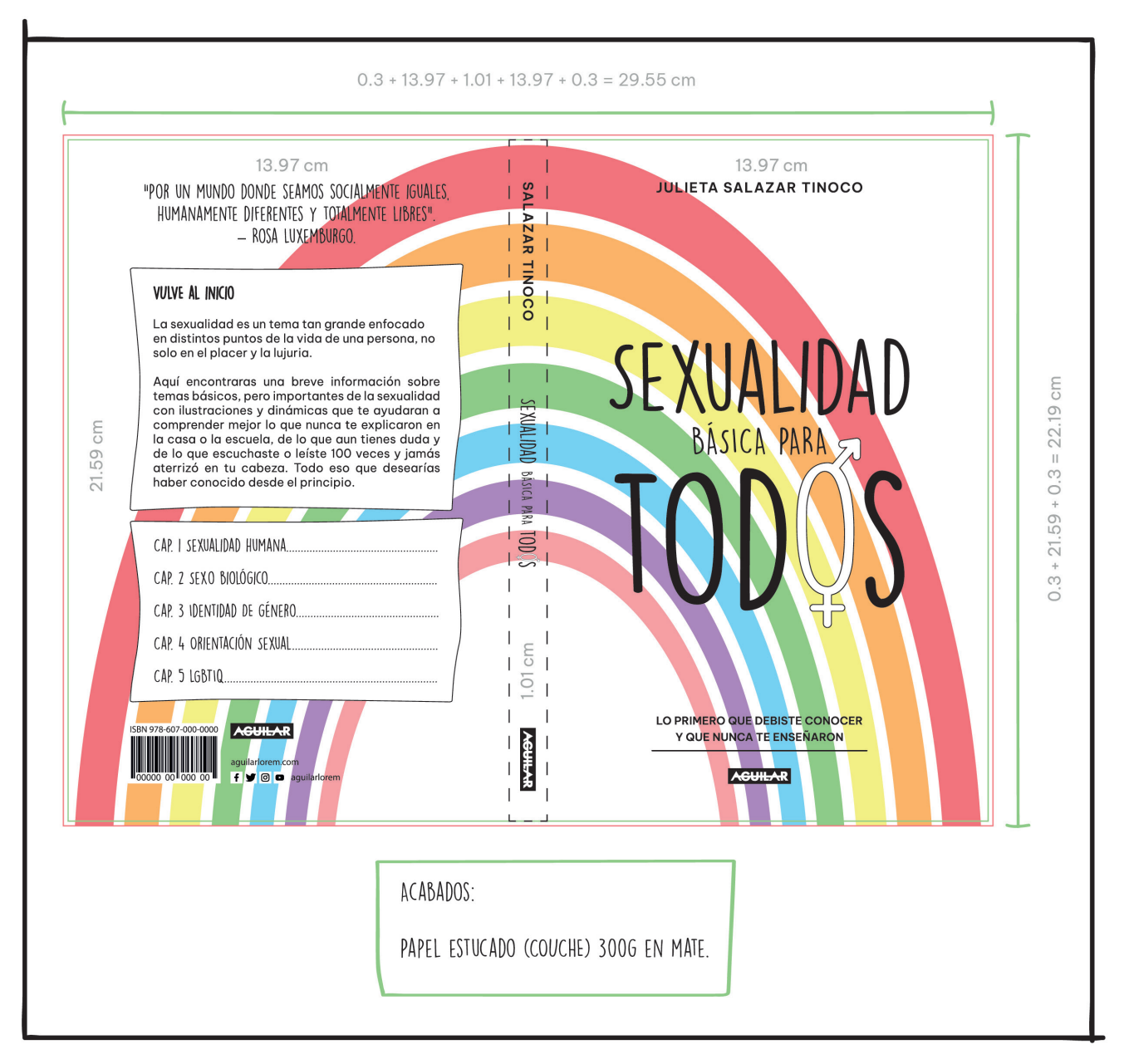

Esquema 21. Contraportada, lomo y portada para el producto del proyecto de Julieta J. Salazar Tinoco: diseño personal, 2023.

## 4.2.3 COMPAGINACIÓN.

En relación con el video **Indesign - Cómo compaginar / ordenar páginas**<sup>51</sup>, el articulo Có**moimprimir libros: técnicas de imposición y plegado<sup>52</sup> y el documento <b>Plegables** 01<sup>53</sup> obtenido del Diplomado: Ilustración para el Diseño Editorial, en el módulo 4. Edición del proyecto. Se observan aspectos fundamentales de entre los cuales destacan los siguientes conceptos, tipos de pliegos y armados:

La compaginación es el proceso mediante el cual se combina y distribuye el texto junto con los elementos gráficos del libro o documento en cuestión de cómo se vaya a imprimir, para obtener el diseño del formato de las páginas, junto a su numeración correspondiente luego de ser plegadas. En otras palabras, compaginar es ordenar y armar las páginas para que una vez impresas, al ser anexadas al cuerpo del libro la secuencia de numeración tenga sentido.

#### *PLEGADO.*

El pliego en artes gráficas es un proceso para generar dobleces en el material impreso, con la ventaja de producir diversas funcionalidades y formas de organización, conteniendo a su vez efectos creativos. Existen diversos tipos de plegado, los más comunes o en esencia los básicos son el plegado en valle y el plegado en montaña. Estos dos tipos llevan el nombre de los rasgos geográficos que producen. Ambos presentan su único pliegue en la parte del centro del formato. Al combinarse estos dos pliegues desglosan una amplia variedad de tipos de plegados, como por ejemplo el estilo ventana, acordeón o cilindro, permitiendo que se abra más las posibilidades creativas.

https://www.laimprentacg.com/como-imprimir-libros-tecnicas-de-imposicion-y-plegado/ <sup>53</sup> Elizondo Benítez, R. A. (s.f.). Plegables 01. *Plegado*. Recuperado el 25 de Septiembre de 2021,

de https://drive.google.com/file/d/1AQaOFTxsyCpEsGkYkQWCfT8qBz0KW1Qu/view

<sup>51</sup> Laura. (28 de Junio de 2022). Aprende a diseñar con Laura. *Indesign - CÓMO COMPAGINAR / ORDENAR PÁGINAS*. Obtenido de https://www.youtube.com/watch?v=h1nLbnPv-io

<sup>52 © 2022</sup> LaImprentaCG. (s.f.). *Cómo imprimir libros: técnicas de imposición y plegado.* Recuperado el 4 de Abril de 2023, de La imprenta:
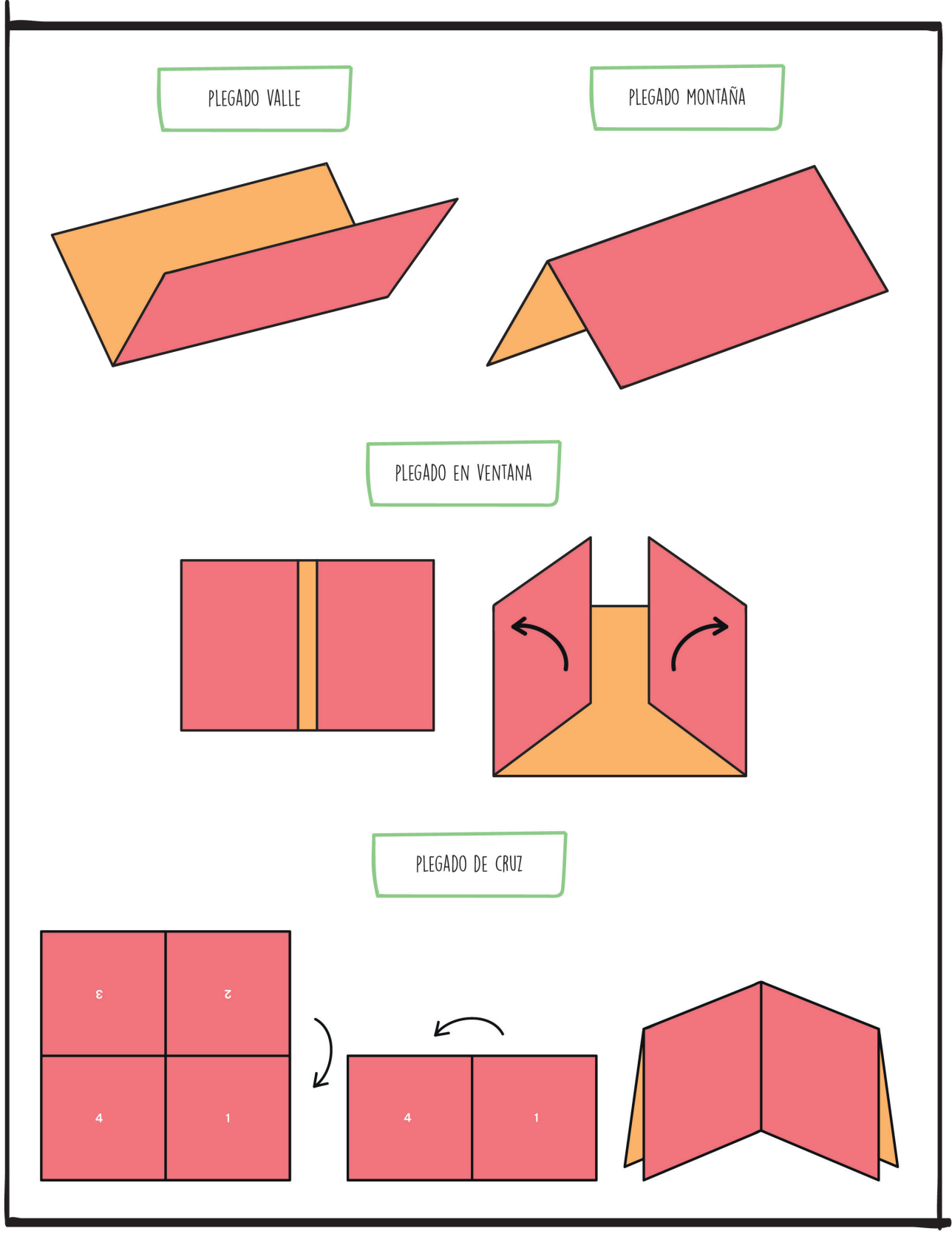

Esquema 22. Tipos de plegados\_1 de Julieta J. Salazar Tinoco: diseño personal, 2023.

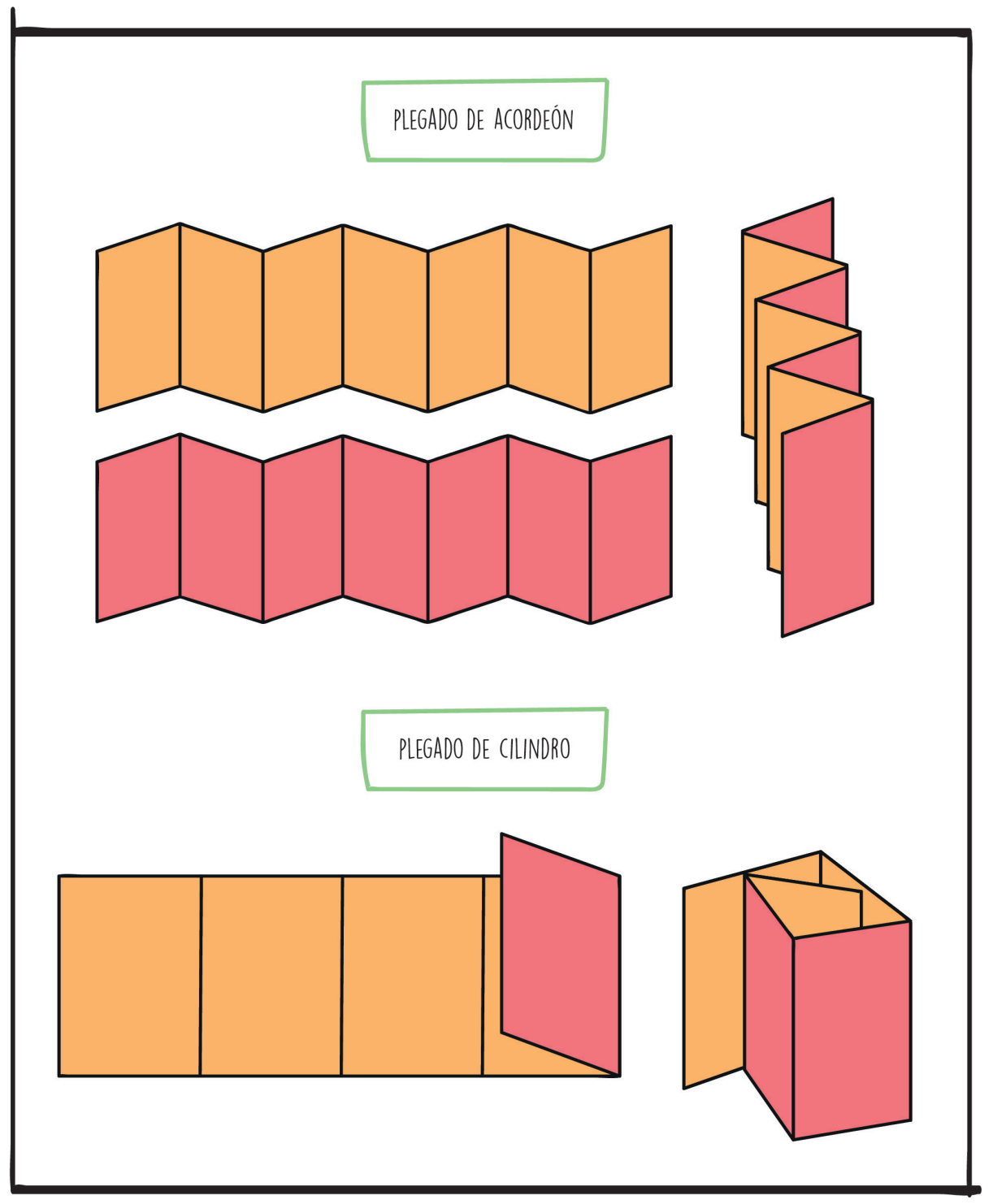

Esquema 23. Tipos de plegados\_2 de Julieta J. Salazar Tinoco: diseño personal, 2023.

Conociendo los tipos de plegado, es importante tener la información del número de páginas del proyecto que se imprimirá y seleccionar el tipo de plegado para conocer cuántos pliegues se deberán llevar a cabo. En el caso de los libros, las páginas varían dependiendo del contenido, existen libros que contienen pocas páginas, por ejemplo 10, hasta libros donde su contenido es de cientos o miles de páginas. Para el producto de este proyecto, el número del contenido son de 104 páginas. Una vez establecidas, se elaboró un dummy en el cual se montó una pre visualización del compaginado del producto, aplicando el plegado valle (ver Figura 71 a la 74).

#### *ARMADO.*

**• Armado de la pre-prensa.** El armado editorial es llevar acabo el acomodo obtenido del dummy, en las páginas del proyecto final posicionándolas en el respectivo formato para proceder a ejecutar la impresión, cuidando el desfase y los márgenes finales.

**• El armado físico.** Se lleva acabo al obtener los formatos impresos, se inicia el proceso del plegado que se selecciona y se finaliza al colocar un formato sobre otro, como se elaboró en el dummy, para así obtener el cuerpo del libro impreso.

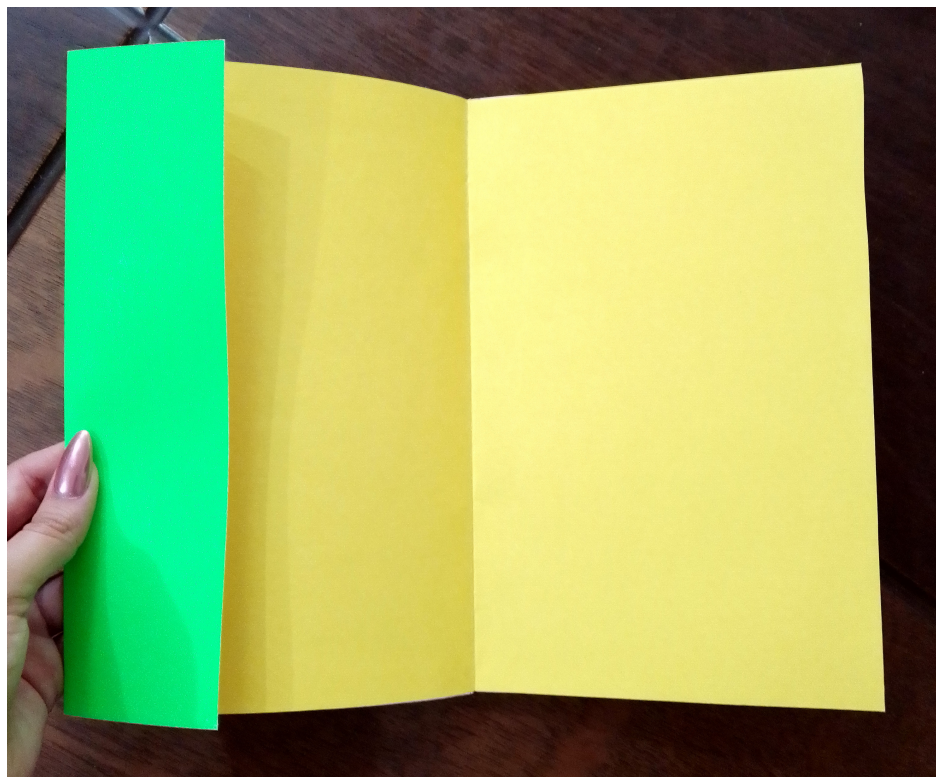

Figura 71. Dummy-tapa abierta en pliego valle de Julieta J. Salazar Tinoco: fotografía personal, 2021.

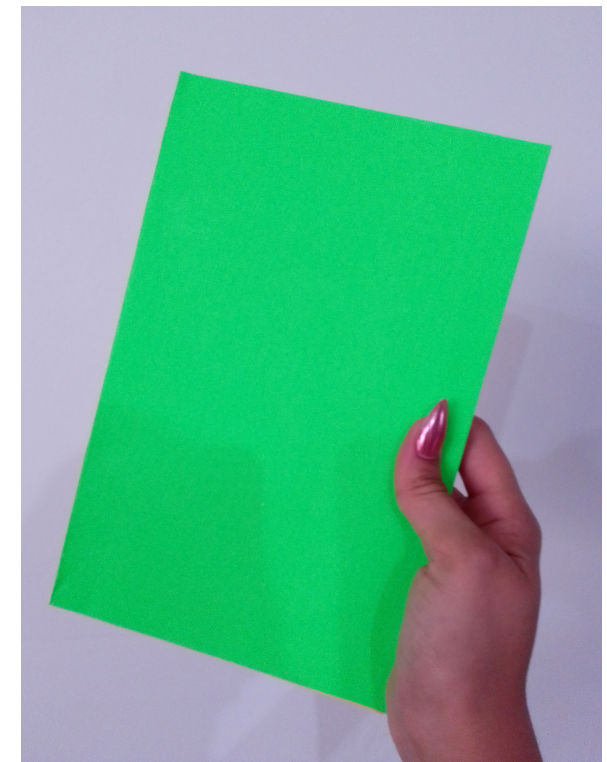

Figura 72. Dummy-proporción a una mano de Julieta J. Salazar Tinoco: fotografía personal, 2021.

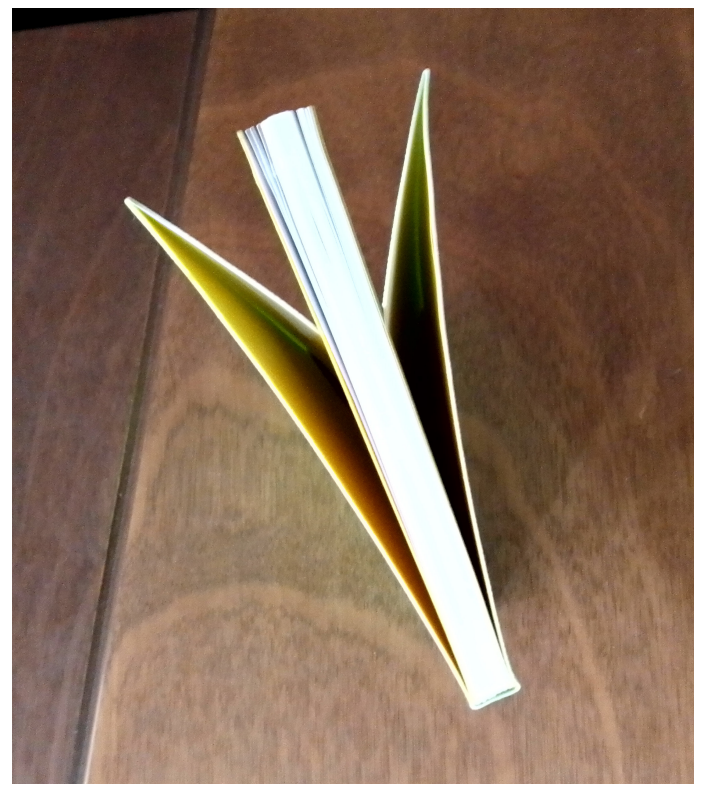

Figura 73. Dummy-parte superior de Julieta J. Salazar Tinoco: fotografía personal, 2021.

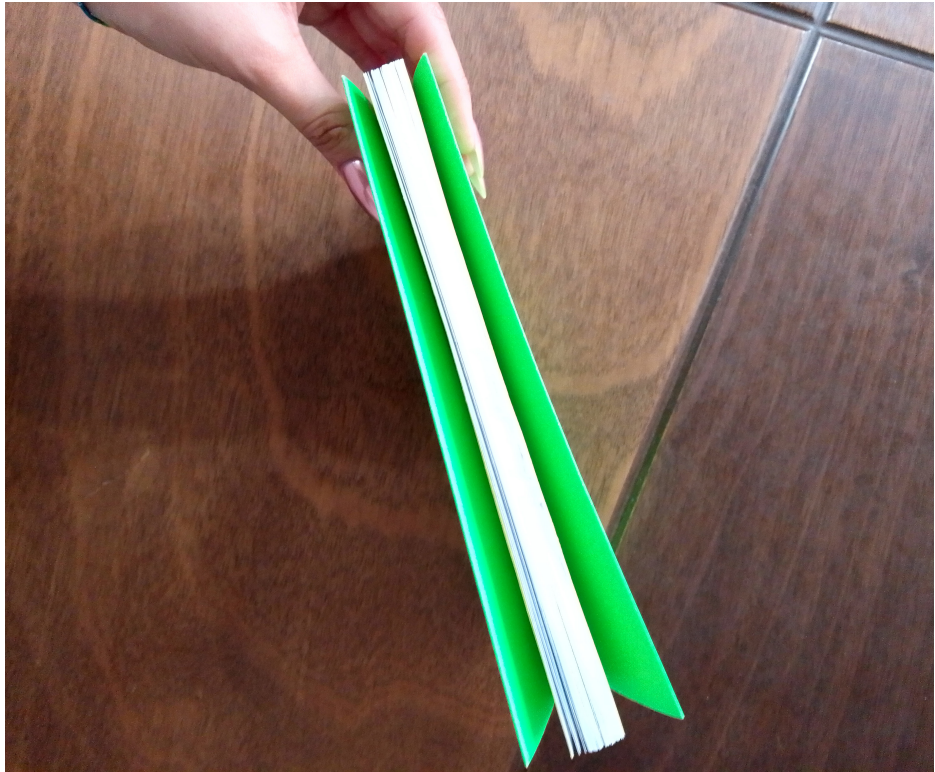

Figura 74. Dummy-canto del libro de Julieta J. Salazar Tinoco: fotografía personal, 2021.

## 4.3 ANEXO 2. COMPAGINACIÓN DEL PRODUCTO DE ESTE PROYECTO.

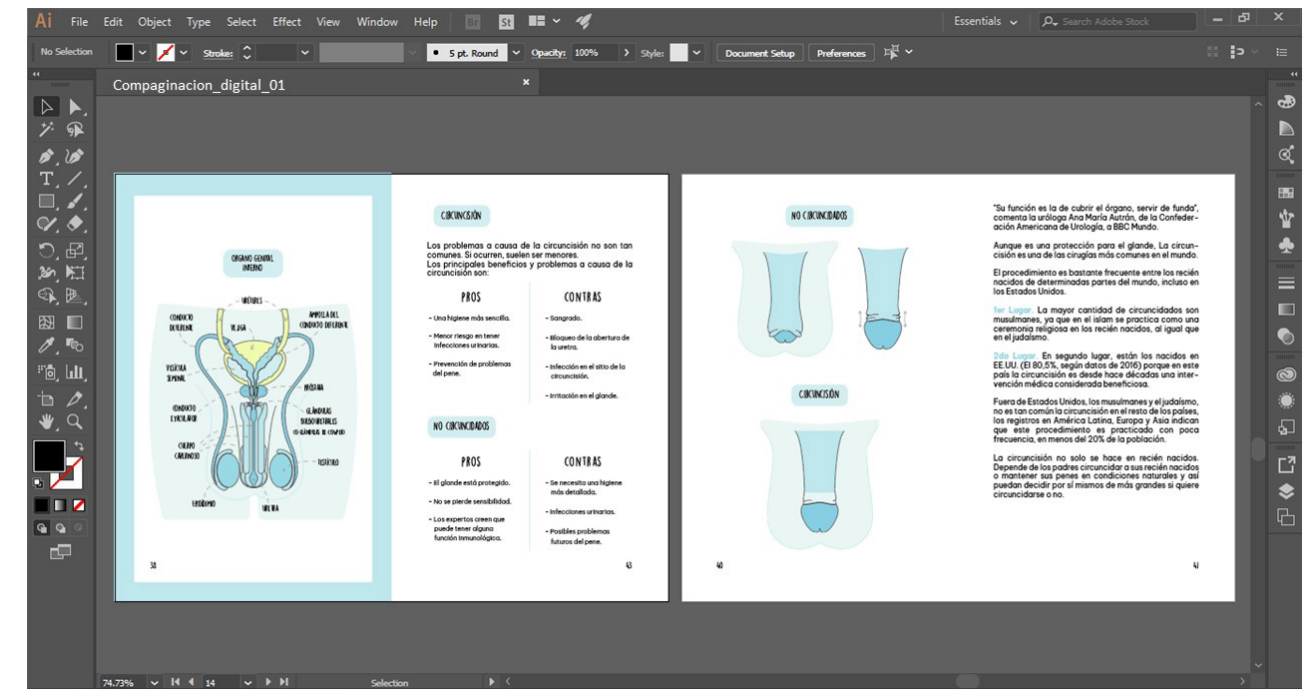

Figura 75. Compaginado digital-1 de Julieta J. Salazar Tinoco: fotografía personal, 2023.

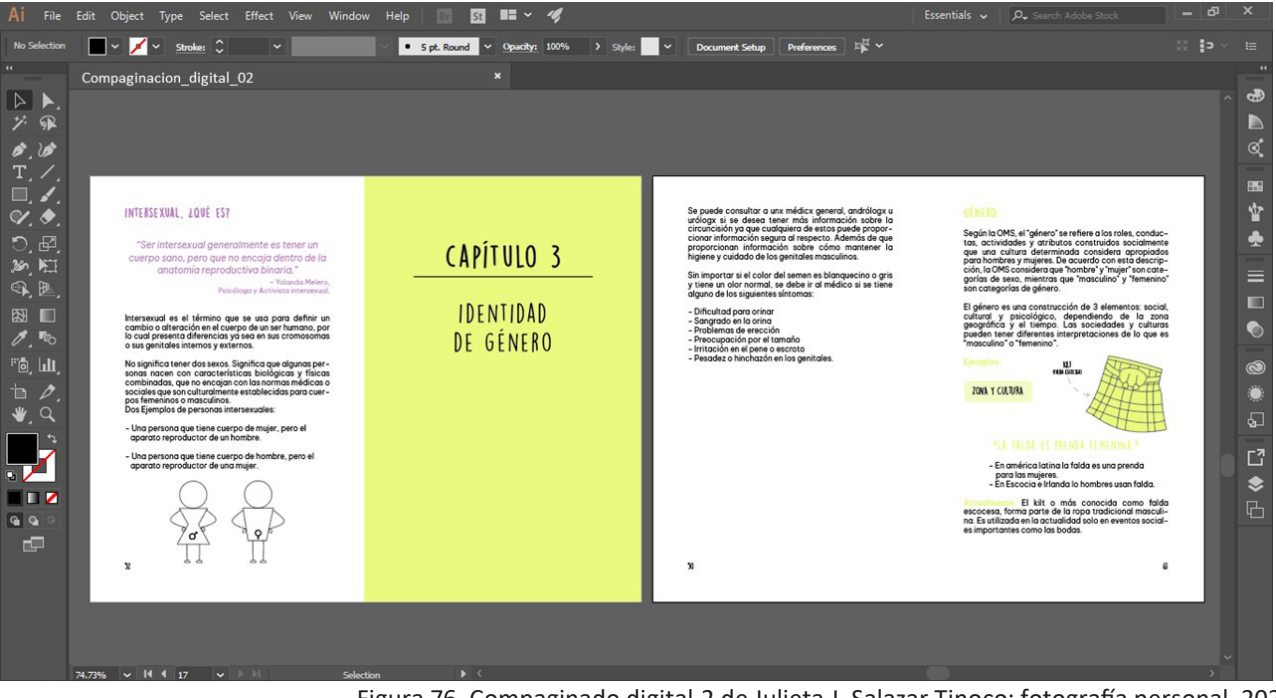

Figura 76. Compaginado digital-2 de Julieta J. Salazar Tinoco: fotografía personal, 2023.

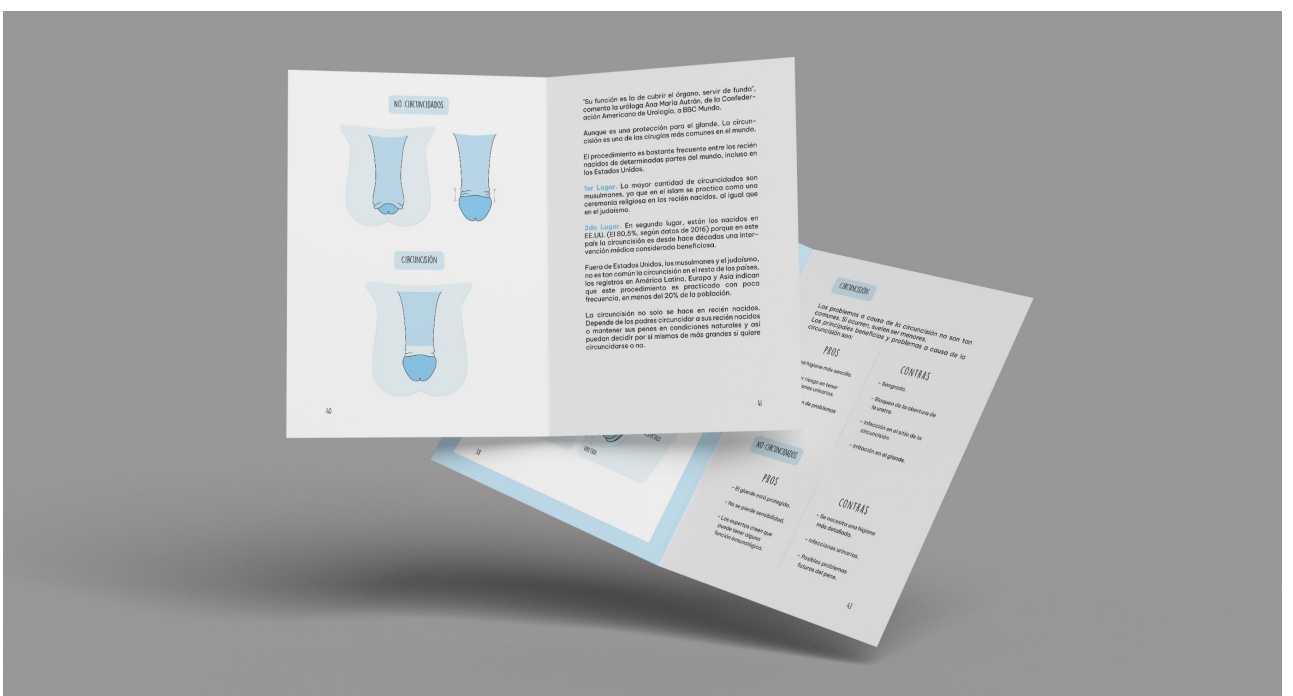

Figura 77. Compaginado físico-1 de Julieta J. Salazar Tinoco: fotografía personal, 2023.

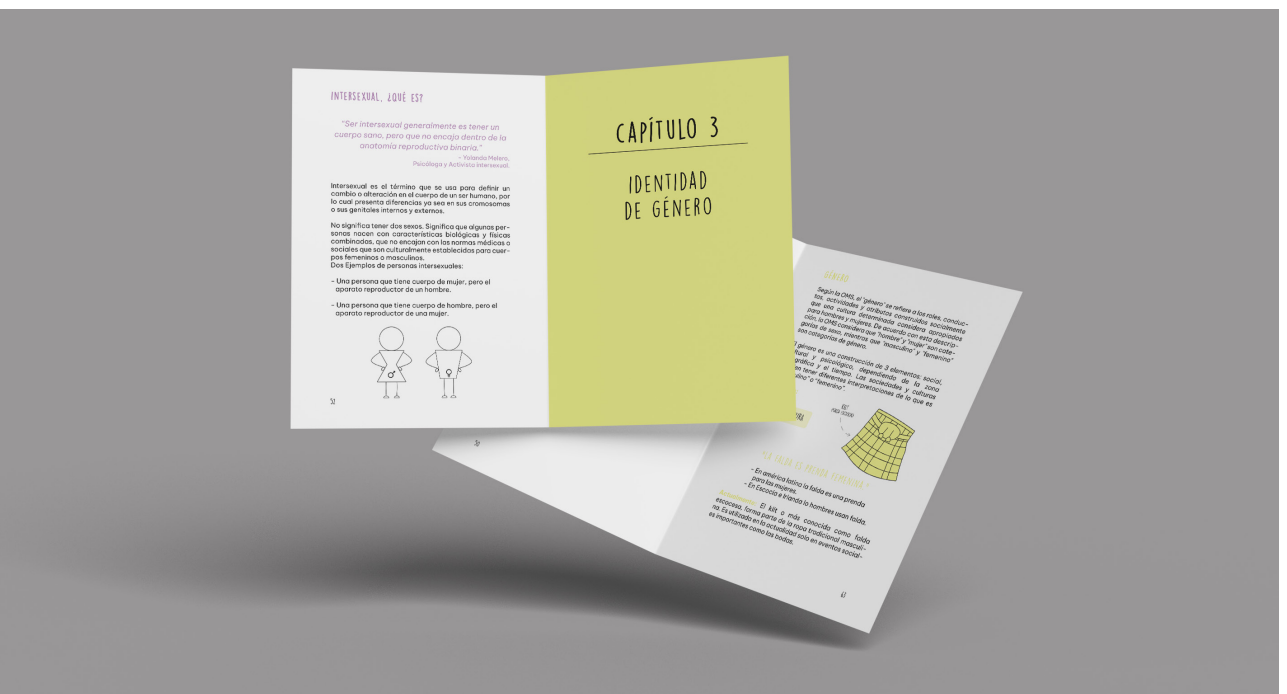

Figura 78. Compaginado físico-2 de Julieta J. Salazar Tinoco: fotografía personal, 2023.

## 4.4 TIPOS DE ENCUADERNACIÓN PARA LIBROS: TAPA DURA Y TAPA BLANDA.

La técnica de encuadernado se manifiesta desde épocas anteriores a la creación de la imprenta. El estilo de encuadernación puede variar, dependiendo del objetivo final a obtener o el tipo de publicación que se maneja. Existe una amplia selección de métodos para encuadernar, algunos se dirigen específicamente a libros, y otros a revistas, catálogos, cuadernos, entre otros varios. La encuadernación es el medio por el cual se hace unión del cuerpo del libro, finalizando con el recubrimiento externo, como se profundiza el tema en el punto **5.1 Anatomía del libro: estructura externa.** Dicha estructura tiene una diversidad de materiales con los que pude ser armada, siendo categorizados en tapa dura o tapa blanda. Las encuadernaciones tienen como objetivo procurar los impresos y aportan tres ventajas:

- 1. La conservación y protección del contenido.
- 2. Fácil manejo.
- 3. Presentación visual y artística.

Consultando los artículos **Encuadernación de libros y sus tipos⁵⁴**, **Encuadernación tapa**  dura o tapa blanda<sup>55</sup> y Encuadernación<sup>56</sup> que son provenientes de imprentas y servicios de encuadernación especializados, se obtienen las siguientes descripciones respecto a la tapa dura y tapa blanda.

#### *TAPA DURA.*

La encuadernación en tapa dura también denominada como encuadernación en cartón o cartoné. Es un método de encuadernación, el cual consiste en cubrir el cuerpo del libro con una tapa de cartón rígido de 2 a 4 mm de grosor. Este cartón se forra con un papel o una tela sobre

<sup>54 ©2022</sup> LaImprentaCG. (s.f.). Encuadernación de libros y sus tipos. Recuperado el 4 de Abril de 2023, de La Imprenta: https://www.laimprentacg.com/encuadernacion-de-libros/

<sup>55</sup> BLAUVERDIMPRESSORS. (2 de Junio de 2017). Encuadernación tapa dura o tapa blanda. Recuperado el 4 de Abril de 2023, de Blauverd Impressors: https://blauverdimpressors.com/encuadernacion-tapa-dura-o-tapa-blanda/

<sup>56</sup> Langayo ©2021 . (s.f.). Encuandernación. Recuperado el 4 de Abril de 2023, de LANGAYO: https://langayo.com/servicios/encuadernacion/

la que se imprime o desarrolla la portada y contraportada, realizando así el diseño de la cubierta. Se trata de la forma de encuadernación que proporciona mayor apariencia, solidez y resistencia a un libro. Es la encuadernación más habitual para libros de gran formato, volviendo a este tipo de tapa la opción más viable para libros que se usan muy a menudo y durante varios años, como por ejemplo los diccionarios, atlas, libros profesionales o grandes obras literarias.

Los libros en tapa dura se componen de la tapa de cartón, las guardas y los folios comúnmente cosidos que conforman en el interior el cuerpo del libro (ver Figura 79 y 80). La encuadernación de tapa dura es el método con mayor costo, por utilizar un mayor número de materiales, a su vez el proceso de elaboración implica más pasos a seguir y mayor complejidad. Los libros con tapa dura conllevan un detalle muy impórtate. Requieren un sangrado de 15 a 20 mm, esta distancia se utiliza para forrar hacia el interior de la cubierta y que no sea visible el cartón que conforma la tapa, a su vez se deben considerar los espacios que son plegados.

#### *TAPA BLANDA.*

La encuadernación de tapa blanda, también denominada tapa rustica. Abarcar la portada, lomo y contraportada, impresas sobre cartulina gráfica o cartoncillo flexible estucado de diferentes gramajes, como por ejemplo para las cubiertas, el papel más usual tiene un gramaje entre 250 a 350 gramos. Cabe descartar que pese a ser reconocida popularmente como tapa blanda no significa que las cubiertas sean finas, flojas o débiles. Esta tapa brinda como ventajas que las publicaciones suelen ser más fáciles de manejar, son más ligeras, económicas y permiten la posibilidad de incorporar o no unas solapas (ver Figura 81 a la 83). Es utilizada en un sinnúmero de libros, especialmente de medio a corto formato, volviéndose la opción ideal para libros de bolsillo. El uso de esta tapa se elabora al mismo margen que el cuerpo del libro, tomando ya en consideración los milímetros que se requieren por los pliegos, para finalizar los acabados del libro.

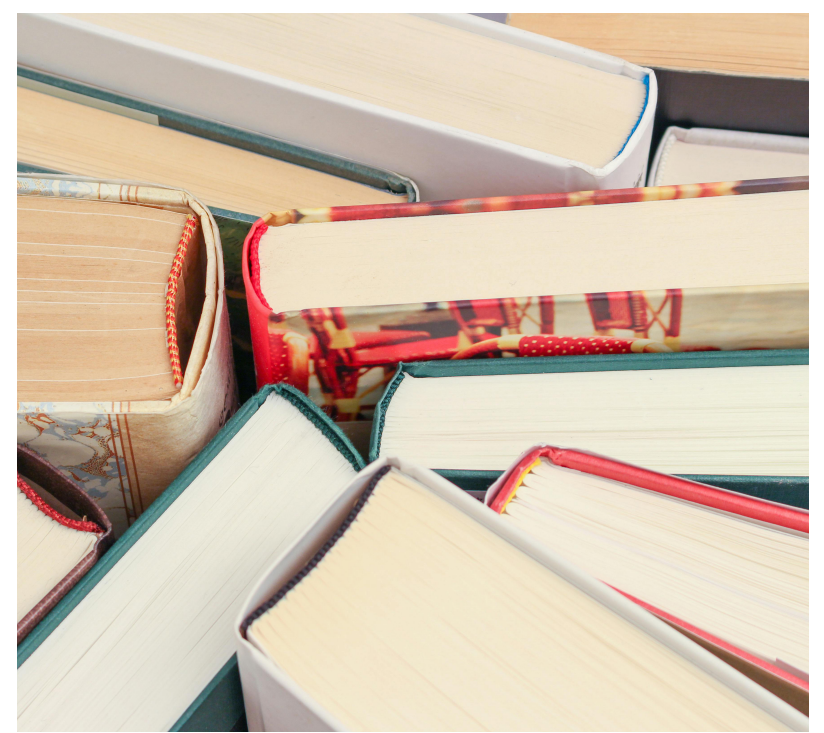

Figura 79. Libros de tapa dura-1 de Dom J, sitio web: https://www.pexels.com/photo/assorted-books-45717/

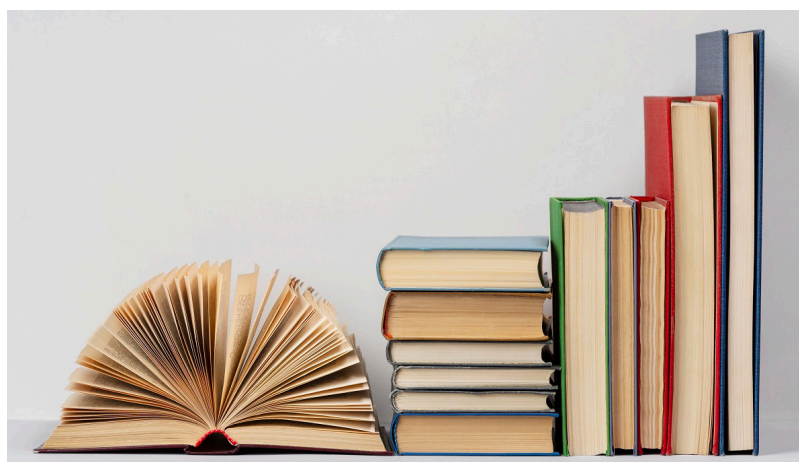

Figura 80. Libro de tapa dura-2 de freepik, sitio web: https://www.freepik.es/foto-gratis/composicion-creativa-dia-mundial-libro\_12892716.htm #&position=1&from\_view=search&track=ais&uuid=ddc8ac2d-95bf-4806-ab35-a6f732ca9c8e

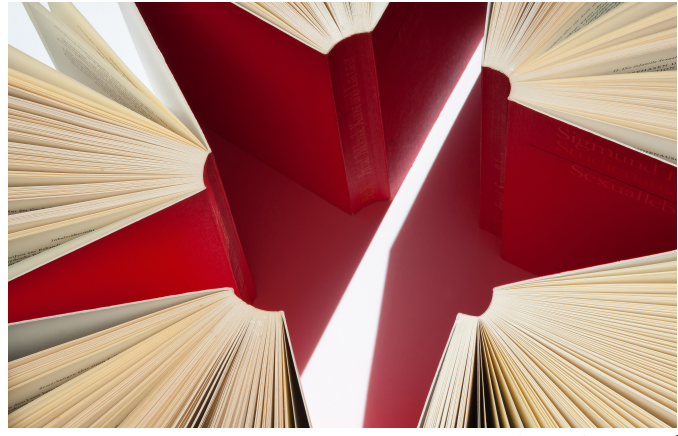

Figura 81. Tapa blanda-1 de Pixabay, sitio web: https://www.pexels.com/photo/red-opened-books-illustration-261806/

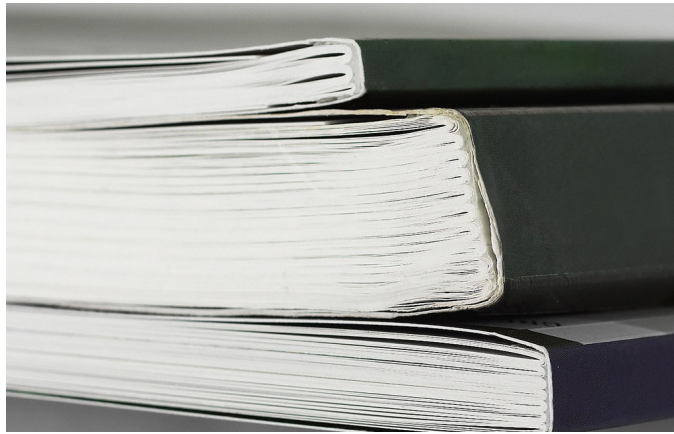

Figura 82. Tapa blanda-2 de EPS, blog: https://www.epscomunicacion.es/blog/la-encuadernacion-en-rustica/

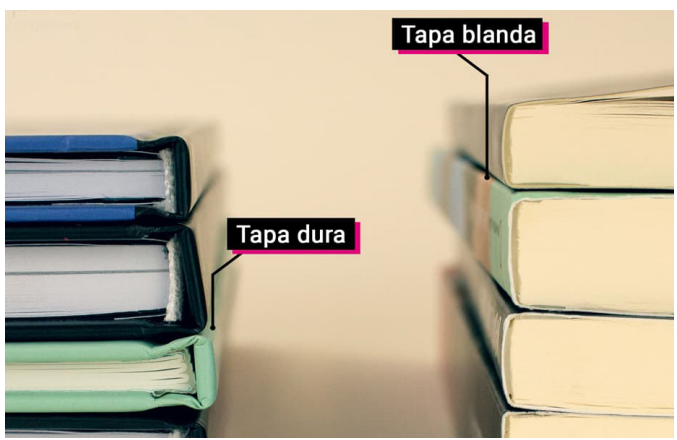

Figura 83. Tapa dura y blanda de Podiprint, sitio web: https://www.podiprint.com/impresion-bajo-demanda/partes-de-un-libro/

## 4.5 TÉCNICAS DE LOS ACABADOS PARA LA ENCUADERNACIÓN.

Los tipos de encuadernaciones más utilizadas en libros son cosido y encolado. Actualmente para tapas duras se utiliza en su mayoría o únicamente el cosido y para tapas blandas es posible implementar ambos tipos. Respecto al acabado de la encuadernación en cosido, se consultaron los artículos **Encuadernación⁵⁶, Libros cosidos: en qué**  consisten y cómo se encuadernan<sup>57</sup>, La Encuadernación Cosida, El Gran Clási**co⁵⁸.** Para la encuadernación encolada también se consultó el artículo Encuadernación, continuando con sus variantes (americana y fresada) se examinaron los artículos **¿Qué es**  la encuadernación a la americana? Características y ventajas<sup>59</sup>, La encuadernación fresada o rústica fresada<sup>60</sup> y ¿En Qué Consiste La Encuadernación Fresada?<sup>61</sup>

#### *COSIDO.*

El cosido es el tipo de encuadernación más utilizada y perdurable. Consiste en agrupar pequeños cuadernillos formados por grupos de 4, 8 o 16 folios. Estos van cocidos entre sí, donde posteriormente forman el cuerpo del libro y se unen al lomo de la tapa por medio del uso de un pegamento. Es recomendable para libros que presentan tanto un lomo fino como uno grueso.

57 ©2022 LaImprentaCG. (s.f.). *Libros cosidos: en qué consisten y cómo se encuadernan.* Recuperado el 4 de Abril de 2023, de La Imprenta:

https://www.laimprentacg.com/libros-cosidos-en-que-consisten-y-como-se-encuadernan/ 58 Lozano Impresiones. (s.f.). *La Encuadernación Cosida, El Gran Clásico.* Recuperado el 29 de Mayo de 2023,

de El blog de Lozano Impresores: https://lozanoimpresores.com/blog/encuadernacion/cosida/ 59 ProPrintWeb. (24 de Noviembre de 2022). *¿Qué es la encuadernación a la americana? Características y ventajas.* Recuperado el 29 de Mayo de 2023, de ProPrintWeb:

https://www.proprintweb.com/blog/encuadernacion-a-la-americana

<sup>60</sup> ProPrintWeb. (16 de Mayo de 2019). *La encuadernación fresada o rústica fresada.* Recuperado el 29 de Mayo de 2023, de ProPrintWeb: https://www.proprintweb.com/blog/encuadernacion-fresada

<sup>61</sup> Lozano Impresiones. (s.f.). *¿En Qué Consiste La Encuadernación Fresada?* Recuperado el 29 de Mayo de 2023, de El blog de Lozano Impresores: https://lozanoimpresores.com/blog/encuadernacion/fresada/

La encuadernación de tapa rustica cosida es más económica que la tapa cartoné cosida, se empezó a usar masivamente.

A principios del siglo XX, cuando los avances tecnológicos permitieron aumentar la cantidad de libros impresos, reduciendo considerablemente los costos de producción. Este período también vio la aparición de las primeras ediciones de bolsillo, que democratizaron el acceso a los libros y la cultura. (Langayo, s.f.)<sup>56</sup>

La encuadernación cosida además de servir para ambos estilos de tapas, brinda otras técnicas para coser que permiten obtener diversos acabados. Algunas de las encuadernaciones cocidas más populares son la tradicional, a su vez las más modernas son la japonesa y la Singer, estas dos últimas técnicas presentan cosidos al descubierto como se muestra a continuación (ver Figura 85 y 86), convirtiéndolos en un elemento decorativo. Además, cabe destacar que el realizar la técnica de encuadernación cosida conlleva a obtener diversas ventajas y desventajas, las principales se presentan en la Tabla 11. Ventajas y Desventajas del Encuadernado Cosido, ya sea realizando una encuadernación cosida de tapa blanda o dura.

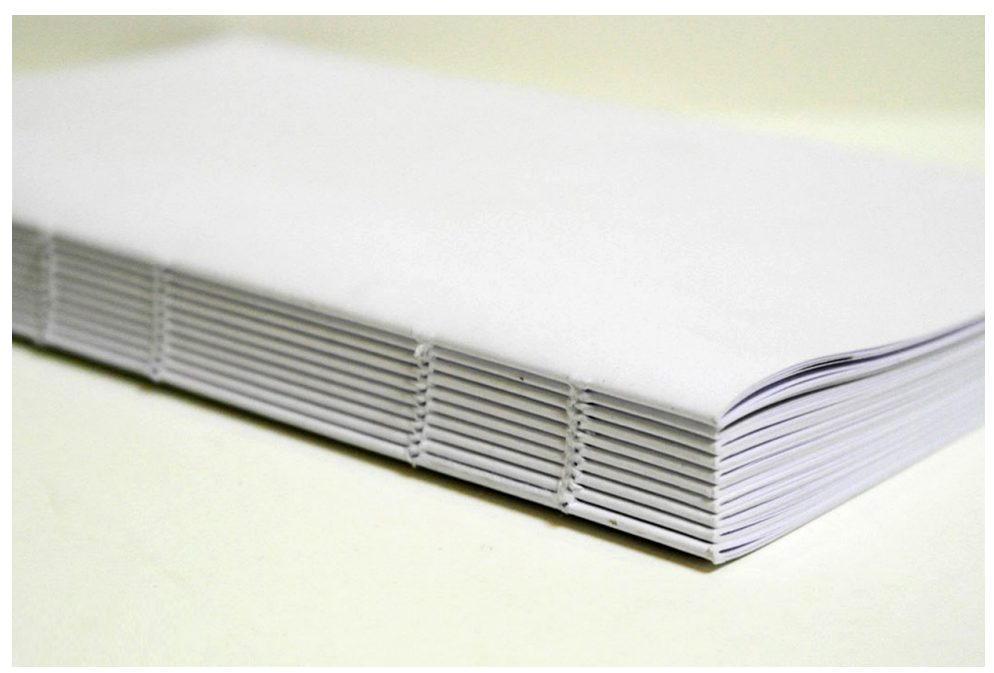

Figura 84. Cosido Tradicional de Catálogos para empresas, sitio web: https://catalogosparaempresas.com/servicios/encuadernacion/

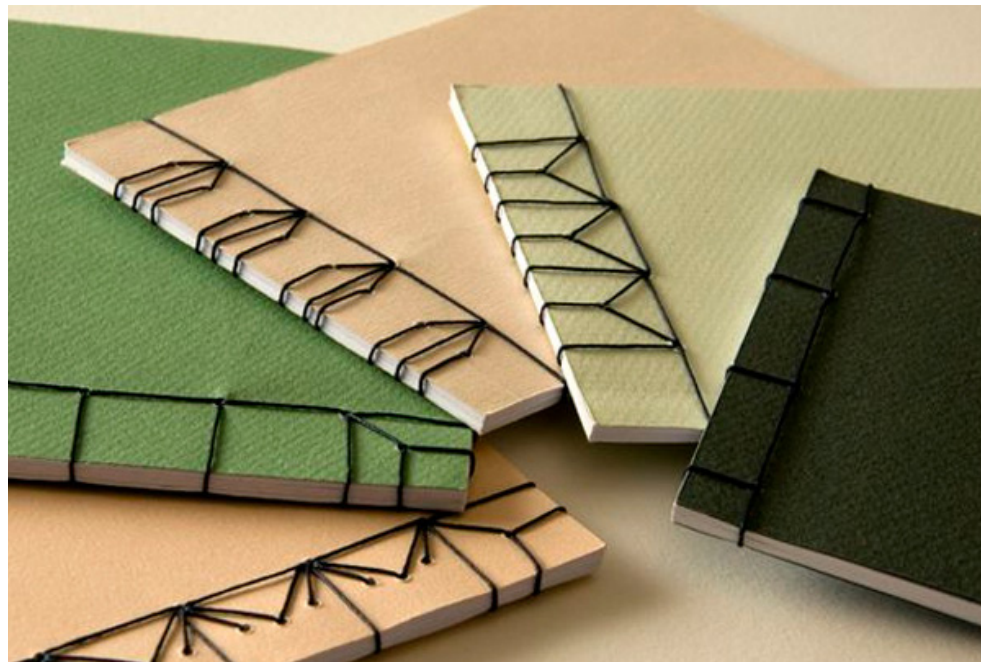

Figura 85. Cosido Japonés de Sleepydays, blog: https://www.sleepydays.es/2016/04/tecnicas-encuadernacion-manual.html

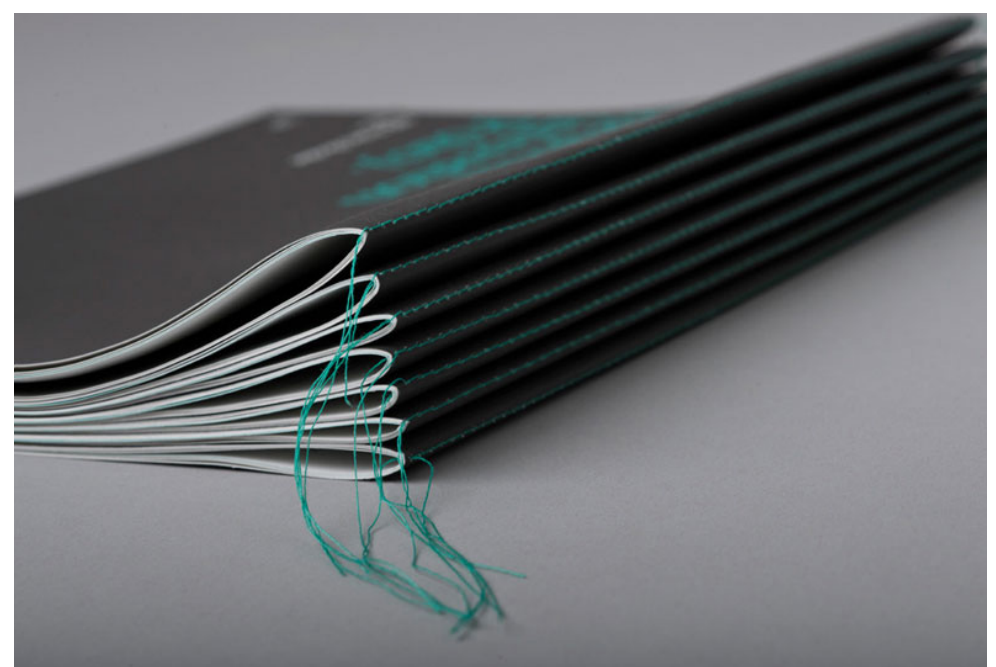

Figura 86. Cosido Singer de Catálogos para empresas, blog: https://catalogosparaempresas.com/blog/que-tipo-de-encuadernacion-le-va-mejor-a-tu-catalogo/

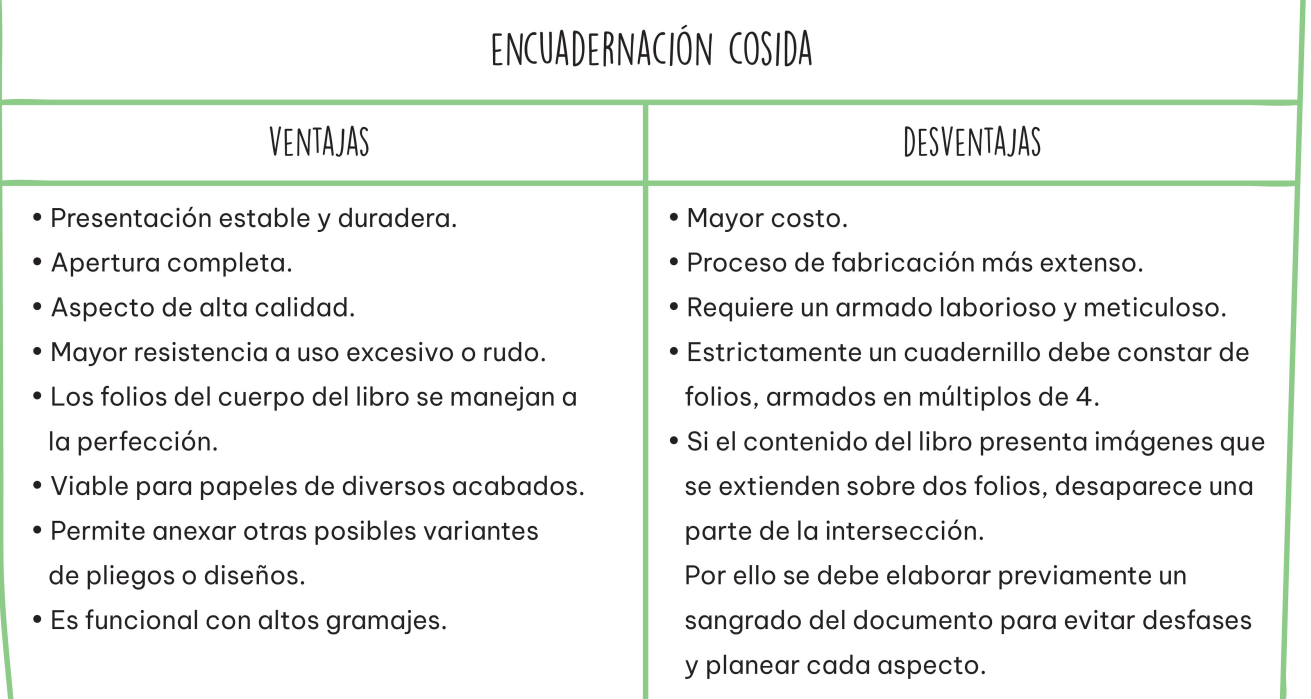

Tabla 11. Ventajas y Desventajas del Encuadernado Cosido de Langayo, sitio web: https://langayo.com/servicios/encuadernacion/

#### *ENCOLADO.*

Esta encuadernación se elabora de manera similar a la anterior, más sin embargo maneja una notoria diferencia. Consiste en realizar el cuerpo del libro sin ser cocido, esto se logra al cortar los folios en lugar de ser plegados o conjuntar los folios directamente impresos formando el cuerpo del libro, posteriormente se lija la superficie del corte o del lomo para hacerla rugosa este paso se considera importante por permitir que el pegamento se adhiera mejor, y los folios pasan a ser pegados directamente a la tapa o al lomo de las cubiertas con el mismo adhesivo utilizado anteriormente. La encuadernación encolada es considerada ideal para documentos de poco volumen o para libros de consulta ocasional.

Actualmente este tipo de encuadernación se trabaja de manera habitual en las impresiones de revistas, ediciones de libros económicos o de bolsillo, catálogos, anuarios, álbumes entre otros varios dependiendo de su utilidad. Esta técnica proporciona dos métodos diferentes al momento de llevar a cabo el paso fundamental de raspar el lomo, para elabora la encuadernación encolada, conocidas como encuadernación a la americana o encuadernación fresada.

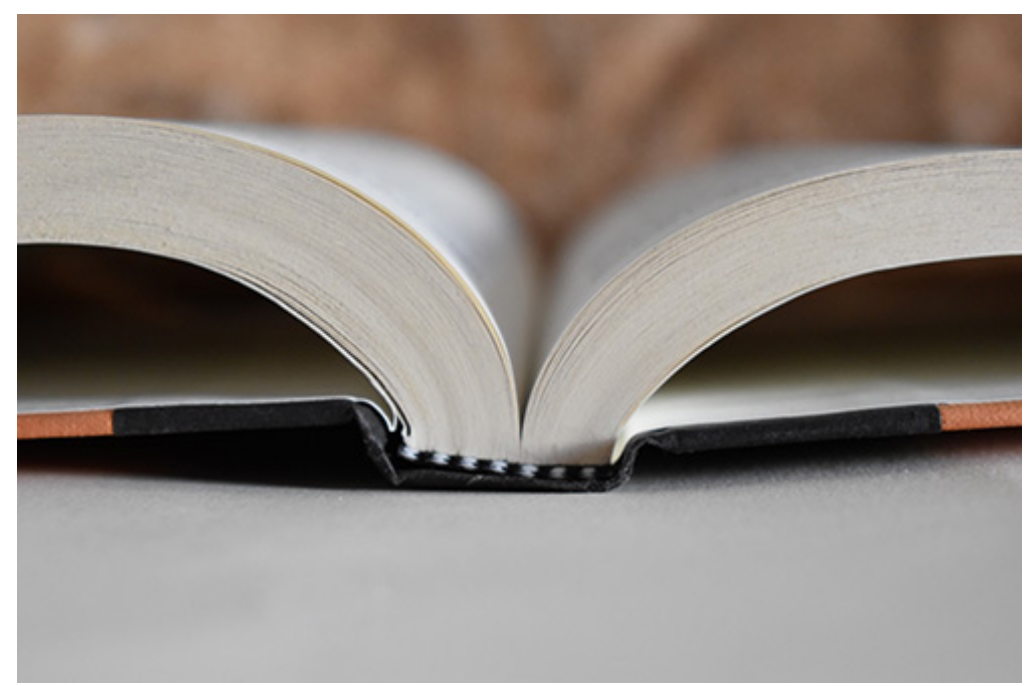

Figura 87. Encolado tapa dura de Color printer, sitio web: https://colorprinter.es/editorial-para-publicar-libro/

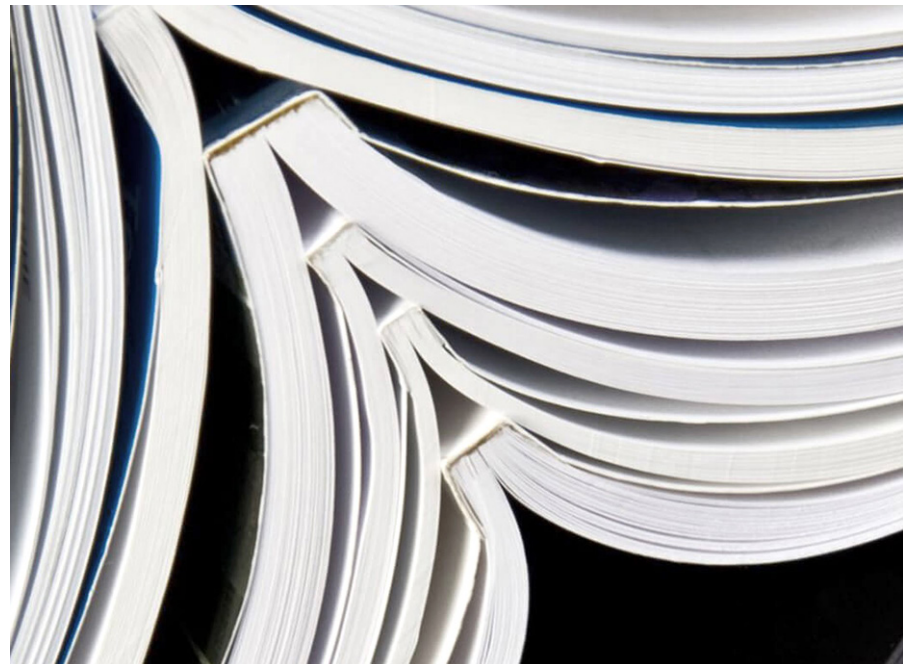

Figura 88. Encolado tapa blanda de Catálogos para empresas, sitio web: https://catalogosparaempresas.com/servicios/encuadernacion/

#### *• ENCUADERNACIÓN AMERICANA.*

El origen de este nombre proviene de la gran demanda por implementar este tipo de encuadernación en los Estados Unidos durante los siglos XIX y XX, en esos años se realizaban numerosas impresiones de bolsillo y comics personalizados con esta encuadernación antes de iniciar el auge de la encuadernación rustica fresada.

La característica principal que define esta encuadernación es el proceso de realizar varios cortes en línea sobre el lomo de manera perpendicular a donde se direcciona el cuerpo del libro, los cortes presentan un grosor en el que se coloca un cordón. Se procede a encolar el lomo minuciosamente en las hendiduras y se incrusta el cordón o un hilo. Posteriormente el proceso es el mencionado anteriormente, se encola el lomo del cuerpo del libro y se adhiere al de la tapa. Los cordones no son visibles al igual que los cortes por quedar en el interior proporcionando una apariencia limpia, pero mejoran la consistencia al acabado del libro. Es aplicable en lomos rectos y curvos. Al ser un proceso manual se valora en la actualidad como una encuadernación artesanal, por lo que hoy en día tiene una demanda limitada.

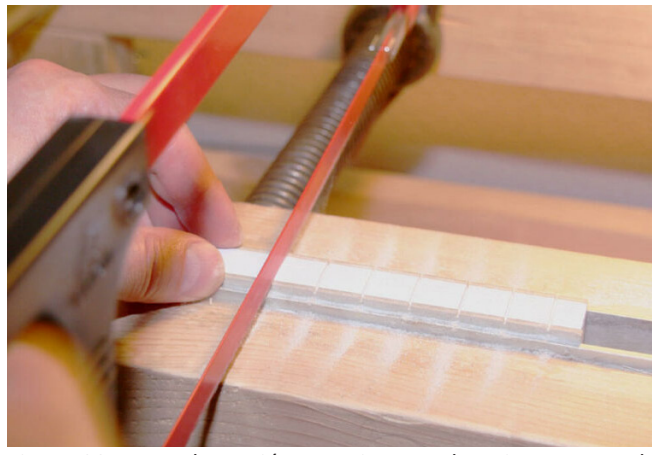

Figura 89. Encuadernación Americana-1 de Reino artesanal, blog: https://reinoartesanal.blogspot.com/2012/04/americana-con-cajos.html

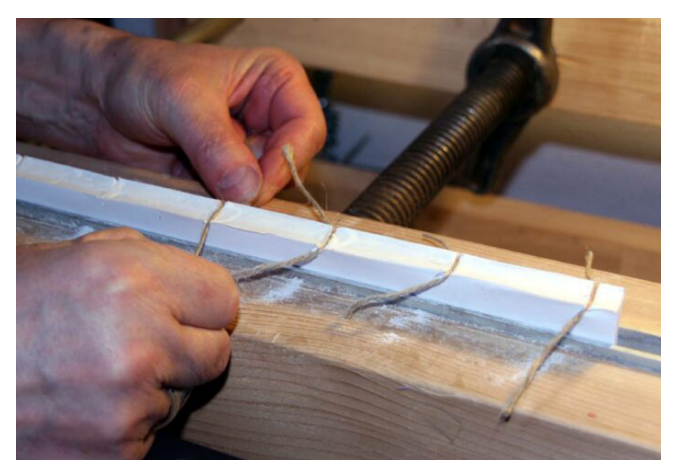

Figura 90. Encuadernación Americana-2 de Reino artesanal, blog: https://reinoartesanal.blogspot.com/2012/04/americana-con-cajos.html

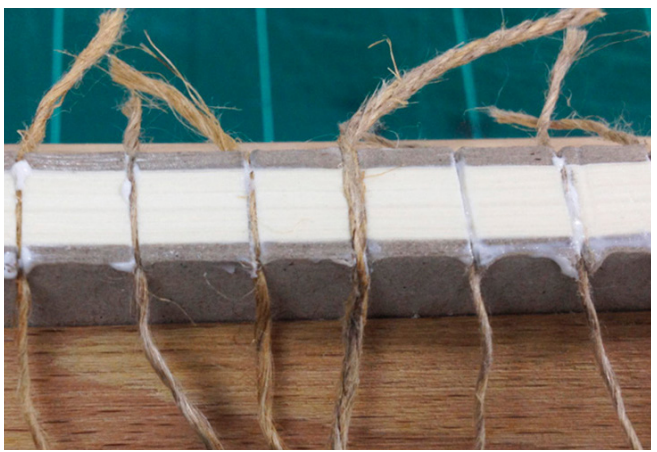

Figura 91. Encuadernación Americana-3 de Reino artesanal, blog: https://reinoartesanal.blogspot.com/2012/04/americana-con-cajos.html

#### *• ENCUADERNACIÓN FRESADA.*

La variante o descendiente a la encuadernación americana es la fresada. Esta encuadernación tiene su nombre por la manera de elaborarse. Al fresarse se somete al lomo del conjunto de folios a la acción de ser raspado y cepillado por completo, eso es lo que distingue esta técnica de encuadernación a la anterior. Se procede a colocar adhesivo entre las leves perforaciones, seguido de ser encolado al lomo de las cubiertas. La encuadernación fresada a pesar de tener sus orígenes durante el siglo XIX, donde involucraba labores manuales y se lograba realizar sin inconvenientes de manera artesanal es considerado un proceso industrial o moderno. Actualmente sigue existiendo la posibilidad de encuadernar manualmente por requerir elementos económicos y

de un manejo accesible. Más, sin embargo, hay maquinaria presente en la industria editorial e imprentas que manejan la encuadernación fresada por completo y sin un manejo manual, logrando producir ejemplares repetidamente y a un muy bajo costo.

En base a los artículos **Guía completa sobre el adhesivo Hot Melt EVA⁶², La encuadernación**  en rústica<sup>63</sup>, Encuadernación fresada: Concepto, características y aplicaciones<sup>64</sup>. Cabe destacar que se distinguen dos estilos de encuadernaciones dentro de la nombrada Fresada, por el acabado que brindan los pegamentos utilizados para su elaboración. Además de que cada uno proporcionar diversas ventajas y desventajas, las principales se presentan en la Tabla 12. Ventajas y Desventajas del Fresado con EVA y Tabla 13. Ventajas y Desventajas del Fresado con PUR.

> **1. Fresada con cola EVA (Etileno Vinil Acetato).** La goma EVA es un material elástico no toxico, al secar pasa a formar un material poroso y similar al caucho, por su composición es capaz de adherirse fácilmente a una gran variedad de materiales siendo muy eficaz para la encuadernación. Existen versiones para aplicar en frio o caliente. Se utiliza a su vez en la encuadernación americana.

> **2. Fresada con cola PUR (Poliuretano Reactivo).** Es un adhesivo solido aplicable por medio de calor, utilizado para conseguir una encuadernación resistente y duradera, El poliuretano reactivo (PUR) es el pegamento de encuadernación más duradero que existe, superior a la goma EVA. Permite que los libros tengan una estructura firme y plana, sin posibilidad de arrugar o romper el lomo.

<sup>62</sup> INDUMARSAN. (30 de Noviembre de 2017). *Guía completa sobre el adhesivo Hot Melt EVA.* Recuperado el 29 de Mayo de 2023, de INDUMARSAN: https://indumarsan.com/guia-completa-sobre-el-adhesivo-hot-melt-eva/

<sup>63 ©2023</sup> EPS COMUNICACIÓN. (25 de Junio de 2021). *LA ENCUADERNACIÓN EN RÚSTICA.* Recuperado el 29 de Mayo de 2023, de EPS: https://www.epscomunicacion.es/blog/la-encuadernacion-en-rustica/

<sup>64 ©2023</sup> Blog de Marcaprint . (s.f.). *Encuadernación fresada: Concepto, características y aplicaciones.* Recuperado el 29 de Mayo de 2023, de BLOG DE MARCAPRINT: https://www.marcaprint.com/blog/encuadernacion-fresada-concepto-caracteristicas-y-aplicaciones/

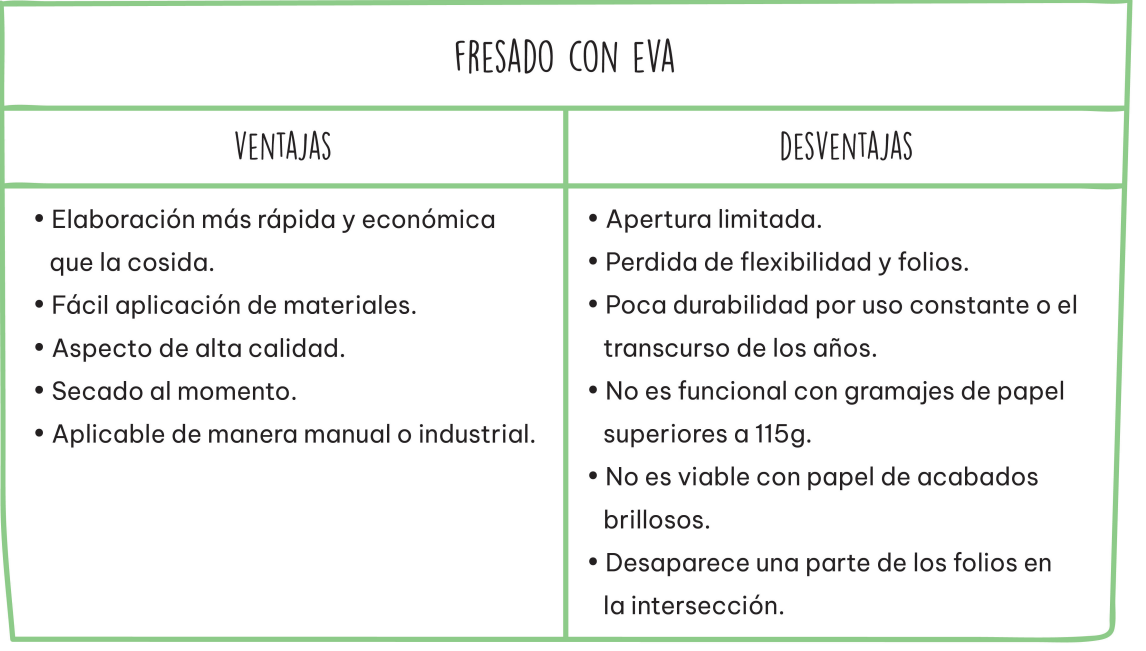

Tabla 12. Ventajas y Desventajas del Fresado con EVA de Julieta J. Salazar Tinoco: diseño personal, 2023.

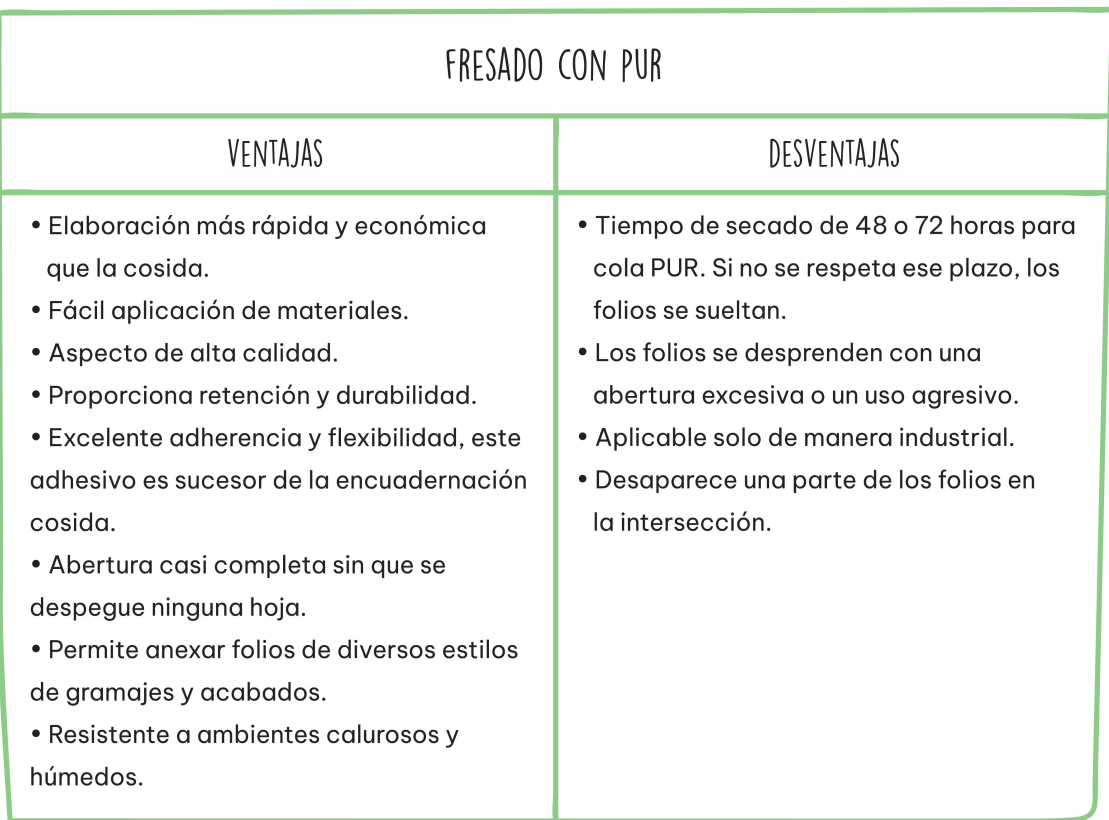

Tabla 13. Ventajas y Desventajas del Fresado con PUR de Julieta J. Salazar Tinoco: diseño personal, 2023.

## 4.6 HERRAMIENTAS Y MATERIALES PARA EL ENCUADERNADO DEL PRODUCTO DE ESTE PROYECTO.

Los tipos de encuadernación contemplan una amplia gama de materiales a escoger, siendo flexible la selección para obtener resultados originales y creativos. Sin embargo, existen herramientas y materiales que son esenciales para llevar a cabo la elaboración de un formato de libro en físico. En base a la información que se observa en esta Etapa IV, respecto a los tipos de encuadernación; sus ventajas y desventajas; acabados y además del uso de las tapas existentes para libros, con sus respectivos objetivos. Se optó por seleccionar una encuadernación de tapa blanda cosida para la elaboración del producto de este proyecto, ya considerando las funciones, usos y acabados finales que se requieren de este mismo.

Para fabricar la encuadernación seleccionada completamente elaborada de forma manual, se requieren los elementos presentados a continuación en la siguiente Tabla 14. Herramientas y Materiales para Encuadernar, realizada en base a la información obtenida en clase del **Módulo 5. Di**seño de libros (Álvarez Mosqueda, 2021)<sup>65</sup>, en el Diplomado: Ilustración para el Diseño Editorial.

<sup>65</sup> Álvarez Mosqueda, A. Y. (22 de Octubre de 2021). Diplomado: Ilustración para el Diseño Editorial. *Módulo V. Diseño de Libros.* Morelia, Michoacán, México. Recuperado el 23 de Octubre de 2021, de https://drive.google.com/file/d/1vl5CsWYDRD1HxfyZeuoIvcn2-A2AzQ5N/view

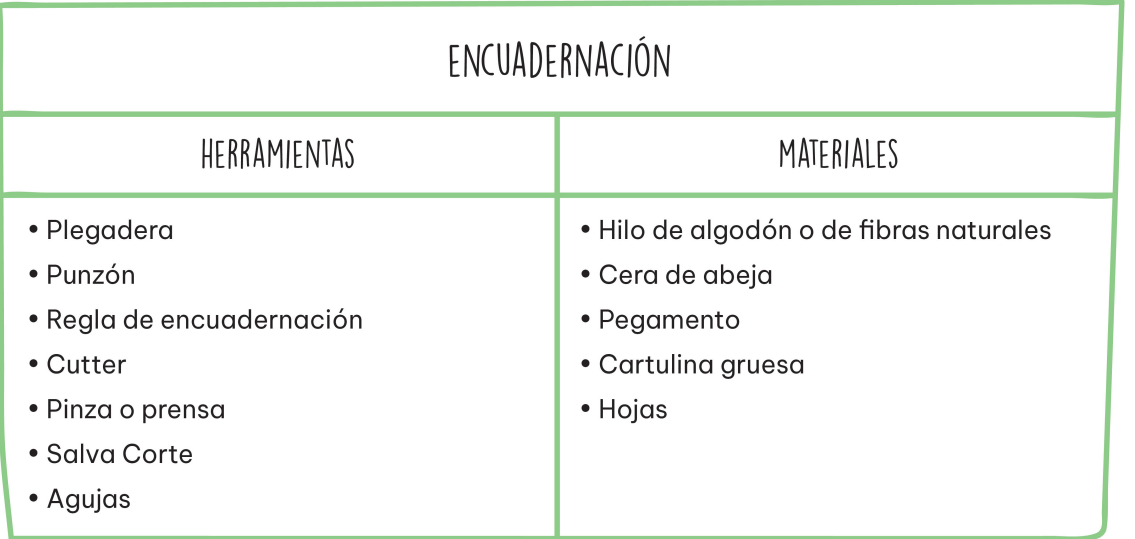

Tabla 14. Herramientas y Materiales para Encuadernar de Julieta J. Salazar Tinoco: diseño personal, 2023.

# **ETAPA V. DISEÑO DE LIBRO: ENCUADERNACIÓN.**

En esta etapa se presenta la anatomía externa de un libro, desglosando cada una de las partes que lo conforman, obteniendo un conocimiento teórico acompañado de ejemplos gráficos, mismos que demuestran las diversas oportunidades a explorar en la encuadernación. Concluyendo con el ANEXO 3. ENCUADERNACIÓN DEL PRODUCTO DE ESTE PROYECTO.

## 5.1 ANATOMÍA DEL LIBRO: ESTRUCTURA EXTERNA.

El exterior de un libro, es esa parte visible ante el público *"que sirve como presentación, protección y armadura del contenido."⁶⁶* Pese a no existir un estándar rígido ante la elaboración de un libro, en su estructura externa contiene varias partes que lo componen. Consultando los artículos **Partes**  de un libro impreso<sup>61</sup> y Partes de un libro y sus componentes<sup>67</sup> cosnidero que se establecen como elementos esenciales de la encuandernacion los denominados de la siguiente manera:

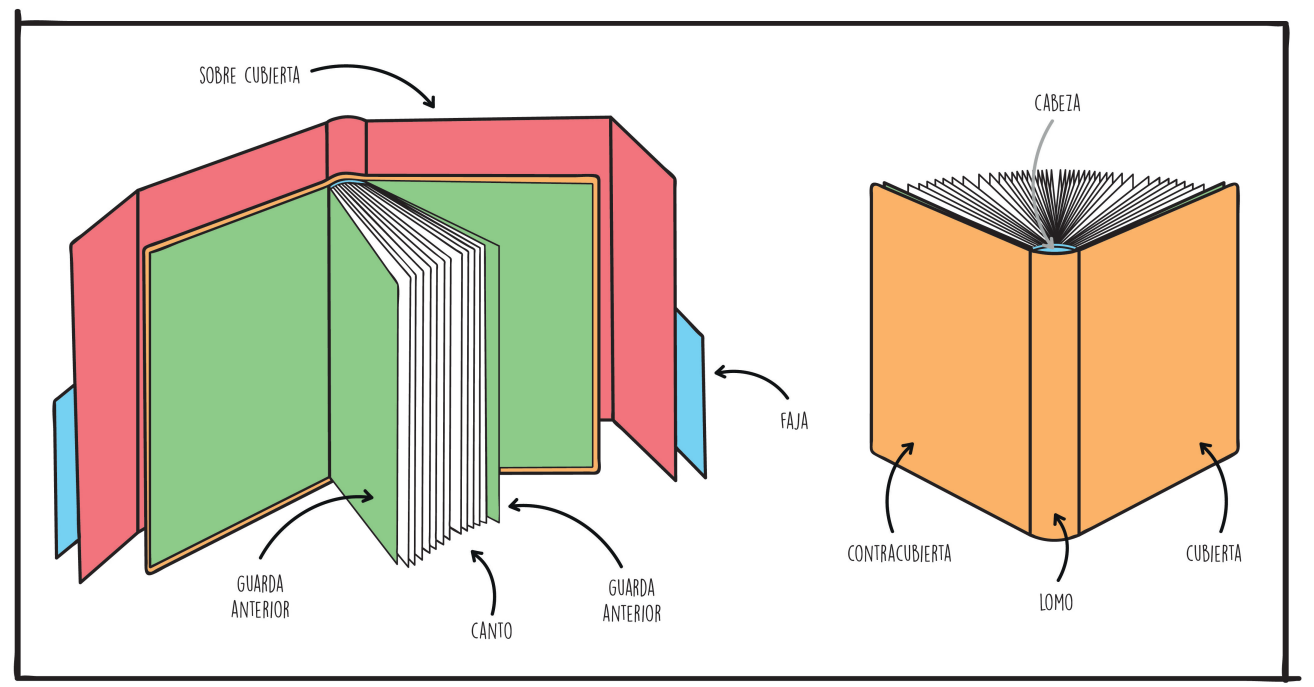

Esquema 24. Partes de la estructura externa en tapa dura de Julieta J. Salazar Tinoco: diseño personal, 2023.

<sup>66</sup> Ediciones Ende. (27 de Febrero de 2020). *Partes de un libro impreso.* Obtenido de Blog de Ediciones Ende: https://www.ediciones-ende.com/partes-de-un-libro-impreso/

<sup>67 ©2022</sup> LaImprentaCG. (s.f.). *Partes de un libro y sus componentes.* Recuperado el 30 de Mayo de 2023, de La Imprenta: https://www.laimprentacg.com/partes-de-un-libro/

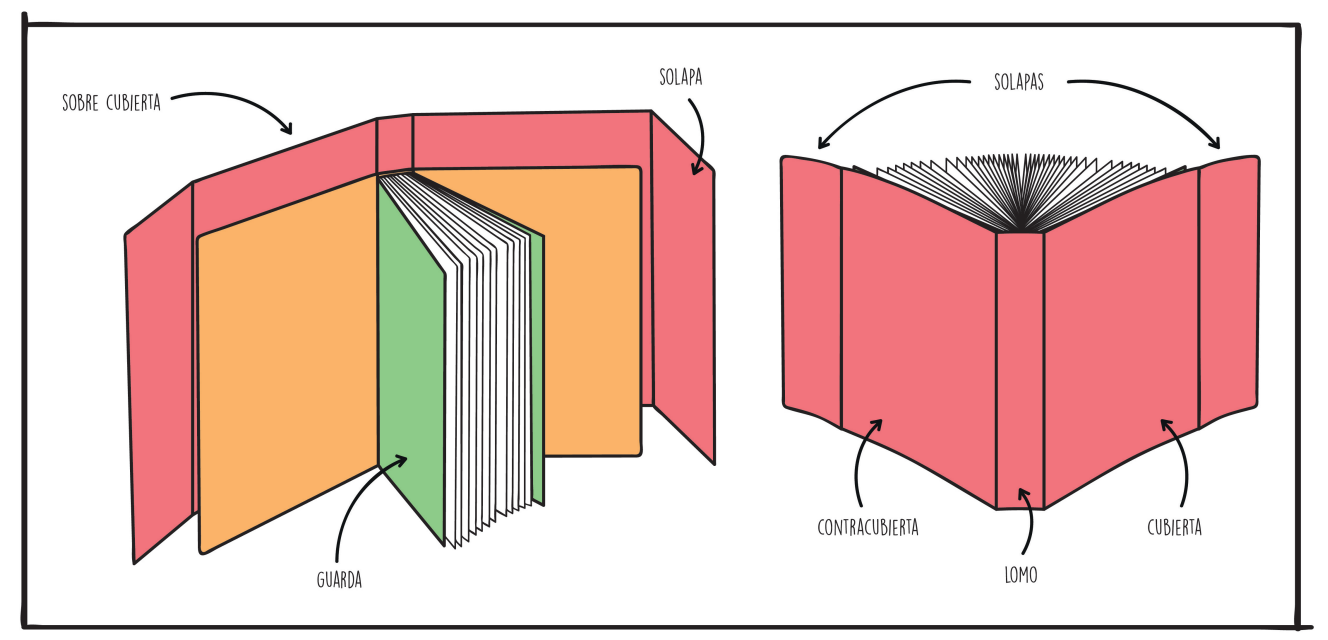

Esquema 25. Partes de la estructura externa en tapa blanda de Julieta J. Salazar Tinoco: diseño personal, 2023.

**• Sobre cubierta:** También se denomina como forro. Es un envoltorio de papel u otro material que protege la cubierta. Es un elemento opcional de ser incorporada, la sobre cubierta debe contener impresa la portada o elementos gráficos que embonen con la portada que se encuentra en la cubierta.

**• Faja:** Es una tira de papel que abraza la sobre cubierta o la cubierta, siendo más angosta. Su función es brindar información de la fecha de impresión, número de la edición y de la cantidad de ejemplares vendidos o de la editorial. Es un elemento opcional.

**• Cubierta y Contracubierta:** Son las partes externas de un libro, cubren los cuadernillos que conforman al cuerpo del libro y son de un material más resistente que el del contenido. Ambas cubiertas contienen la portada y contra portada.

**• Lomo:** Es una de las partes laterales del libro y se encarga de sostener los folios. Se encuentra en medio de la cubierta y contracubierta. En él se imprimen el título, nombre del autor y el logotipo de la editorial.

**• Canto:** También denominado como corte delantero o de libro. Es el corte del libro opuesto al lomo, se compone por los folios que integran el libro. Comúnmente es liso y sin ninguna información, más sin embargo puede ser cubierto con algún material decorativo como por ejemplo color, una imagen o con elementos.

**• Solapa:** Es una extensión de la portada del libro, se pliega terminando en la parte posterior de la cubierta, puede existir una solapa a cada costado (una en la cubierta y otra en la contracubierta) o solo al inicio según sea el caso. En la solapa se imprime información relevante del libro o del autor, obras que ha publicado la editorial, frases o varios de otros elementos que se deseen implementar. Es utilizada solo en encuadernación de tapa blanda.

**• Guardas anterior y volante:** En caso de una encuadernación de tapa dura, las guardas son el elemento que une la cubierta con el cuerpo del libro. Son dípticos de papel, de los cuales una de las caras se pega al cartón convirtiéndose en la guarda anterior y la otra hoja se pega 5 mm a la primer o ultima hoja del cuerpo del libro siendo la guarda volante. Cabe destacar que la finalidad de las guardas es sostener el peso del libro, a diferencia de lo que se observa a simple vista, el lomo del cuerpo del libro no va pegado a la tapa dura. Las guardas pueden utilizarse lisas o estar impresas con imágenes, se usa un papel distinto al del libro, con la característica de ser grueso y absorbente para soportar la humedad del pegamento con el que se adhiere a las cubiertas. En la encuadernación de tapa blanda no se utilizan las guardas, por no ser necesarias, en este caso el lomo del libro es pegado directamente al espacio perteneciente entre la cubierta y contracubierta de la tapa blanda.

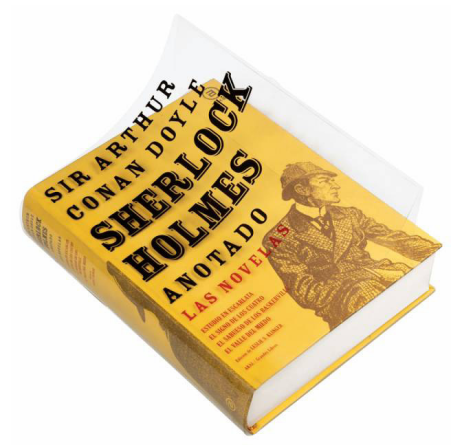

Figura 92. Sobre cubierta transparente en tapa dura de TRIPLE Q, sitio web: https://www.tripleq.com/productos/ sistemas-de-encuadernacion/sobrecubiertas-troqueladas

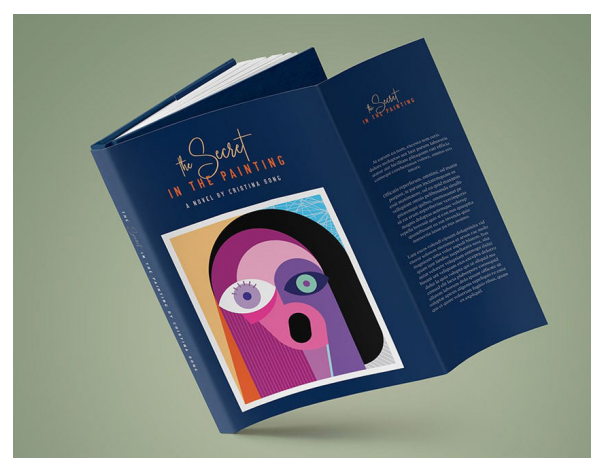

Figura 93. Sobre cubierta a color en tapa dura de Envatotuts+, sitio web: https://design.tutsplus.com/es/tutorials/howto-create-a-book-jacket-template-in-indesign--cms-32733

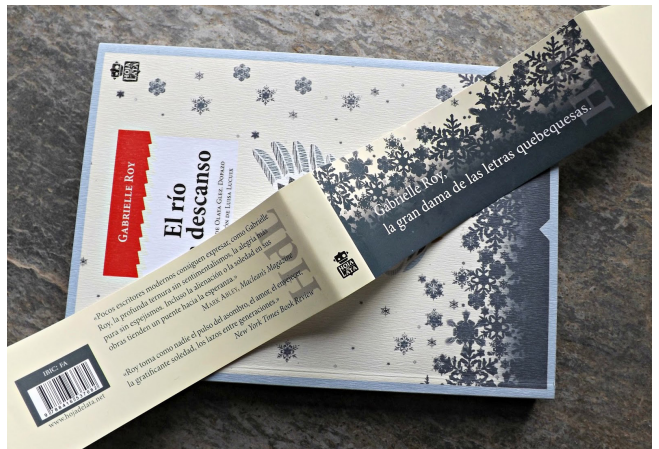

Figura 94. Faja a color de Con correcciones, blog: https://concorreccion.blogspot.com/2016/10/las-partesdel-libro.html

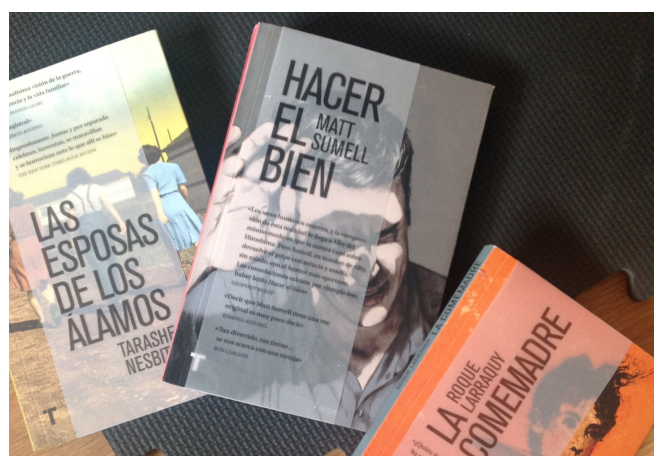

Figura 95. Faja transparente de Lectura y Locura, sitio web: http://lecturaylocura.com/fajas-en-octubre/

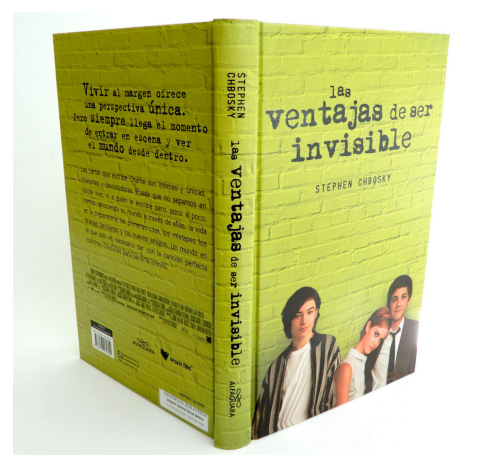

Figura 96. Contracubierta, lomo y cubierta-tapa dura de Penguin Libros, sitio web: https://www.penguinlibros. com/mx/novela-romantica-juvenil/45122-libro-las-ventajas-de-ser-invisible-9786073184809

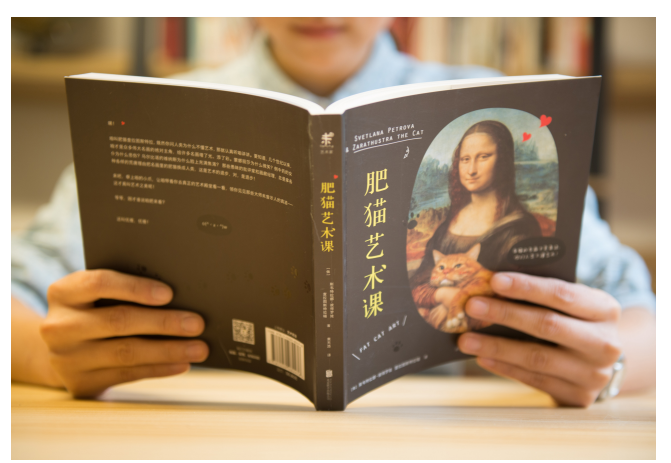

Figura 97. Contracubierta, lomo y cubierta-tapa blanda de Cats Coming, sitio web: https://www.pexels.com/es-es/ foto/persona-leyendo-libro-406153/

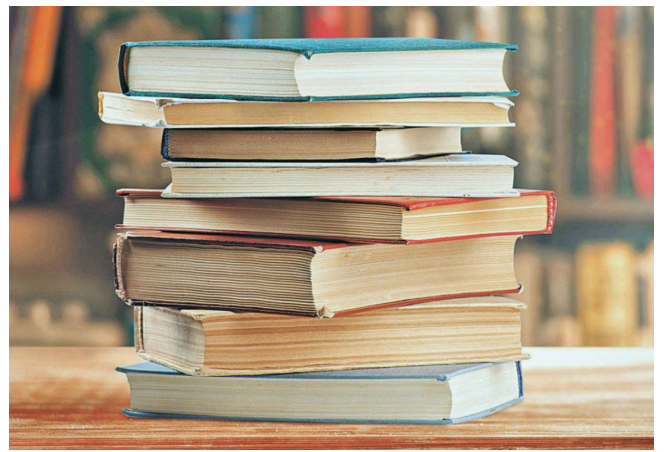

Figura 98. Canto liso de EL ECONOMISTA, sitio web: https://www.eleconomista.com.mx/artesei deas/7-libros-recien-publicados-que-vale-la-pena-leer-20240329-0040.html

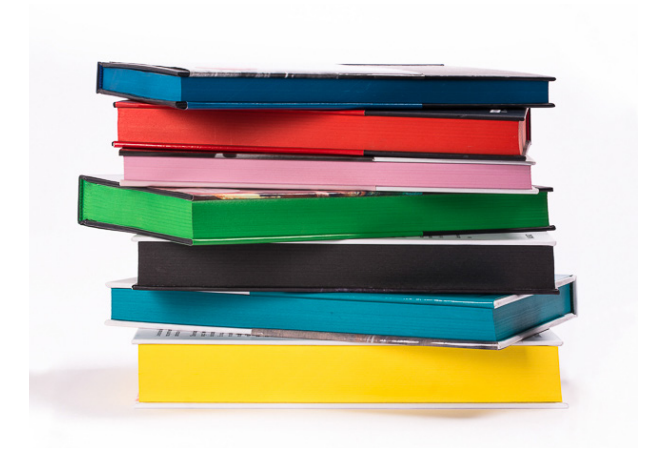

Figura 99. Canto entintado de Novoprint, sitio web: https://www.novoprint.es/portfolio/libros-cantos-tintados/

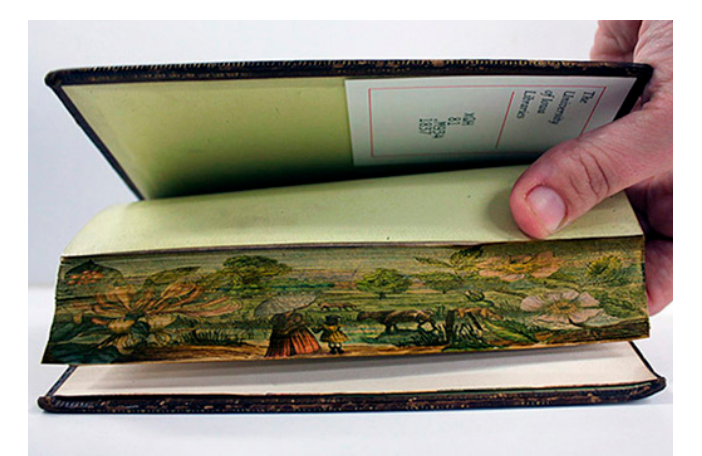

Figura 100. Canto con imagen de COMUNICACIÓN GRÁFICA, blog: https://comunicaciongrafica-pucp.blogspot. com/2017/04/

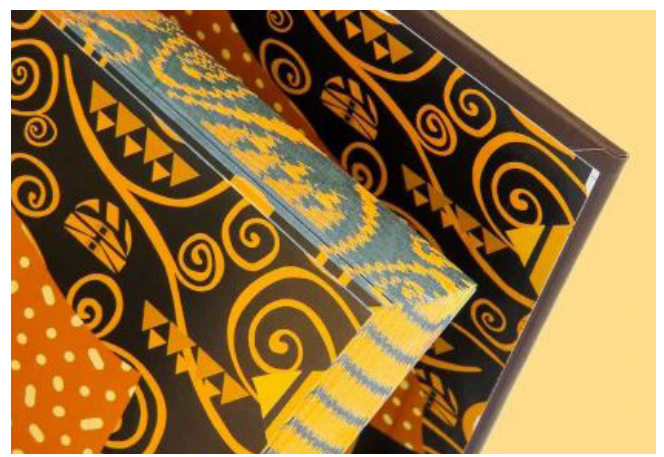

Figura 101. Canto con diseño de TRUYOL Digital, sitio web: https://truyol.com/es/acabados/canto-impreso

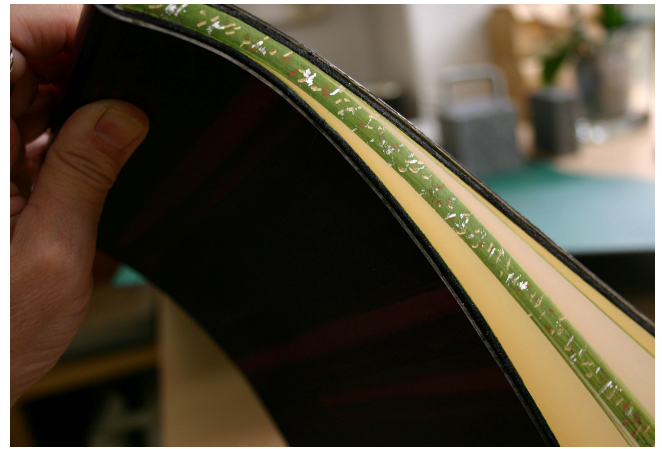

Figura 102. Canto con elementos-1 de Codex estudio, sitio web: https://www.facebook.com/photo.php?fbid=706866601237281&set=pb.100057418420625.-2207520 000&type=3

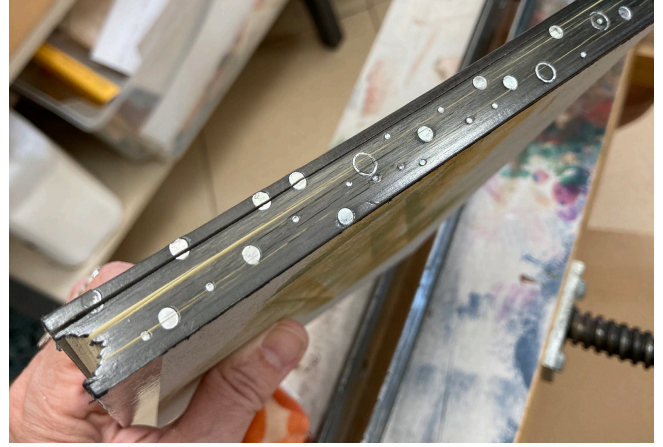

Figura 103. Canto con elementos-2 de Codex estudio, sitio web: https://www.facebook.com/codex.estudio/photos/ pb.100057418420625.-2207520000/5260182000740301/? type=3

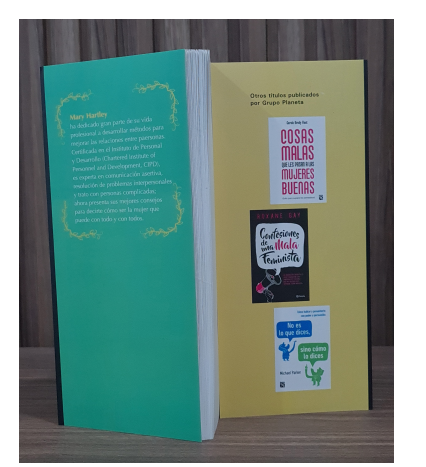

Figura 104. Tipo de solapas-1: fotografía personal, 2024.

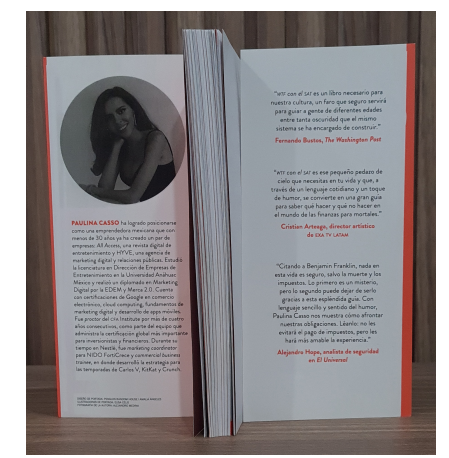

Figura 105. Tipo de solapas-2: fotografía personal, 2024.

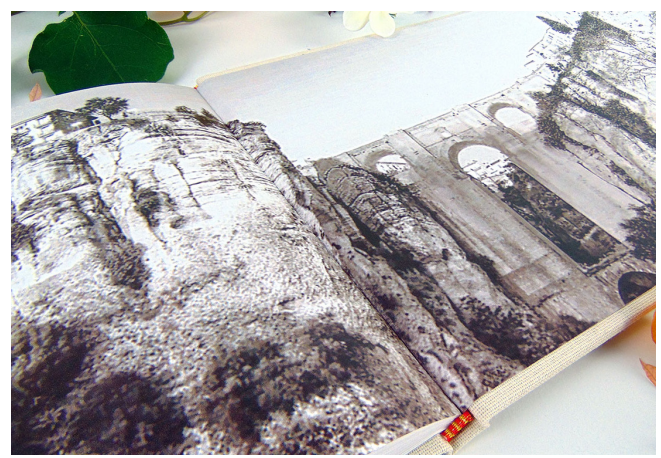

Figura 106. Guardas con imágenes de Mardepapel, sitio web: https://www.mardepapel.es/libro-de-testigos-2019/

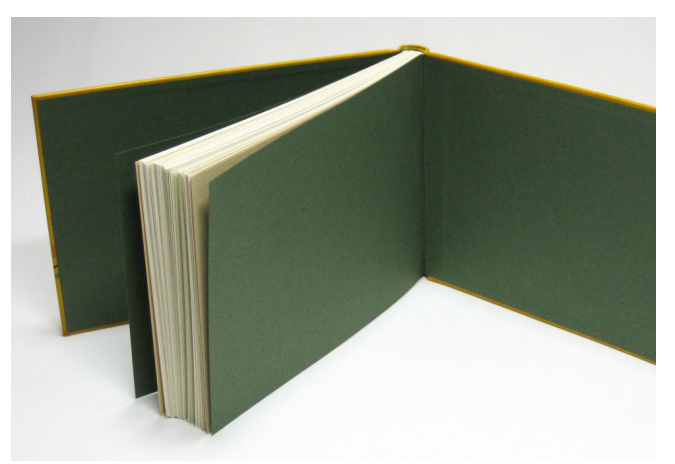

Figura 107. Guardas con papel liso de LITERATURA INFAN-TIL (LIBRO ÁLBUM), blog: https://libroalbummarthaisabel. blogspot.com/2016/08/las-guardas.html

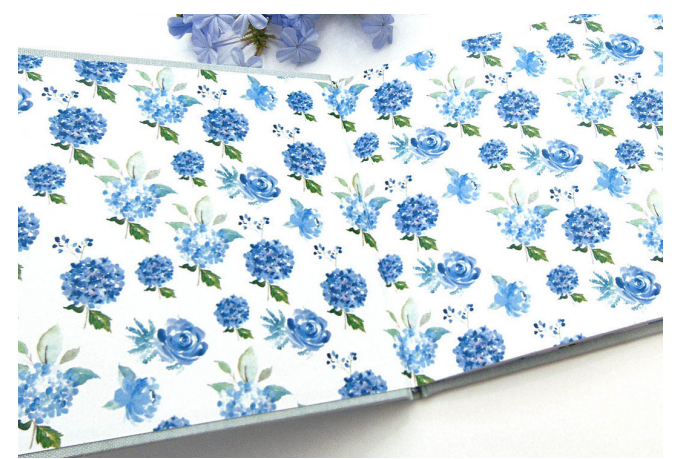

Figura 108. Guarda de papel decorado de Mardepapel, sitio web: https://www.mardepapel.es/libros-de-testigos-nuevas-personalizaciones-2/

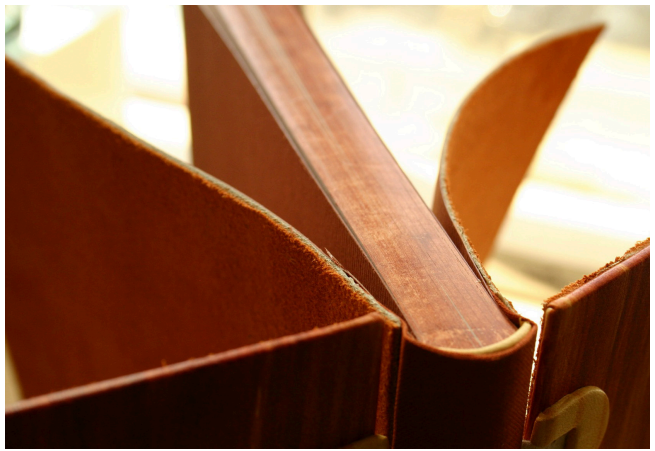

Figura 109. Guarda de tela de Codex estudio, sitio web: https://www.facebook.com/photo.php?fbi d=727933879130553&set=pb.100057418420625.-2207520 000&type=3

# 5.2 ANEXO 3. ENCUADERNACIÓN DEL PRODUCTO DE ESTE PROYECTO.

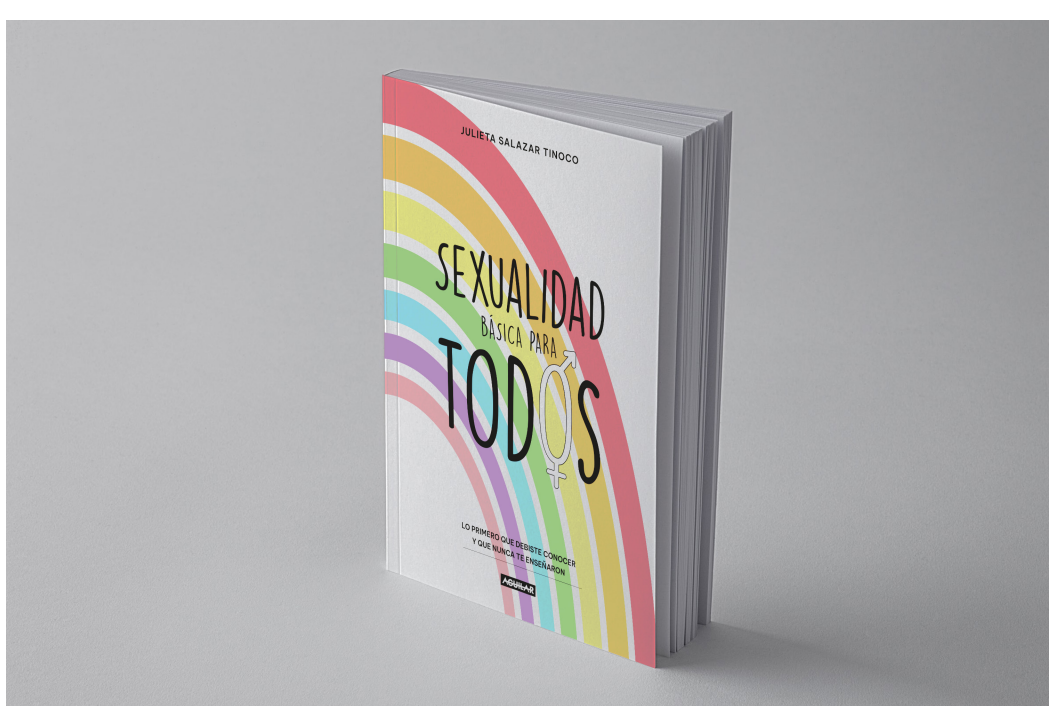

Figura 110. Encuadernación del producto-portada de Julieta J. Salazar Tinoco: fotografía personal, 2023.

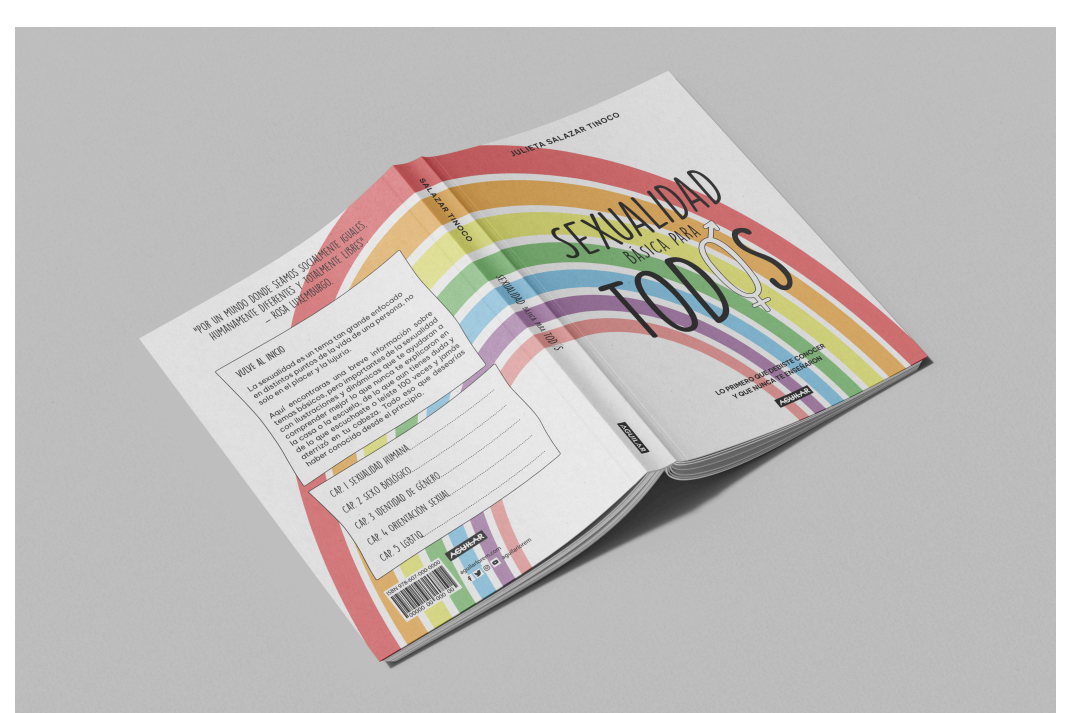

Figura 111. Encuadernación del producto-tapa blanda de Julieta J. Salazar Tinoco: fotografía personal, 2023.

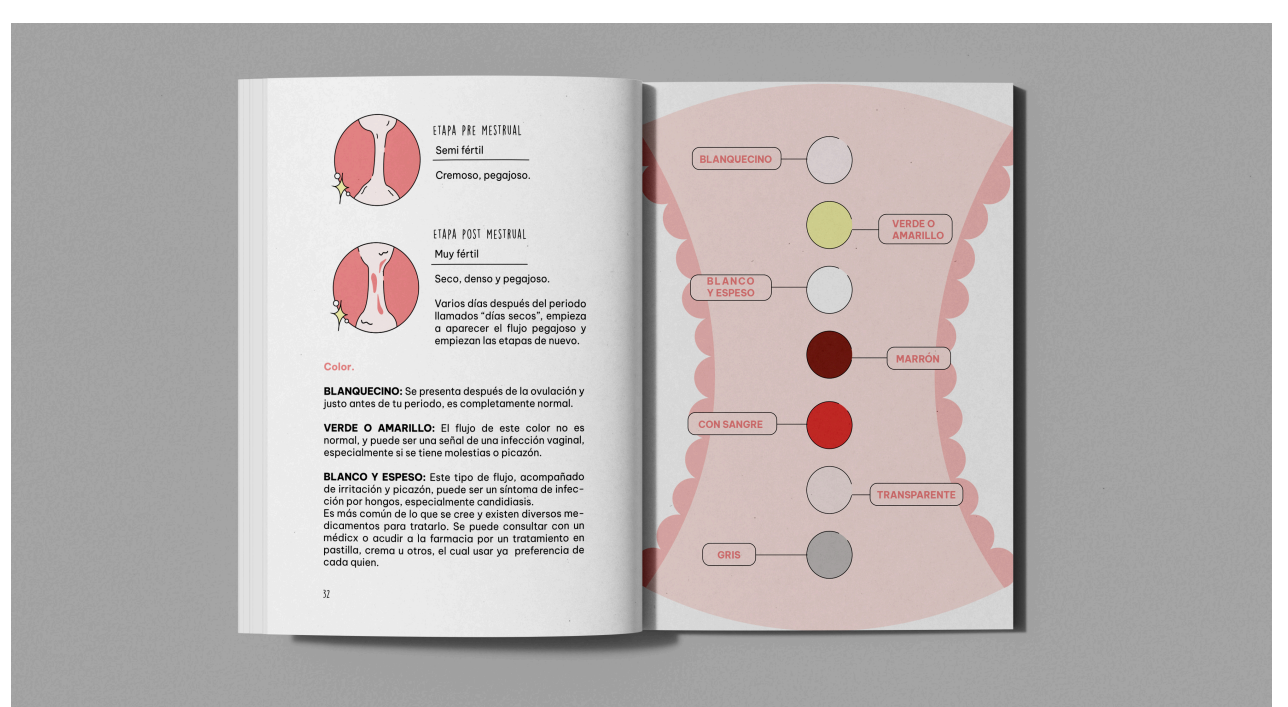

Figura 112. Encuadernación del producto-1 de Julieta J. Salazar Tinoco: fotografía personal, 2023.

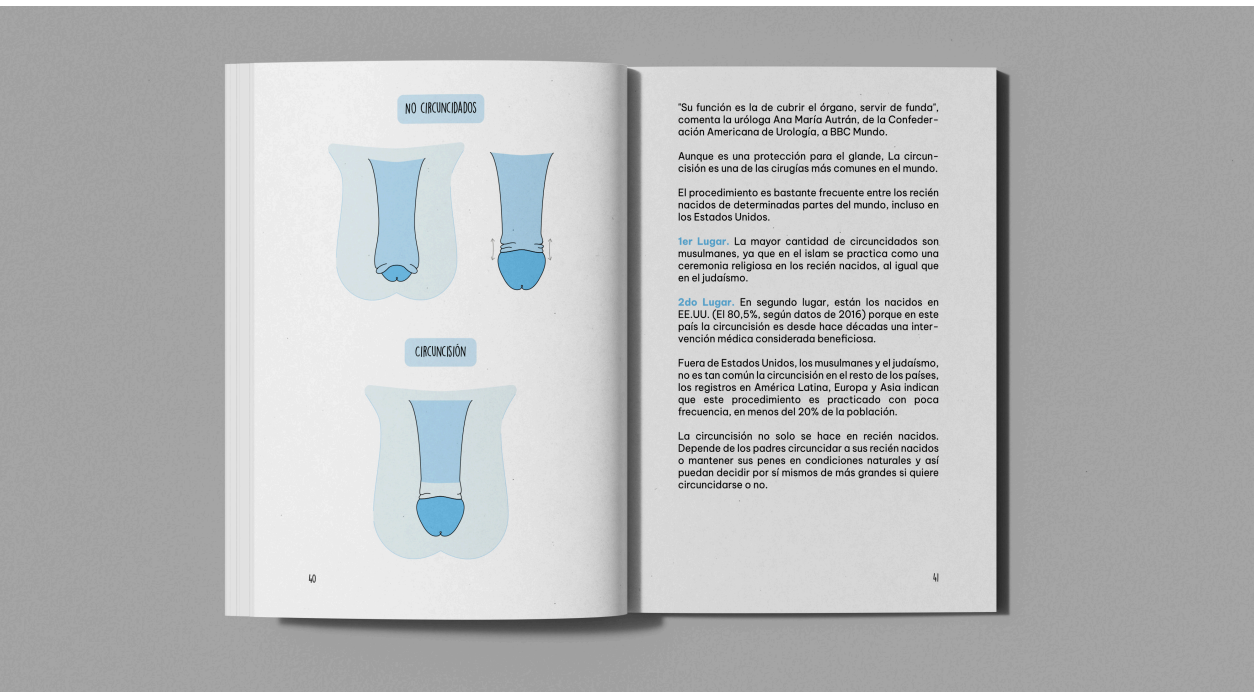

Figura 113. Encuadernación del producto-2 de Julieta J. Salazar Tinoco: fotografía personal, 2023.

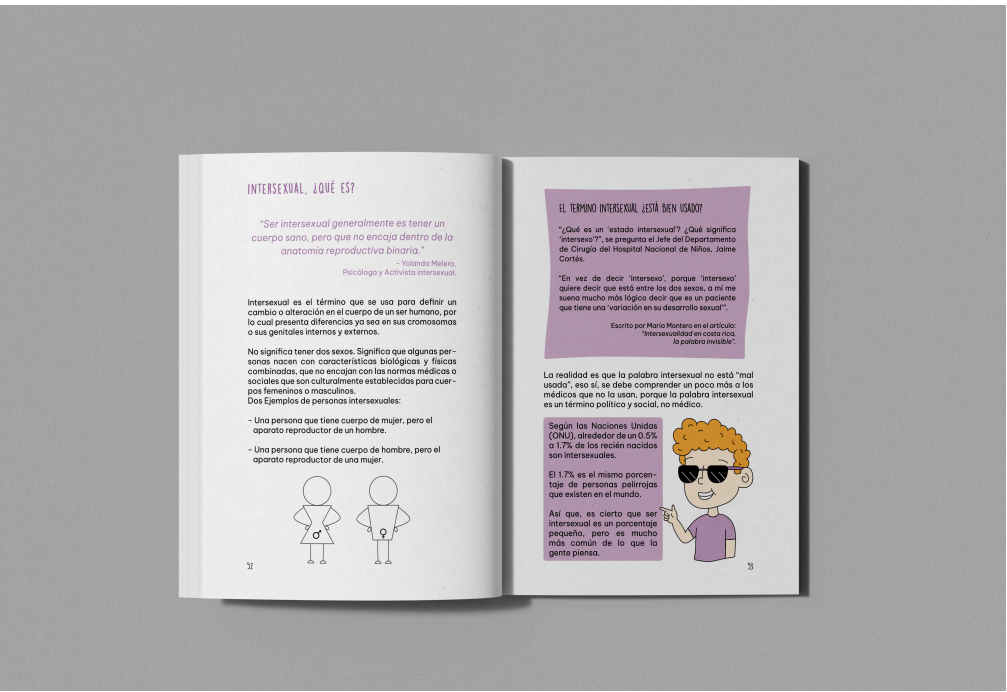

Figura 114. Encuadernación del producto-3 de Julieta J. Salazar Tinoco: fotografía personal, 2023.

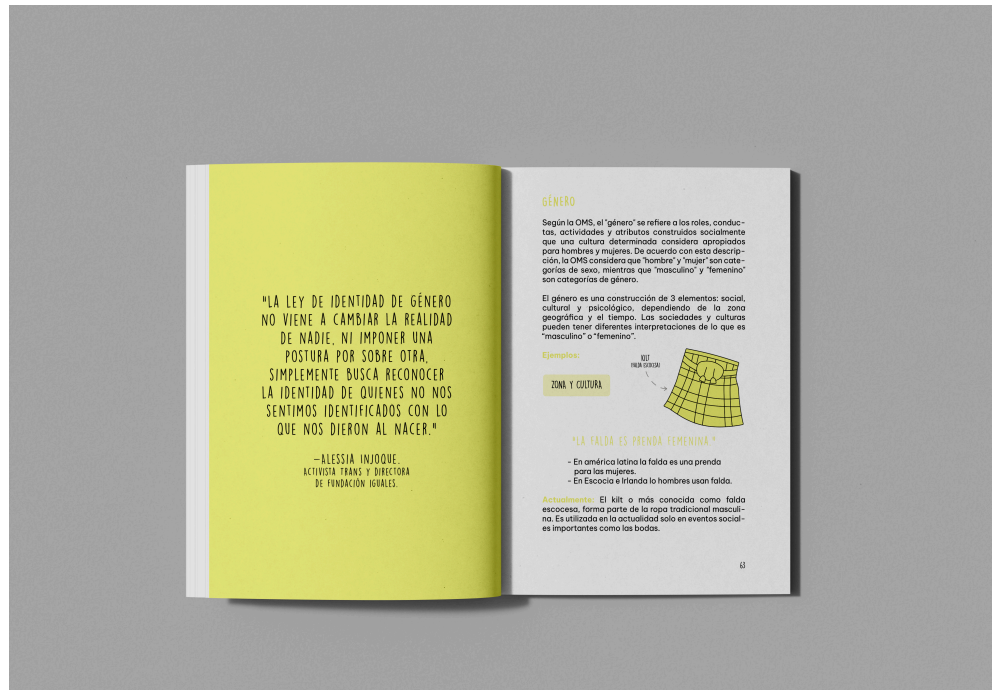

Figura 115. Encuadernación del producto-4 de Julieta J. Salazar Tinoco: fotografía personal, 2023.

EPÍLOGO.

El "DIPLOMADO EN ILUSTRACIÓN PARA EL DISEÑO EDITORIAL", otorgó como enseña el paso a paso de "detrás del telón" al crear un producto de tal magnitud. Siendo contemplado tanto el producto de este proyecto como el mismo proyecto en sí, permite repasar información respecto a puntos cruciales del diseño gráfico teniendo la oportunidad de ser implementados, también el adquirir conocimientos nuevos del diseño editorial, además de aprender habilidades en la encuadernación por medio de la práctica. Esto permitió observar que en el transcurso de cada etapa del diplomado se puede: aumentar el potencial de la creatividad al trabajar o combinar los métodos y las técnicas obtenidas; desarrollar proyectos funcionales con bases estructuradas; al igual que el analizar a través de una nueva perspectiva lo existente en las ramas del diseño gráfico y editorial respecto a la ilustración o encuadernado y lo que se puede generar en estas mismas ramas.

Para este proyecto en particular, cada punto realizado dentro de las etapas involucra un proceso de absorción y comprensión sobre los conocimientos de herramientas, métodos y estrategias, obteniendo como beneficio el re aplicarlos en diversos proyectos futuros. Por último, al ser este un trabajo arduo y que requirió tiempo, se debe señalar la satisfactoria experiencia que brinda la construcción del producto de este proyecto, partiendo de abordar una idea o un tema desde cero, hasta convertirse en algo completo y tangible. A su vez, poder observar de lo que se es capaz de realizar con determinación y obtener lo que se deseaba de manera particular en un principio: más conocimiento respecto al tema del producto.
# GLOSARIO.

### **A**

**Acabado.** Los acabados son cualquier proceso que complemente la impresión, cuya función es dar un valor añadido a las piezas.

**Aditiva.** Que puede o que debe añadirse.

**Agujas.** Para cocer el libro se necesita una aguja normal, el tamaño de la aguja varia del hilo seleccionado para cocer el cuadernillo. Siendo recomendable un hilo delgado para que las perforaciones de la aguja sean lo menos visibles.

**Anglosajón.** De procedencia y lengua inglesas; Lengua germánica occidental que hablaban los antiguos anglosajones desde la invasión de Inglaterra hasta aproximadamente el año 1100.

### **C**

**Cartulina.** En una encuadernación de tapa blanda o también denominada como pasta flexible, se utilizan papeles gruesos o cartulinas. Mayormente se maneja la cartulina gráfica. En el caso de una tapa blanda comúnmente la portada queda impresa directamente en el mismo material, estos suelen tener dentro de un gramaje de 250 a 350 gramos para imprimir y procediendo a ser colocada la cartulina a los pliegos que conforman el cuadernillo.

**Cartulina gráfica.** Es el papel más utilizado para las tarjetas postales, envases de calidad y también para las portadas de libros. Se compone de una o dos caras estucadas y tiene un calibre mayor que un estucado del mismo gramaje, es decir, pesando lo mismo es mucho más gordo y brinda una sensación de más robustez.

**Cera de abeja.** Para que el hilo atore mejor, se utiliza un pedazo de cera de abeja. Sirve para encerar el hilo, volviéndolo más compacto y rígido, permitiendo brindarle ventajas como que no se rompa el hilo fácilmente, a su vez minimiza los nudos no deseados al cocer.

**Cinta americana.** También denominada como cinta de tela. Es un tipo de cinta adhesiva que se caracteriza por añadir una malla o hilado de fibras naturales o sintéticas parecida a una venda. En encuadernación sirve para pegar en el lomo del encuadernado, esto brinda una mayor resistencia. En ocasiones para la tapa blanda se opta por colocar una cartulina o un papel firme en el lomo para brindar más apoyo y estabilidad.

**Claroscuro.** Técnica que los artistas emplean para agregar un juego de luz y sombra a un objeto, con la finalidad de proporcionar volumen y profundidad permitiendo un efecto visual tridimensional.

**Color acento.** El color acento puede actuar de dos formas: simpático con el color dominante y los complementarios, o visualmente fuerte y llamativo. Puede parecer que compite con el color dominante porque puede proporcionar tensión dentro de la combinación cromática. También es un color que aporta un detalle visual directo.

**Color dominante.** Es el color principal de la composición, hace el papel protagonista. Cabe señalar que esta condición no está relacionada con el hecho de que ocupe la superficie máxima del color en la composición.

**Couche o cuché.** El término "Couche" tiene su origen en la palabra francesa coucher, que significa capa. Este papel es creado por una base de papel offset cubierta por una capa de carbonato de calcio, caolín, látex y otros aditivos. Estos componentes permiten obtener una superficie más blanca, lisa y uniforme que proporciona un excelente acabado.

**Cuadernillo.** Un cuadernillo son varios folios o un pliego que una vez cortado y doblado forman una clase de cuaderno o libro. El número de pliegos o folios que debe tener un cuadernillo tiene que ser siempre múltiplo de cuatro (4, 8 o 16).

**Cuantitativa.** Perteneciente o relativo a la cantidad.

**Cuerpo del libro.** Es la parte central de la obra, donde se desarrolla la parte extensa del texto. Conformado por un bloque de folios dispuestos en cuadernillos. La encuadernación cubre al cuerpo del libro con un sistema de tapas y un lomo que protege a los folios unidos por medio de ser cosidos o pegados.

**Cutter.** Es la herramienta para el corte. Sirve para cortar los folios, así como los papeles o telas utilizados para el empastado. En la encuadernación no se utilizan tijeras, ya que se busca obtener cortes específicos, lizos y exactos. La única característica importante que debe tener el cutter es que su hoja sea filosa para obtener un corte limpio y eficaz.

# **D**

**Didáctico.** Que tiene como finalidad fundamental enseñar o instruir.

**Difuminar.** Significa suavizar un pigmento o color en una superficie hasta lograr una textura con degradado uniforme.

**Dummy.** Es el prototipo en una escala real para la propuesta de publicación, en el que se puede considerar la totalidad de elementos de visuales, que se van a usar en la producción final de revistas o empaques, también se prueba el papel y otros materiales para el tiraje.

## **E**

**Encolar.** Cubrir con una capa de cola o pegamento una superficie en la que se va a adherir algo. **Encuadernación en cartoné.** Encuadernación de tapa dura también se denomina «cartoné» (del francés cartoné: «encartonada»).

**Escuadras de precisión.** Son herramientas de alta calidad diseñadas para brindar detección extremadamente precisa, suelen estar hechas de acero inoxidable y tienen bordes mecanizados Son ideales para trabajos detallados y proyectos que requieren una precisión excepcional. En encuadernación sirve para alinear los folios o el cuadernillo completo y lograr que permanezcan lo más perfectamente ordenados posible.

**Estucado.** Papel que en su fabricación ha recibido una capa externa de un compuesto inorgánico. El estucado se suele realizar con compuestos derivado del caolín (como la caolinita) y del yeso. Su principal ventaja es un acabado liso y menos absorbente, permitiendo mejor definición de los detalles y un rango cromático más amplio. Además, los acabados estucados suelen proteger los papeles y dibujos de las radiaciones ultravioletas, proporcionando mayor resistencia al desgaste. También se conoce como "papel cuché o couche".

### **F**

**Focus group.** Es un grupo diverso de personas cuidadosamente seleccionadas para participar en un debate guiado sobre un determinado tema, y que contribuyen a discusiones abiertas para una investigación.

**Folio.** En encuadernación, es una hoja de papel, pergamino o de otro material que se dobla por la mitad para hacer dos hojas de un libro, cuaderno, revista u otro impreso.

**Formato.** Los formatos en diseño editorial, se definen como los tamaños del área que se tiene para realizar una composición, es decir para diseñar.

**Fresado.** Proceso de corte mediante una herramienta llamada fresa (por la forma de sus cuchillas). Es común dentro de las industrias y talleres. La máquina se encarga de rotar mientras corta, arrancando virutas y moldeando, hasta conseguir la forma deseada de la pieza a elaborar.

# **G**

**Goma arábica.** En pintura y dibujo: Es el aglutinante de las acuarelas, lo que significa que une los pigmentos para poder pintar con ellos.

## **H**

**Hilo de algodón o fibras naturales.** Fibra elaborada, muy delgada, flexible y de longitud variable. En encuadernación es el material con el cual se unen los folios para armar el encuadernado. El hilo de algodón esta echo de fibras naturales, tiene como ventaja que evita las bacterias y hongos volviéndolo el material ideal con el cual cocer, además de ser resistente y ser un hilo que engancha mejor al realizar las coceduras y nudos. Para cocer el encuadernado se debe utilizar un hilo del número 8 o 10 aproximadamente, esto varía según las necesidades (número de folios y gramaje del papel) como de los gustos para el acabado del encuadernado. **Hojas de papel.** En encuadernación se les denomina también como pliegos. Es una delgada lamina compuesta por una pulpa de celulosa. La celulosa es una mezcla de fibras vegetales que son molidas, al mezclarse con agua se transforma en una pasta, que se endurece al momento de secarse. Esta pasta se puede someter a procesos mecánicos o químicos, para destinar el papel resultante a ciertos usos específicos, como por ejemplo convertirse en insumos para imprimir fotografía, dibujar con color o acuarela, escribir o envolver artículos, entre otras utilidades. El papel puede ser fabricado de forma artesanal o industrial.

### **L**

**Lírico.** Se aplica al género poético que expresa sentimientos íntimos. Llamado género lírico porque en la antigua Grecia este tipo de composiciones se cantaban, acompañándose con un instrumento llamado lira. Está escrito habitualmente en verso, y se expresa mediante la poesía. **Longitud de onda.** Es la distancia física entre dos puntos a partir de los cuales la onda se repite.

#### **M**

**Maquetación.** Se refiere a la organización y disposición de objetos o elementos en un determinado espacio. El término, por tanto, hace referencia a la distribución o estructura del diseño.

### **O**

**Oleosos.** Oleoso: Aceitoso. Producto o material que contiene aceite.

**Ondas electromagnéticas.** Son la combinación de ondas en campos eléctricos y magnéticos producidas por cargas en movimiento.

### **P**

**Pinza.** Las pinzas también denominadas como clip para carpeta sirven para prensar los folios de una manera económica. Brindan la ventaja de estabilizar el cuadernillo al momento de cocer y pegar, es recomendable usar las pinzas más grandes en caso de ser un encuadernado básico de 100 folios en adelante.Otra ventaja que presenta, es adaptable a cualquier formado de encuadernado.

**Pegamento.** También denominado como cola. Es una sustancia líquida o pastosa que sirve para adherir cosas. La característica de un pegamento para encuadernar es principalmente que, al momento de secado su textura se vuelve de goma, teniendo como ventaja la flexibilidad de abrir y cerrar el libro tantas veces se desee y la durabilidad, evitando que se rompa o despegue con el tiempo.

**Plegadera.** Sirve para marcar dobleces definidos en los folios, además de marcar las esquinas y bordes cuando se empasta, es el instrumento más básico y primordial en el encuadernado. La plegadera tiene diferentes terminaciones, de un extremo una curva y del otro lado termina en forma de lanza, sus costados son rectos o bordeados. Existen plegaderas de distintos materiales como por ejemplo de teflón, hueso (realizadas con hueso de animal) y plástico. Las plegaderas de teflón y hueso tienen como ventaja, que no se adhiere el pegamento en el proceso de encuadernar y las de plástico son las más económicas.

Otras maneras de conseguir esta herramienta de forma económica son utilizando una regla de plástico o realizar una plegadera con un bate lenguas, a este se le cortan y tallan los bordes para lograr la forma de la plegadera.

**Plegar.** Doblar e igualar con la debida proporción los pliegos de que se compone un libro que se ha de encuadernar.

**Prensa.** La prensa de encuadernación es una maquina compuesta de dos tablas de madera unidas por medio de pernos roscados, rondanas y tuercas de mariposa. Sirve para compactar el cuadernillo al momento de colocar el pegamento, se deja prensado 1 o 2 días para que el secado sea de una manera uniforme. Existen de diversas medidas por ello se debe contemplar la medida del encuadernado, por ser limitante en ese aspecto de la longitud.

**Prensar.** Apretar algo en la prensa, o mediante otro procedimiento, para compactarlo.

**Punto focal.** Es el elemento visual que destaca en el entorno, a partir del cual se definen y distribuyen todos los demás elementos del espacio.

**Punzón.** Sirve para hacer las perforaciones en el papel por donde pasara el hilo. Es una herramienta filosa, contiene de un extremo el mango y por el otro una aguja gruesa o un pico de metal. Existen punzones con un mango de madera y de plástico.

También se puede llegar a fabricar un punzón de una manera más económica, insertando una aguja del no. 5 en un pedazo de madera que servirá como mango.

### **R**

**Recurso.** Conjunto de elementos disponibles para resolver una necesidad o para llevar a cabo una empresa.

**Regla de encuadernación.** Este tipo de regla tiene como característica principal que la enumeración empieza al filo de la regla, en otras palabras, al medir empieza el conteo en el borde de la regla. Brindando como ventaja la practicidad y exactitud al hacer las mediciones del encuadernado. En el caso de no obtener una regla de encuadernación se puede trabajar con una regla de plástico, no son recomendables las de metal en la encuadernación por que propician las manchas en el papel.

**Retórico.** Arte de dar al lenguaje escrito o hablado eficacia bastante para deleitar, persuadir o conmover.

**S**

**Sangrado.** El sangrado es la parte de la imagen o ilustración que queda fuera del área de recorte y de las marcas del límite. El sangrado funciona como margen de error, ya que así se asegura de que, si la máquina se desvía 1mm hacia fuera al cortar la pieza, no se verá un borde blanco, si no que seguirá viéndose la imagen.

**Simultaneidad.** Lo simultaneo dicho de una cosa: que se hace u ocurre al mismo tiempo que otra. **Split-complement.** Complemento dividido.

**Sustractiva.** En arte, se llama sustractiva al ir añadiendo colores pigmento se sustrae el color, en otras palabras, el color se va restando o quitando.

# **T**

**Tabla salva corte.** También denominada como tabla de corte sirven para elaborar todo tipo de cortes, a su vez protege la superficie de trabajo. Existiendo varias medidas, se debe utilizar la que se adapte mejor a las características de cada persona o del trabajo a realizar.

**Tarjeta de plástico.** Las tarjetas de PVC son tarjetas de plástico que se utilizan para imprimir identificaciones. Vienen en diversos tamaños, colores y grosores. En encuadernación sirve para esparcir el pegamento colocado de una forma homogénea. Brindando como ventaja un acabado sutil y limpio.

**Técnica.** Conjunto de procedimientos o recursos que se usan en un arte, en una ciencia o en una actividad determinada, en especial cuando se adquieren por medio de su práctica y requieren habilidad.

**Tecnicismo.** Palabra o expresión utilizadas con valores técnicos dentro del lenguaje de un arte, una ciencia o una técnica.

**Tiraje.** Tiro o tirada. Se refiere a la cantidad de ejemplares que se imprimen de un libro, revista u otro.

### REFERENCIAS.

*GRÁFICAS* Gráfica 1. Pregunta no. 1. **Págs. 21-24.** Gráfica 2. Pregunta no. 2. Gráfica 3. Pregunta no. 3. Gráfica 4. Pregunta no. 4. Gráfica 5. Pregunta no. 5. Gráfica 6. Pregunta no. 6. Gráfica 7. Pregunta no. 7. Gráfica 8. Pregunta no. 8. Elaboración de Julieta J. Salazar Tinoco: diseño personal, 2023. *TABLAS* Tabla 1. Textos literarios de Ever Arrieta: sitio web diferenciador.com. **Pág. 36-37.** Tabla 2. Textos no literarios de Ever Arrieta: sitio web diferenciador.com. Anexado de: • Diferenciador: https://www.diferenciador.com/texto-literario-y-texto-no-literario/ Tabla 3. Herramientas de selección de Adobe. Tabla 4. Herramientas de dibujo de Adobe. **Págs. 63-68.** Tabla 5. Herramientas de texto de Adobe. Tabla 6. Herramientas de pintura de Adobe. Tabla 7. Herramientas de modificación de Adobe. Tabla 8. Herramientas de navegación de Adobe. Anexado de: • ©2023 Adobe: https://helpx.adobe.com/mx/illustrator/using/tools-in-illustrator.html#select Tabla 9-1. Significados del color de Julieta J. Salazar Tinoco: diseño personal, 2023. Tabla 9-2. Significados del color de Julieta J. Salazar Tinoco: diseño personal, 2023. **Págs. 91-92.** Consultado de: • © Birdcom 2023: https://birdcom.es/blog/significado-de-los-colores-en-marketing-y-publicidad/ • Beatrizxe: https://beatrizxe.com/psicologia-del-color/ Tabla 10-1. Los Contrastes de Itten de Julieta J. Salazar Tinoco: diseño personal, 2023. **Págs. 96-97.**Tabla 10-2. Los Contrastes de Itten de Julieta J. Salazar Tinoco: diseño personal, 2023. Consultado de: • Pinturayartistas.com: https://www.pinturayartistas.com/los-7-contrastes-de-colores-de-johannes-itten/

• Archipalettes: https://www.archipalettes.com/blog/los-7-contrastes-de-colores

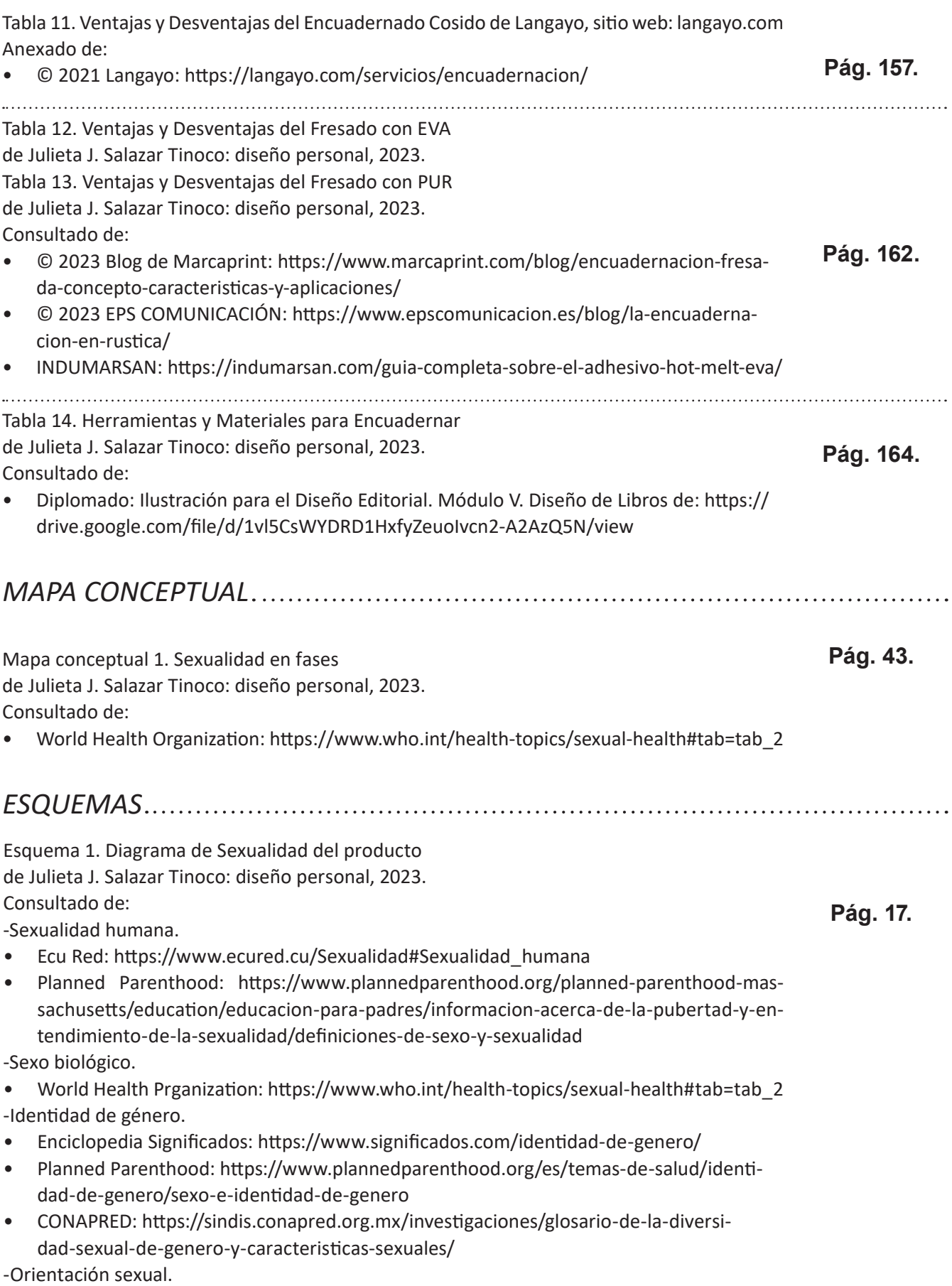

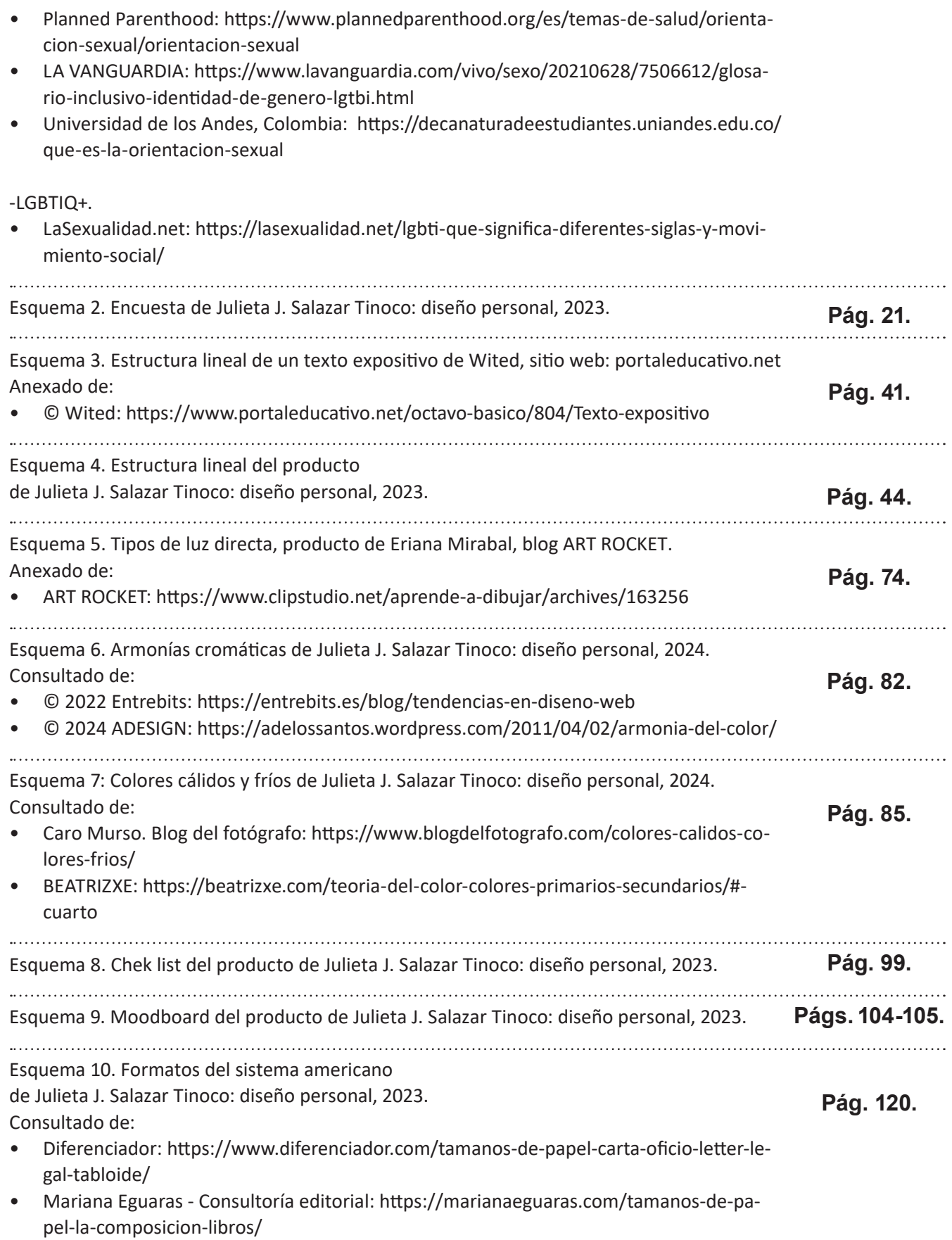

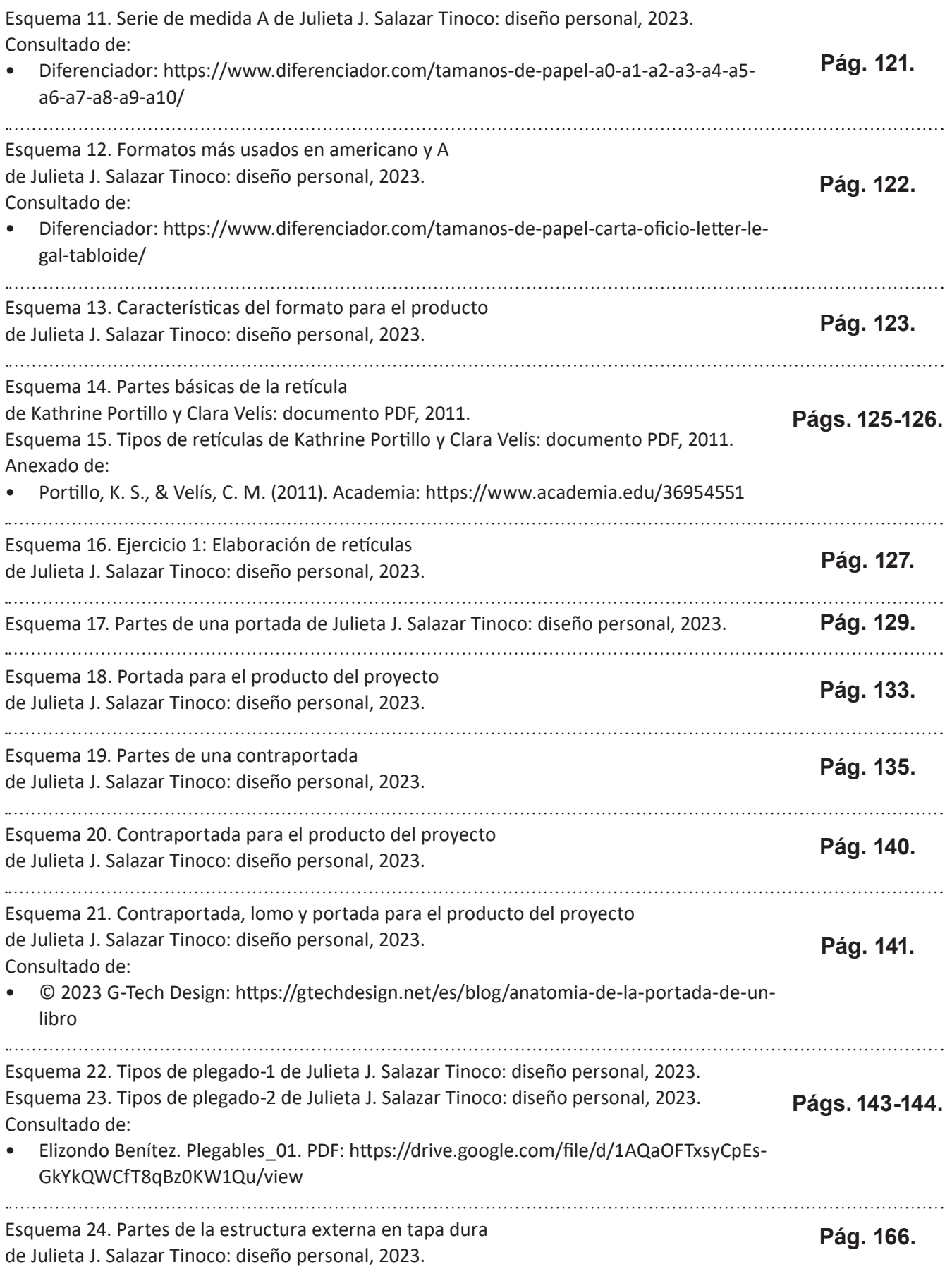

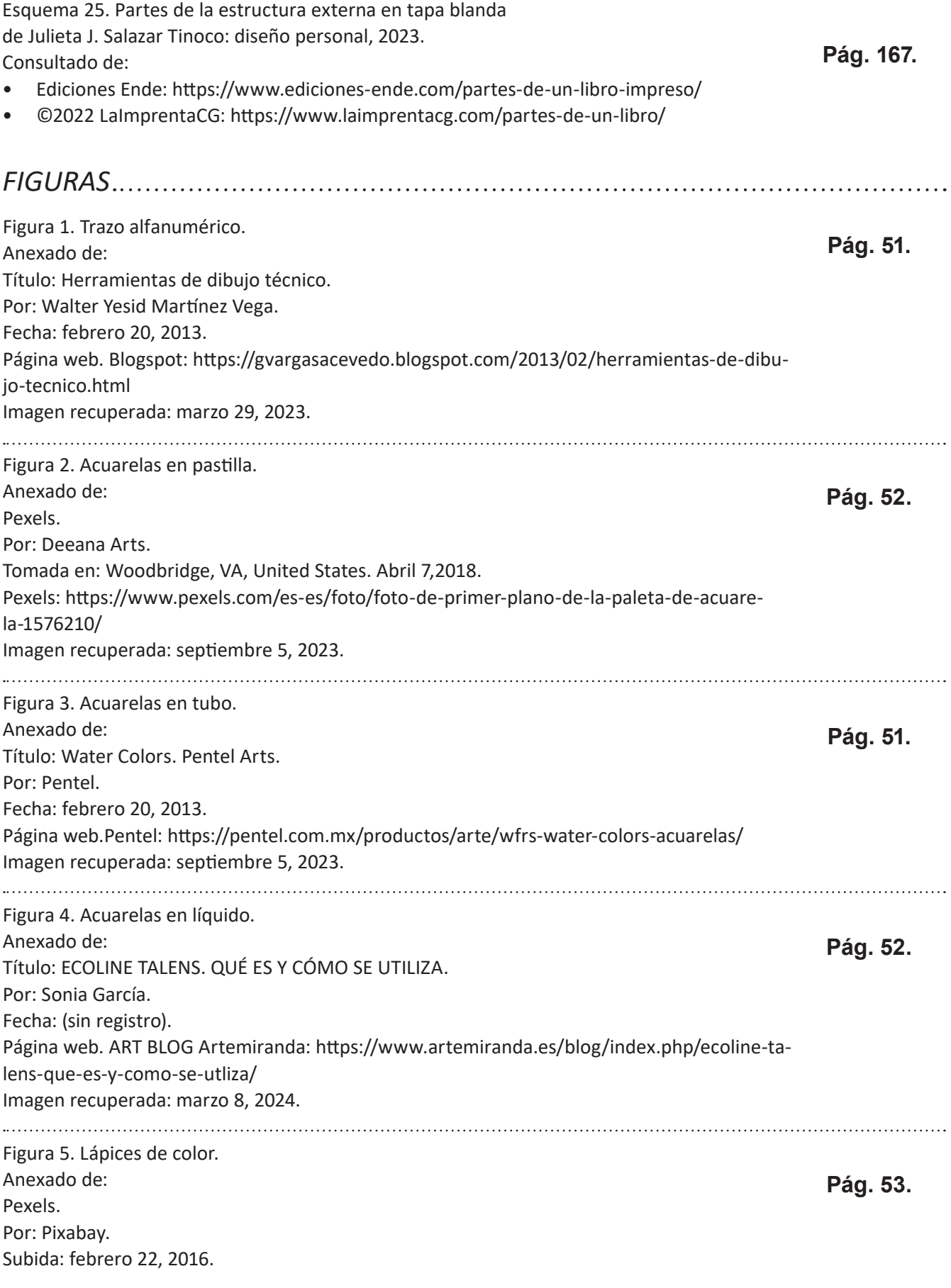

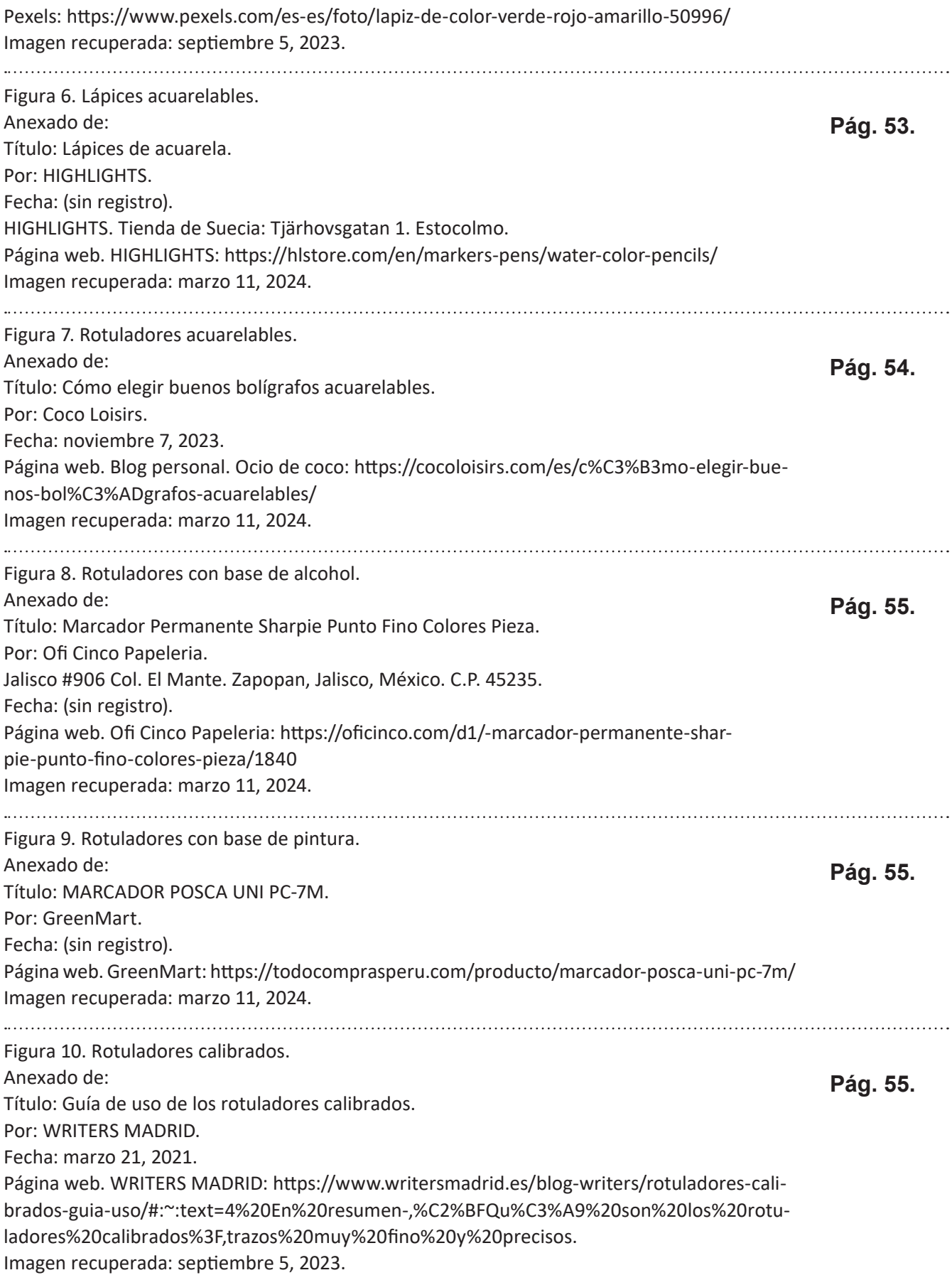

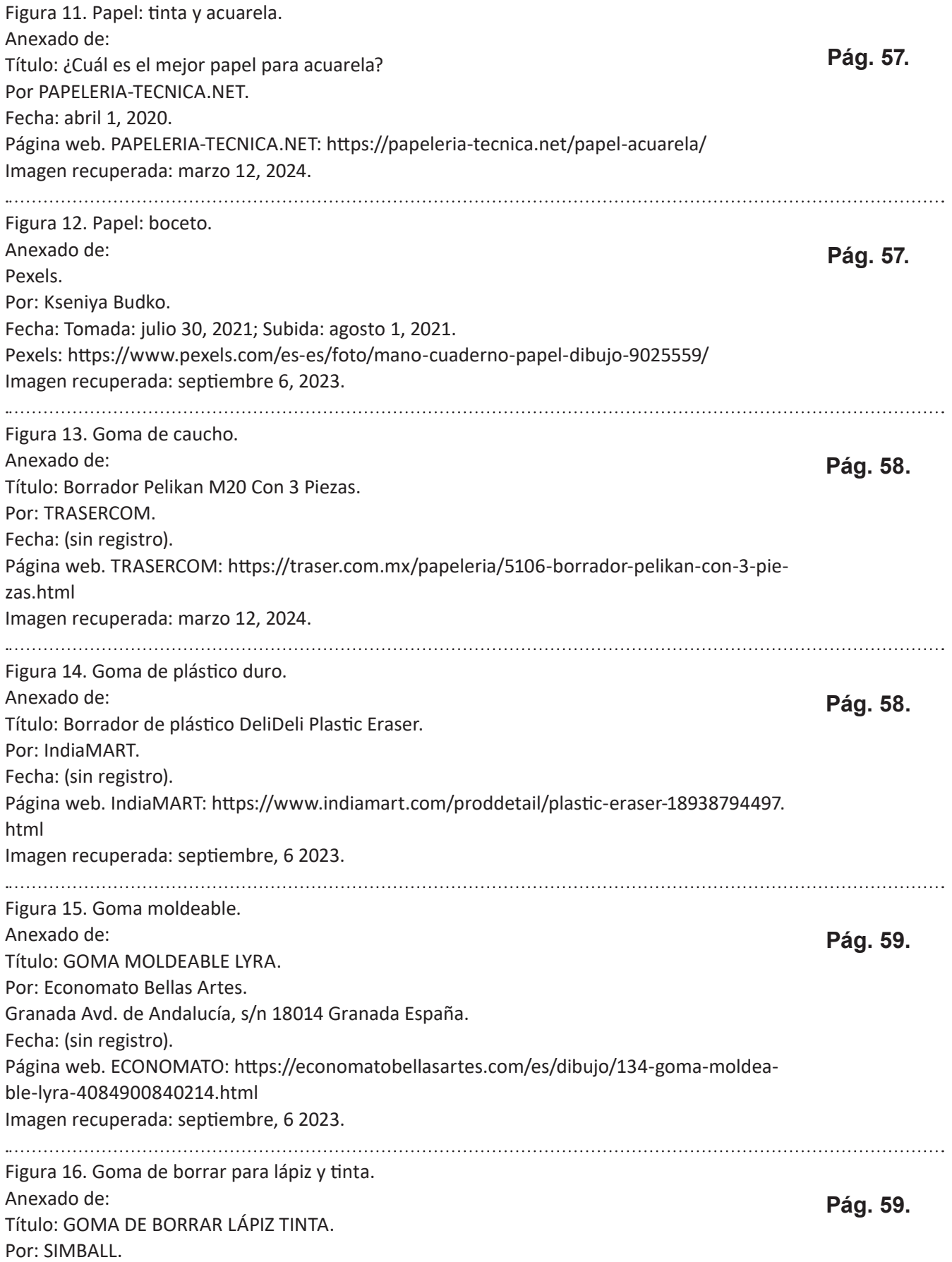

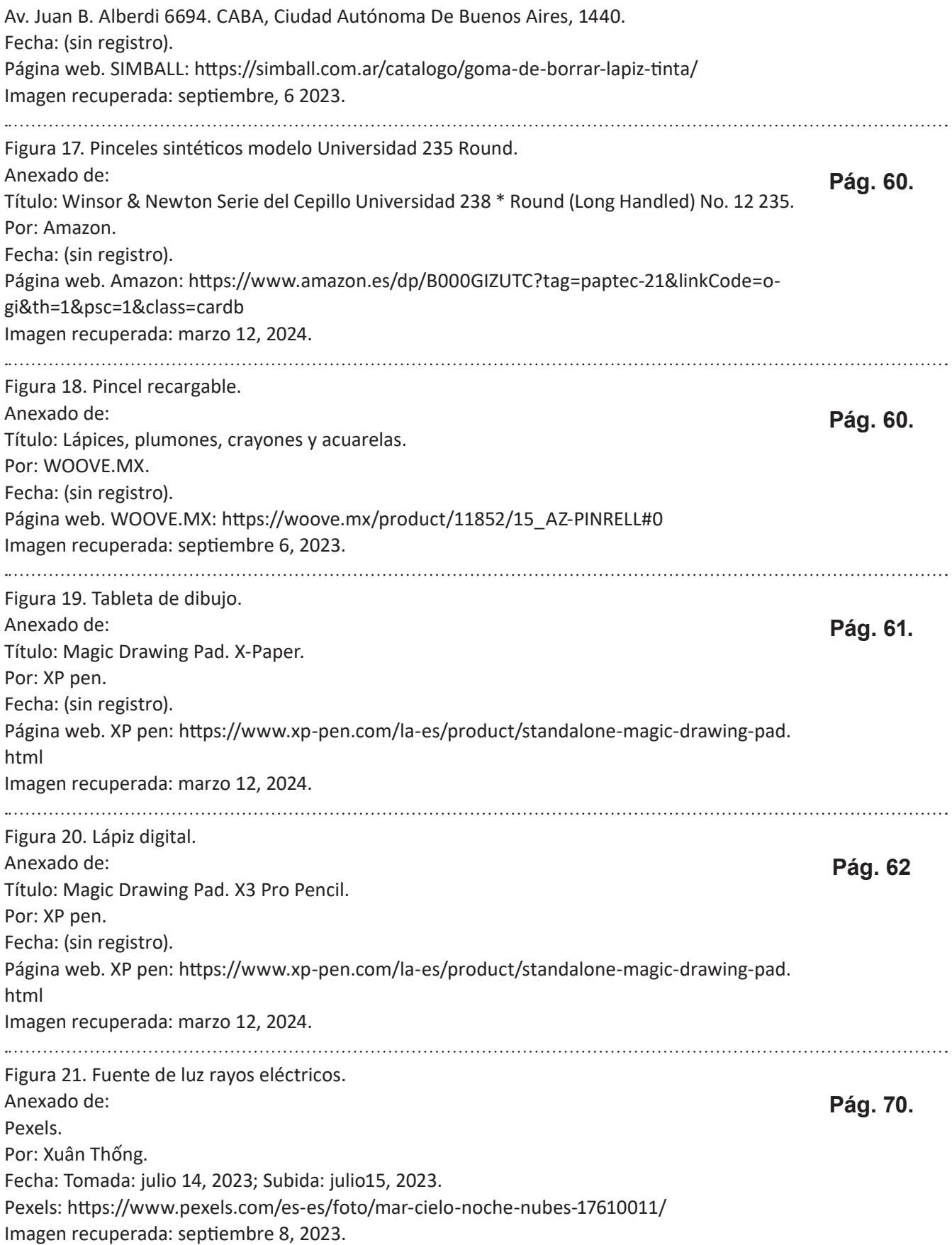

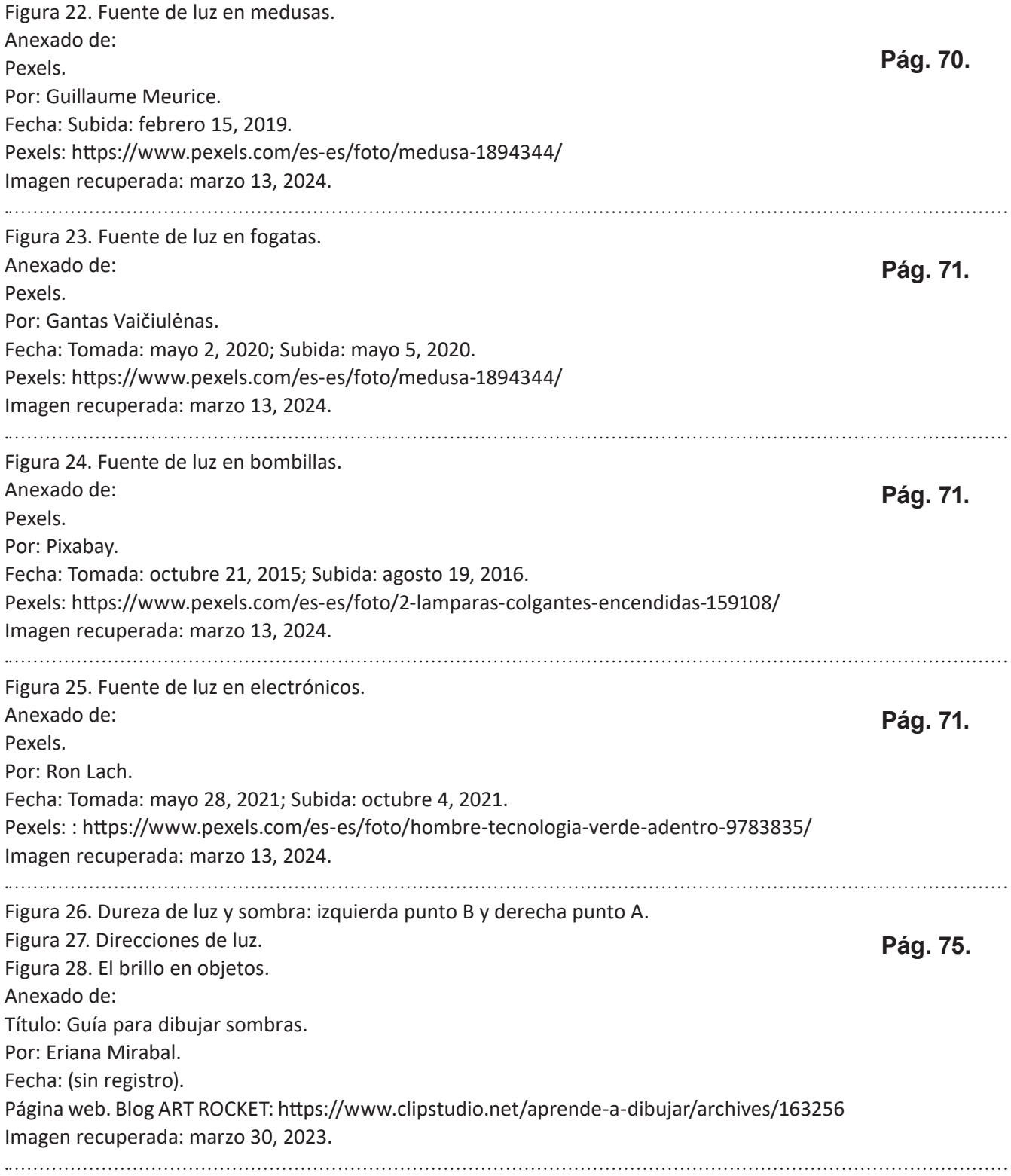

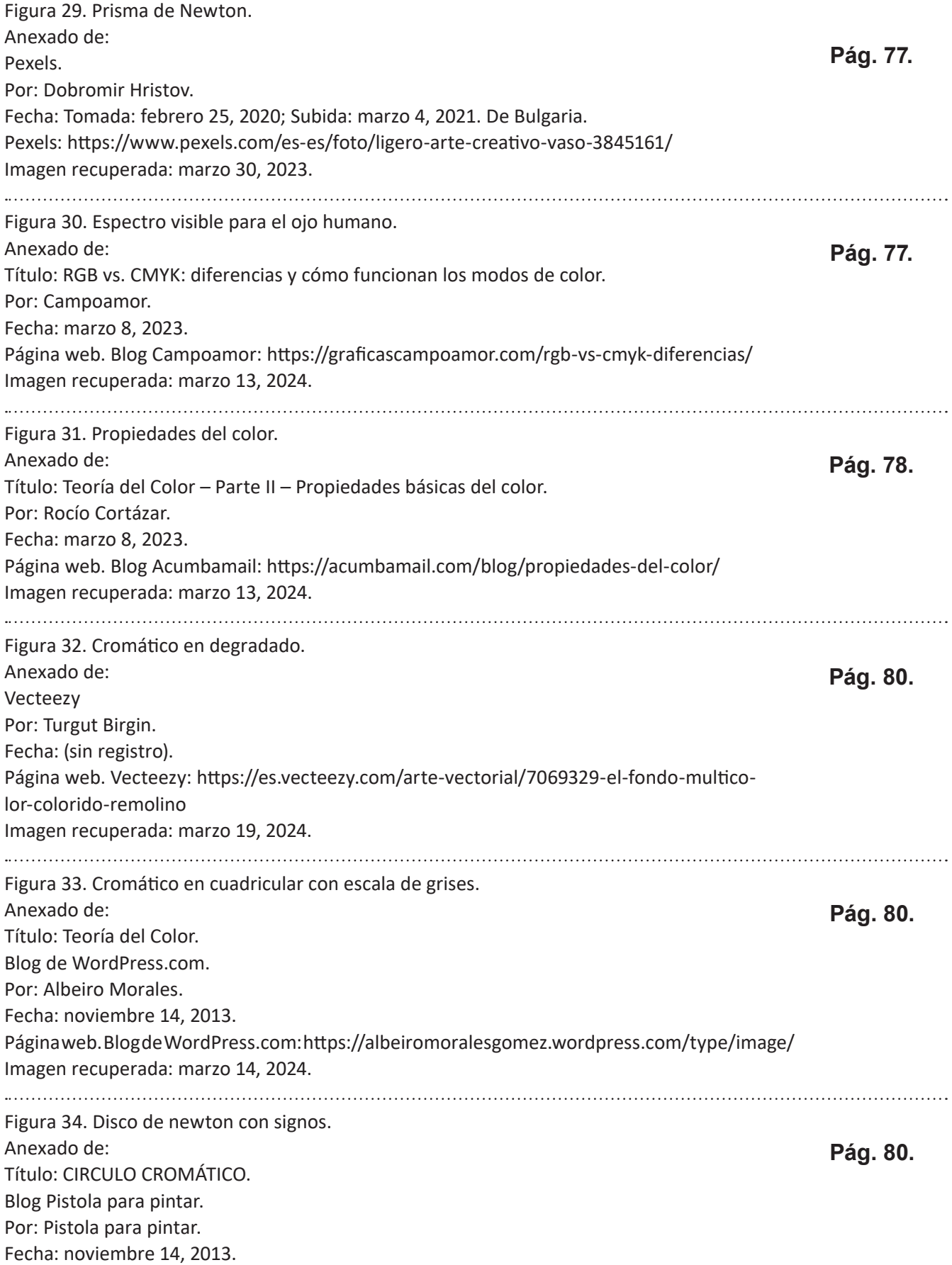

Página web. Blog Pistola para pintar: https://www.pistoladepintura.site/blog/circulo-cromatico/ Imagen recuperada: junio 14, 2023. Figura 35. Disco de Newton. Anexado de: **Pág. 81.** Título: Circulo cromático. Blog Curiosidades de Marketing y Publicidad. Por: Mel. Fecha: septiembre 26, 2015. Página web. Blog Curiosidades de Marketing y Publicidad: https://marketingteresante.blogspot.com/2017/09/circulo-cromatico.html Imagen recuperada: septiembre 8, 2023. Figura 36. Círculo cromático de Goethe. Anexado de: **Pág. 81.** TTAMAYO. Título: GOETHE Y EL ORIGEN DE LA PSICOLOGÍA DEL COLOR. Por: Jorge González. Fecha: agosto 13, 2019. Página web. Blog TTAMAYO: https://www.ttamayo.com/2019/08/psicologia-del-color/ Imagen recuperada: marzo 20, 2024. Figura 37. Colores primarios y secundarios en RGB. Figura 38. Colores primarios y secundarios en CMYK. **Pág. 87-88.** Anexado de: Campoamor. Título: RGB vs. CMYK: diferencias y cómo funcionan los modos de color. Por: Campoamor. Fecha: marzo 8, 2023. Página web. Blog Campoamor: https://graficascampoamor.com/rgb-vs-cmyk-diferencias/ Imagen recuperada: marzo 13, 2024. Figura 39. RGB vs CMYK. Anexado de: **Pág. 89.** Printum. Título: Diferencias entre CMYK, RGB Y PANTONE ¿cuál utilizar para impresión? Por: Printum. Fecha: (sin registro). Página web. Blog: https://www.printum.es/blog/22\_colores-rgb-y-cmyk-cuales-son-sus-diferencias-.html Imagen recuperada: marzo 13, 2024. Figura 40. RGB vs CMYK. Anexado de: **Pág. 89.**Multigraphic. Título: Diferencias entre CMYK y RGB Por: Multigraphic. Fecha: (sin registro).

Página web. Multigraphic: https://www.multigraphic.com.ar/en/?view=article&id=7:diferencias-entre-cmyk-y-rgb&catid=18 Imagen recuperada: marzo 13, 2024. Figura 41. RGB vs CMYK. Anexado de: **Pág. 89.** Campoamor. Título: RGB vs. CMYK: diferencias y cómo funcionan los modos de color. Por: Campoamor. Fecha: marzo 8, 2023. Página web. Blog Campoamor: https://graficascampoamor.com/rgb-vs-cmyk-diferencias/ Imagen recuperada: marzo 13, 2024. Figura 42. Ejemplo de contraste cuantitativo. Anexado de: **Pág. 93.** Pexels. Por: Steve Johnson. Fecha: Tomada y subida: febrero 10, 2019. Pexels: https://www.pexels.com/es-es/foto/cuadro-abstracto-rojo-y-azul-1891777/ Imagen recuperada: septiembre 9, 2023. Figura 43. Ejemplo de contraste luminoso (claro-oscuro). Anexado de: **Pág. 94.** Pexels. Por: Maria Orlova. Fecha: Subida: julio 24, 2020. Pexels: https://www.pexels.com/es-es/foto/resfriado-frio-restaurante-oscuro-4946725/ Imagen recuperada: septiembre 9, 2023. Figura 44. Ejemplo de contraste cualitativo. Anexado de: **Pág. 94.** Pexels. Por: KIM JINHONG. Fecha: Tomada: mayo 25, 2017; Subida: enero 6, 2019. Pexels: https://www.pexels.com/es-es/foto/foto-de-enfoque-selectivo-de-la-flor-de-amapola-roja-en-flor-1765299/ Imagen recuperada: septiembre 9, 2023. Figura 45. Moodboard-1. Anexado de: **Pág. 100.**Pexels. Por: Cottonbro Studio. Fecha: Tomada: mayo 24, 2020; Subida: junio 11, 2020. Pexels: https://www.pexels.com/es-es/foto/mesa-decoracion-interior-adentro-4622214/ Imagen recuperada: septiembre 9, 2023. 

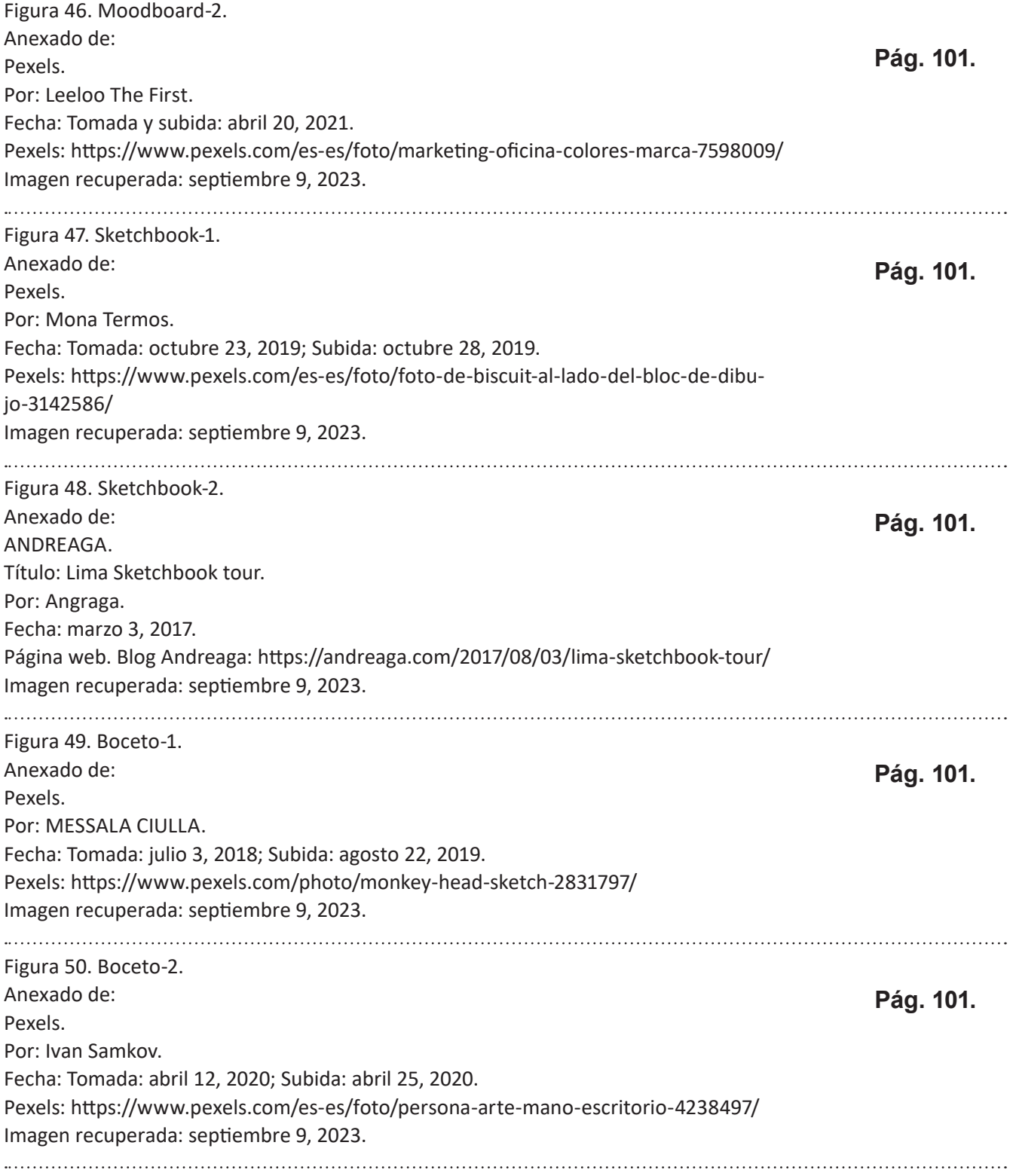

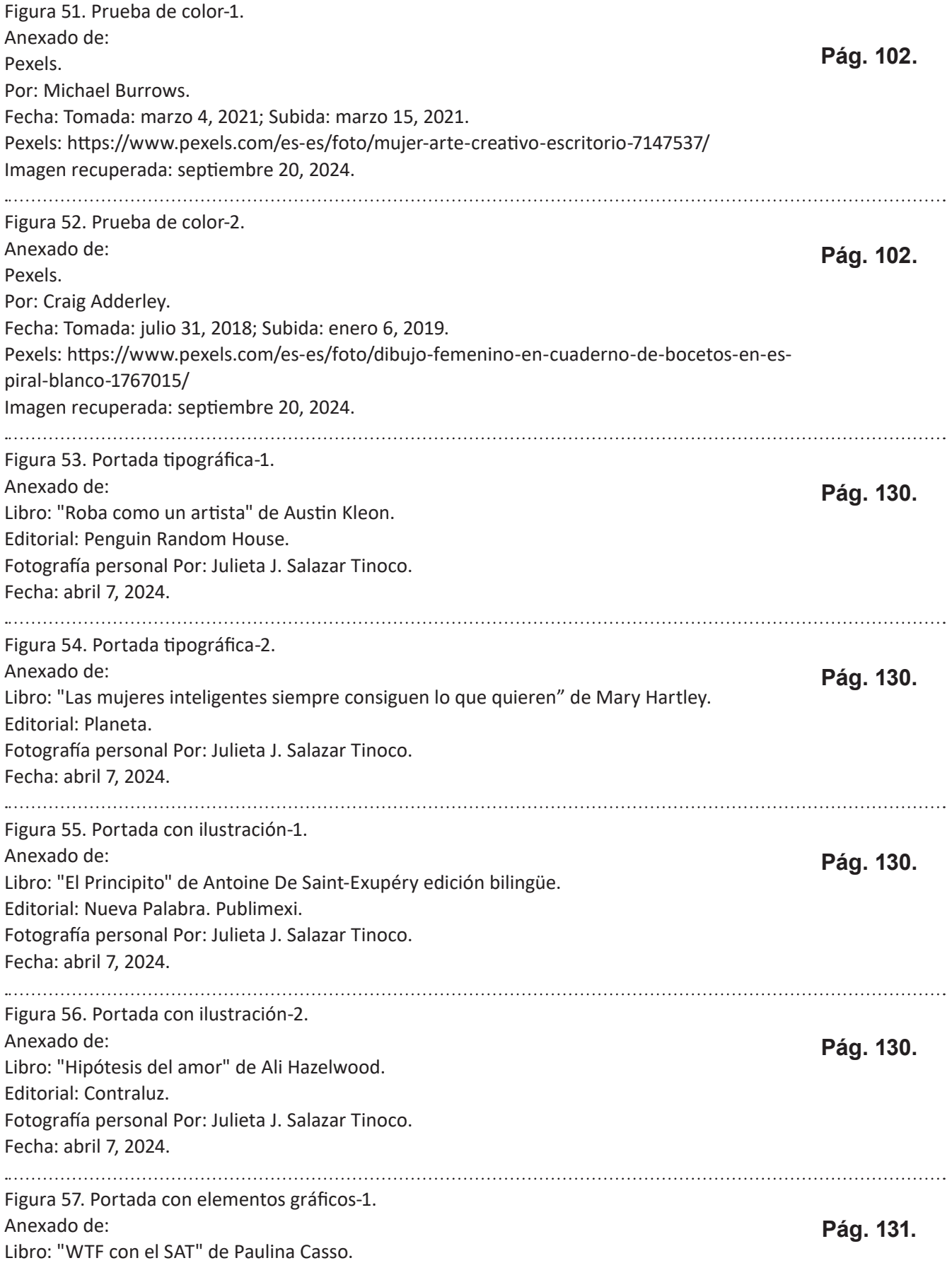

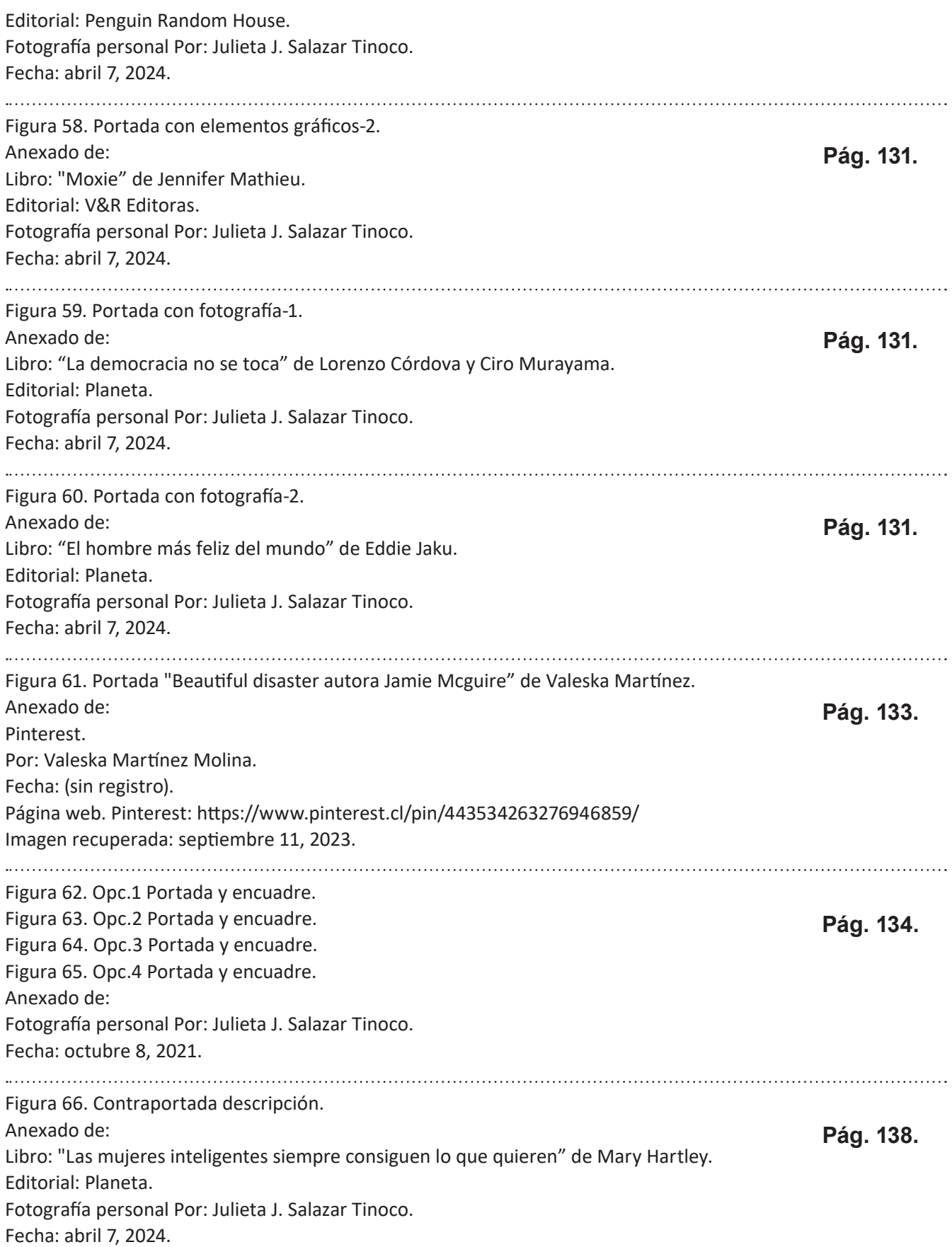

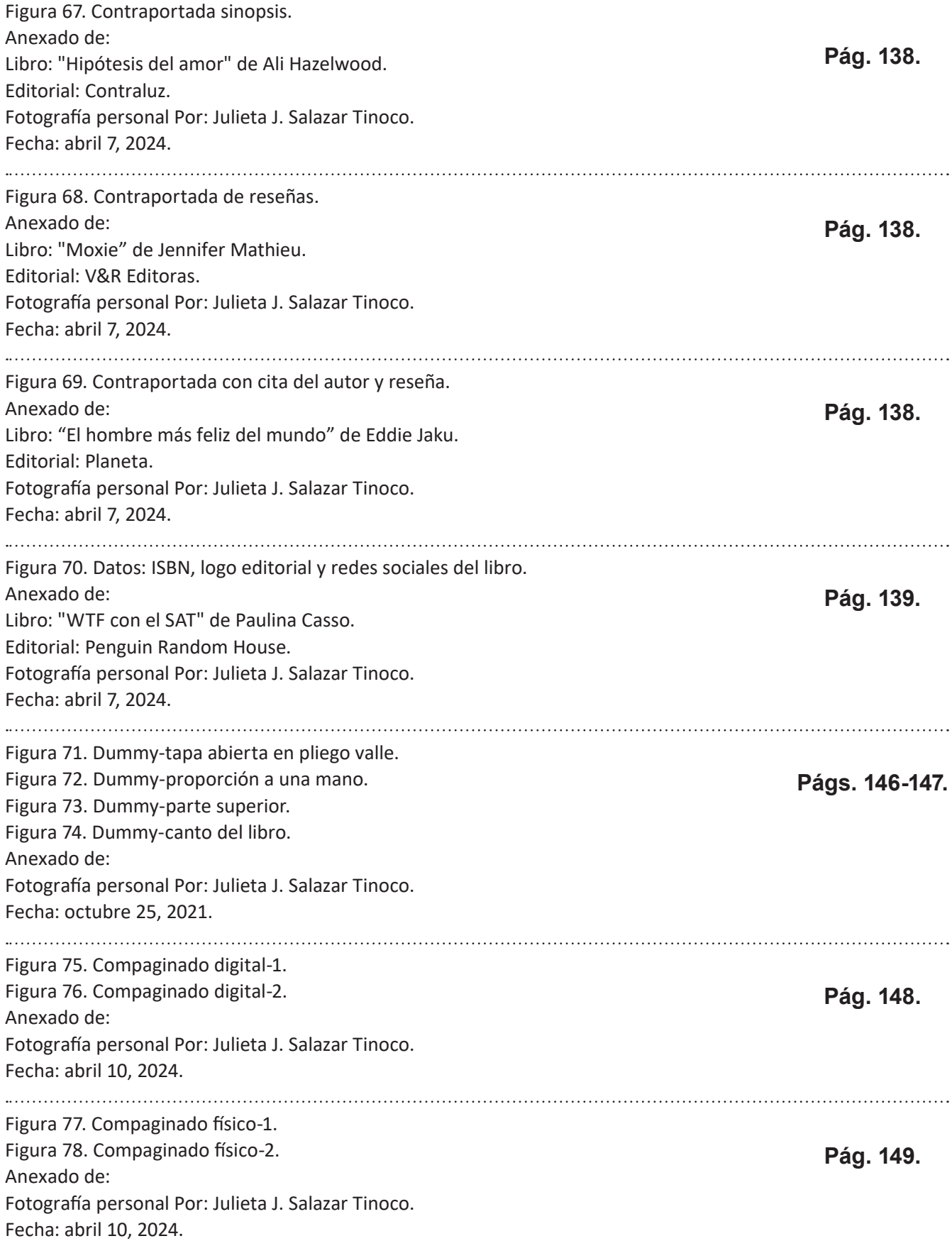

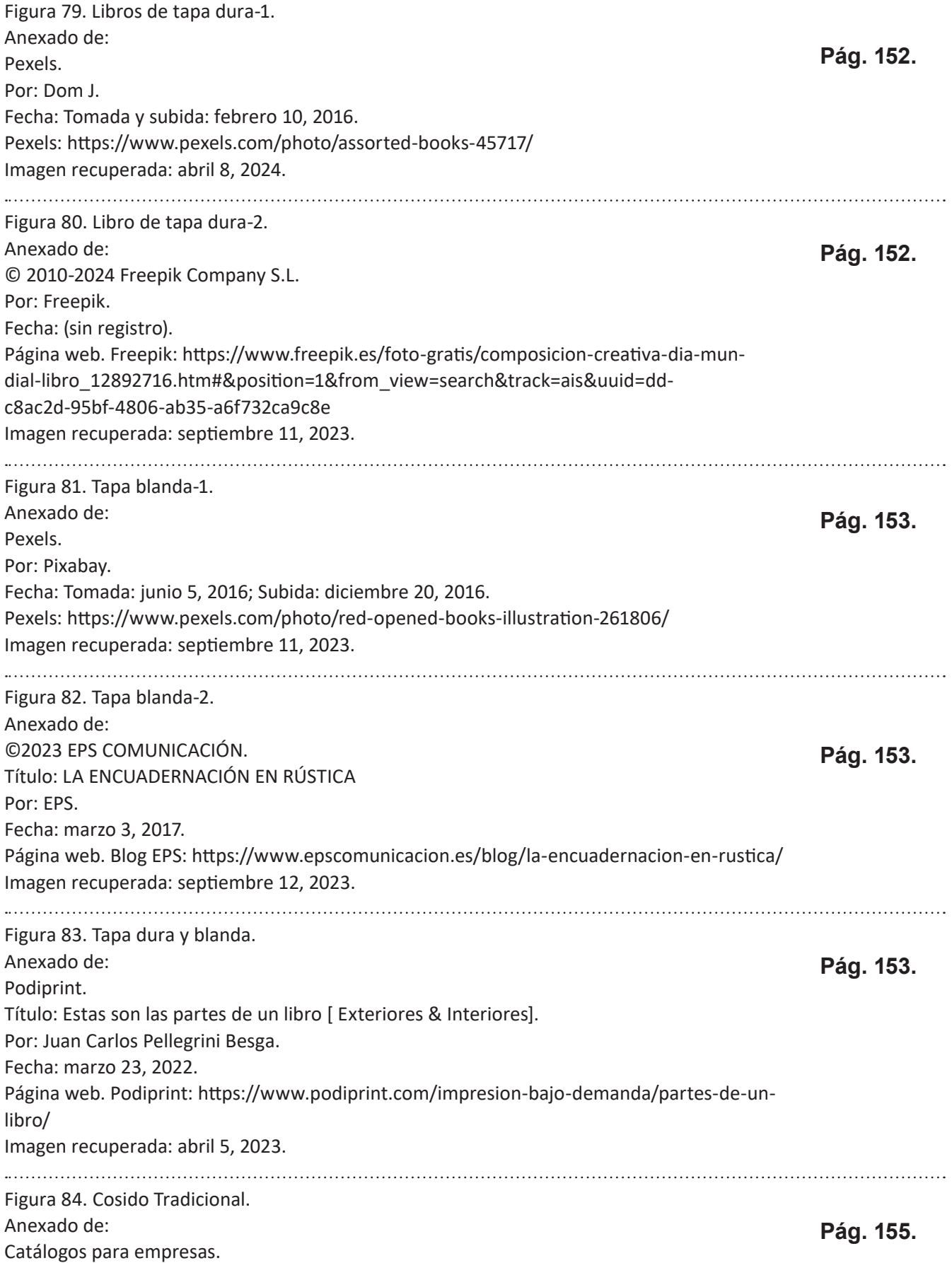

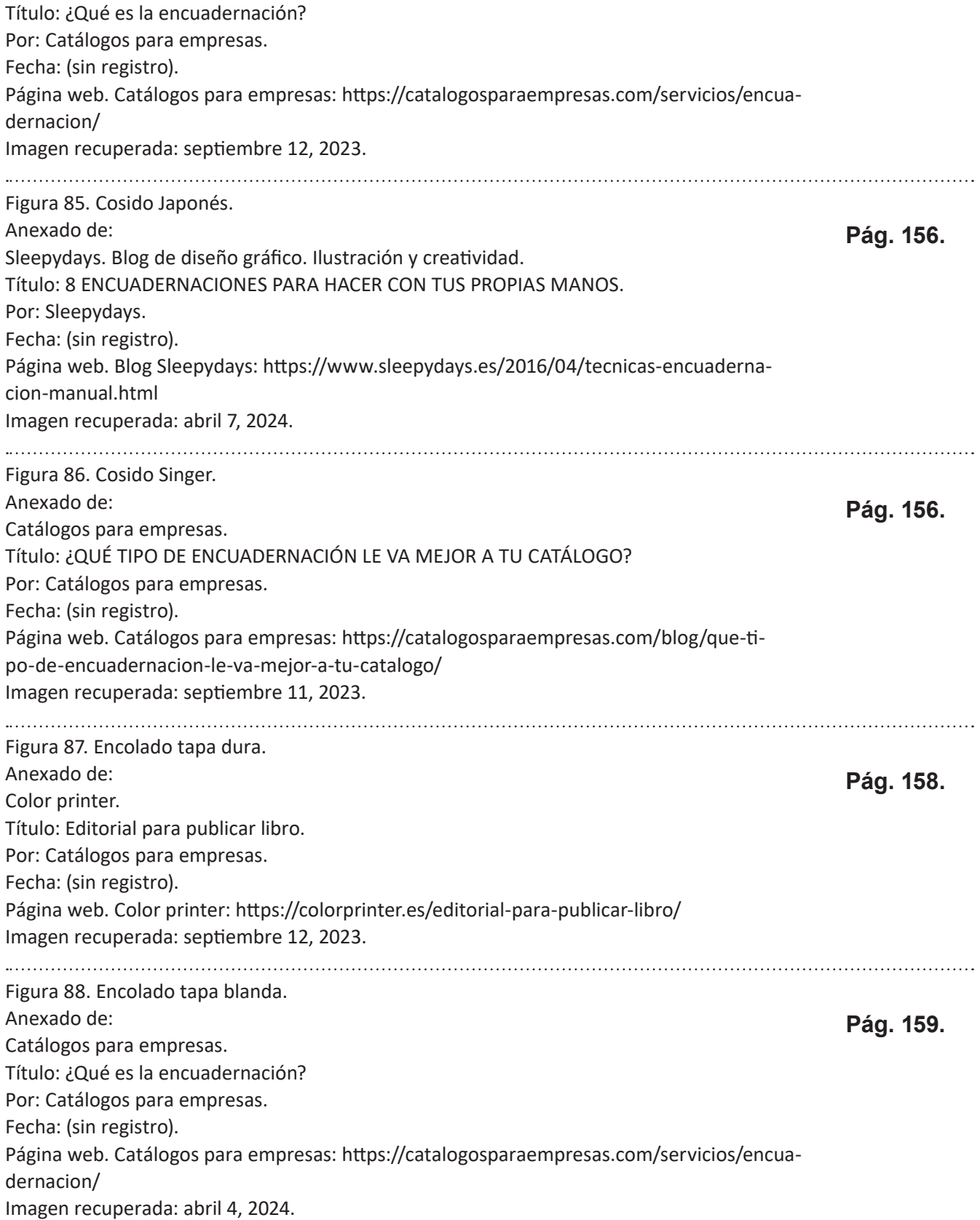

Figura 89. Encuadernación Americana-1. Figura 90. Encuadernación Americana-2. **Pág. 160.** Figura 91. Encuadernación Americana-3. Anexado de: Reino artesanal. Madrid, España. Título: ENCUADERNACIÓN AMERICANA CON CAJOS Y LOMO REDONDEADO. Por: Reino artesanal. Fecha: (sin registro). Página web. Blog Reino artesanal: https://reinoartesanal.blogspot.com/2012/04/americana-con-cajos.html Imagen recuperada: septiembre 12, 2023. Figura 92. Sobre cubierta transparente. Anexado de: **Pág. 169.** TripleQ © España · 2024 Título: Sobrecubiertas troqueladas. Por: TRIPLE Q. Fecha: (sin registro). Página web. TRIPLE Q: https://www.tripleq.com/productos/sistemas-de-encuadernacion/sobrecubiertas-troqueladas Imagen recuperada: septiembre 11, 2023. Figura 93. Sobre cubierta a color en tapa. Anexado de: **Pág. 169.**Envatotuts+.Design. Título: Cómo Crear una Plantilla de Sobrecubierta de un Libro en InDesign. Por: Laura Keung. Fecha: marzo 18, 2019. Página web. Envatotuts+: https://design.tutsplus.com/es/tutorials/how-to-create-a-book-jacket-template-in-indesign--cms-32733 Imagen recuperada: septiembre 11, 2023. Figura 94. Faja a color. Anexado de: **Pág. 169.** Con corrección. Título: Las partes del libro. Por: Con corrección. Fecha: octubre 19, 2016. Página web. Con corrección: https://design.tutsplus.com/es/tutorials/how-to-create-a-bookjacket-template-in-indesign--cms-32733 Imagen recuperada: septiembre 11, 2023. Figura 95. Faja transparente. Anexado de: **Pág. 169.** Lectura y locura. Título: Fajas en octubre: variedad, ante todo. Por: Mario Hortal.

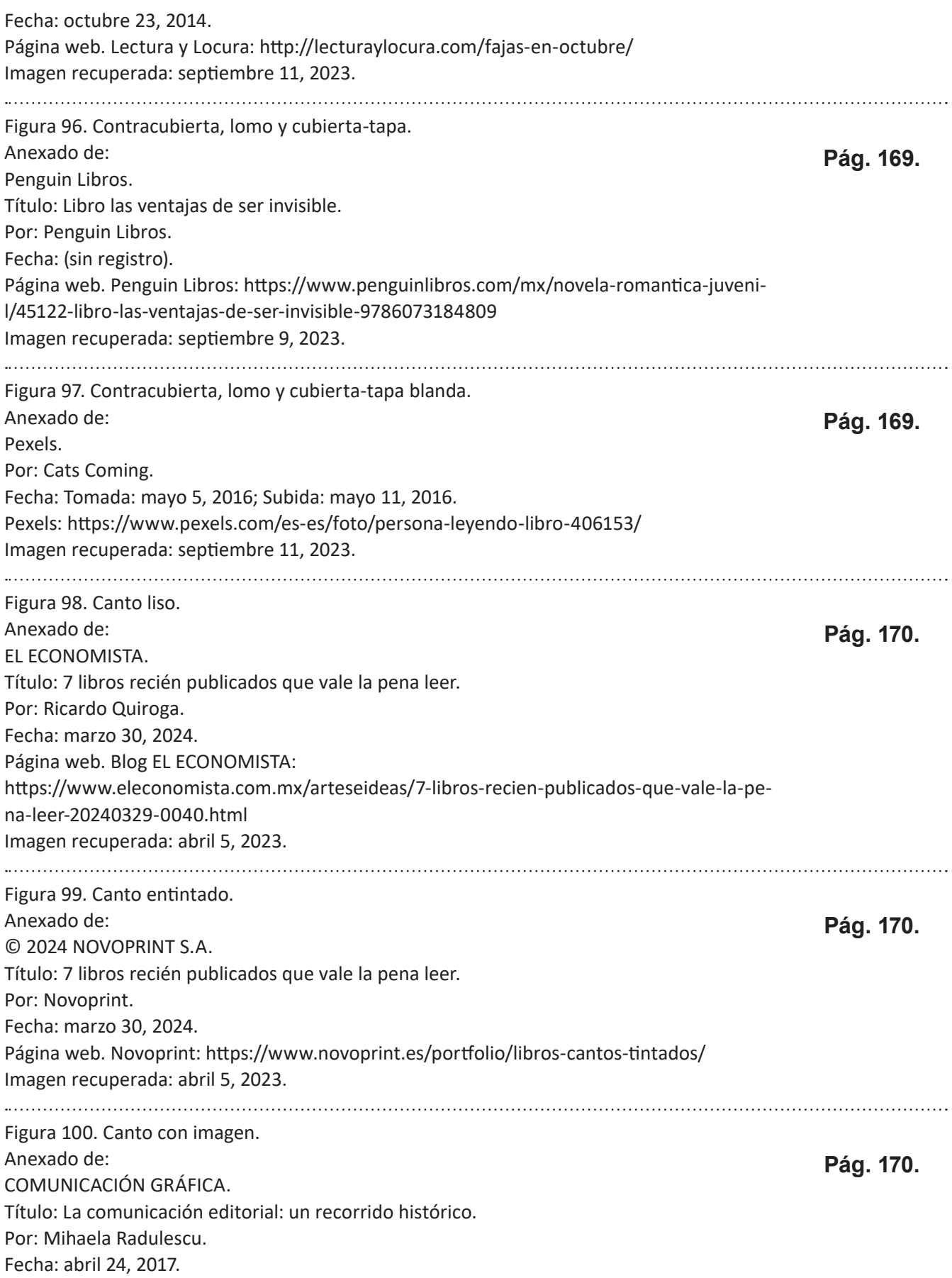

Página web. Blog COMUNICACIÓN GRÁFICA: https://comunicaciongrafica-pucp.blogspot. com/2017/04/ Imagen recuperada: abril 8, 2024. Figura 101. Canto con diseño. Anexado de: **Pág. 170.** © Truyol SA – 2024. C/ Fábricas 22, Polígono Industrial Urtinsa, 28923 - Alcorcón, Madrid. Título: Libros con el canto impreso. Por: Truyol. Fecha: (sin registro). Página web. TRUYOL Digital: https://truyol.com/es/acabados/canto-impreso Imagen recuperada: septiembre 11, 2023. Figura 102. Canto con elementos-1. Anexado de: **Pág. 170.** Codex estudio. Escuela de encuadernación. Facebook, Perfil: codex estudio encuadernacion de arte. Dirección: Av. Covibar 8, 2ª planta Local 6, Rivas-Vaciamadrid, Madrid, España, 28523. Por: Codex estudio. Y trabajo de Luisa Muñoz Vallejo. Fecha: abril 7, 2023. Página web. Facebook. Codex estudio: https://www.facebook.com/photo.php?fbid=706866601237281&set=pb.100057418420625.-2 207520000&type=3 Imagen recuperada: septiembre 11, 2023. Figura 103. Canto con elementos-2. Anexado de: **Pág. 170.**Codex estudio. Escuela de encuadernación. Facebook, Perfil: codex estudio encuadernacion de arte. Dirección: Av. Covibar 8, 2ª planta Local 6, Rivas-Vaciamadrid, Madrid, España, 28523. Por: Codex estudio. Y trabajo de Luisa Muñoz Vallejo. Fecha: julio 8, 2022. Página web. Facebook. Codex estudio: https://www.facebook.com/codex.estudio/photos/ pb.100057418420625.-2207520000/5260182000740301/?type=3 Imagen recuperada: septiembre 11, 2023. Figura 104. Tipo de solapas-1. Anexado de: **Pág. 171.** Libro: "Las mujeres inteligentes siempre consiguen lo que quieren" de Mary Hartley. Editorial: Planeta. Fotografía personal Por: Julieta J. Salazar Tinoco. Fecha: Tomada: abril 9, 2024. 

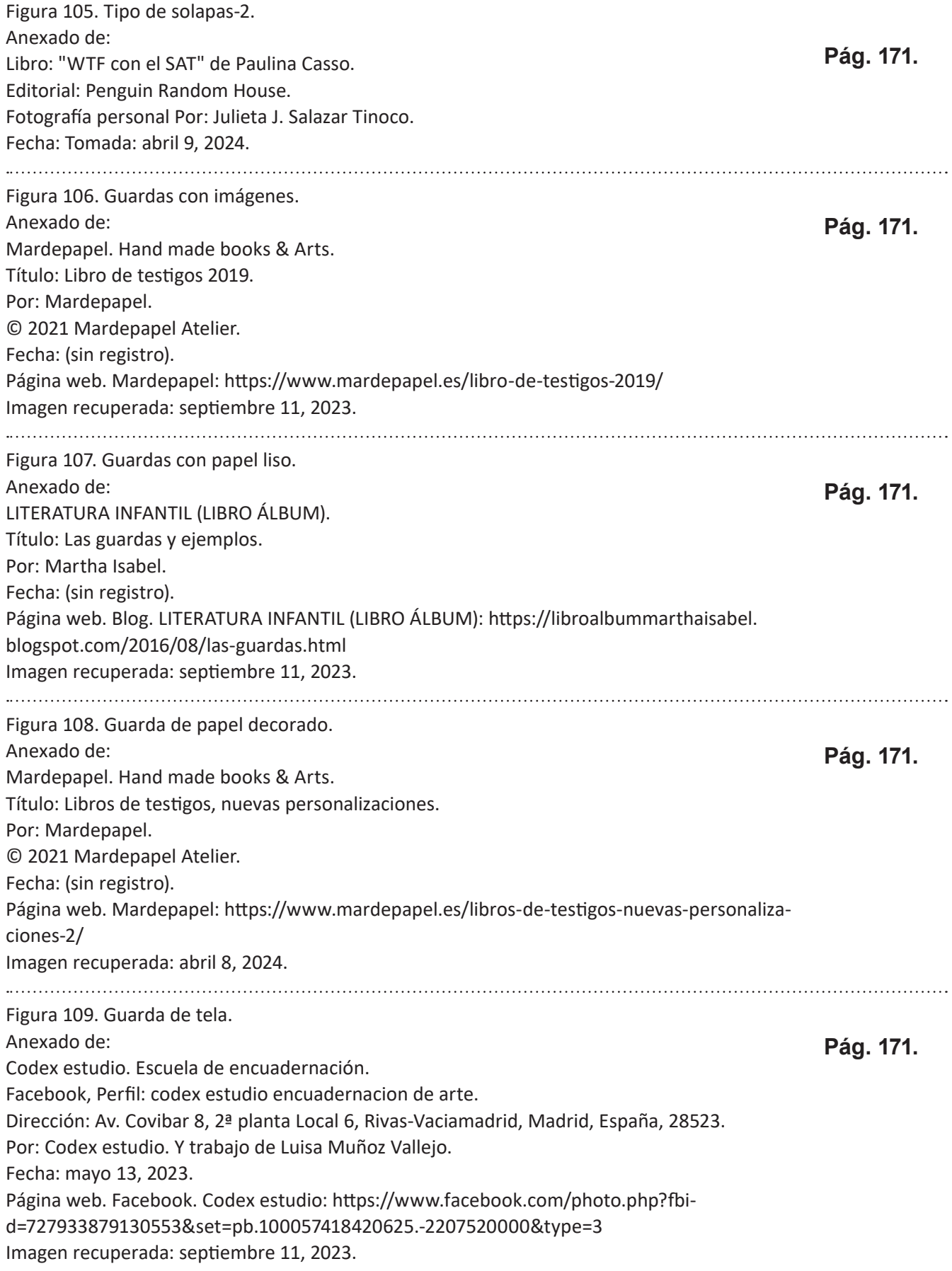

Figura 110. Encuadernación del producto-portada. Figura 111. Encuadernación del producto-tapa blanda. Figura 112. Encuadernación del producto-1. Figura 113. Encuadernación del producto-2. Figura 114. Encuadernación del producto-3. Figura 115. Encuadernación del producto-4. Anexado de: Fotografía personal Por: Julieta J. Salazar Tinoco. Fecha: abril 10, 2024. 

**Págs 172-174.**

# BIBLIOGRAFÍA.

- @ACiertaCiencia. (27 de Mayo de 2021). Fuentes de luz Naturales y Artificiales | EJEMPLOS | [Fácil y Rápido] | FÍSICA |. México. Recuperado el 30 de Marzo de 2023, de https://www.youtube.com/watch?v=kPeLZVwQNrg
- © 2021 Langayo. (s.f.). *Encuandernación.* Recuperado el 4 de Abril de 2023, de LANGAYO: https://langayo.com/servicios/encuadernacion/
- © 2022 Entrebits. (14 de Abril de 2019). *Aprende a usar el color en tu Diseño Web [Tendencias 2022 ].* Recuperado el 14 de Julio de 2023, de ENTREBITS: https://entrebits.es/blog/tendencias-en-diseno-web
- © 2022 LaImprentaCG. (s.f.). *Cómo imprimir libros: técnicas de imposición y plegado.* Recuperado el 4 de Abril de 2023, de La imprenta: https://www.laimprentacg.com/como-imprimir-libros-tecnicas-deimposicion-y-plegado/
- © 2022 LaImprentaCG. (s.f.). *Encuadernación de libros y sus tipos.* Recuperado el 4 de Abril de 2023, de La Imprenta: https://www.laimprentacg.com/encuadernacion-de-libros/
- © 2022 LaImprentaCG. (s.f.). *Libros cosidos: en qué consisten y cómo se encuadernan.* Recuperado el 4 de Abril de 2023, de La Imprenta: https://www.laimprentacg.com/libros-cosidos-en-que-consisten-y-comose-encuadernan/
- © 2022 LaImprentaCG. (s.f.). *Partes de un libro y sus componentes.* Recuperado el 30 de Mayo de 2023, de La Imprenta: https://www.laimprentacg.com/partes-de-un-libro/
- © 2023 TUTORIALES DE TOTENART. (2020). *¿Qué son los formatos DIN?* Recuperado el 1 de Agosto de 2023, de TOTENART, TUTORIALES: https://totenart.com/tutoriales/que-son-los-formatos-din/
- © 2023 Adobe. (23 de Agosto de 2022). *Herramientas en Illustrator.* Recuperado el 29 de Mayo de 2023, de Adobe: https://helpx.adobe.com/mx/illustrator/using/tools-in-illustrator.html#select
- © 2023 Blog de Marcaprint. (s.f.). *Encuadernación fresada: Concepto, características y aplicaciones.* Recuperado el 29 de Mayo de 2023, de BLOG DE MARCAPRINT: https://www.marcaprint.com/blog/ encuadernacion-fresada-concepto-caracteristicas-y-aplicaciones/
- © 2023 EPS COMUNICACIÓN. (25 de Junio de 2021). *LA ENCUADERNACIÓN EN RÚSTICA.* Recuperado el 29 de Mayo de 2023, de EPS: https://www.epscomunicacion.es/blog/la-encuadernacion-en-rustica/
- © 2023 G-Tech Design. (s.f.). *Anatomía de la portada de un libro.* Recuperado el 4 de Abril de 2023, de G-Tech Design: https://gtechdesign.net/es/blog/anatomia-de-la-portada-de-un-libro
- © 2023 RR Bowker LLC. (s.f.). *Preguntas frecuentes sobre ISBN.* Recuperado el 30 de Marzo de 2023, de ISBN.org by Bowker: https://isbn.org/isbn\_spanish
- © 2023 Tesis y Másters. (s.f.). *Texto expositivo: todo lo que debes saber.* Recuperado el 3 de Mayo de 2023, de Tesis y Másters: https://tesisymasters.mx/texto-expositivo/
- © 2023 Tesis y Másters. (s.f.). *Todo lo que necesitas saber sobre los diferentes tipos de textos y sus ejemplos.*  Recuperado el 3 de Mayo de 2023, de Tesis y Másters: https://tesisymasters.mx/tipos-de-textos/
- © Birdcom 2023. (s.f.). *El significado de los colores en Marketing y Publicidad.* Recuperado el 14 de Julio de 2023, de BirdCom: https://birdcom.es/blog/significado-de-los-colores-en-marketing-y-publicidad/
- © IFIIE MEDIASCOPIO. (s.f.). *La diagramación del periódico.* Recuperado el 6 de Octubre de 2023, de Ministerio de Educación y Formación Profesional: https://sede.educacion.gob.es/publiventa/PdfServlet?pdf=VP151 56.pdf&area=E#:~:text=La%20diagramaci%C3%B3n
- © Real Academia Española. (s.f.). *Contraste.* Recuperado el 27 de Septiembre de 2023, de DLe: https://dle.rae.es/contraste
- © Real Academia Española. (s.f.). *Estructura.* Recuperado el 4 de Mayo de 2023, de DLe: https://dle.rae.es/estructura?m=form
- © Real Academia Española. (s.f.). *Exponer.* Recuperado el 4 de Mayo de 2023, de DLe: https://dle.rae.es/exponer
- © Universidad de Palermo | Facultad de Negocios. (s.f.). *El storytelling, el arte de contar historias con efectividad.* Recuperado el 3 de Mayo de 2023, de Universidad de Palemo: https://www.palermo.edu/negocios/quees-el-storytelling.html
- © Wited. (s.f.). *Texto expositivo.* Recuperado el 3 de Mayo de 2023, de Wited: https://www.portaleducativo.net/ octavo-basico/804/Texto-expositivo
- Álvarez Mosqueda, A. Y. (22 de Octubre de 2021). Diplomado: Ilustración para el Diseño Editorial. *Módulo V. Diseño de Libros.* Morelia, Michoacán, México. Recuperado el 23 de Octubre de 2021, de https://drive.google.com/file/d/1vl5CsWYDRD1HxfyZeuoIvcn2-A2AzQ5N/view
- Aracama, I. (1 de Marzo de 2019). Fundamentos del dibujo. *Las luces y las sombras en dibujo.* Recuperado el 30 de Marzo de 2023, de Linked In: https://es.linkedin.com/learning/fundamentos-del-dibujo-2/conceptode-luz-y-sombra-aplicado-al-dibujo-2
- Arias Silgo, P. (16 de Abril de 2020). *¿Qué es la luz y la sombra en el dibujo artístico?* Obtenido de Wordpress: https://pedroariassilgo.files.wordpress.com/2020/04/quc3a9-es-la-luz-y-la-sombra-en-el-dibujo-art c3adstico.pdf
- Arrieta, E. (s.f.). *Texto literario y texto no literario.* Recuperado el 3 de Mayo de 2023, de Diferenciador: https://www.diferenciador.com/texto-literario-y-texto-no-literario/
- Ayala, M. (11 de Noviembre de 2021). *Textos expositivos.* Obtenido de Lifeder: https://www.lifeder.com/textos-expositivos/
- BLAUVERDIMPRESSORS. (2 de Junio de 2017). *Encuadernación tapa dura o tapa blanda.* Recuperado el 4 de Abril de 2023, de Blauverd Impressors: https://blauverdimpressors.com/encuadernacion-tapa-dura-o-tapa-blanda/
- Cañada, C. A. (20 de Noviembre de 2011). *LOS 7 CONTRASTES DE COLORES DE JOHANNES ITTEN.* Recuperado el 2023 de Junio de 14, de Pinturayartistas.com: https://www.pinturayartistas.com/los-7-contrastes-de-colores-de-johannes-itten/
- Castellar, L. (1 de Octubre de 2020). *Los 7 contrastes de colores.* Recuperado el 27 de Septiembre de 2023, de Archipalettes: https://www.archipalettes.com/blog/los-7-contrastes-de-colores
- Castellar, L. (30 de Abril de 2021). Archipalettes-The Color Studio. *¿QUÉ ES EL COLOR Y CÓMO SE ORIGINAN LOS COLORES? | Teoría del color.* Obtenido de Archipalettes-The Color Studio: https://www.youtube.com/watch?v=G5Een-JUuvQ
- Cortázar, R. (8 de Julio de 2022). *Teoría del Color Parte II Propiedades básicas del color.* Obtenido de Acumbamail: https://acumbamail.com/blog/propiedades-del-color/
- Diferenciador. (s.f.). *Tamaños de papel A0, A1, A2, A3, A4, A5, A6, A7, A8, A9, A10.* Recuperado el 2 de Agosto de 2023, de Diferenciador: https://www.diferenciador.com/tamanos-de-papel-a0-a1-a2-a3-a4-a 5-a6-a7-a8-a9-a10/
- Diferenciador. (s.f.). *Tamaños de papel carta, oficio, letter, legal y tabloide.* Recuperado el 9 de Octubre de 2023, de Diferenciador: https://www.diferenciador.com/tamanos-de-papel-carta-oficio-letter-legal-tabloide/
- Ediciones Ende. (27 de Febrero de 2020). *Partes de un libro impreso.* Obtenido de Blog de Ediciones Ende: https://www.ediciones-ende.com/partes-de-un-libro-impreso/
- Eguaras, M. (17 de Enero de 2017). *Tamaños de papel para la composición de libros.* Recuperado el 9 de Octubre de 2023, de Mariana Eguaras - Consultoría editorial: https://marianaeguaras.com/tamanos-de-papel-la-composicion-libros/
- Elizondo Benítez, R. A. (s.f.). Plegables\_01. *Plegado.* Recuperado el 25 de Septiembre de 2021, de https://drive.google.com/file/d/1AQaOFTxsyCpEsGkYkQWCfT8qBz0KW1Qu/view
- Equipo editorial, E. (23 de Enero de 2023). *Textos objetivos y Textos subjetivos.* Obtenido de Enciclopedia Humanidades: https://humanidades.com/texto-objetivo-subjetivo/
- Estudio Mique. (23 de Agosto de 2023). *DISEÑO DE UN LIBRO, ASPECTOS A TENER EN CUENTA.* Recuperado el 4 de Abril de 2023, de Mique: https://www.mique.es/diseno-de-un-libroaspectos-a-tener-en-cuenta/
- Flomesta, B. R. (30 de Noviembre de 2021). *Psicología del color, ¿Qué es y qué significan los colores?* Recuperado el 14 de Junio de 2023, de Beatrizxe: https://beatrizxe.com/psicologia-del-color/
- Flomesta, B. R. (30 de Noviembre de 2021). *Teoría del color y los colores primarios y secundarios.* Recuperado el 14 de Junio de 2023, de Beatrizxe: https://beatrizxe.com/teoria-del-color-colores-primarios-secundarios/#cuarto
- García-allen, J. (29 de Julio de 2023). *Psicología del color: significado y curiosidades de los colores.* Recuperado el 26 de Octubre de 2023, de Psicología y Mente: https://psicologiaymente.com/miscelanea/psicologia-color-significado
- González Díaz, J. R. (18 de Septiembre de 2021). *3.2 MATERIALES Y HERRAMIENTAS DIGITALES.* Obtenido de Classroom: https://classroom.google.com/c/Mzc0NjQ0MjgwNTI4/m/Mzk4ODA4OTkzMzY4
- González Díaz, J. R. (18 de Septiembre de 2021). *TEORÍA DEL COLOR.* Obtenido de Classroom: https://classroom.google.com/c/Mzc0NjQ0MjgwNTI4/m/Mzk4ODA4OTkzMzY4
- González, J. (13 de Agosto de 2019). *GOETHE Y EL ORIGEN DE LA PSICOLOGÍA DEL COLOR.* Obtenido de TTAMAYO: https://www.ttamayo.com/2019/08/psicologia-del-color/
- Hidalgo, H. (21 de Julio de 2022). *Propiedades básicas del color.* Obtenido de Instagram: https://www.instagram.com/p/CgSCtZJsLcq/?utm\_source=ig\_web\_copy\_link
- INDUMARSAN. (30 de Noviembre de 2017). *Guía completa sobre el adhesivo Hot Melt EVA.* Recuperado el 29 de Mayo de 2023, de INDUMARSAN: https://indumarsan.com/guia-completa-sobre-el-adhesivo-hot-melt-eva/
- IPP. (5 de Octubre de 2020). *La diagramación y su importancia en el diseño.* Recuperado el 6 de Octubre de 2023, de IPP Free Content: https://www.ipp.edu.pe/blog/diagramacion/
- IPP. (26 de Abril de 2021). *La importancia de la ilustración en el diseño gráfico.* Obtenido de IPP Free Content: https://www.ipp.edu.pe/blog/diseno-grafico-ilustracion/
- latiendadelasbarras. (29 de Septiembre de 2022). *¿Qué es el ISBN de un libro?* Recuperado el 30 de Marzo de 2023, de La tienda de las barras: https://www.latiendadelasbarras.com/barras/isbn-libro
- Laura. (28 de Junio de 2022). Aprende a diseñar con Laura. *Indesign CÓMO COMPAGINAR / ORDENAR PÁGINAS.* Obtenido de https://www.youtube.com/watch?v=h1nLbnPv-io
- Lozano Impresiones. (s.f.). *¿En Qué Consiste La Encuadernación Fresada?* Recuperado el 29 de Mayo de 2023, de El blog de Lozano Impresores: https://lozanoimpresores.com/blog/encuadernacion/fresada/
- Lozano Impresiones. (s.f.). *La Encuadernación Cosida, El Gran Clásico.* Recuperado el 29 de Mayo de 2023, de El blog de Lozano Impresores: https://lozanoimpresores.com/blog/encuadernacion/cosida/
- Martínez, E. (29 de Septiembre de 2022). *Tipos de textos (y sus características).* Recuperado el 3 de Mayo de 2023, de Significados: https://www.significados.com/tipos-de-texto/
- Mendoza, M. A. (7 de Agosto de 2021). *Narración.* Obtenido de Clasroom: https://classroom.google.com/c/Mzc0NjQ0MjgwNTI4
- Mirabal, E. (s.f.). *Guía para dibujar sombras.* Recuperado el 30 de Marzo de 2023, de ART ROCKET: https://www.clipstudio.net/aprende-a-dibujar/archives/163256
- Organización Mundial de la Salud. (2006). *Sexualidad.* Obtenido de World Health Organization: https://www.who.int/health-topics/sexual-health#tab=tab\_2
- Portillo, K. S., & Velís, C. M. (2011). *PRINCIPIOS BÁSICOS DEL DISEÑO EDITORIAL.* Recuperado el 2021, de Academia: https://www.academia.edu/36954551
- ProPrintWeb. (16 de Mayo de 2019). *La encuadernación fresada o rústica fresada.* Recuperado el 29 de Mayo de 2023, de ProPrintWeb: https://www.proprintweb.com/blog/encuadernacion-fresada
- ProPrintWeb. (24 de Noviembre de 2022). *¿Qué es la encuadernación a la americana? Características y ventajas.* Recuperado el 29 de Mayo de 2023, de ProPrintWeb: https://www.proprintweb.com/blog/encuadernacion-a-la-americana
- Saavedra, J. Á. (01 de Junio de 2023). *¿Qué es la estructura de un texto y en qué consiste?* Obtenido de EBAC: https://ebac.mx/blog/estructura-de-un-texto
- Saavedra, J. Á. (01 de Junio de 2023). *Técnicas de ilustración contemporánea.* Obtenido de EBAC: https://ebac.mx/blog/tecnicas-de-ilustracion
- Sordo, A. I. (21 de Febrero de 2022). *¿Qué es storytelling? Significado, tipos y estructura.* Obtenido de Hubspot: https://blog.hubspot.es/marketing/storytelling
- Tempone, D. (14 de Junio de 2023). *¿Qué es el círculo cromático y cómo combinar los colores?* Obtenido de DOMESTIKA: https://www.domestika.org/es/blog/5833
- Valiente, V. (22 de Octubre de 2020). *Círculo cromático.* Obtenido de La mona lista: https://lamonalista.com/circulo-cromatico/
- Valiente, V. (26 de Agosto de 2020). *Lección 6: El color.* Recuperado el 14 de Junio de 2023, de La mona lista: https://lamonalista.com/color/#Que\_es\_el\_color
- XCOLME, Agencia Digital. (15 de Mayo de 2019). *¿Qué es la Ilustración digital? Herramientas y técnicas.* Obtenido de XCOLME: https://xcolme.es/ilustracion-digital/